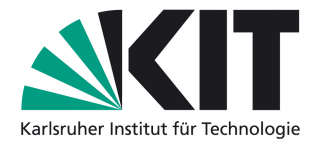

# **Masterarbeit**

# **Multiphysik- und Systemsimulation des fahrdrahtunabhängigen automatischen Betriebs eines Schienenfahrzeugs auf Stichstrecken**

B.Sc. Sebastian Reimann

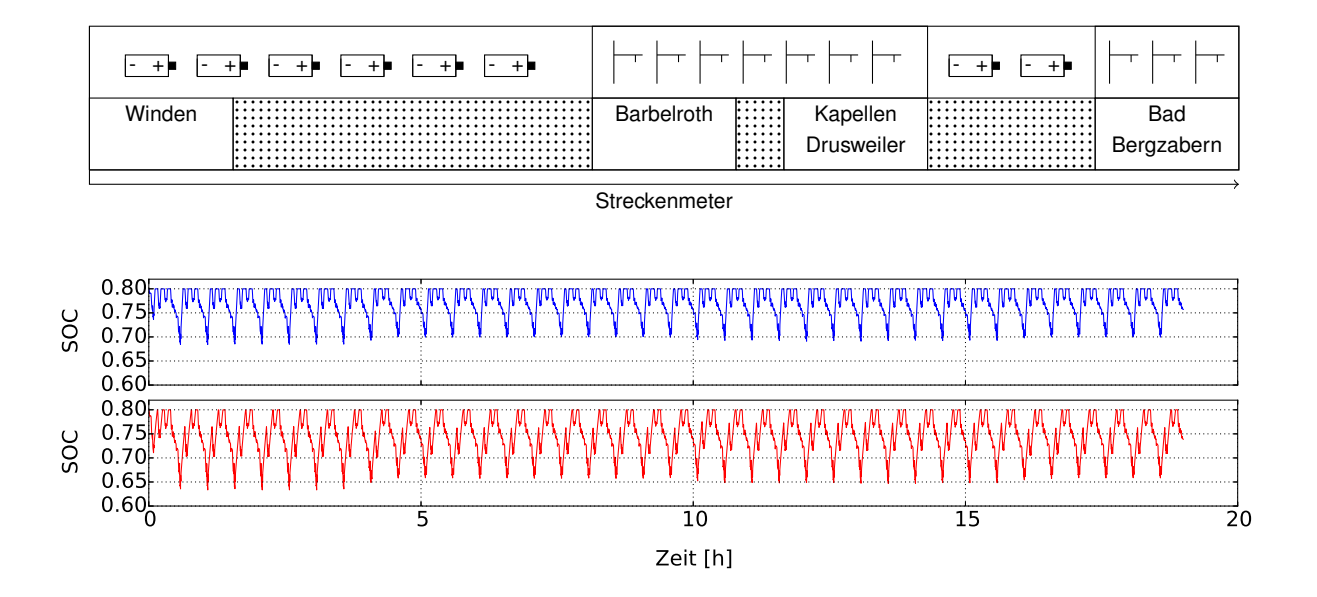

Projektleiter: M. Sc. Franz Jost, KIT

Nr.: 19-B-0002 Karlsruhe, April 2019

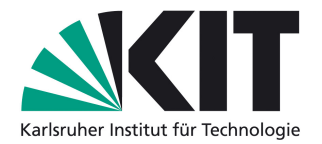

Institut für Fahrzeugsystemtechnik Teilinstitut Bahnsystemtechnik Prof. Dr.-Ing. Peter Gratzfeld

# **Masterarbeit**

Herr B.Sc. Sebastian Reimann

Matr.-Nr.: 1736930

# **Multiphysik- und Systemsimulation des fahrdrahtunabhängigen automatischen Betriebs eines Schienenfahrzeugs auf Stichstrecken**

Die Arbeit ist im engen Kontakt mit dem Institut auszuarbeiten. Alle dem Institut übergebenen Exemplare werden Eigentum des Instituts. Eine Einsichtnahme Dritter in diese Exemplare darf nur nach Rücksprache mit dem Institut erfolgen.

Ausgabetag: 31. Oktober 2018 Abgabetag: 4. April 2019

Betreuer: Projektleiter:

(Prof. Dr.-Ing. Peter Gratzfeld) (M. Sc. Franz Jost)

Bearbeiter: Anschrift:

Ort 76137 Karlsruhe Straße Tivoliplatz 1

(B.Sc. Sebastian Reimann)

Prof. Dr.rer.nat Frank Gauterin 76131 Karlsruhe Fax: +49 (0) 721 608-48639 Prof. Dr.-Ing. Marcus Geimer (Sprecher) www.fast.kit.edu/bst Prof. Dr.-Ing. Peter Gratzfeld Prof. Dr.-Ing. Frank Henning

Institutsleitung: Rintheimer Querallee 2, Geb. 70.04 Tel.: +49 (0) 721 608-48610

## **Aufgabenstellung**

**für**

## **Herrn B.Sc. Sebastian Reimann**

**(Matr.-Nr.: 1736930)**

# **Multiphysik- und Systemsimulation des fahrdrahtunabhängigen automatischen Betriebs eines Schienenfahrzeugs auf Stichstrecken**

Als eine Möglichkeit, den Klimawandel zu bekämpfen, gilt der Umstieg vom motorisierten Individualverkehr auf den öffentlichen Personennahverkehr (ÖPNV). Ein besseres ÖPNV-Angebot soll dabei, auch auf dem Land, die Menschen dazu bewegen, vom eigenen Automobil auf den ÖPNV umzusteigen. Da der ÖPNV gerade im ländlichen Raum auf zum Teil gering nachgefragten, nicht elektrifizierten Stichstrecken kostenintensiv ist, müssen neue Wege im Hinblick auf den Betrieb solcher Stichstrecken gefunden werden. Ausgehend von diesen Überlegungen wurde das Projekt @Train gegründet. Ziel des Projekts ist es, ein vollautomatisches, akkumulatorbetriebenes Schienenfahrzeug für Stichstrecken zu entwickeln. Aufgrund der geringen Reichweiten von Akkumulatortriebzügen und der damit einhergehenden Herausforderung für den Betrieb ist für das Projekt eine die Bereiche Infrastruktur, Fahrzeug und Betrieb umfassende simulative Auslegungsmethodik notwendig.

Diese Masterarbeit soll daher im Sinne einer ersten Konzeptüberprüfung das Projekt @Train simulativ untersuchen. Die zu simulierende Infrastruktur soll reale und generische Stichstrecken umfassen. Die realen Strecken sollen sich dabei in Länge und Anforderung unterscheiden, eine zu untersuchende Strecke muss die Bahnstrecke von Maulbronn-West nach Maulbronn-Stadt sein. Die generischen Strecken sollen die Analyse von Einflussfaktoren wie Steigung, Radienverteilung und gefahrene Geschwindigkeit ermöglichen. Das zu untersuchende Fahrzeug soll einem mit Akkumulatoren ausgerüsteten ET2010 der Albtal-Verkehrsgesellschaft entsprechen. Betrieblich soll neben dem derzeitigen Betrieb auch eine Angebotserweiterung untersucht werden. Der Fokus der Simulation soll dabei auf dem Akkumulatorbetrieb liegen, wobei ein automatisierter Betrieb der Stichstrecke für die Simulation vorausgesetzt werden kann. Folgende Themenfelder sollte die Untersuchung dabei beinhalten:

- Modellierung der realen und generischen Bahnstrecken.
- Modellierung des Schienenfahrzeugs.
- Validierung des angepassten Modells bzw. Durchführung einer Plausibilitätsprüfung der Simulationsergebnisse.
- Überprüfung des Konzepts @Train an den modellierten realen Stichstrecken, insbesondere die Untersuchung ganzer Betriebstage.
- Bestimmung des Energiebedarfs des Akkumulatortriebzugs, sowie Abschätzung der Akkumulatorlebensdauer auf den untersuchten Stichstrecken.
- Untersuchung weiterer Nachladestrategien.
- Simulation der entwickelten generischen Strecken, Einflussfaktoren sind zu quantifizieren.

Folgende Punkte sind dabei für die Simulation zu beachten:

- Es soll ein im Institut vorliegendes Dymola-Modell auf das vollautomatische akkumulatorbetriebene Schienenfahrzeug angepasst werden.
- Die Simulation des Akkumulators im vorhandenen Dymola-Modell soll nicht geändert werden, es wird ein 15M 46 Nano NMC Akkumulator von Akasol simuliert.

Bei der gesamten Arbeit soll darauf geachtet werden, dass die für die zuvor genannten Aufgaben entwickelten Lösungen auch in einem vertretbaren Ausmaß umzusetzen sind. Die Rechenzeit der Simulation darf nicht unverhältnismäßig lang werden und die Validierung muss durchführbar sein. Die Anwendung des Konzepts ist für den Raum Karlsruhe vorgesehen, weshalb die untersuchten Stichstrecken möglichst im Raum Karlsruhe liegen sollen.

## **Erklärung**

Ich erkläre hiermit, die vorliegende Arbeit selbstständig verfasst zu haben. Es wurden keine unerlaubten Hilfsmittel und nur die im Literaturverzeichnis angegebenen Quellen verwendet. Ich versichere, keine unzulässige fremde Hilfe in Anspruch genommen zu haben.

Karlsruhe, den 4. April 2019

## **Danksagung**

Zunächst möchte ich Herrn Prof. Peter Gratzfeld dafür danken, dass ich diese Masterarbeit am Institut für Fahrzeugtechnik, Teilinstitut Bahnsystemtechnik, schreiben durfte. Des Weiteren gilt mein großer Dank meinem Betreuer Franz Jost für die umfassende und sehr kompetente Betreuung dieser Arbeit. Neben Herrn Jost möchte ich allen Mitarbeitern des Teilinstituts für die sehr offene und hilfreiche Zusammenarbeit bei Fragen zu meiner Arbeit danken.

Für das Ermöglichen einer Führerstandsmitfahrt bedanke ich mich bei Andreas Sommer von der Albtal-Verkehrsgesellschaft. Für die Durchführung einer sehr zielführenden und aufschlussreichen Führerstandsmitfahrt gilt mein großer Dank der Triebfahrzeugführerin.

## **Kurzfassung**

Der Umstieg von Diesel auf Akkumulatoren als Energiespeicher von Triebzügen stellt Betreiber aufgrund der im Vergleich zum Dieseltriebzug deutlich geringeren Reichweite der Akkumulatortriebzüge vor Herausforderungen. Die vorliegende Arbeit beschäftigt sich mit der Simulation des kompletten Betriebs eines mit Akkumulatoren ausgestatteten Schienenfahrzeugs. Ziel ist es, den Betrieb von Akkumulatortriebzügen auslegen zu können. Der Fokus liegt auf dem Betrieb von Stichstrecken.

Die Arbeit kann in drei Themenfelder unterteilt werden. Im ersten Teil werden vier reale Stichstrecken für die spätere Simulation modelliert. Von den untersuchten Strecken werden Radien-, Höhen-, und Geschwindigkeitsprofile erstellt. In einem weiteren Schritt werden aus den realen Strecken generische Stichstrecken abgeleitet. Mithilfe dieser können später Einflussfaktoren wie Geschwindigkeit, Kurvenradien und Steigung miteinander verglichen werden.

Im zweiten Teil der Arbeit wird die Umsetzung der Simulation des Akkumulatorbetriebs auf den Stichstrecken erörtert. Die Anpassung eines bestehenden Dymola-Modells zur Modellierung des betrachteten Schienenfahrzeugs, einem ET2010 der Albtal-Verkehrsgesellschaft, wird erläutert. In diesem Teil steht insbesondere die Modellierung des geänderten Antriebsstrangs und dessen Auswirkung auf die Gesamtsimulation im Fokus.

Im abschließenden Teil der Arbeit wird die Simulationsauswertung besprochen. Zunächst wird überprüft, ob das vom Projekt @Train vorgeschlagene Betriebskonzept auf den realen Strecken umzusetzen ist. Dabei lässt sich feststellen, dass das Konzept nur bei vergleichsweise flachen Strecken mit ausreichend Zeit zum Nachladen zu realisieren ist. Eine Verdichtung des Takts und eine dadurch kürzere Nachladezeit lässt sich oft nicht umsetzen. Mithilfe einer Lebensdauer- und Energiebetrachtung werden weitere Einflüsse auf den Akkumulatortriebzug analysiert. So lässt sich durch eine Reduzierung der Langsamfahrstellen die Akkumulatorlebensdauer signifikant erhöhen und der Energiebedarf reduzieren. Die Simulation der generischen Strecken zeigt, dass die Steigung den größten Einfluss auf den Energieverbrauch hat.

Insgesamt wird die Komplexität des Gesamtsystems deutlich. Infrastruktur, Fahrplan, Fahrzeug, Umgebungsbedingungen und Fahrweise haben einen signifikanten Einfluss auf den Betrieb und bilden das Gesamtsystem Akkumulatortriebzug.

# **Inhaltsverzeichnis**

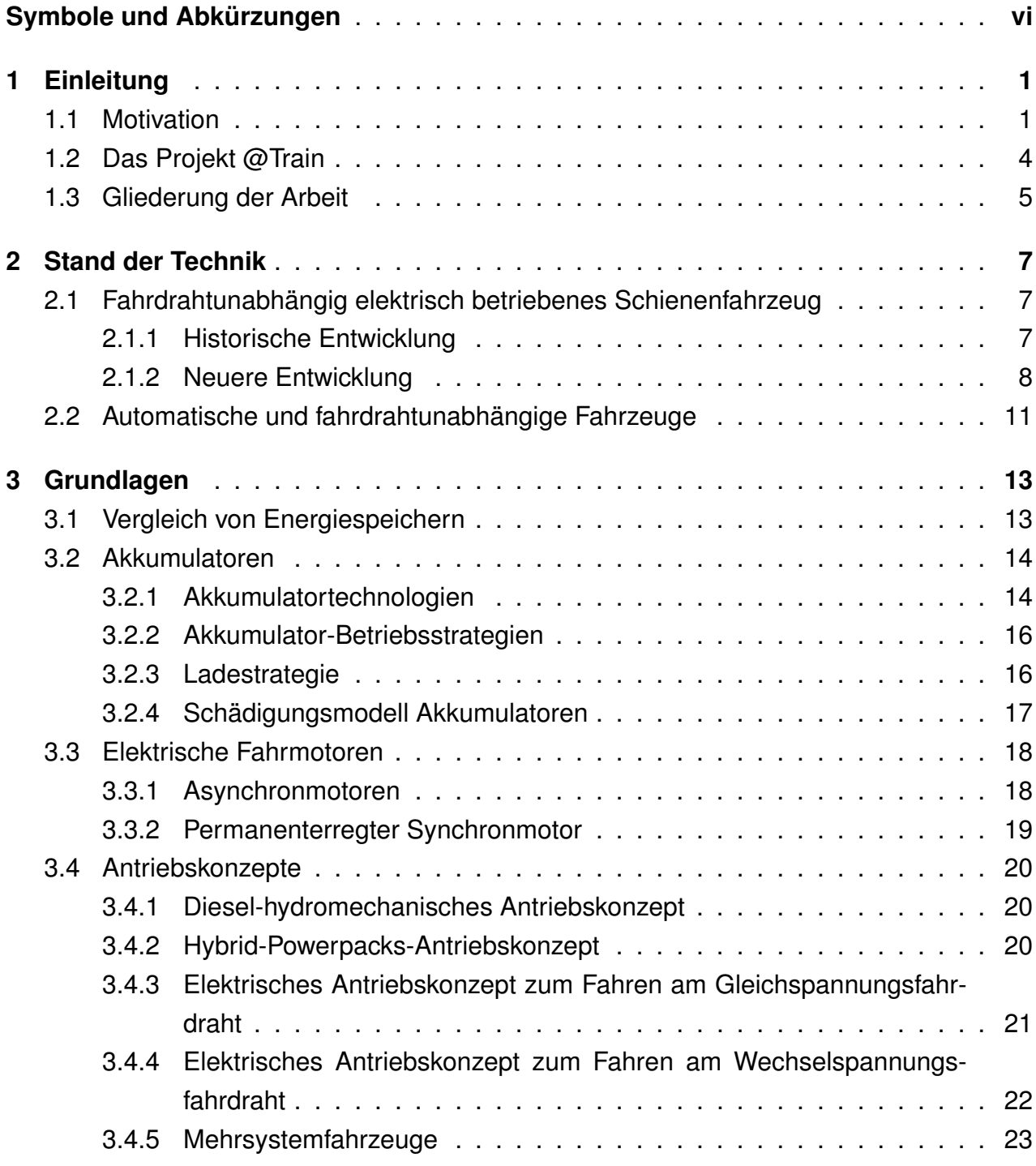

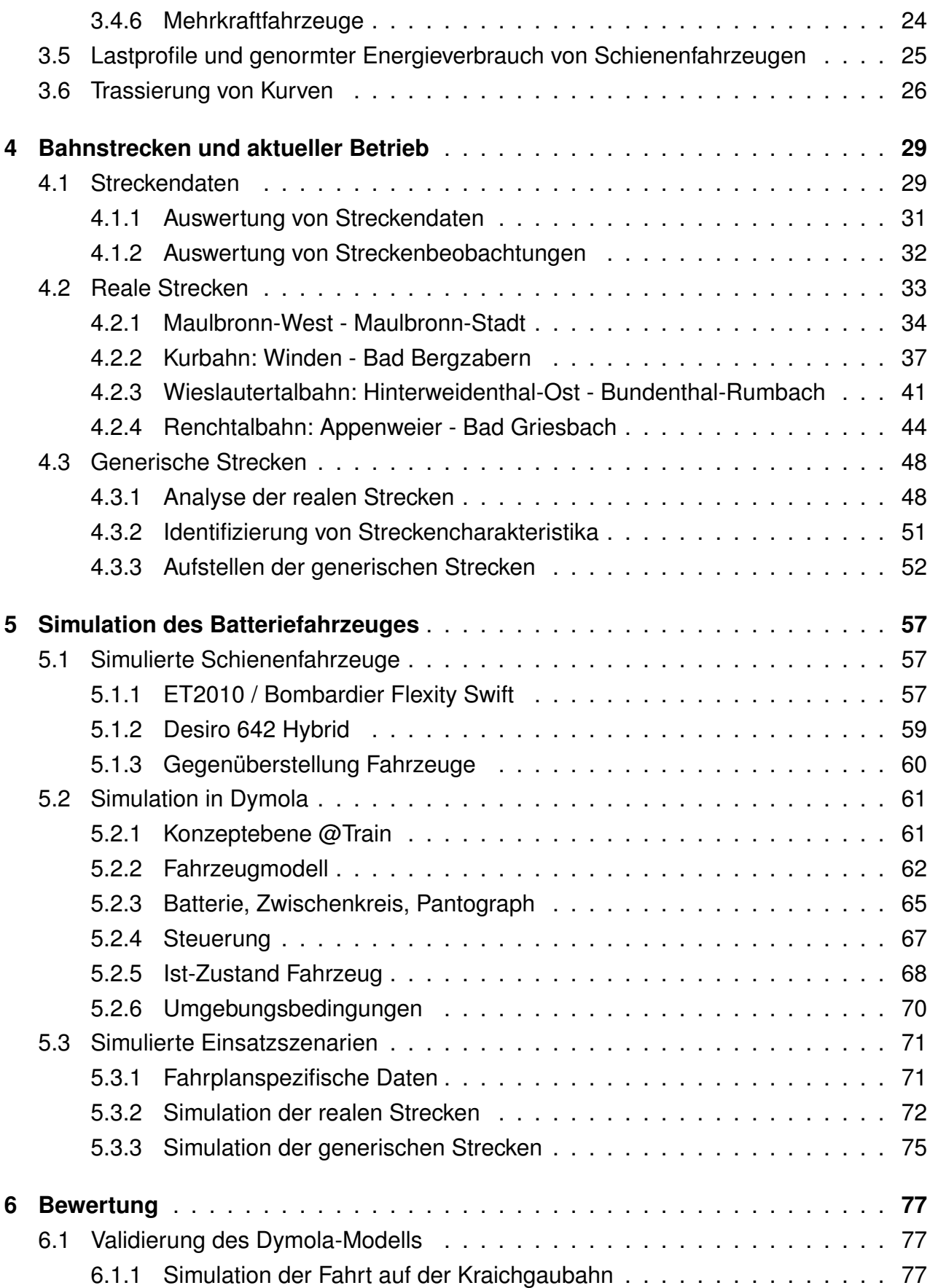

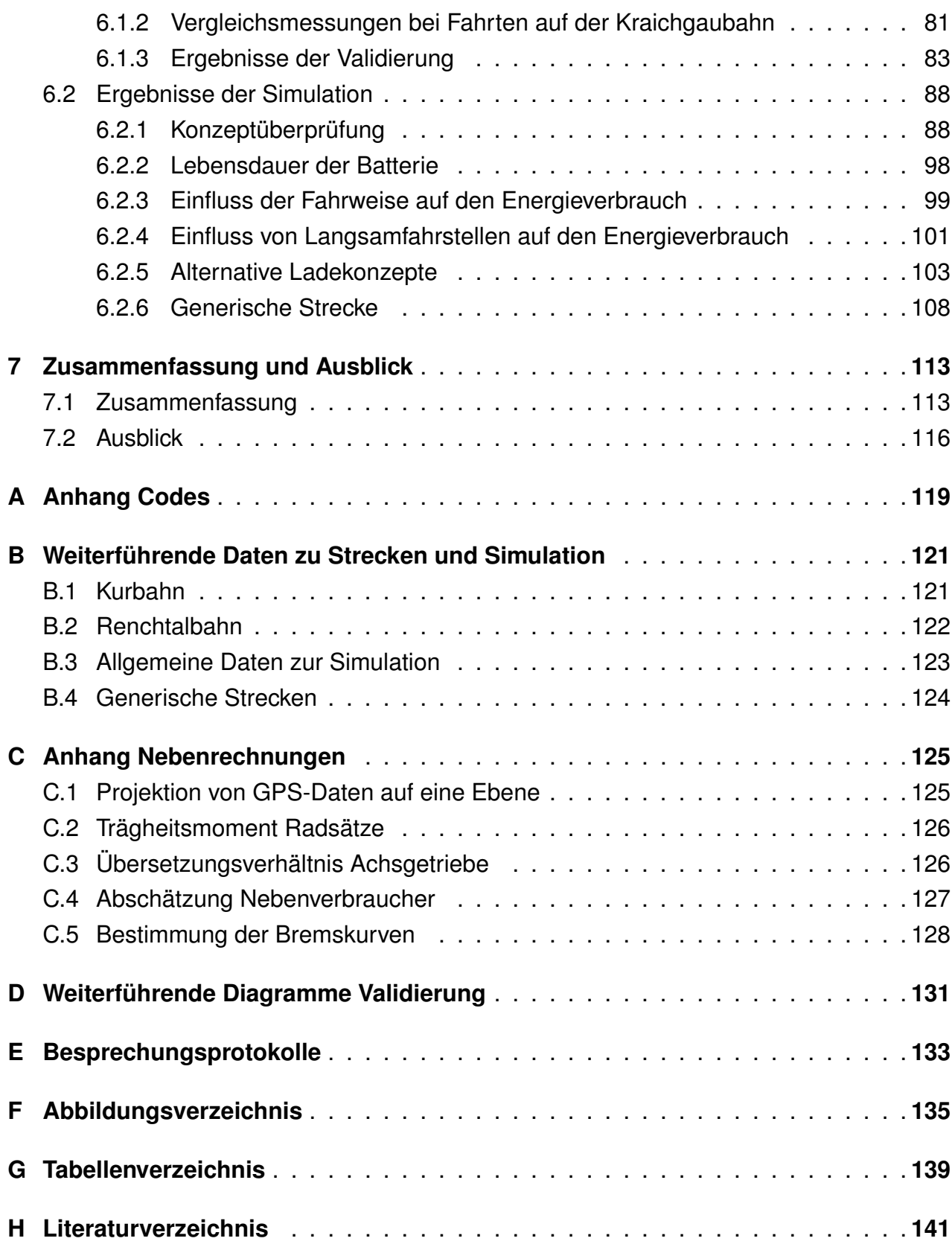

<span id="page-16-0"></span>v

# **Abkürzungs- und Symbolverzeichnis**

## **Symbolverzeichnis**

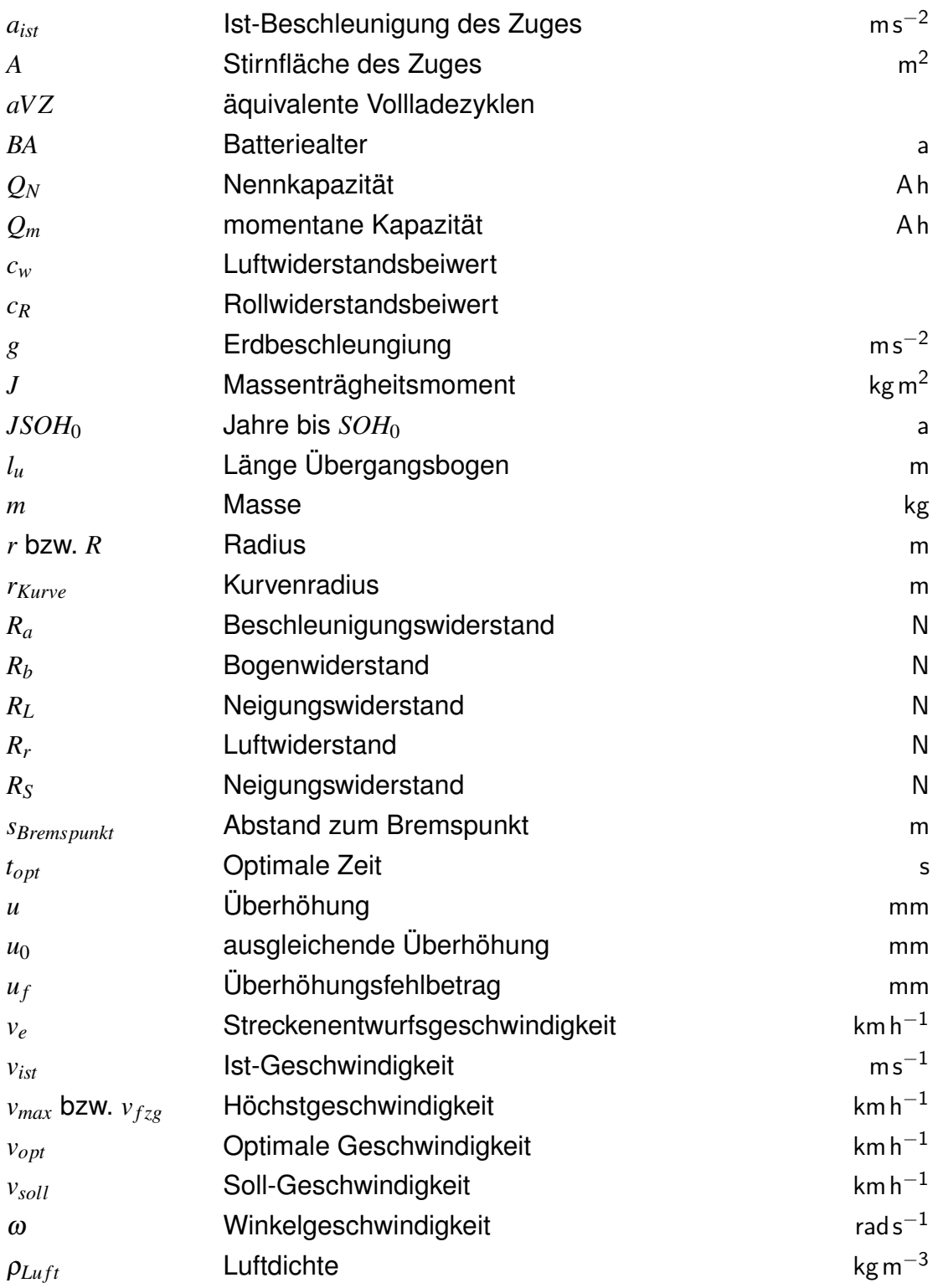

## **Abkürzungsverzeichnis**

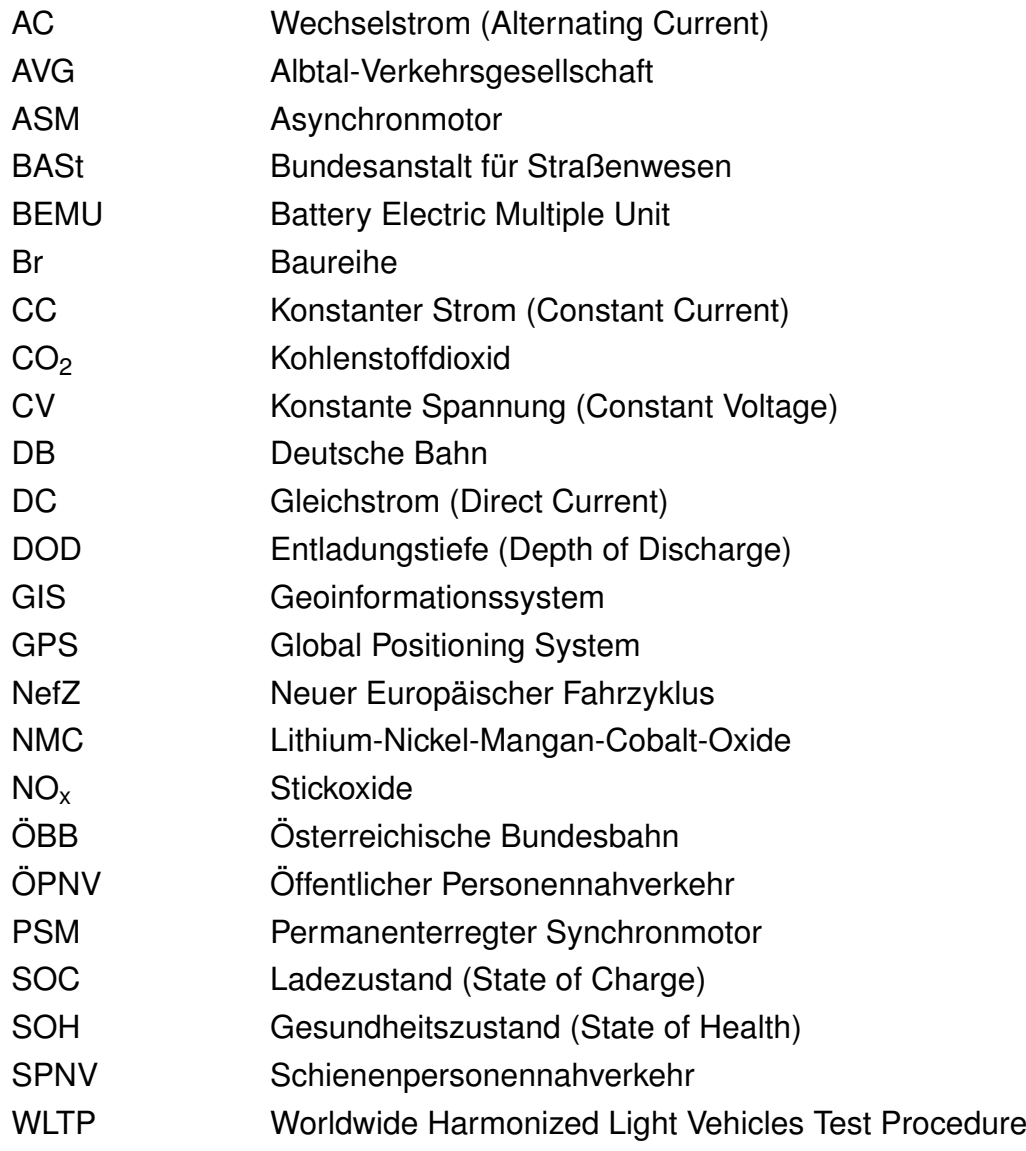

## <span id="page-20-0"></span>**1 Einleitung**

Seit der Erfindung der Eisenbahn hat diese dazu beigetragen, dass Menschen und Güter in kurzer Zeit große Entfernungen zurücklegen können. Zu vielen auch entlegenen Orten wurden Zugverbindungen eingerichtet. Die Eisenbahn war lange Zeit das wichtigste Transportmittel zum Überbrücken größerer Distanzen. Mit dem Aufkommen des Individualverkehrs spätestens seit Mitte der 1950er-Jahre hat die Eisenbahn jedoch stetig an Bedeutung verloren. Das Streckennetz wurde kontinuierlich verkleinert. Gerade im ländlichen Raum hat das Auto die Bahn abgelöst [\[87\]](#page-167-0).

### <span id="page-20-1"></span>**1.1 Motivation**

#### **Ausgangslage**

Im Jahr 2016 lag der Anteil von erbrachten Personenkilometern im Eisenbahnverkehr bezogen auf die insgesamt zurückgelegten Personenkilometer bei 7,5 %. Dem steht der Individualverkehr mit einem Anteil von 80,6 % gegenüber [\[14\]](#page-161-0). Die starke Fokussierung auf den Individualverkehr zeigt sich besonders im ländlichen Raum. Nahezu alle Gemeinden in Deutschland sind weniger als 60 Autominuten von ihren nächstliegenden Mittel- oder Oberzentren entfernt. Die Erreichbarkeit mit dem ÖPNV ist deutlich schlechter. Dies ist insbesondere problematisch für Bevölkerungsteile ohne oder mit nur eingeschränktem Zugang zum Individualverkehr [\[112\]](#page-169-0). Um auch im ländlichen Raum schienengebundenen öffentlichen Personennahverkehr anbieten zu können, ist der Betrieb von eingleisigen, nicht elektrifizierten Stichstrecken notwendig. Ein Bericht im Auftrag des Ministeriums für Verkehr und Infrastruktur des Landes Baden-Württemberg aus dem Jahr 2013 listet alleine 47 nicht elektrifizierte Strecken in Baden-Württemberg auf [\[35\]](#page-163-0). Insgesamt verfügte das Land Baden-Württemberg, Stand 2015, über 4 314 Streckenkilometer Schieneninfrastruktur. Davon entfallen 1 579 km, also ca. 36,6 %, auf die nicht elektrifizierten Strecken. Deutschlandweit sind 17 740 km Strecke nicht elektrifiziert. Dies entspricht bei einer Gesamtstreckenlänge von 38 466 km einem Anteil von ca. 46 % [\[96\]](#page-168-0). Nicht elektrifizierte Strecken bleiben auf lange Sicht Bestandteil des deutschen Schienennetzes. So ist im Bundesverkehrswegeplan 2030, in dem nur Projekte des überregionalen Verkehrs abgebildet sind, die Elek-

#### 1 Einleitung

trifizierung von 934 km bis 2030 vorgesehen [\[13\]](#page-161-1). Charakteristisch für nicht elektrifizierte Streckenabschnitte ist, dass diese zum größten Teil nicht besonders lang sind. Ließen sich 40 km fahrdrahtunabhängig überbrücken, so könnten 40 % aller nicht elektrifizierten Schienenpersonennahverkehrs(SPNV)-Strecken in Deutschland bedient werden [\[76\]](#page-166-0).

#### **Betrieb von Stichstrecken**

Zirka die Hälfte der 47 nicht elektrifizierten Strecken in Baden-Württemberg sind sogenannte Stichstrecken [\[35\]](#page-163-0). Deutschlandweit gibt es ca. 200 nicht elektrifizierte Stichstrecken, die noch durch den SPNV bedient werden. Der Anteil dieser Strecken bezogen auf die nicht elektrifizierten SPNV-Linien insgesamt liegt bei 44 %. Stichstrecken definieren sich dabei über eine maximale Länge von 40 km. Darüber hinaus zweigen diese Stichstrecken häufig von elektrischen Hauptstrecken ab [\[109\]](#page-169-1).

Nicht elektrifizierte Stichstrecken stellen betriebstechnisch eine besondere Herausforderung dar [\[91\]](#page-167-1). Ist die angrenzende Hauptstrecke elektrifiziert, wird oft ein Pendelverkehr auf der Stichstrecke realisiert. Grund ist das Vermeiden von unwirtschaftlichem Fahren mit Dieselantrieb unter Fahrdraht. Oft gibt es nicht die Möglichkeit, Fahrzeuge mit Dieselantrieb mit den auf der Hauptstrecke fahrenden elektrischen Zügen zu kuppeln. Eine zusätzliche Trassenbelegung auf der Hauptstrecke ist jedoch oft nicht möglich oder unerwünscht [\[57\]](#page-165-0). Ein Pendelverkehr zeichnet sich dadurch aus, dass zwischen den Pendelendstellen nur ein Zug verkehrt. Die Pendelstrecken sind oft kurz und der Fahrgast muss zur Weiterfahrt umsteigen [\[91\]](#page-167-1).

Obwohl die Nichtelektrifizierung ein Hindernis für den wirtschaftlichen Betrieb der Stichstrecken darstellt, sind viele dieser Strecken nicht elektrifiziert. Dies liegt daran, dass das Versehen von bestehenden Strecken mit Oberleitungen kostenintensiv ist. Zum Beispiel werden für die Elektrifizierung der Bodenseegürtelbahn 1,5 Mio. Euro/km für zweigleisige Abschnitte und 1 Mio. Euro/km für eingleisige Abschnitte veranschlagt, insgesamt 220 Mio. Euro [\[79\]](#page-166-1).

Oft steht die Elektrifizierung von Stichstrecken überschaubaren Fahrgastzahlen gegenüber. Zum Beispiel stehen für die 2 km lange Strecke von Maulbronn-West nach Maulbronn-Stadt Investitionskosten von 5 Mio. Euro 420 potentiellen Fahrgästen pro Tag gegenüber [\[71\]](#page-166-2).

Je nach Länge der Stichstrecke ergeben sich hohe Standzeiten der Fahrzeuge sowie hohe Pausenzeiten des Fahrpersonals. Bei der Strecke von Maulbronn-West nach Maulbronn-Stadt ergibt sich bei einem 30-Minutentakt eine rechnerische Standzeit von 22 Minuten. Die Stichstrecke von Winden nach Bad Bergzabern wird stündlich bedient. Die Standzeit beträgt hier 34 Minuten [\[24\]](#page-162-0). Die hohen Standzeiten in Verbindung mit den großen Pausenzeiten erzeugen hohe Personalkosten bezogen auf die geringe Fahrleistung. Aus diesen Gründen ist der Betrieb von Stichstrecken oft nur mit Defiziten möglich [\[57\]](#page-165-0). In den letzten Jahren wurden viele Stichstrecken stillgelegt und die Transportleistung auf Busse umgestellt. Dies ist aus Sicht der Fahrgäste negativ zu bewerten, da mit dem Busbetrieb zum Teil deutlich längere Fahrzeiten einhergehen. So benötigt ein Zug auf der Krebsbachtalbahn von Neckarbischofsheim Nord bis Hüffenhardt 30 Minuten, während eine Busverbindung eine Stunde und 17 Minuten dauert [\[49\]](#page-164-0), [\[31\]](#page-163-1). Darüber hinaus empfinden Fahrgäste den Schienenpersonennahverkehr als angenehmer und komfortabler gegenüber dem straßengebundenen öffentlicher Personennahverkehr (ÖPNV) [\[57\]](#page-165-0).

#### **Vorteile des elektrischen Bahnbetriebs**

Hohen Investitionskosten zur Elektifizierung von Bahnstrecken stehen betriebstechnische Vorteile des elektrischen Betriebs von Eisenbahnfahrzeugen gegenüber. Geringere Energiekosten, geringere Schallemissionen sowie deutlich geringere Wartungskosten elektrischer Schienenfahrzeuge sind zu nennende Vorteile. Für den Betreiber ergeben sich darüber hinaus noch Kostenersparnisse durch den Abbau dieselspezifischer Infrastruktur, wie Dieseltanks und Betankungsmöglichkeiten. [\[35\]](#page-163-0)

Da elektrische Schienenfahrzeuge ein höheres Beschleunigungsvermögen besitzen, sind Fahrzeitverkürzungen möglich, was dem Fahrgast zugute kommt [\[35\]](#page-163-0). Das zuvor beschriebene Problem des Pendelbetriebs lässt sich beim elektrischen Bahnbetrieb mit dem Flügelzugkonzept begegnen. Hierbei werden mehrerer Fahrzeuge auf der Hauptstrecke gekuppelt, um in Bereichen räumlich unterschiedlicher Nachfrage getrennt weiterzufahren [\[91\]](#page-167-1).

Auch im Bezug auf das Thema Umwelt birgt der elektrischen Bahnbetriebs Vorteile. Der Verkehrssektor hatte im Jahr 2015 einen Anteil von 17,7 % am Treibhausgasausstoß in der Bundesrepublik Deutschland. 0,6 % der entstandenen Emissionen im Verkehrssektor entfallen dabei auf den Betrieb von Eisenbahnen mittels Dieseltraktion [\[12\]](#page-161-2).

Der elektrische Bahnbetrieb ermöglicht es, direkt erneuerbare Energien wie Strom aus Windkraft oder Wasserkraft sowie Solarenergie zu nutzen. Dadurch ist eine Reduzierung der Treibhausgasemissionen möglich. Essenziell für eine Reduzierung ist jedoch die konsequente Nutzung von erneuerbaren Energien. Dies wird deutlich, wenn die Emissionen eines dreiteiligen Nahverkehrstriebzugs auf unterschiedlichen Streckenprofilen betrachtet werden. So stößt dieser Triebzug, wenn er mit konventionell erzeugtem Strom (Strommix 2016) betrieben wird,  $2,2$  kg CO<sub>2</sub> pro km aus. Ein mit Dieseltraktion betriebener Triebzug stößt 3,2 kg  $CO<sub>2</sub>$  pro km aus, ein mit Wasserstoff betriebener Zug 4,0 kg  $CO<sub>2</sub>$  pro km. Wasserstoff ist besonders klimaschädlich, da dieser oft mit dem sehr  $CO<sub>2</sub>$ -intensiven Dampfreformationsprozess hergestellt wird. Perspektivisch kann Wasserstoff jedoch auch aus

erneuerbaren Energien gewonnen werden und damit einen Beitrag zum Klimaschutz leisten. [\[10\]](#page-161-3)

Ein weiterer umwelttechnischer Vorteil der elektrischen Traktion ist die geringere lokale Emission von Schadstoffen wie NOx oder Ruß. Aufgrund dieses Schadstoffausstoßes ist es Zügen mit Dieseltraktion vereinzelt nicht erlaubt, in Bahnhöfe, die in Tunnellagen liegen, zu fahren. Als Beispiel lassen sich der Berliner Hauptbahnhof tief sowie der Leipziger Citytunnel nennen. Allgemein liegen Bahnhöfe in Städten oft in Umweltzonen, weshalb der lokale Schadstoffausstoß hier verringert werden sollte. [\[109\]](#page-169-1) [\[68\]](#page-166-3)

#### **Vorteile des vollautomatischen Fahrens**

Neben der Elektrifizierung bietet auch das automatische Fahren Potenziale, um Stichstrecken wirtschaftlicher betreiben zu können. Unter anderem sind Personalkosten ein Kostentreiber im öffentlichen Nahverkehr. Diese Personalkosten können durch vollautomatisch fahrende Schienenfahrzeuge gesenkt werden. Der Vorteil des vollautomatischen Schienenfahrzeugs gegenüber dem vollautomatischen Automobil ist, dass das Schienenfahrzeug einen vordefinierten Fahrweg hat, den das Fahrzeug nicht verlassen kann. Dies macht die Implementierung von automatischen Steuerungen in Schienenfahrzeuge einfacher im Vergleich zur Entwicklung solcher Systeme für das Automobil [\[44\]](#page-164-1).

Weitere Kosteneinsparungen sind durch eine effizientere Fahrweise der vollautomatischen Schienenfahrzeuge gegenüber der Fahrweise eines Fahrers möglich. Die Österreichische Bundesbahn (ÖBB) rechnet mit möglichen Energieeinsparungen von mindestens 5 % durch vollautomatisch fahrende Züge und eine intelligentere Gesamtsystembetrachtung [\[90\]](#page-167-2). Andere Quellen gehen von Energieeinsparungen von durchschnittlich 15 % aus [\[53\]](#page-165-1). Insgesamt kann der Zugverkehr wirtschaftlicher betrieben werden.

Zu dem Thema Sicherheit im Bahnverkehr kann vollautomatisches Fahren auch positiv beitragen. Im Jahr 2017 gab es 550 gemeldete Vorbeifahrten eines Zuges an einem Haltebegriff [\[15\]](#page-161-4). Da bei vollautomatischen Systemen im Gegensatz zum Menschen die Konzentration nicht nachlässt, ist durch die Verwendung von vollautomatischen Systemen eine Verbesserung der Sicherheit möglich. Der Mangel an Fahrzeugführern im Bahnverkehr ist ein weiteres großes Problem, dem mit vollautomatischen Systemen begegnet werden kann. Im Juni 2018 waren 792 Stellen für Fahrzeugführer in Deutschland nicht besetzt [\[72\]](#page-166-4).

## <span id="page-23-0"></span>**1.2 Das Projekt @Train**

Motiviert durch die zuvor beschriebenen Problematiken im Betrieb von Stichstrecken wird ein Konzept für ein vollautomatisch betriebenes und elektrisch fahrdrahtunabhängig angetriebenes Schienenfahrzeug untersucht. Mit dem Projekt soll eine Möglichkeit geschaffen werden, Stichstrecken wirtschaftlicher betreiben zu können. Dadurch soll eine Veränderung des Modal-Splits zugunsten des Schienenpersonennahverkehrs erzielt werden. Kern des Projekts ist es, ein bestehendes elektrisches Schienenfahrzeug der Albtal-Verkehrsgesellschaft (AVG) umzurüsten. Dabei wird die Hochspannungsausrüstung des Fahrzeuges ausgebaut und der dadurch entstandene Bauraum für den Einbau eines Akkumulators genutzt. Ladeinfrastruktur wird an den Endbahnhöfen der Stichstrecken realisiert. In der Umsetzung werden Potenziale aus dem Verkehrssektor Automobil im Bereich Batterie sowie Automatisierungstechnik genutzt, um teure Einzellösungen zu vermeiden. Am Ende des Projekts wird ein Testbetrieb auf der 2 km langen Strecke Maulbronn-West nach Maulbronn eingerichtet. [\[57\]](#page-165-0)

### <span id="page-24-0"></span>**1.3 Gliederung der Arbeit**

Die vorliegende Arbeit befasst sich mit der Simulation eines Akkumulatortriebzugs auf realen und generisch erzeugten Stichstrecken. Sie ist wie folgt gegliedert: Nach der Einleitung wird in [Kapitel 2](#page-26-0) auf den Stand der Technik im Bereich Akkumulatortriebzüge eingegangen. In [Kapitel 3](#page-32-0) werden Grundlagen zum besseren Verständnis der späteren Arbeit diskutiert. Dabei wird zunächst mit einem Vergleich unterschiedlicher Energiespeicher auf die Problematik des Energiemitführens mithilfe von Akkumulatoren eingegangen. Anschließend werden die Funktionsweise von Akkumulatoren und die Besonderheiten im Betrieb von Akkumulatoren besprochen. Die Diskussion über die Funktionsweise zweier elektrischer Fahrmotoren leitet über in die Vorstellung verschiedener Antriebskonzepte für Schienenfahrzeuge. Dabei werden derzeit auf den Stichstrecken anzutreffende Antriebskonzepte sowie zukünftige Antriebskonzepte beleuchtet. [Kapitel 4](#page-48-0) stellt die untersuchten Bahnstrecken vor. Eine Analyse dieser bildet die Grundlage für die Erstellung generischer Bahnstrecken, welche die Übertragbarkeit der Simulationsergebnisse ermöglicht. In [Kapitel 5](#page-76-0) wird die Simulation des Akkumulatorbetriebs auf den Strecken vorgestellt. Zusätzlich wird detailliert auf das umzurüstende Fahrzeug eingegangen. In [Kapitel 6](#page-96-0) wird zunächst die Validierung des Simulationsmodells besprochen. Anschließend wird der Batteriebetrieb auf den Stichstrecken konzeptionell analysiert. Eine Lebensdauerabschätzung der Batterie sowie eine Energiebedarfsbestimmung wird vorgenommen. Abschließend werden durch Untersuchung der generischen Strecken charakteristische Einflussgrößen auf die Simulation erörtert. Die Arbeit endet mit einer Zusammenfassung und einem Ausblick.

## <span id="page-26-0"></span>**2 Stand der Technik**

Im Folgenden wird der Stand der Technik im Bereich fahrdrahtunabhängiges, elektrisch betriebenes Schienenfahrzeug vorgestellt. Darüber hinaus werden Konzepte untersucht, die fahrdrahtunabhängiges und zusätzlich automatisches Fahren vereinen. Dies wird durch das Projekt @Train motiviert. Auf das alleinige Betrachten des Bereichs automatisch fahrende Schienenfahrzeuge wird verzichtet, da die vorliegende Arbeit den Fokus auf den Akkumulatorbetrieb von Schienenfahrzeugen legt.

### <span id="page-26-1"></span>**2.1 Fahrdrahtunabhängig elektrisch betriebenes Schienenfahrzeug**

[Abbildung 2.1](#page-27-1) zeigt eine Übersicht über Projekte im Bereich fahrdrahtunabhängige, elektrisch betriebene Schienenfahrzeuge, die in diesem Kapitel vorgestellt werden. Die Projekte werden hier bezogen auf ihren primären Energiespeicher bzw. ihre primäre Energiequelle eingeordnet. Überwiegend sind dies Projekte, die im Kern auf der Speicherung von Energie in einem Akkumulator basieren. Oft wird der Akkumulator durch die Energieversorgung über Fahrdraht und/oder ein Dieselaggregat ergänzt. Die Farben indizieren, ob es sich um historische Fahrzeuge (blau), Straßenbahnfahrzeuge (rot) oder Vollbahnfahrzeuge (grün) handelt.

#### <span id="page-26-2"></span>**2.1.1 Historische Entwicklung**

Schienenfahrzeuge, die fahrdrahtunabhängig und dennoch elektrisch angetrieben werden, gibt es schon seit der Länderbahnzeit. Im Jahre 1887 hat die Bayerische Staatsbahn die ersten Akkumulatortriebwagen in Dienst gestellt. Akkumulatortriebwagen führen die benötigte elektrische Energie in wiederaufladbaren Batterien, sogenannten Akkumulatoren, mit. 1894 gab es die ersten vierachsigen Akkumulatortriebwagen auf der Pfalzbahn von Ludwigshafen nach Mundenheim. Trotz der Konkurrenz durch Dampftriebwagen und Motorwagen stellten viele Länderbahnen um die Jahrtausendwende 1899/1900 weitere Akkumulatortriebwagen in Dienst. Die Akkutriebzüge der Preußischen Eisenbahn (Bauart Wittfeld) verblieben bis 1964 im Bestand der DB. Sie hatten ein Energiespeichervermögen

<span id="page-27-1"></span>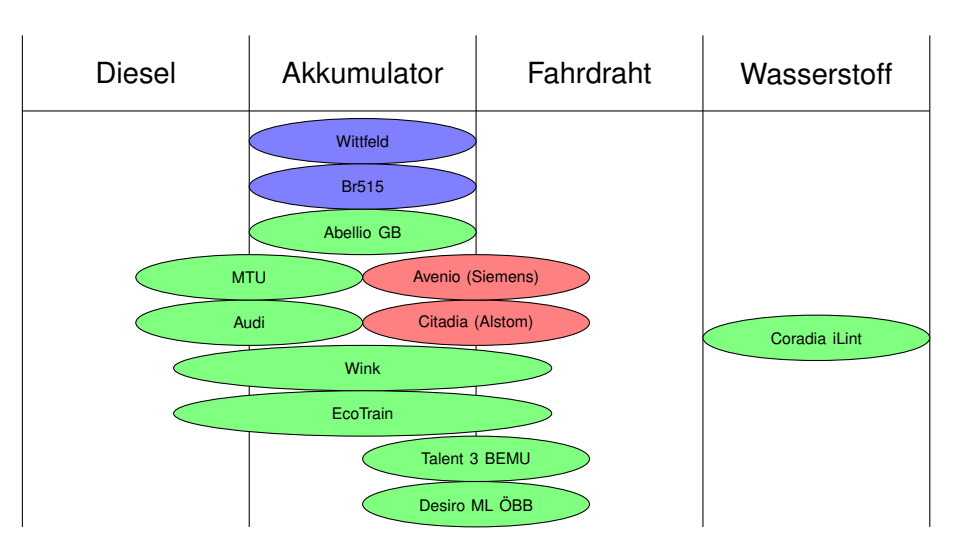

Abbildung 2.1: Übersicht Projekte im Bereich fahrdrahtunabhängig elektrisch betriebenes Schienenfahrzeug

von 396 kW h und eine Reichweite von ca. 300 km. Zum Einsatz kamen meist Bleiakkumulatoren. Die Akkumulatoren wurden unter den Sitzen im Fahrgastraum oder in langen Batterievorbauten vor dem Führerstand untergebracht. Zwischen 1954 und 1965 wurden 232 Akkumulatortriebwagen für die Deutsche Bundesbahn neu beschafft. Die Fahrzeuge der Baureihe ETA 150 (Br515) konnten 548 kW h speichern und hatten damit eine Reichweite von 400 km. Die Maximalgeschwindigkeit lag bei 100 km $\mathsf{h}^{-1}$ . 1995 wurden die letzten Fahrzeuge der Baureihe 515 ausgemustert. [\[82\]](#page-167-3) [\[68\]](#page-166-3)

#### <span id="page-27-0"></span>**2.1.2 Neuere Entwicklung**

Im Bereich fahrdrahtunabhängiger elektrischer Betrieb ist zunächst die verwendete Technik aus den Straßenbahnen zu nennen. Oberleitungen werden besonders im Innenstadtbereich, zum Beispiel auf historischen Plätzen, als störend empfunden. Deshalb haben Hersteller von Straßenbahnen für kurze fahrdrahtfreie Strecken Lösungen entwickelt. Zunächst ist die Stromversorgung über im Boden verlegte Stromschienen möglich. Bei fahrzeugseitigen Energiespeichern kommen Akkumulatoren, Superkondensatoren oder Schwungscheiben zum Einsatz. Eine weitere Technologie sind Brennstoffzellen, die mit Wasserstoff betrieben werden. Seit 2007 fahren in Nizza Straßenbahnen vom Typ Citadia (Alstom) auf einem 910 m langen fahrdrahtfreien Teilstück. Hier kommt eine Nickel-Metallhydrid-Batterie zum Einsatz. Seit 2013 gibt es in Shenyang, China, eine Straßenbahn der Firma CNR. Hier wird die Energie für die 2,5 km oblerleitungsfreie Strecke in Superkondensatoren gespeichert. Die Firma Bombardier lieferte 2014 Lithium-Ionen Batterien vom Typ Primove für eine 8,3 km lange Strecke in Nanjing, China. Das Konzept dieser Straßenbahn sieht Wiederaufladung an Haltepunkten entlang der Strecke vor. Die Firma Siemens verfolgt seit 2016 in Doha Education City, Katar, dasselbe Konzept. Die Straßenbahnen von Typ Avenio sind mit einer Kombination aus Superkondensatoren und Nickel-Metallhydrid-Batterien ausgestattet. Damit bewältigt die Straßenbahn eine 11,5 km lange Strecke, bei der an 25 Haltepunkten wieder aufgeladen werden kann. [\[63\]](#page-165-2) [\[99\]](#page-168-1)

Im Vollbahnbereich testete Bombardier zusammen mit Abellio Greater Anglia, Future-Railway und dem Department for Transport in den Jahren 2014 und 2015 den Betrieb von Batterietechnologien auf Class 379 Triebwagen in Großbritannien. Es wurden unterschiedliche Technologien wie Lithium-Eisen-Magnesium-Batterien oder Natrium-Nickel-Schmelzsalzbatterien getestet. [\[77\]](#page-166-5) [\[40\]](#page-163-2)

Im Audiwerk Ingolstadt kommt seit 2015 eine Plug-in-Hybridrangierlokomotive zum Einsatz. Die Lokomotive kann zwei Stunden rein elektrisch angetrieben werden. Der lokal emissionsfreie Betrieb ist insbesondere in Werkshallen wichtig [\[81\]](#page-167-4).

Der Zughersteller Stadler hat 2017 einen neuen Zug mit dem Namen Wink (Wandelbarer Innovativer Nahverkehrs-Kurzzug) vorgestellt. Dieser Zug kann sowohl rein elektrisch unter 1,5 kV<sub>DC</sub> Hochspannung mit einer Leistung von 1000 kW oder fahrdrahtunabhängig wahlweise mit Verbrennungsmotor oder zwei 90-kW h-Akkumulatoren betrieben werden. Im fahrdrahtunabhängigen Betrieb steht eine Leistung von 784 kW zur Verfügung. Zum Betrieb des Nordnetzes der Niederlande in den Provinzen Friesland und Groningen wurden 18 Züge diese Typs bestellt. Diese werden zunächst mit Verbrennungsmotoren ausgestattet, um dann ab 2025 auf Akkumulatorbetrieb umgerüstet zu werden. Voraussetzung für den Akkumulatorbetrieb ist das Installieren von Oberleitungen im Bereich der Bahnhöfe, die Akkumulatoren sollen hier immer wieder aufgeladen werden. [\[95\]](#page-168-2) [\[74\]](#page-166-6)

Unter dem Projektnamen EcoTrain entwickelt die Deutsche Bahn Konzepte zum Umrüsten von bestehenden Dieselfahrzeugen zu flexiblen Hybridfahrzeugen bzw. Mehrkrafttriebfahrzeugen. Das Konzept ist als Baukasten konzipiert und beinhaltet die Stufen EcoTrain HybridMode, EcoTrain DualMode und EcoTrain eMode. Im HybridMode werden Elektromotoren in den Zug eingebaut, die von Dieselaggregaten mit Strom versorgt werden. Zusätzlich werden Akkumulatoren zur Bremsenergiespeicherung eingebaut. Im DualMode wird der Zug zusätzlich mit einem Stromabnehmer ausgestattet. Dieser dient zum Fahren unter Fahrdraht sowie zum Laden der Akkumulatoren. Im eMode wird das Dieselaggregat ausgebaut und durch weitere Akkumulatoren ersetzt. Das Institut für Bahntechnik in Berlin hat mit einer Machbarkeitsstudie die Umsetzungsmöglichkeit des Konzepts für Züge der Baureihe VT 642 und VT 648 gezeigt. Seit 2018 wird ein erster Zug der Baureihe VT 642 der DB Erzgebirgsbahn als Dieselhybrid (EcoTrain HybridMode) umgebaut. [\[20\]](#page-162-1) [\[73\]](#page-166-7) Das Konzept, bestehende Dieseltriebzüge umzurüsten, verfolgen auch andere Firmen. Die Firma MTU Friedrichshafen hat dazu ein Konzept zum Umrüsten der Baureihe VT 612

vorgestellt. Es beinhaltet einen Dieselmotor mit 390 kW sowie drei Akkumulatoren, sogenannte MTU EnergyPacks. Zusammen besitzen die Akkumulatoren ein Speichervermögen von ca. 90 kW h. Das Konzept der MTU Friedrichshafen beinhaltet auch auf lange Sicht keinen vollständigen Verzicht auf den Verbrennungsmotor. [\[64\]](#page-165-3)

Auch die Firma Siemens entwickelt fahrdrahtunabhängige elektrische Schienenfahrzeuge. 2018 wurde ein Fahrzeug des Typs Desiro ML ÖBB mit Lithium-Titanat-Batterien ausgestattet. Dieses Fahrzeug, welches im Rahmen eines Prototyp-Projekts entstand, hat eine Höchstgeschwindigkeit im Akkumulatorbetrieb von 120 km h−<sup>1</sup> und eine Anfahrbeschleunigung von 0,77 ms<sup>-2</sup>. Unter Fahrdraht liegen diese Werte bei 140 kmh<sup>-1</sup> und 1 ms<sup>-2</sup>. Die maximale Reichweite im Akkumulatorbetrieb soll 80 km betragen. Eine maximale Achslast von 17 t wird trotz der schweren Akkumulatoren eingehalten. Die Aufladezeit der Akkumulatoren beläuft sich auf zehn Minuten. Im Frühjahr 2019 soll die Zulassung erfolgen. Die Mehrkrafttriebfahrzeugvariante des Desiro ML ÖBB ist in der Anschaffung etwa 25 % teurer als der konventionelle Zug. [\[93\]](#page-167-5) [\[75\]](#page-166-8)

Der Zughersteller Bombardier entwickelt den Talent 3 BEMU (Battery Electric Multiple Unit). Dieser Zug ist eine mit Akkumulatoren ausgestattete Variante des elektrischen Triebzugs Talent 3. Zum Einsatz kommen vier Lithium-Ionen-Batterien vom Typ Primove. Auf dem Dach des Fahrzeuges wird das Akkumulatorsystem als Zusatzpaket installiert. Der installierte Akkumulator speichert bis zu 300 kW h. Damit kann in der Ebene eine Reichweite von 35 bis 40 km erreicht werden. Aufgeladen werden die Akkumulatoren durch Rückspeisung beim Bremsen sowie bei Fahren unter Fahrdraht. Je nach Infrastruktur ist eine Installation von Nachladepunkten im Betriebskonzept enthalten. Die Fahreigenschaften des Talent 3 BEMU unterscheiden sich nicht von einem konventionellen Talent 3. Die Antriebsleistung liegt bei 1 MW, die Beschleunigung bei 1 ms<sup>−2</sup>. Die Höchstgeschwindigkeit des Talent 3 BEMU beträgt 140 km h<sup>−1</sup>. Die Aufladezeit wird mit sieben bis zehn Minuten angegeben. Serienfahrzeuge sollen eine nutzbare Reichweite von 100 km besitzen. Die Beschaffungsmehrkosten liegen 20 % bis 30 % über denen eines konventionellen Talent 3. Die Zulassung wird für Mitte 2019 angestrebt . Der aktuelle Prototyp des Talent 3 BEMU startet im Jahr 2019 in der Region Alb-Bodensee in einen zwölfmonatigen Testbetrieb, durchgeführt von der Deutschen Bahn. [\[76\]](#page-166-0) [\[109\]](#page-169-1) [\[32\]](#page-163-3)

Ein Vergleich der zuvor vorgestellten historischen Akkumulatortriebzüge mit den Zügen neuer Entwicklung ist aufgrund der stark unterschiedlichen Anforderungen an die Züge nicht durchzuführen. Im Hinblick auf Größe, Gewicht, Fahrdynamik, Energiebedarf der Nebenverbraucher und Nachladezeiten unterscheiden sich die historischen und die modernen Anforderungen.

Mit dem Coradia iLint verfolgt die Firma Alstom eine andere Strategie im Bereich fahrdrahtunabhängigem elektrischem Betrieb. Das Fahrzeug Coradia iLint wurde auf Basis des Dieselzugs Coradia Lint 54 entwickelt. Der Zug ist mit einer Brennstoffzelle ausgestattet. Als Energiespeicher dient Wasserstoff. Dieser wird zusammen mit Sauerstoff aus der Umgebungsluft zu Wasserdampf und Kondenswasser umgewandelt. Bei diesem Prozess entsteht elektrischer Strom. Das Konzept ermöglicht bei einer Höchstgeschwindigkeit von 140 km h−<sup>1</sup> eine Reichweite von 1 000 km. Neben der Brennstoffzelle kommen auch Lithium-Ionen-Batterien zum Einsatz. Diese dienen als Zwischenspeicher mit dem Ziel, einen möglichst gleichmäßigen Betrieb der Brennstoffzelle sicherzustellen. Die Brennstoffzelle hat einen Wirkungsgrad von 50 %. Gespeichert wird der Wasserstoff mit 350 bar. Der Coradia iLint hat eine Antriebsleistung von 740 kW. Die Bremsleistung beträgt 900 kW. Damit ist eine konstante Beschleunigung von 0,8 ms<sup>−2</sup> möglich. Diese stellt gegenüber der degressiven Beschleunigung von 0,65 bis 0,5ms<sup>-2</sup> (bis 30 kms<sup>-1</sup>) des Coradia Lint 54 einen deutlichen Vorteil dar. Darüber hinaus ist der Coradia iLint (52 dB im Stillstand) deutlich leiser als die Dieselvariante (68 dB im Stillstand). Seid dem 17.09.2018 werden zwei Prototypen des iLints im fahrplanmäßigen Betrieb eingesetzt. 2021 sollen 14 weitere iLints für das Netz in Niedersachsen geliefert werden. Die Tankzeit ist dabei äquivalent zu denen von Dieseltriebwagen. Eine Tankinfrastruktur wird von der Firma Linde geliefert. Der Wasserstoff wird lokal mittels Elektrolyse gewonnen. Die Energie dazu soll aus der Windenergie kommen. Weitere Bestellungen kommen aus Hessen. 26 Züge wurden für die Hessische Landesbahn bestellt. Diese werden ab 2022 das Taunusnetz befahren. [\[59\]](#page-165-4) [\[80\]](#page-166-9)

## <span id="page-30-0"></span>**2.2 Automatische und fahrdrahtunabhängige Fahrzeuge**

Ein Schienenfahrzeug, welches zum einen voll- bzw. hoch-automatisch betrieben werden kann und zum anderen seine benötigte Energie fahrdrahtunabhängig und dennoch elektrisch bezieht, gibt es noch nicht am Markt [\[57\]](#page-165-0).

In Bussystemen wird diese Technik jedoch bereits angewendet. Seit 2017 fährt der hochautomatisierte Kleinbus EZ10 der Firma EasyMile im Auftrag von DB Regio Bus Ostbayern durch Bad Birnbach im Landkreis Rottal-Inn. Die Lithium-Eisenphosphat-Batterie des Fahrzeuges speichert 8 kW h Energie und kann damit 14 Stunden betrieben werden. Der Automatisierungsgrad des Busses ist dabei ähnlich der Zielanforderung für automatische Schienenfahrzeuge. Der EZ10 folgt mittels GPS-basierter Standortbestimmung einer vorgegebenen Route und erkennt selbständig Hindernisse, vor denen der Bus abbremst. Ein selbständiges Umfahren der Hindernisse ist noch nicht möglich. Dies wird zur Zeit von einem mitfahrenden Servicemitarbeiter durchgeführt. Die Beförderungsanzahl ist auf sechs Personen beschränkt. Die Höchstgeschwindigkeit ist auf 15 km h−<sup>1</sup> begrenzt. Die technisch

mögliche Höchstgeschwindigkeit liegt bei 45 km h<sup>-1</sup>. Im Schnitt wird das Fahrzeug von 49 Fahrgästen pro Tag benutzt. 2018 wurde ein zweites Fahrzeug vom Typ EZ10 angeschafft und die befahrene Strecke um 1,5 km erweitert. [\[89\]](#page-167-6) [\[78\]](#page-166-10)

## <span id="page-32-0"></span>**3 Grundlagen**

Im folgenden Kapitel werden zunächst verschiedene Energiespeichermethoden miteinander verglichen. Ziel ist es, für die Problematik des Energiespeicherns in Akkumulatoren zu sensibilisieren. Ein Vergleich mit konventionellen Technologien soll aufzeigen, wie viel weniger Energie mitgeführt werden kann, wenn Akkumulatortechnologien zum Einsatz kommen. Anschließend werden ausgewählte Akkumulatoren, elektrische Fahrmotoren und Antriebskonzepte von Schienenfahrzeugen diskutiert.

Ein Exkurs zu Lastprofilen für Schienenfahrzeuge soll aufzeigen, welche Strategien vorhanden sind, um allgemeine Aussagen über den Energiebedarf von Zügen treffen zu können. Um möglichst genau den Verlauf von Kurvenradien entlang von Bahnstrecken diskutieren zu können, wird im letzten Teil dieses Grundlagenkapitels auf die Trassierung von Kurven eingegangen.

### <span id="page-32-1"></span>**3.1 Vergleich von Energiespeichern**

Um Energiespeicher für Schienenfahrzeuge vergleichen zu können, wird standardmäßig die Energiedichte sowie die spezifische Energie von verschiedenen Energiespeichern betrachtet. Die Energiedichte, angegeben in Whm<sup>−3</sup>, beschreibt die abspeicherbare Energie pro Volumeneinheit Speichermedium. Die spezifische Energie beschreibt die abspeicherbare Energie pro Masseneinheit Speichermedium und wird daher in Whkg<sup>−1</sup> angegeben. Um konventionelle Energiespeicher wie Diesel oder Kohle mit Akkumulator- oder Wasserstofftechniken vergleichen zu können muss das Gesamtsystem der konventionellen Technik (Tank, Treibstoff, Motor) mit dem Gesamtsystem der neuen Technik, zum Beispiel der Akkumulatortechnik (Akkumulator, Ladeinfrastruktur, Elektromotor), verglichen werden. Die verbaute Technik variiert jedoch je nach Umsetzung der Technik auf dem Schienenfahrzeug, ein eindeutiger Vergleich der unterschiedlichen Energiespeicher ist daher nicht zu führen.

Um den Unterschied der Techniken dennoch abschätzen zu können, lässt sich folgende Überlegung anstellen: Der mittlere Heizwert von Diesel beträgt 43 MJ $\rm kg^{-1}$  bzw. 35,7 MJI $^{-1}$ . Der Wirkungsgrad eines Dieselmotors wird mit 40 % angenommen [\[102\]](#page-168-3). Damit ergibt sich eine rechnerische spezifische Energie des Treibstoffs von 4 700 W h kg<sup>-1</sup> sowie eine Energiedichte von  $4 \times 10^7$  W h m<sup>-3</sup>. Diese Überlegung lässt sich auch für Holz und Steinkohle führen. Holz hat einen mittleren Heizwert von 15,7 MJkg<sup>-1</sup>, Steinkohle einen mittleren Heizwert von 30,71 MJkg<sup>-1</sup> [\[47\]](#page-164-2). Rechnerisch ergibt sich bei einem Wirkungsgrad einer Dampflokomotive von 10 % eine spezifische Energie dieser Energietäger von 436 W h $kg^{-1}$ für Holz und 853 Wh $\rm kg^{-1}$  für Steinkohle.

Akkumulatoren haben eine spezifische Energie zwischen 20 W h kg $^{-1}$  und 200 W h kg $^{-1}$ , die Energiedichte liegt zwischen 2  $\times$  10<sup>4</sup> W h m<sup>-3</sup> und 2  $\times$  10<sup>5</sup> W h m<sup>-3</sup>. Wasserstofftechniken haben eine spezifische Energie zwischen 100 W h kg $^{-1}$  und 1000 W h kg $^{-1}$ , die Energiedichte liegt zwischen 7 $\times$  10 $^{4}$  W h m $^{-3}$  und 9  $\times$  10 $^{5}$  W h m $^{-3}.$ 

Energiespeicher sollten möglichst viel Energie pro Volumen sowie möglichst viel Energie pro Masse speichern. Demnach ist, mit der zuvor angestellten Überlegung, Diesel der optimale Energiespeicher. Im Vergleich zu einem Lithium-Ionen-Akkumulator ist die spezifische Energie um den Faktor 20 und die Energiedichte um den Faktor 200 besser. Darüber hinaus zeigt sich, dass Akkumulatoren sogar eine geringere spezifische Energie haben als eine mit Holz betriebene Dampfmaschine.

## <span id="page-33-0"></span>**3.2 Akkumulatoren**

Akkumulatoren als chemische Energiespeicher speichern elektrische Energie mithilfe von reversiblen chemischen Reaktionen. Als Beispiel für dieses Prinzip dient im Folgenden der Bleiakkumulator. Eine Zelle eines Bleiakkumulators besteht aus dem negativem Pol, dem positiven Pol und dem Elektrolyt. Beim Entladen wandern Elektronen durch einen Verbraucher vom Blei (Pb), dem negativen Pol, zum Bleioxid (PbO<sub>2</sub>), dem positiven Pol. Schwefelsäure, der Elektrolyt, wird umgewandelt, es entsteht Wasser sowie aus dem Blei bzw. dem Bleioxid Bleisulfat. Beim Aufladen wird mithilfe einer Spannungsquelle die Reaktion rückwärts durchgeführt. Generell gilt, dass die Polarität beim Laden und Entladen beibehalten wird. [\[62\]](#page-165-5)

#### <span id="page-33-1"></span>**3.2.1 Akkumulatortechnologien**

Technisch wird ein Akkumulator aus einer definierten Menge an Einzelzellen gebildet. Abhängig vom elektrochemischen Potenzial der beteiligten Komponenten hat jede Zelle eine spezifische Spannung. Zur Erhöhung der Spannung werden die Zellen in Reihe geschaltet. Um die Kapazität (A h) des Akkumulators zu erhöhen, können Zellen parallel geschaltet werden. Durch die Parallelschaltung wird die Spannung nicht erhöht. [\[43\]](#page-164-3)

Der hier und im Folgenden benutzte Begriff der Kapazität ist ein von der Akkumulatorindustrie geprägte Begriff für die im Akkumulator gespeicherte elektrische Ladung (A s) [\[1\]](#page-160-1). Dies ist nicht zu verwechseln mit dem aus der Elektrotechnik bekannten Begriff der Kapazität (A sV−<sup>1</sup> ) [\[83\]](#page-167-7). Die im Akkumulator gespeicherte Energie (W s) nimmt unabhängig von der Schaltung durch das Hinzufügen von Akkumulatorzellen zu.

Ein Vergleich verschiedener Akkumulatortechnologien zeigt, dass Lithium-Ionen-Akkumulatoren ein Optimum im Bezug auf spezifische Energie und Energiedichte darstellen. Neben diesen Faktoren müssen weitere akkumulatorspezifische Eigenschaften bei der Bewertung von Akkumulatoren berücksichtigt werden.

Das Entladeverhalten der Batterie ist dabei für viele Anwendungen kritisch. Optimal ist eine konstante Spannung des Akkumulators über die Entladedauer. Oft ist die Spannung jedoch eine Funktion der Stromstärke während der Entladung. Weitere Effekte wie der Memoryeffekt oder Spannungserholung können einen zusätzlichen Einfluss auf die Spannung während der Entladung haben. Der Memoryeffekt beschreibt dabei die spontane Reduktion der Ausgangsspannung der Batterie bei bestimmten Entladezuständen. Der Memoryeffekt entsteht durch ungünstige Lade- bzw. Entladezyklen. Spannungserholung wird das Phänomen genannt, dass die reduzierte Ausgangsspannung bei Unterbrechung der Entladung wieder zunimmt. Zusätzlich kann es bei Nichtbenutzung des Akkumulators zur Selbstentladung kommen. Dies reduziert die gespeicherte Menge Energie im Akkumulator. [\[43\]](#page-164-3)

Das Verhalten von Akkumulatoren ist unterschiedlich stark temperaturabhängig. Generell lässt sich sagen, dass zu tiefe Temperaturen chemische Reaktionen hemmen. Zu hohe Temperaturen bergen die Gefahr, dass sich die Chemikalien zersetzen. Dies ist insbesondere beim Aufladen ein Problem, da sich dabei der Akku erwärmt. Es ist möglich, dass eine konstante Temperaturüberwachung während der Aufladung der Batterie notwendig wird. [\[43\]](#page-164-3)

Ein weiterer kritischer Punkt ist die Lebenszeit des Akkumulators. Die Zellen verlieren mit der Zeit an Kapazität. Dies ist unter anderem abhängig von der Anzahl an Ladezyklen, der Entladetiefe sowie der Zeit seit Herstellung des Akkumulators. Es wird in diesem Zusammenhang von der kalendarischen und der zyklischen Alterung gesprochen. Die kalendarische Alterung ist zurückzuführen auf die stetige Zersetzung der Elektrolytkomponenten. Die zyklische Alterung ist auf Verluste von Anoden- und Kathodenmaterial sowie die Zunahme unerwünschter Nebenreaktionen zurückzuführen. Beide Effekte werden durch einen hohen Wärmeeintrag in die Batterie begünstigt. Im Mobilitätssektor wird das Ende der Lebenszeit eines Akkumulators als der Zeitpunkt definiert, wenn die Kapazität weniger als 80 % der Nennkapazität entspricht. Die Lebenszeit von Akkumulatoren kann je nach Akkumulatortyp stark unterschiedlich sein. Darüber hinaus lässt sich durch geschickte Akkumulatorbetriebskonzepte die Lebenszeit des Akkumulators beeinflussen. [\[36\]](#page-163-4) [\[43\]](#page-164-3) In dieser Arbeit werden Lithium-Nickel-Mangan-Kobaltoxid-Akkumulator (NMC) betrachtet.

Diese Akkumulatoren wurden als kostengünstiger Ersatz für die Lithium-Cobalt(III)-oxid

(LiCoO2)-Akkumulatoren entwickelt. Sie zeigen nur eine geringe kalendarische Alterung und sind stabiler gegenüber Temperatureinflüssen. Die Zellspannung liegt zwischen 3 und 4,25 V, die Kapazität kann bis zu 140 mA hg<sup>-1</sup> betragen [\[58\]](#page-165-6). Im Vergleich zu anderen Akkumulatortechnologien ist die spezifische Energie mit ca. 150 bis 190 W hkg−<sup>1</sup> und die Energiedichte mit 270 bis 365 kW h m<sup>−3</sup> im oberen Bereich der Lithium-Ionen-Akkumulatoren zu finden [\[67\]](#page-166-11).

#### <span id="page-35-0"></span>**3.2.2 Akkumulator-Betriebsstrategien**

Betriebsstrategien von Akkumulatoren sind hauptsächlich darauf ausgelegt, die Lebensdauer von Batteriezellen zu verlängern. Der gesamte mögliche Ladungsumsatz eines Akkumulators während seiner Lebensdauer ist stark abhängig vom Ladungsumsatz pro Zyklus. Als wichtige Kenngröße wird in diesem Zusammenhang der Wert Depth of Discharge (DOD) benutzt. Der DOD gibt an, wie viel Energie bezogen auf die Gesamtmenge an Energie aus der Batterie entnommen wurde, bis diese wieder aufgeladen wird. Ein DOD von 1 entspricht einem Batterievollzyklus. Zusätzlich wird der Wert State of Charge (SOC) benutzt. Dieser gibt den Ladezustand der Batterie an. Ein SOC von 1 bedeutet eine zu 100 % geladene Batterie, ein SOC von 0 bedeutet eine leere Batterie. [\[36\]](#page-163-4)

Eine Akkumulator-Betriebsstrategie, die regelmäßig einen DOD von 1 zulässt, reduziert die Lebensdauer einer Batterie um 20 % gegenüber einer Akkumulator-Betriebsstrategie mit einem maximalen SOC-Betriebsfenster von 0,1 bis 0,9 SOC (DOD 0,8). Noch geringere DOD-Werte verlängern die Lebensdauer zusätzlich. Es sollte dabei darauf geachtet werden, den SOC der Batterie im Mittel bei 0,5 zu belassen. Typischerweise werden Batterien für voll-elektrische Fahrzeuge mit einem DOD von 0,6 bis 0,9 gefahren. [\[36\]](#page-163-4)

#### <span id="page-35-1"></span>**3.2.3 Ladestrategie**

Lithium-Ionen-Akkumulatoren werden im Allgemeinen mit der CC-CV-Ladestrategie geladen. Dabei wird zunächst mit konstantem Ladestrom geladen (CC: Constant Current). Die Spannung nimmt dabei immer weiter zu. Ab einer bestimmten maximalen Spannung wird mit einer konstanten Spannung geladen (CV: Constant Voltage). Der Strom nimmt dabei immer weiter ab. Das Ende des Ladens wird bei Unterschreiten eines bestimmten Ladestroms oder nach einer vordefinierten Zeit erreicht. Wird mit einer zu großen Spannung oder zu großem Strom geladen, können sich die Bestandteile der Batterie zersetzen. Die Größen maximale Spannung und maximaler Ladestrom sind abhängig von der Art der Batterie, ihrem Design und der Batterietemperatur. [\[61\]](#page-165-7)
#### **3.2.4 Schädigungsmodell Akkumulatoren**

Für die spätere Simulation ist neben der Funktionsweise von Akkumulatoren auch die mathematische Modellierung des Alterungsverlaufs von Akkumulatoren wichtig. Eine relevante Größe stellt dazu der Alterungszustand der Batterie dar, der sogenannte State of Health (SOH). Der State of Health ist ein Wert zwischen 0 und 1. Der Akkumulator am Ende seiner Lebensdauer besitzt den Status  $SOH<sub>0</sub>$  (State of Health=0) eine neue Batterie den Status SOH<sup>1</sup> (State of Health=1). Der SOH wird beeinflusst durch die zyklische und die kalendarische Alterung. Zur Simulation einer gealterten Batterie sind daher die Informationen Alter und gefahrene Zyklen notwendig. Die momentane Kapazität *Q<sup>m</sup>* der Batterie berechnet sich mit der Nennkapazität *Q<sup>N</sup>* der Batterie zu

$$
Q_m = (G + (1 - G) \cdot \text{SOH}) \cdot Q_N. \tag{3.1}
$$

Der Faktor *G* bestimmt hierbei die noch verfügbare momentane Kapazität bei einem SOH<sub>0</sub>. Dieser Faktor ist anwendungsbezogen und wird im Automobilsektor zu 0,8 gewählt [\[54\]](#page-165-0). Darüber hinaus nimmt der Innenwiderstand in Akkumulatoren mit zunehmendem Betriebsalter zu. Deshalb ist ein Wert für die Zunahme des Innenwiderstands notwendig. Dieser wird analog zum SOH mit Werten zwischen 1 (*neu*) und 0 (*alt*) definiert.

Zum Schädigungsmodell gehört auch eine Abschätzung der Batterielebensdauer. Diese kann über die Größe *Anzahl äquivalente Vollladezyklen* (aVZ) abgeschätzt werden. Da bei einem Lade-Entlade-Zyklus nicht die gesamte gespeicherte Energie einer Batterie genutzt wird, sondern, wie zuvor besprochen, nur ein bestimmter Bereich, wird die Größe Anzahl äquivalente Vollladezyklen herangezogen. Diese Größe bezieht den Energiebedarf eines bestimmten Zeitraums (akkumulierter DOD eines Zeitraums) auf den gesamten Energieinhalt der Batterie. Darüber hinaus berücksichtigt diese Größe die zuvor beschriebenen Effekte, dass eine niedrigzyklierte Belastung, also eine Belastung mit einem geringeren DOD, für die Batterie besser ist als eine stark zyklierte Belastung. Dies wird mittels Gewichtungsfaktoren realisiert.

Für die Abschätzung der Batterielebensdauer wird zugrunde gelegt, dass die bestimmte Größe Anzahl äquivalente Vollladezyklen im Jahr *n*-mal gefahren wird. Bezogen wird die Abschätzung auf die Anzahl zu erreichender Vollladezyklen *N*. Kalendarische Alterung wird über die Größe maximales Batteriealter *BA* berücksichtigt. Die Formel zur Abschätzung der Batterielebensdauer *Jahre bis SOH*<sub>0</sub> (JSOH<sub>0</sub>) ergibt sich zu

$$
\text{JSOH}_0 = \frac{1}{\frac{\text{aVZ} \cdot n}{N} + \frac{1}{BA}}.\tag{3.2}
$$

17

Es sei angemerkt, dass bei der Formel von einem konstanten äquivalenten Vollladezyklus ausgegangen wird.

# **3.3 Elektrische Fahrmotoren**

Fahrmotoren elektrischer Bahnen sind heutzutage standardmäßig Asynchronmotoren. Permanenterregte Synchronmotoren kommen vereinzelt bei Neufahrzeugen zum Einsatz, haben sich jedoch bis jetzt nicht am Markt durchgesetzt [\[46\]](#page-164-0). Im Folgenden werden beide Fahrmotoren diskutiert.

### <span id="page-37-0"></span>**3.3.1 Asynchronmotoren**

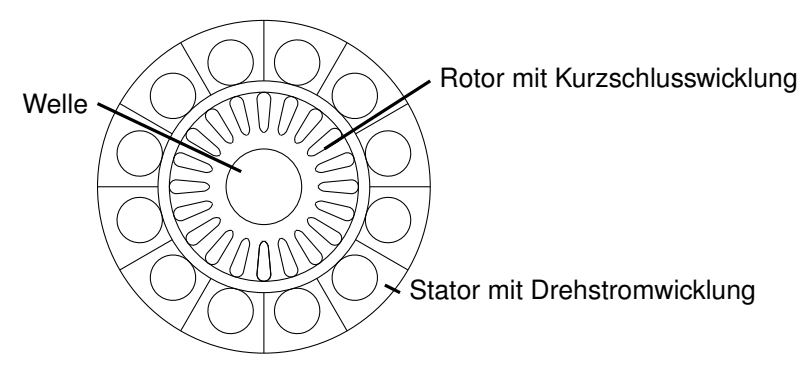

Abbildung 3.1: Prinzipieller Aufbau eines Asynchronmotors

In [Abbildung 3.1](#page-37-0) ist der prinzipielle Aufbau eines Asynchronmotors mit Stator, Rotor und Welle dargestellt. Im Stator ist eine Drehstromwicklung integriert. Durch Speisung mit Drehstrom entsteht ein magnetisches Drehfeld. Der Rotor ist mit Kurzschlusswicklungen versehen. Elektrische Ströme werden in die Kurzschlusswicklungen bei Relativbewegung des magnetischen Drehfelds zum Rotor induziert. Diese Ströme wiederum erzeugen, nach der Lenzschen Regel, zusammen mit dem magnetischen Drehfeld, ein Drehmoment in Richtung des Drehfeldes, der Rotor läuft dem Statorfeld nach. Drehmoment entsteht nur, wenn eine Relativdrehzahl zwischen magnetischem Drehfeld und Rotor vorliegt [\[48\]](#page-164-1). Aufgrund dieses Funktionsprinzips ist das vom Motor aufgebrachte Drehmoment direkt mit den Stromwärmeverlusten im Läufer gekoppelt [\[9\]](#page-161-0). Eine gewisse Leistung, die sogenannte Läuferverlustleistung, geht demnach immer im Rotor verloren [\[46\]](#page-164-0). Dies mindert den Wirkungsgrad dieser Motoren geringfügig.

Vorteile der Asynchronmaschine (ASM) sind die hohe Zuverlässigkeit und der geringe Wartungsaufwand. Dies ist insbesondere darauf zurückzuführen, dass im gesamten Motor nur ein bewegliches Teil verbaut ist. Ein weiterer Vorteil ist, dass keine teuren Werkstoffe

verbaut werden müssen. Als Nachteil lässt sich festhalten, dass für diesen Motor ein Umrichter benötigt wird [\[48\]](#page-164-1).

### <span id="page-38-0"></span>**3.3.2 Permanenterregter Synchronmotor**

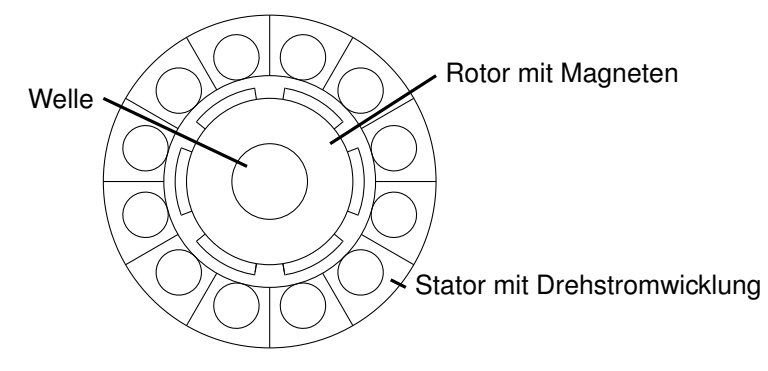

Abbildung 3.2: Prinzipieller Aufbau eines permanenterregten Synchronmotors

In [Abbildung 3.2](#page-38-0) ist der prinzipielle Aufbau eines permanenterregten Synchronmotors mit Oberflächenmagneten dargestellt. Es sei angemerkt, dass eine alternative Ausführung eine mit im Rotor integrierten Magneten ist, siehe dazu [\[48\]](#page-164-1). Der Motor besteht aus dem Stator mit Drehstromwicklungen, dem Rotor mit Magneten und der Welle. Das Funktionsprinzip ist zunächst analog zu dem der Asynchronmaschine: In den Stator wird Drehstrom eingespeist, durch die geschickte Anordnung der Drehstromwicklungen entsteht ein magnetisches Drehfeld. Die Permanentmagnete auf dem Rotor wiederum bilden ebenfalls ein Magnetfeld. Beide Magnetfelder richten sich so aus, dass immer ein Nordpol des Statorfelds und ein Südpol des Rotorfelds gegenüberstehen. Der Rotor läuft immer synchron zum Statorfeld. [\[48\]](#page-164-1)

Es entsteht, im Gegensatz zur Asynchronmaschine, kein Drehzahlschlupf. Dadurch, dass der Rotor zusätzlich fast verlustlos rotiert, ergibt sich insgesamt ein sehr hoher Wirkungsgrad. Weitere Vorteile des permanenterregten Synchronmotors ist, analog zur ASM, der geringe Wartungsaufwand sowie eine hohe Zuverlässigkeit. Nachteilig ist, dass für diesen Motor ein Umrichter benötigt wird. Darüber hinaus ist dieser Motor im Vergleich zur ASM deutlich teurer, was an den hohen Beschaffungskosten aufgrund des teuren Magnetmaterials liegt [\[48\]](#page-164-1). Ein Vergleich der Wirkungsgradkennfelder einer Asynchronmaschine mit einer permanenterregten Maschine zeigt einen besseren Wirkungsgrad der PSM gerade bei kleinen Drehzahlen [\[36\]](#page-163-0). Im Bereich kleiner Drehmomente ist der Wirkungsgrad der ASM besser [\[36\]](#page-163-0).

# **3.4 Antriebskonzepte**

Im Folgenden werden verschiedene Antriebskonzepte für Schienenfahrzeuge vorgestellt. Diesel-hydromechanische Antriebskonzepte sind derzeit auf Stichstrecken häufig anzutreffen. Die in [Kapitel 5](#page-76-0) vorgestellte Simulation basiert ursprünglich auf einer Simulation eines Hybrid-Powerpacks-Antriebskonzept, weshalb dieses hier ebenfalls vorgestellt wird. Das simulierte Fahrzeug ist vor seiner Umrüstung ein Mehrsystemfahrzeug, welches durch einen Umbau zu einem Mehrkraftfahrzeug wird. Beide Konzepte sowie zur Herleitung der Mehrsystemfahrzeuge reine Gleichspannungs(DC)- bzw. Wechselspannungs(AC)- Konzepte werden vorgestellt.

## <span id="page-39-1"></span>**3.4.1 Diesel-hydromechanisches Antriebskonzept**

Der diesel-hydromechanische Antrieb wird heute bei kleinen Leistungen eingesetzt [\[46\]](#page-164-0). Beispiele sind der Desiro Classic Br. 642 von Siemens [\[92\]](#page-167-0) oder der Regioshuttle RS1 von Stadler [\[46\]](#page-164-0). Das Schaltgetriebe des diesel-hydromechanischen Antriebskonzept stammt aus dem Omnibusbau und stellt eine Weiterentwicklung des mechanischen Getriebes zu einem automatisch schaltenden Lastschaltgetriebe dar. Neben einem hydrodynamischen Drehmomentwandler, der ab einer bestimmten Abtriebsdrehzahl überbrückt wird, besitzt das Getriebe einen Retarder zum verschleißarmen Bremsen [\[46\]](#page-164-0). In [Abbildung 3.3](#page-39-0) ist das Antriebskonzept schematisch dargestellt.

<span id="page-39-0"></span>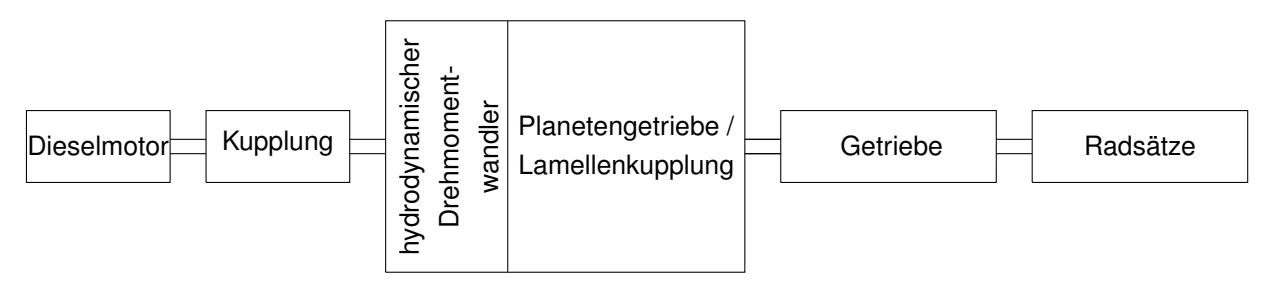

Abbildung 3.3: Schematische Darstellung des diesel-hydromechanischen Antriebs nach [\[46\]](#page-164-0)

## **3.4.2 Hybrid-Powerpacks-Antriebskonzept**

Das Konzept der Hybrid-Powerpack soll in Zukunft bei kleinen Leistungen zum Einsatz kommen. Der zuvor besprochene hydromechanische Antriebsstrang wird dabei um eine bzw. zwei E-Maschinen, Leistungselektronik sowie eine Batterie erweitert [\[46\]](#page-164-0). Das Prinzip ist in [Abbildung 3.4](#page-40-0) skizziert. Dieses Antriebskonzept unterscheidet sich dabei fundamental von einem dieselelekrischen Antriebskonzept, da ein rein mechanischer Durchtrieb vom Motor zum Rad gegeben ist. Dieses Konzept wird Parallelhybrid genannt [\[36\]](#page-163-0). Die Kupplung direkt hinter dem Dieselmotor ermöglicht den rein elektrischen Betrieb. Der normale Betrieb sieht das Fahren mit Dieselmotor vor. Dabei wird Energie beim Bremsen in der Batterie gespeichert. Beim sogenannten Booster-Betrieb unterstützt die E-Maschine den Dieselmotor [\[46\]](#page-164-0). [\[64\]](#page-165-1) gibt an, dass im Vergleich zum herkömmlichen dieselhydromechanischen Antrieb ca. 15 % - 20 % Treibstoffersparnis zu erreichen sind. Darüber hinaus kann durch den Booster-Betrieb eine höhere Anfahrbeschleunigung erreicht werden, wodurch Fahrzeiten reduziert werden können.

<span id="page-40-0"></span>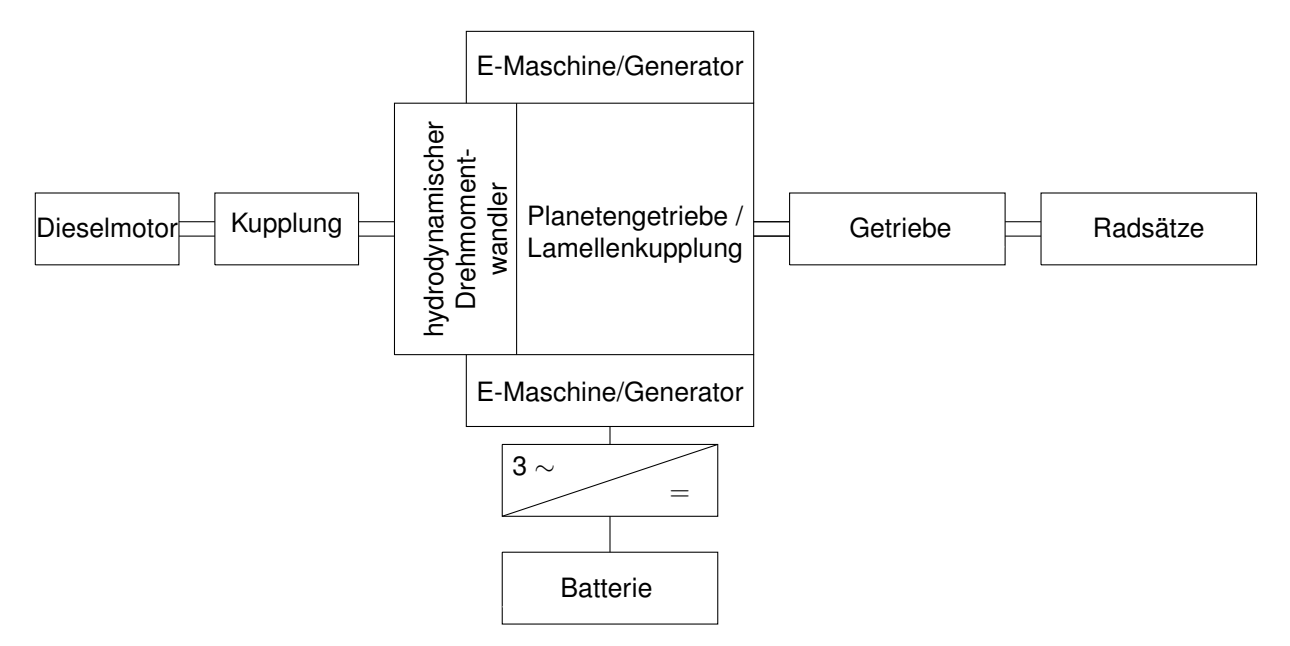

Abbildung 3.4: Schematische Darstellung des Hybrid-Powerpack-Antriebskonzepts nach [\[46\]](#page-164-0)

## **3.4.3 Elektrisches Antriebskonzept zum Fahren am Gleichspannungsfahrdraht**

In [Abbildung 3.5](#page-41-0) ist schematisch der Hauptstromkreis einer Lokomotive oder eines Triebfahrzeuges, das zum Fahren am Gleichspannungsfahrdraht eingesetzt wird, dargestellt. Es handelt sich dabei um eine moderne Variante mit Drehstromtechnik. In Ländern wie z.B. Belgien, den Niederlanden, Teilen von Frankreich und einigen osteuropäischen Ländern wird der Fahrdraht mit 15 kV oder 3 kV Gleichstrom gespeist [\[55\]](#page-165-2). Im Straßenbahnbereich kommt unter anderem 750 V oder 600 V Gleichstrom zum Einsatz [\[46\]](#page-164-0). Die Funktionsweise ist wie folgt: Der Fahrmotor, meist eine ASM, wird über den Wechselrichter mit dreiphasigem Strom versorgt. Der Wechselrichter bezieht dazu Gleichstrom und wandelt diesen nach Spannung und Frequenz variabel einstellbar in Drehstrom um. Im Bremsbetrieb kann der Leistungsfluss umgekehrt werden [\[56\]](#page-165-3).

Der Wechselrichter wird direkt aus dem Gleichspannungsnetz gespeist. Die im Bremsbe-

<span id="page-41-0"></span>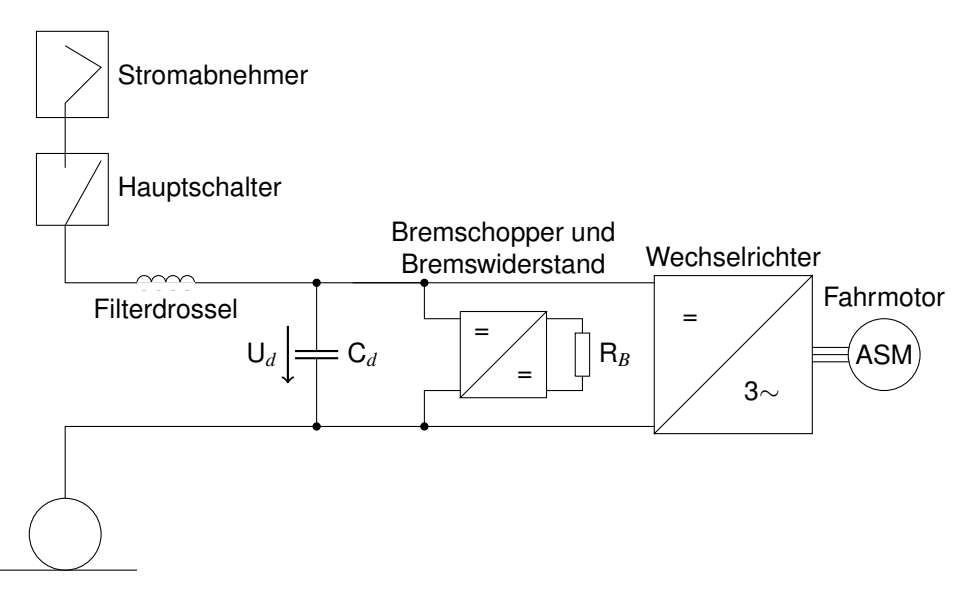

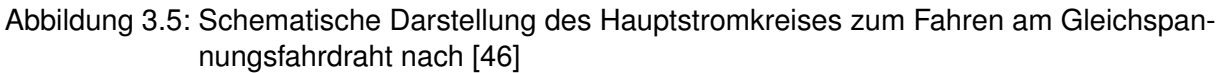

trieb anfallende Energie wird vom Bremsschopper je nach Netzspannung ins Netz zurückgespeist oder im Bremswiderstand in Wärme umgewandelt [\[46\]](#page-164-0).

### <span id="page-41-1"></span>**3.4.4 Elektrisches Antriebskonzept zum Fahren am Wechselspannungsfahrdraht**

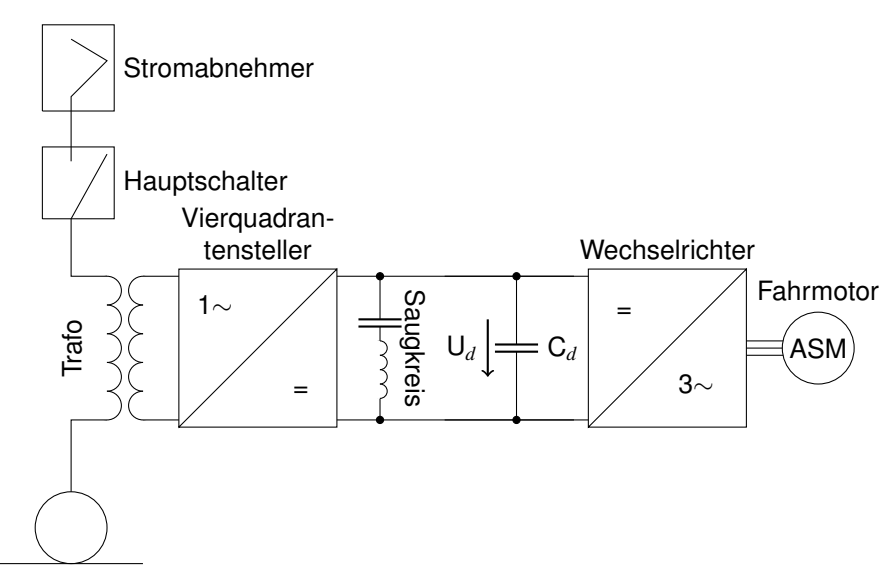

Abbildung 3.6: Schematische Darstellung des Hauptstromkreises zum Fahren am Wechselspannungsfahrdraht nach [\[46\]](#page-164-0)

Unter anderem in Deutschland, Österreich, der Schweiz, in Skandinavien, Teilen Frankreichs und Teilen Großbritanniens wird der Fahrdraht mit Wechselstrom gespeist. Dabei kommt 25 kV bei 50Hz oder 15 kV bei 16,7Hz zum Einsatz [\[55\]](#page-165-2). In [Abbildung 3.6](#page-41-1) ist der Hauptstromkreis von Lokomotiven und Triebzügen, die an einem Wechselspannungsfahrdraht betrieben werden, schematisch dargestellt. Der Wechselrichter und der Fahrmotor funktionieren dabei identisch zu dem Gleichspannungsantriebskonzept. Der Unterschied ist, dass der Wechselrichter bei diesem Antriebskonzept über einen Vierquadrantensteller (Netzstromrichter) mit Strom versorgt wird. Der Saugkreis stellt dabei sicher, dass Leistungsschwankungen, die mit doppelter Netzfrequenz auftreten, keine Auswirkungen auf den Zwischenkreiskondensator und damit auf den Wechselrichter haben [\[46\]](#page-164-0).

Der Vierquadrantensteller wandelt einphasigen Wechselstrom in Gleichstrom um. Dazu werden Halbleiterschalter im Vierquadrantensteller entsprechend der Netzfrequenz geschaltet, die Stromsysteme werden umgewandelt [\[39\]](#page-163-1). Der Vierquadrantensteller wiederum bezieht seine Energie vom Transformator. Hier wird die Netzspannung heruntertransformiert, da der Vierquadrantensteller für geringere Eingangsspannungen ausgelegt ist [\[56\]](#page-165-3).

## <span id="page-42-0"></span>**3.4.5 Mehrsystemfahrzeuge**

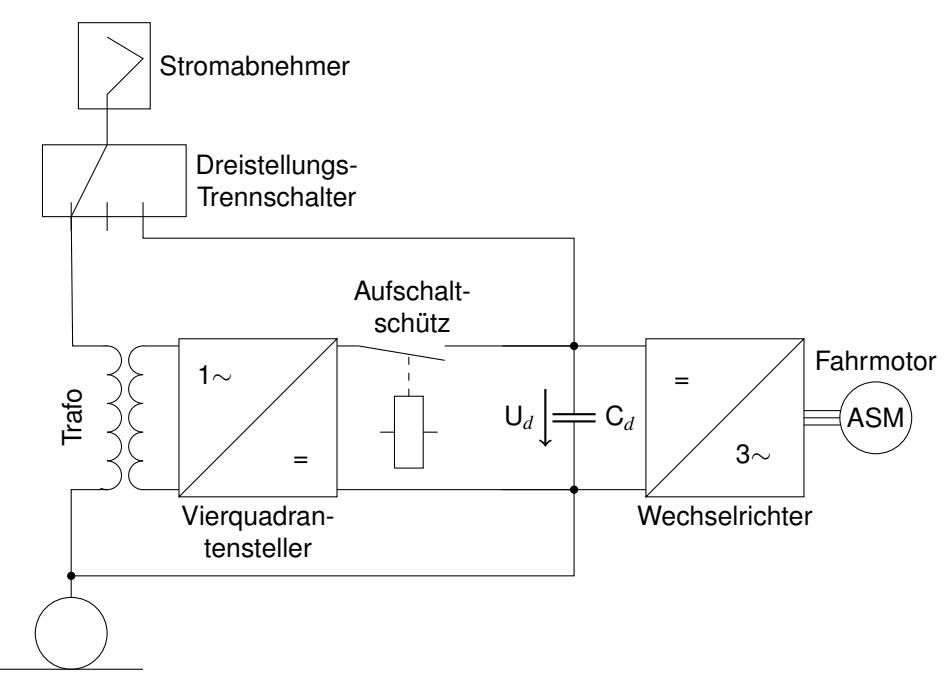

Abbildung 3.7: Stark vereinfachte schematische Darstellung des Hauptstromkreises eines Zweisystemfahrzeugs nach Jürgen Janicki, Schienenfahrzeugtechnik (2. Auflage), Abb. 204 [\[56\]](#page-165-3)

Mehrsystemfahrzeuge sind Fahrzeuge, die für die elektrische Traktion notwendige Energie aus mit unterschiedlichen Netzspannungen gespeisten Fahrleitungen beziehen können [\[46\]](#page-164-0). Gängig ist dabei die Unterstützung von bis zu vier unterschiedlichen Stromsystemen. In Karlsruhe kommen im Rahmen des so genannten Karlsruher Modells Fahrzeuge zum

#### 3 Grundlagen

Einsatz, die zum einen im Straßenbahnverkehr mit 750 V Gleichstrom und zum anderen im Vollbahnverkehr mit 15 kV Wechselstrom betrieben werden können. Diese Fahrzeuge werden Zweisystemfahrzeuge genannt [\[56\]](#page-165-3).

In [Abbildung 3.7](#page-42-0) ist der Hauptstromkreis eines Zweisystemfahrzeugs stark vereinfacht dargestellt. Zur besseren Übersicht sind Hauptschalter, Filterdrossel, Saugkreise sowie Bremswiderstände nicht dargestellt. Ein Vergleich mit den beiden reinen Gleich- bzw. Wechselstrom-Hauptstromkreisen aus [Abbildung 3.5](#page-41-0) und [3.6](#page-41-1) zeigt, dass bei dem Zweisystemfahrzeug über den Dreistellungstrennschalter zwischen den zu [Abbildung 3.5](#page-41-0) und [3.6](#page-41-1) äquivalenten Einsystemkonfigurationen umgeschaltet werden kann.

Wenn sich das Fahrzeug im Gleichspannungsnetz bewegt, ist der Aufschaltschütz dafür zuständig, zuverlässig den 15-kV-Wechselstrombereich abzutrennen [\[56\]](#page-165-3).

### <span id="page-43-0"></span>**3.4.6 Mehrkraftfahrzeuge**

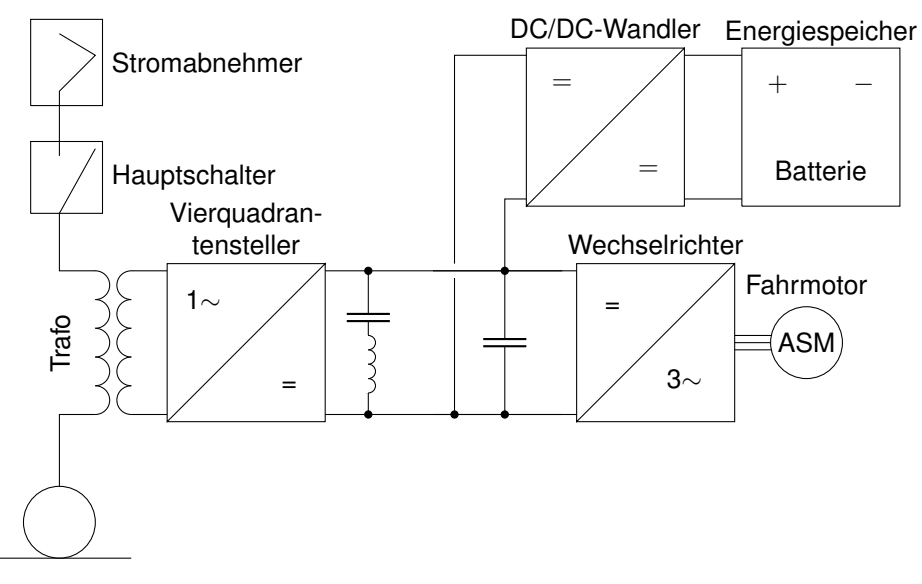

Abbildung 3.8: Schematische Darstellung des Hauptstromkreises eines Mehrkraft- (Zweikraftfahrzeugs) nach [\[46\]](#page-164-0)

Mehrkraftfahrzeuge werden nach DIN 25003 Fahrzeuge genannt, die sowohl gespeicherte Energie mitführen als auch Energie während der Fahrt aus einem Fahrdraht beziehen können [\[33\]](#page-163-2). Das Wort Hybridfahrzeug wird in diesem Zusammenhang nicht verwendet, da der Begriff Hybridfahrzeug in einer Begriffsfestlegung durch die Vereinten Nationen für Fahrzeuge zu verwenden ist, die zwei verschiedene Energiespeicher auf dem Fahrzeug vereinen [\[101\]](#page-168-0). Das Mehrkraftfahrzeug, welches Energie nur gespeichert in einem Akkumulator mitführt, fällt demnach nicht darunter.

In [Abbildung 3.8](#page-43-0) ist der Hauptstromkreis eines Mehrkraftfahrzeugs dargestellt. Das Fahr-

zeug kann normal unter Wechselspannungsfahrdraht fahren. Zusätzlich ist ein Energiespeicher in Form einer Batterie über einen DC/DC-Wandler mit dem Zwischenkreis eingebunden. Mithilfe der Energie aus dem Energiespeicher können Strecken ohne Fahrdraht zurückgelegt werden [\[50\]](#page-164-2). Akkumulatoren werden über einen DC/DC-Wandler in den Antriebsstrang integriert, um die Zwischenkreisspannung und die Batteriespannung jeweils unabhängig voneinander regeln zu können. Ein DC/DC-Wandler ist ebenfalls eine auf Halbleiterschalter basierende Leistungselektronik [\[60\]](#page-165-4).

# <span id="page-44-0"></span>**3.5 Lastprofile und genormter Energieverbrauch von Schienenfahrzeugen**

Um Fahrzeuge mit eingebautem Energiespeicher miteinander vergleichen zu können, ist eine reine Reichweitenangabe nicht zielführend. Der Energieverbrauch von Fahrzeugen ist stark abhängig von ihrer Umgebung. Fährt ein Fahrzeug eine Strecke bergauf, ist der Energieverbrauch z.B. höher als bei einem Fahrzeug, das in der Ebene fährt. Um Fahrzeuge einfach und plakativ miteinander vergleichen zu können werden von der Automobilindustrie genormte Fahrzyklen verwendet. Als häufig im Automobilsektor verwendete Fahrzyklen seien der Worldwide Harmonized Light Vehicles Test Procedure (WLTP) oder der Neue Europäische Fahrzyklus (NefZ) genannt [\[104\]](#page-169-0).

In der Bahnbranche gibt es ähnliche Bestrebungen, Fahrzyklen festzulegen. Seit 2010 gibt es eine freiwillige Richtlinie der UNIFE/UIC [\[42\]](#page-164-3), die Fahrzyklen sowie das Vorgehen zur Simulation des Energieverbrauchs von Schienenfahrzeugen regelt. Zur Bestimmung des Energieverbrauchs schlägt die Richtlinie vor, dass entweder der Betrieb basierend auf realen Streckendaten oder aber der Betrieb auf Referenzstrecken untersucht wird. Für den Passagiertransport schlägt die Richtlinie vier Referenzstrecken vor. Diese gehen von Strecken für Vorortbahnen bis hin zu Strecken für Hochgeschwindigkeitszüge. Die langsamste der drei Referenzstrecken, die von der Richtlinie vorgeschlagen wird, ist eine für Vorortbahnen entwickelte Referenzstrecke. Sie berücksichtigt auf einer Länge von 40 km Geschwindigkeiten bis 120 km h<sup>-1</sup>. Es werden 12 Haltepunkte vorgeschlagen, das Höhenprofil ist komplett eben.

Für die Simulation des Energieverbrauchs macht die Richtlinie ebenfalls Vorschläge, wobei auch hier darauf verwiesen wird, wenn möglich, auf reale Betriebsparameter zurückzugreifen. Die Richtlinie zeigt zudem simulationstechnische Probleme auf. Zum Beispiel wird in der Richtlinie für die Simulation der Fahrweise des Fahrers festgestellt, dass diese einen hohen Einfluss auf den Energieverbrauch des Fahrzeugs hat. Es wird jedoch, bis auf die Forderung, dass der Fahrer möglichst energieeffizient bei gleichzeitiger Einhaltung des

simulierten Fahrplans fahren soll, nicht näher spezifiziert, wie die Fahrweise zu simulieren ist. [\[42\]](#page-164-3)

Mit dem zunehmenden Interesse der Bahnindustrie, Akkumulatortriebzüge zu entwickeln, wird an einer Normung der UNIFE/UIC-Richtlinie gearbeitet. Ziel ist es, aussagekräftige Reichweitenangabe für Akkumulatortriebzüge angeben zu können [\[41\]](#page-164-4). Die Norm DIN 505911 ist bei Erstellung dieser Arbeit jedoch noch im Zustand einer Vornorm. Die vorliegende Fassung der Vornorm unterscheidet sich derzeit nicht von der UNIFE/UIC-Richtlinie [\[110\]](#page-169-1).

## **3.6 Trassierung von Kurven**

Kurven unterliegen nach [\[65\]](#page-165-5) folgenden Trassierungsrichtlinien: Der Mindestradius liegt auf Hauptgleisen bei 300 m. Bei allen übrigen Gleisen gilt ein Mindestradius von 180 m. Auf den Fahrgast wirkt bei Kurvendurchfahrt eine Querbeschleunigung, die aus Komfort- und Sicherheitsgründen nicht über 0,9 ms<sup>-2</sup> liegen darf. Um die Querbeschleungiung zu verringern, wird das äußere Gleis angehoben, die sogenannte Überhöhung *u*. Die Überhöhung wird dabei meist so ausgelegt, dass nicht die komplette Querbeschleunigung kompensiert wird. Die Differenz zwischen der notwendigen Überhöhung zur kompletten Querbeschleunigungskompensation, sogenannte ausgleichende Überhöhung *u*0, sowie der tatsächlich verbauten Überhöhung, wird Überhöhungsfehlbetrag *u<sup>f</sup>* genannt. Die ausgleichende Überhöhung *u*<sup>0</sup> berechnet sich mit der Streckenentwurfsgeschwindigkeit *v<sup>e</sup>* in km h−<sup>1</sup> zu

$$
u_0 = 11, 8 \cdot \frac{v_e^2}{R}.\tag{3.3}
$$

Die verbaute Überhöhung ergibt sich entsprechend zu

$$
u = u_0 - u_f. \tag{3.4}
$$

Geplant wird eine Strecke mit einem Überhöhungsfehlbetrag von 70 mm. Maximal zulässig ist ein Überhöhungsfehlbetrag von 130 mm. Darüber hinaus liegt die maximal mögliche Überhöhung für geschotterte Gleise bei 160 mm.

Aus dem Überhöhungsfehlbetrag ergeben sich Bedingungen an Übergangsbögen. Übergangsbögen müssen für Strecken mit Streckenentwurfsgeschwindigkeit von unter 200 km h<sup>-1</sup> ab einem Überhöhungsfehlbetrag von 40 mm verbaut werden. Die Mindestlänge eines Übergangsbogen *l<sup>u</sup>* liegt bei

$$
\min(l_u) = \frac{4 \cdot v_e \cdot \Delta u_f}{1000}.
$$
\n(3.5)

Die Krümmung eines Übergangsbogens nimmt dabei meist linear zu oder ab. Die entstehende geometrische Form wird Klothoide genannt [\[65\]](#page-165-5).

# **4 Bahnstrecken und aktueller Betrieb**

Um die Simulation eines Akkumulatortriebzuges aussagekräftig durchführen zu können, ist es essenziell, die Simulation auf belastbaren Streckenszenarien durchzuführen. In [Ab](#page-44-0)[schnitt 3.5](#page-44-0) wird die Problematik der Lastprofile im Schienenverkehr besprochen. Wie von der UNIFE/UIC-Richtline [\[42\]](#page-164-3) vorgeschlagen, wird daher auf reale Strecken zurückgegriffen. Dazu werden vier reale Stichstrecken analysiert. Die Stichstrecken wurden anhand zweier Kriterien ausgewählt. Zum einen sollen unterschiedliche Streckenlängen betrachtet werden, zum anderen sollen die Strecken von Karlsruhe in vertretbarer Zeit zu erreichen sein, um ggf. GPS-Messungen durchführen zu können. Darüber hinaus wird ein Einsatzszenario für ein bestehendes Fahrzeug der AVG untersucht, was ein zusätzliches Argument für diese räumliche Einschränkung ist. Die Strecken und deren aktueller Betrieb werden in [Abschnitt 4.2](#page-52-0) diskutiert.

Um eine höhere Aussagekraft zu generieren, werden, ausgehend von der Untersuchung der realen Stichstrecken, zusätzlich generische Strecken entwickelt. Dazu werden charakteristische Eigenschaften der realen Stichstrecken identifiziert und diese gezielt durch die generischen Strecken abgebildet. Ziel ist es, den Einfluss dieser Eigenschaften auf das Fahrzeug und damit auf die benötigte Betriebsstrategie zu untersuchen. Auf vordefinierte Lastprofile kann nicht zurückgegriffen werden. Ein Vergleich der realen Stichstrecken mit dem langsamsten von der UNIFE/UIC-Richtlinie [\[42\]](#page-164-3) vorgeschlagenen Lastprofil zeigt, dass dieses nicht auf den untersuchten Anwendungsfall passt. Die Strecke ist mit 120 km h−<sup>1</sup> zu schnell und darüber hinaus ist sie ausschließlich eben. Die Entwicklung der generischen Strecken ist in [Abschnitt 4.3](#page-67-0) dokumentiert.

Zunächst wird, um in späteren Kapiteln die Daten einschätzen zu können, in [Abschnitt 4.1](#page-48-0) allgemein auf Streckendaten eingegangen. Herausgearbeitet werden die unterschiedlichen Quellen von Streckendaten sowie deren Genauigkeit. Darüber hinaus wird die Beschaffung von Streckendaten erläutert.

# <span id="page-48-0"></span>**4.1 Streckendaten**

In die Simulation fließen verschiedene streckenspezifische Informationen ein. Dazu zählen ein Höhenprofil, ein Radiusprofil, die erlaubte Höchstgeschwindigkeit sowie der Fahrplan.

Die Simulation benötigt die Radius- und die Höheninformationen als kontinuierliches Profil. Das heißt z.B. für das Radiusprofil, dass jedem Streckenmeter der jeweilige an diesem Streckenmeter vorliegende Bogenradius zugeordnet werden muss.

Zur Datenbeschaffung kann auf verschiedene Daten zurückgegriffen werden. Primär kommen dabei drei Quellen zur Anwendung: Eine Wegmessung mit GPS-Tracker, Wegpunkte aus OpenRailwayMap sowie streckenspezifische Koordinaten der DB-Netz AG, dem sogenannten Railnav [\[18\]](#page-161-1). Ergänzt wurden diese Daten mit Angaben aus Datenblättern der Infrastrukturbetreiber, Buchfahrpläne (soweit verfügbar) sowie Beobachtungen entlang der Strecke. Der aktuelle Fahrplan lässt sich den jeweiligen Kursbüchern entnehmen.

Die unterschiedlichen Datenbeschaffungsmethoden haben unterschiedliche Vor- und Nachteile. Die GPS-Messung ist, gerade bei geringen Geschwindigkeiten, großen Ungenauigkeiten unterlegen. Darüber hinaus ist es zeitaufwändig, die einzelnen Strecken mit einem GPS-Tracker mehrfach abzufahren. Zudem ist es notwendig, dass die Strecke auch befahren wird, um sie mit einem GPS-Tracker aufzeichnen zu können. Da diese Arbeit im Winter entstand und auf einigen Strecken nur Saisonverkehr stattfindet, war dies nicht immer gegeben. Vorteile sind, dass neben den GPS-Koordinaten auch eine Zeitinformation aufgezeichnet wird. Dadurch lassen sich Fahrprofile der aktuellen Fahrzeuge aufzeichnen. Darüber hinaus lässt sich durch Beobachtungen entlang der Strecke die erlaubte Höchstgeschwindigkeit bestimmen.

Die Daten aus OpenRailwayMap können mithilfe eines bestehenden Matlab-Skripts [\[A.5\]](#page-138-0) automatisch ausgelesen werden. Das Matlab-Skript wurde so erweitert, dass die Wegpunkte in kontinuierlicher Reihenfolge vom einen Ende der Strecke zum anderen Ende der Strecke aufgereiht werden. Vorteile diese Verfahrens sind, dass für alle untersuchten Strecken Daten in OpenRailwayMap vorhanden sind. Nachteilig ist, dass die Wegpunkte in unterschiedlichen Abständen von einigen Metern bis zu einigen hundert Metern hinterlegt sind. Dies führt zu einer gewissen Ungenauigkeit.

Die DB-Netz AG bietet mit dem Tool Railnav die Möglichkeit, streckenspezifische Koordinaten des gesamten Netzes der Deutschen Bahn auszulesen. Das Auslesen kann metergenau mithilfe des Python-Skripts [\[A.6\]](#page-138-1) automatisiert durchgeführt werden. Nachteilig ist, dass zwei der betrachteten Strecken im Railnav nicht hinterlegt sind, da diese Strecken von der AVG betrieben werden.

Auch bei den zusätzlichen Informationen ist die Datenlage für die einzelnen Strecken nicht einheitlich. So ist der Buchfahrplan der von der AVG betriebenen Strecken im Internet verfügbar [\[45\]](#page-164-5). Die DB-Netz stellt keine Buchfahrpläne zur Verfügung. Bei Strecken der DB-Netz werden daher zur Bestimmung der Streckenhöchstgeschwindigkeiten GPS-Messungen sowie Beobachtungen entlang der Strecke herangezogen. Dieses Vorgehen wird separat in [Unterabschnitt 4.1.2](#page-51-0) besprochen.

In [Tabelle 4.1](#page-50-0) sind die unterschiedlich verfügbaren Quellen der Streckendaten streckenspezifisch aufgeschlüsselt.

<span id="page-50-0"></span>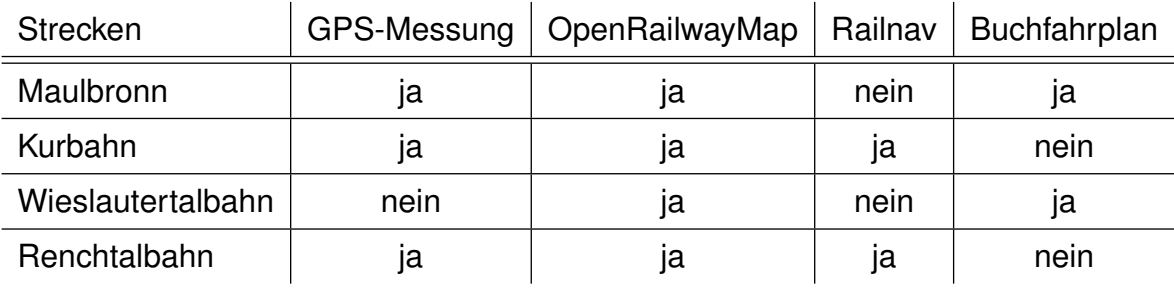

Tabelle 4.1: Quellen der Streckendaten

### <span id="page-50-1"></span>**4.1.1 Auswertung von Streckendaten**

Nach der Datenbeschaffung müssen die Daten ausgewertet werden. Um aus den Daten eine Höheninformation und anschließend ein Höhenprofil zu erhalten, werden die Koordinaten in Google Earth eingelesen. Dazu wurden ausschließlich Daten aus OpenRailway-Map verwendet, da die Ungenauigkeit von Google Earth höher eingeschätzt wird als die Genauigkeitsdifferenz der unterschiedlichen Datenursprünge. Dazu sei erwähnt, dass die Höhe in Google Earth nur in absoluten Metern ohne Nachkommastelle angegeben wird. Die so gewonnen Daten werden mittels Python-Code [\[A.1\]](#page-138-2) verarbeitet. Ein Polynom n-ten Grades wird herangezogen, um die Daten zu glätten. Ein geeigneter Polynomgrad wird visuell bestimmt. Es sei angemerkt, dass auf eine direkte Messung der Höhe durch eine GPS-Messung nicht zurückgegriffen wird. Gründe sind zum einen, dass die Höhenbestimmung mit GPS-Tracker zum Zeitpunkt dieser Arbeit nicht implementiert war, zum anderen hat sich bei anderen Arbeiten, vgl. [\[70\]](#page-166-0), gezeigt, dass die Höhenbestimmung mittels GPS-Messungen großen Ungenauigkeiten unterlegen ist.

Die Radiusinformationen werden wie folgt bestimmt: Die gewonnenen Koordinaten werden durch Projektion auf eine Ebene in ein x-y-Koordinatensystem umgewandelt. Hintergründe zu dieser Projektion sind in [Abschnitt C.1](#page-144-0) dokumentiert. Im Fall der GPS-Messung werden in einem Zwischenschritt die gewonnenen x-y-Koordinaten verschiedener Messfahrten gemittelt. Anschließend wird zur Bestimmung der Radien ein Kreis durch drei benachbarte Punkte gelegt und anschließend der Radius dieses Kreises bestimmt. Der berechnete Wert für den Radius wird dem mittleren der drei Punkte zugeordnet. Für Streckenmeter, die keinem Punkt zugeordnet werden, wird eine Radiusinformation durch lineare Interpolation der Radien der benachbarten Punkte bestimmt. GPS-Daten weisen immer eine gewisse Ungenauigkeit auf. Bei großen Geschwindigkeiten werden die gewonnenen Daten durch diese Ungenauigkeit nur geringfügig beeinflusst, da sich der Ort und damit das GPS-Signal

zwischen den Messungen verändert. Bei geringen Geschwindigkeiten kann diese Ungenauigkeit jedoch zu großen Abweichungen bei den gewonnen Daten führen, da der Ort der GPS-Messung sich nur geringfügig ändert und sich dies aufgrund der Ungenauigkeit nicht in den gewonnen Daten widerspiegelt. Im Bahnhofbereich sind die Daten deshalb besonders schlecht. Die Radien werden daher in diesem Bereich auf 10 000 m gesetzt. Ein Radius größer 10 000 m entspricht in der Simulation einem geraden Gleis. Auch bei den Ergebnissen, basierend auf RailNav, werden die Radien anschließend bearbeitet. So wurden diese Daten mittels Medianfilter über 10 m geglättet, um Messrauschen zu begegnen. Die Auswertung erfolgt ebenfalls automatisch (GPS: [\[A.2\]](#page-138-3), OpenRailwayMap: [\[A.3\]](#page-138-4), Railnav: [\[A.4\]](#page-138-5)). Eine alternative Vorgehensweise, bei der ein Kreis über die Methode der kleinsten Fehlerquadrate an x benachbarte Punkte gefittet wird, zeigt keinen Erfolg. Dieses Verfahren ist für Radien über 1 000 m nicht robust genug.

Im Falle der Strecke Maulbronn-West - Maulbronn-Stadt werden die Streckendaten einer GPS-Messung mit denen aus OpenRailwayMap verglichen. In [Abbildung 4.4](#page-55-0) sind die beiden Radiusinformationen gegenüber der Streckenlänge aufgetragen. Gerade bei kleinen Radien, die einen großen Einfluss auf die Simulation haben, stimmen die Informationen gut überein. Für die Strecke Winden - Bad Bergzabern werden die Streckendaten aus OpenRailwayMap mit denen aus dem Railnav verglichen. [Abbildung 4.7](#page-58-0) ist das resultierende Diagramm. Da die Daten aus dem RailNav metergenau abgefragt wurden, entfällt die Interpolation zwischen den bestimmten Radien. Im Bereich kleiner Radien zeigt sich ebenfalls eine gute Übereinstimmung aus OpenRailwayMap und RailNav. Die Radien werden jedoch bei Daten aus RailNav genauer und umfangreicher detektiert. Gerade auch größere Radien, die bei OpenRailwayMap ggf. schon als gerade angenommen werden, werden zuverlässig detektiert.

Aufbauend auf dieser Analyse werden im Folgenden, wenn möglich, Daten aus RailNav verwendet. Liegen diese Daten nicht vor, werden Information aus OpenRailwayMap verwendet. Daten aus GPS-Messungen werden nur für Geschwindigkeitsprofile verwendet, da die GPS-Messungen gerade im Bereiche der Bahnhöfe hohe Ungenauigkeiten aufzeigen.

### <span id="page-51-0"></span>**4.1.2 Auswertung von Streckenbeobachtungen**

Bei Strecken, für die ein Buchfahrplan nicht vorliegt, kann zur Bestimmung der Höchstgeschwindigkeit auf Beobachtungen entlang der Strecke zurückgegriffen werden. Entlang einer Bahnstrecke sind verschiedene Signale angebracht. Die Signale sind im Signalbuch der DB-Netz dokumentiert [\[19\]](#page-161-2). Das Signal Lf 7 (Geschwindigkeitssignal) ist eine Tafel mit schwarzem Rand, welche eine Kennziffer anzeigt. Das Zehnfache der Kennziffer ist die ab

der Tafel geltende maximale Geschwindigkeit. Zusätzlich relevant ist das Hauptsignal (Hp), das das Signalbild Hp 2 (Langsamfahrt) anzeigt. Dies bedeutet, dass eine Fahrt mit maximal 40 km h−<sup>1</sup> zulässig ist. Auch wenn dies nicht die örtliche Höchstgeschwindigkeit ist, so lässt sich auf den untersuchten Strecken feststellen, dass dieses Signal auf der Hauptbahn vor dem Abzweig zur Stichstrecke gestellt wird. Deshalb wird dies für die spätere Simulation als Höchstgeschwindigkeit in diesem Bereich betrachtet. Darüber hinaus gibt es noch das Signal Zs 3, welches eine Höchstgeschwindigkeit im nachfolgenden Weichenbereich anzeigt. Das Signal Zs 3 ist ein schwarzes Dreieck mit weißem Rand. Die Kennziffer ist in weiß auf der Tafel notiert.

Ein weiteres Zeichen, welches zur späteren Lokalisierung der Signale notwendig ist, ist das Hektometerzeichen. Hektometerzeichen sind schwarze Kennzahlen auf einer weißen Tafel, die die Streckenkilometrierung angeben. Die Streckenkilometrierung ist immer ausgehend vom Anfangsbahnhof einer Strecke ausgeführt.

Die Dokumentation dieser Signale und Zeichen entlang der Strecke erfolgt mittels Videokamera. Die Videoaufzeichnung erfolgte dabei aus Praktikabilitätsgründen nur aus der rechten Fensterseite des Zuges. Dadurch können nur Signale rechts der Strecke dokumentiert werden. Dies ist zur Bestimmung der erlaubten Höchstgeschwindigkeit ausreichend. Parallel zur Videoaufzeichnung wird die Strecke mittels GPS-Tracker aufgezeichnet.

Ziel ist es, den Standort der Schilder entlang der Strecke bestmöglich bestimmen zu können. Dazu wird die Zeit im Video, an der das jeweilige Signal dokumentiert wird, mit der Zeit aus der GPS-Messung verglichen. Über ein Zeit-Weg-Diagramm der Zugfahrt lässt sich so der Standort der Schilder bestimmen.

Da der Zeitstempel der GPS-Messung geringfügigen Fehlern unterliegt, wird die Zeit korrigiert. Dazu wird die dokumentierte Zeit jedes Hektometerzeichens aus Video und GPS-Messung verglichen. Die Zeit der beiden Messungen wird so synchronisiert, dass die Hektometerzeichen exakt detektiert werden. Durch dieses Verfahren lässt sich eine hohe Genauigkeit dieser Messung erzielen.

# <span id="page-52-0"></span>**4.2 Reale Strecken**

Die realen Stichstrecken, die in dieser Arbeit untersucht werden, sind die Stichstrecke von Maulbronn-West nach Maulbronn-Stadt, die Kurbahn von Winden nach Bad Bergzabern, die Wieslautertalbahn von Hinterweidenthal-Ost nach Bundenthal-Rumbach und die Renchtalbahn von Appenweier nach Bad Griesbach. Die Streckenlänge variiert dabei zwischen 2,34 km (Strecke nach Maulbronn) und 29 km (Renchtalbahn).

### **4.2.1 Maulbronn-West - Maulbronn-Stadt**

<span id="page-53-0"></span>Seit dem 1.8.1914 besteht die 2,34 km lange Stichstrecke von Maulbronn-West nach Maulbronn-Stadt. [Abbildung 4.1](#page-53-0) ist eine Karte der Stichstrecke (gelb, Streckennummer 4841), die in Maulbronn-West von der Württembergischen Westbahn (orange) abzweigt. Die Strecke dient der Anbindung der Stadt Maulbronn an die Westbahn.

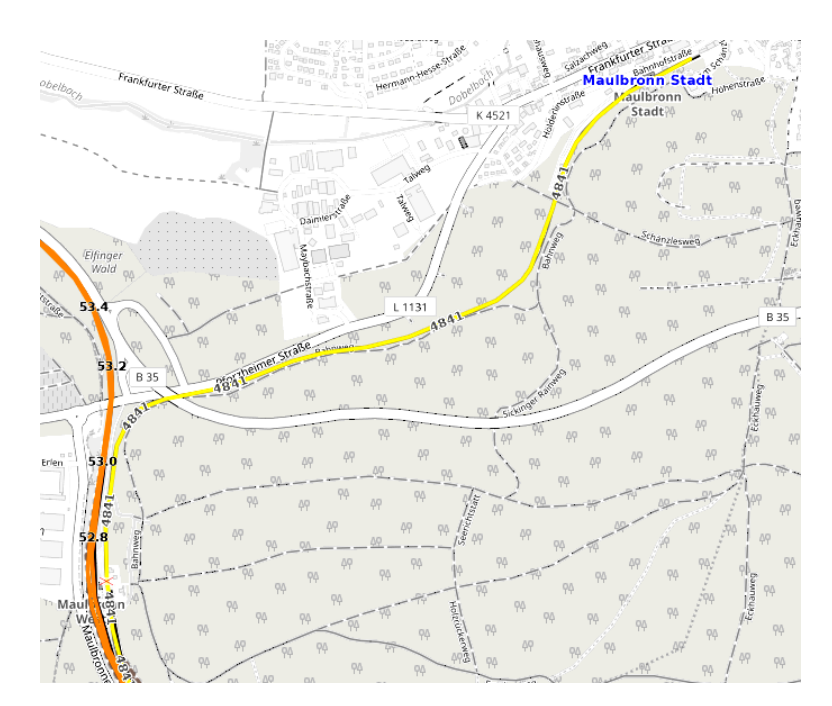

Abbildung 4.1: Karte der Strecke Maulbronn-West Maulbronn-Stadt (OpenRailwayMap)

Nachdem im Jahre 1973 der Personenverkehr der DB auf dieser Strecke eingestellt wurde, verkehrt seit 1997 an Sonntagen im Sommer (Mai bis Oktober) wieder ein Zug [\[105\]](#page-169-2). Dieser sogenannte Klosterstadtexpress verkehrt stündlich von Maulbronn-Stadt über Maulbronn-West hinaus bis Mühlacker [\[30\]](#page-163-3). Bei besonderen Veranstaltungen in Maulbronn wird der Verkehr auf einen 30-Minuten-Takt geändert [\[106\]](#page-169-3). Dadurch ist es möglich, in Maulbronn-West einen guten Anschluss an die pro Richtung zweimal stündlich verkehrenden Züge der Stadtbahn zu realisieren. Unter der Woche und an normalen Wochenenden wird der Bahnhof Maulbronn-West jedoch nur stündlich von den Stadtbahnen bedient [\[27\]](#page-162-0). Die Taktung auf der Strecke Maulbronn-West bis Maulbronn-Stadt muss an die Taktung der Stadtbahnen angepasst sein, eine engere Taktung ist nicht sinnvoll.

Seit 2005 kommen Züge von Typ Regio-Shuttle RS1 des Herstellers Stadler zum Einsatz. Die Fahrzeuge haben eine Höchstgeschwindigkeit von 120 km h<sup>-1</sup>, wiegen 43 t und bieten 160 Personen Platz. Die Fahrzeuge werden über zwei unabhängige diesel-hydromechanische Antriebsanlagen angetrieben [\[94\]](#page-168-1). Das diesel-hydromechanische Antriebskonzept ist in [Unterabschnitt 3.4.1](#page-39-1) erklärt.

Im Buchfahrplan- und Geschwindigkeitsheft der AVG ist die Höchstgeschwindigkeit der von der AVG gepachteten Strecke festgelegt. Die Höchstgeschwindigkeit beträgt außer am Bahnübergang bei Streckenkilometer 0,01 50 km h<sup>-1</sup>. Im Bereich des Bahnübergangs gilt eine Höchstgeschwindigkeit von 10 km h<sup>−1</sup>. Eine weitere Besonderheit ist, dass für Züge, die von Maulbronn-West nach Maulbronn-Stadt fahren, ab Streckenkilometer 1,9 die Höchstgeschwindigkeit auf 30 km h<sup>-1</sup> begrenzt ist, für Züge in Gegenrichtung gilt dies nicht [\[45\]](#page-164-5).

Zur GPS-Vermessung der Strecke wurde die Relation Maulbronn-West - Maulbronn-Stadt pro Richtung zweimal befahren. In [Abbildung 4.2](#page-54-0) ist die gefahrene Geschwindigkeit gegen-

<span id="page-54-0"></span>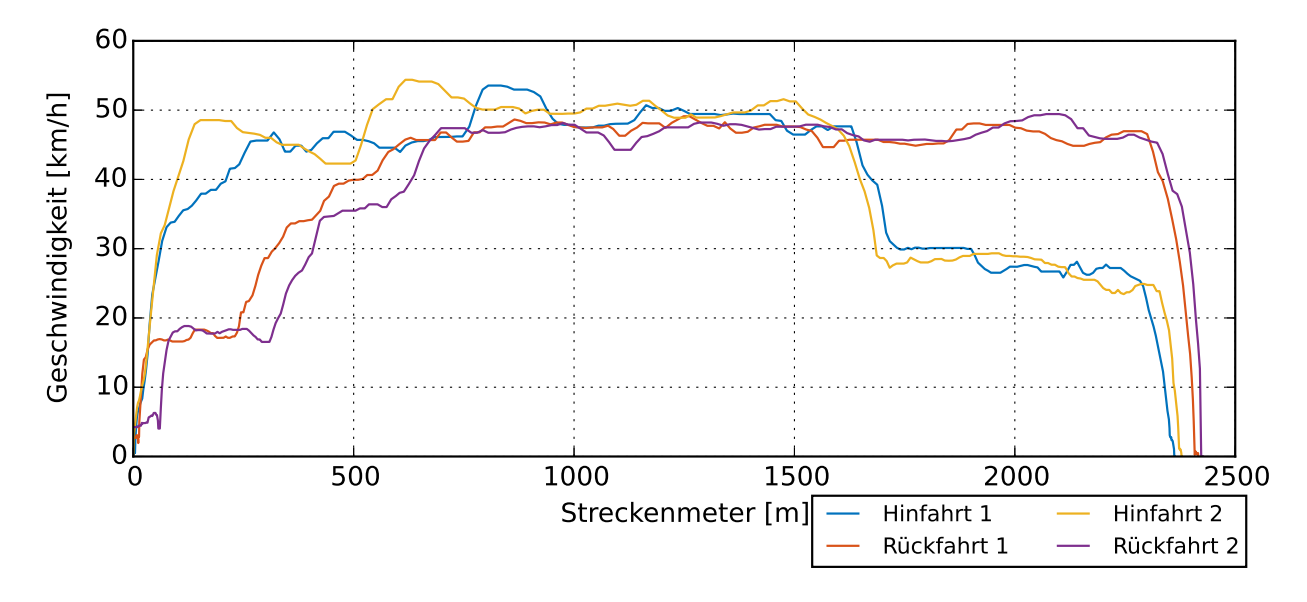

Abbildung 4.2: Geschwindigkeitsprofil des Regio-Shuttle RS1 auf der Strecke Maulbronn-West - Maulbronn-Stadt

über der Streckenlänge aufgetragen. Die Streckenlänge wird dabei in Meter, ausgehend vom Bahnhof Maulbronn-West, angegeben. Gut zu erkennen ist, dass der Zug auf dem Weg nach Maulbronn-Stadt ab Kilometer 1,7 nur noch 30 km h<sup>−1</sup> fährt. In Gegenrichtung sind die Fahrzeuge mit 50 km h<sup>−1</sup> unterwegs, verzögern jedoch ca. 300 Meter vor dem Bahnhof Maulbronn-West auf ca. 18 km h<sup>-1</sup>. Da, wie bereits erwähnt, GPS-Systeme bei geringen Geschwindigkeiten recht unzuverlässig sind, ist die Geschwindigkeitsreduktion am Bahnübergang nicht sinnvoll abgebildet. Eine energieoptimierte Fahrweise lässt sich darüber hinaus nicht feststellen.

Die AVG nennt Maximal- bzw. Minimalwerte für Steigung, Bogenmesser sowie Radsatzlast. Die maximale Steigung beträgt 8,475 ‰. Der kleinste Bogenmesser misst 190 m [\[5\]](#page-160-0). Die maximale Radsatzlast lässt sich über die Streckenklasse bestimmen. Die Strecke ist als Nebenbahn in der Streckenklasse CE klassifiziert und kann somit eine Radsatzlast von 20 t tragen [\[34\]](#page-163-4).

Das Höhenprofil [\(Abbildung 4.3\)](#page-55-1) sowie die Radiusinformation [\(Abbildung 4.4\)](#page-55-0) wird entsprechend [Unterabschnitt 4.1.1](#page-50-1) bestimmt. Zur Glättung des Höhenprofils wird ein Polynom fünften Grades verwendet. Eine automatische Auswertung der Steigung ergibt, dass diese

<span id="page-55-1"></span>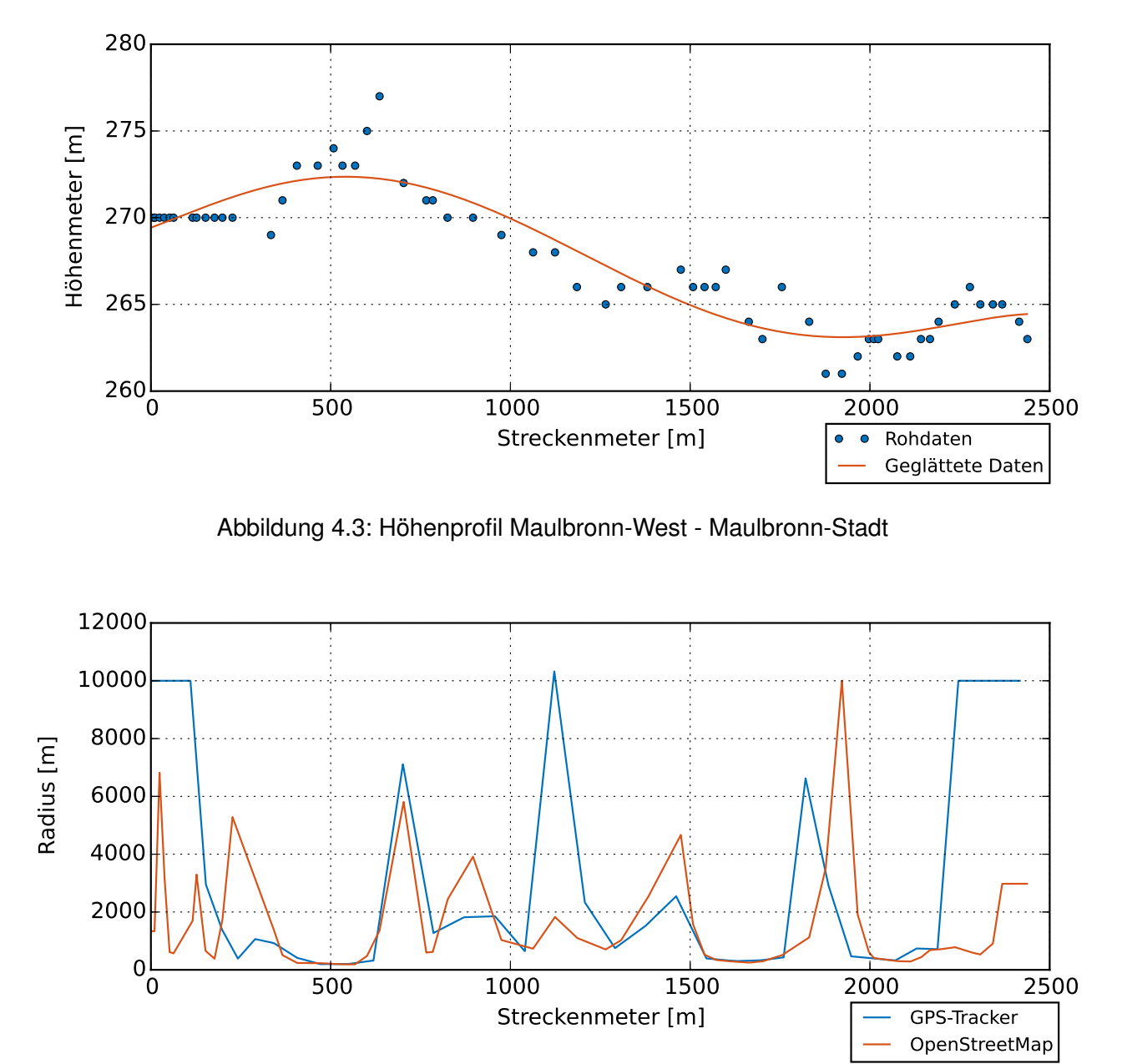

<span id="page-55-0"></span>Abbildung 4.4: Radiusverteilung Maulbronn-West - Maulbronn-Stadt

mit 10,6 ‰ geringfügig über dem Wert 8,475 ‰, der von der AVG angegeben wird, liegt. Der von der AVG vorgegebene Mindestradius von 190 m wird von der GPS-Messung exakt bestimmt, die OpenStreetMap-Daten prognostizieren einen Radius von 140 m. Dies wird als Ausreißer gewertet und zu 190 m geändert.

## **4.2.2 Kurbahn: Winden - Bad Bergzabern**

[Abbildung 4.5](#page-56-0) ist eine Karte der 10 km langen Stichstrecke von Winden nach Bad Bergzabern (gelb, Streckennummer 3442), die sogenannte Kurbahn. Die Strecke wurde 1870 gebaut, um Bad Bergzabern an die Maximiliansbahn (gelb/orange, Streckennummer 3433), die von Neustadt an der Weinstraße nach Straßburg führt, anzuschließen [\[98\]](#page-168-2). Mit einem Abzweig nach Karlsruhe (orange, Streckennummer 3443) ist die Maximiliansbahn zusätzlich interessant für Pendler nach Baden-Württemberg. Seit 1995 ist die zwischen-

<span id="page-56-0"></span>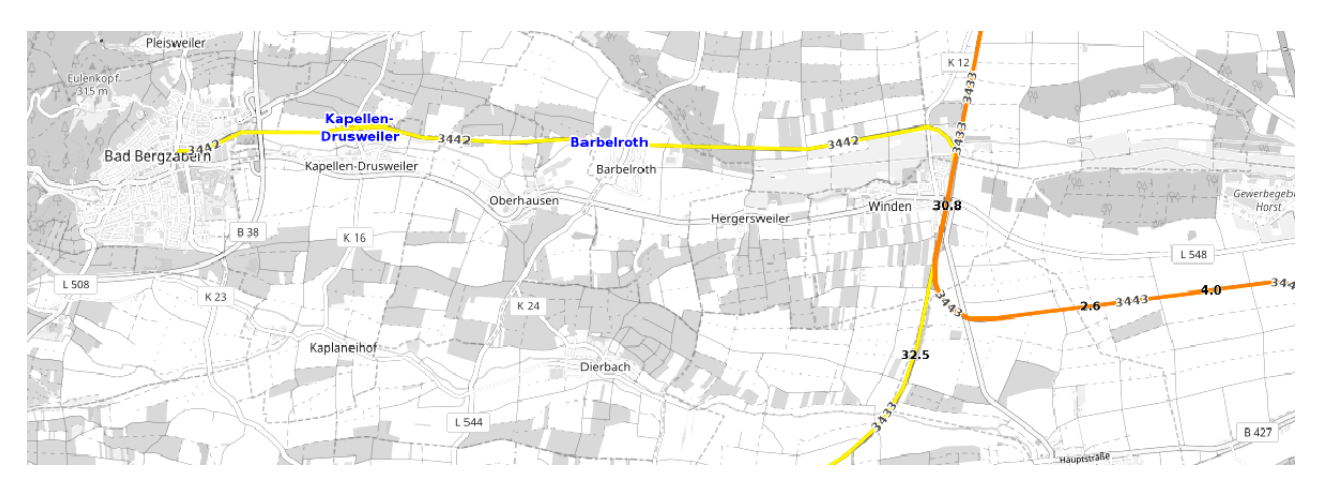

Abbildung 4.5: Karte der Strecke Winden - Bad Bergzabern (OpenRailwayMap)

zeitlich stillgelegte Strecke von Winden nach Bad Bergzabern wieder reaktiviert und in den Rheinland-Pfalz-Takt eingebunden [\[38\]](#page-163-5). Werktags verkehrt der Zug auf der eingleisigen Strecke von Winden nach Bad Bergzabern stündlich. Dabei hält der Zug an den zwei Unterwegsbahnhöfen Kapellen-Drusweiler und Barbelroth. Der Zug fährt in Winden zur Minute 35 los und erreicht Bad Bergzabern zur Minute 48. Zur Minute 13 fährt der Zug zurück und erreicht zur Minute 26 wieder Winden [\[24\]](#page-162-1). In Winden besteht guter Anschluss an Züge nach Karlsruhe und Neustadt an der Weinstraße. Diese fahren stündlich zur Minute 31 (nach Karlsruhe) bzw. zur Minute 29 (nach Neustadt an der Weinstraße) [\[23\]](#page-162-2). Ein guter Anschluss an weitere zusätzlich in Winden verkehrende Regionalbahnen nach Karlsruhe Minute 54, nach Wissembourg Minute 9 oder nach Neustadt Minute 8 bzw. Minute 53 besteht nicht [\[25\]](#page-162-3).

Die Bahnstrecke wird von der DB-Netz AG betrieben. Derzeit kommen Züge vom Typ Bombardier Talent (Br. 643) zum Einsatz. Die streckenspezifische Höchstgeschwindigkeit wurde für diese Strecke durch Beobachtung entlang der Strecken, entsprechend [Unter](#page-51-0)[abschnitt 4.1.2,](#page-51-0) bestimmt. Das Zeit-Weg-Diagramm ist im Anhang in [Abbildung B.2](#page-140-0) dokumentiert. Es sei angemerkt, dass aufgrund eines Problems mit dem GPS-Tracker bei der Hinfahrt auf Messungen eines anderen GPS-Trackers ausgewichen werden musste. Die

Abweichung der Zeitstempel aus Video und Tracker sind dabei größer als die beim sonst verwendeten GPS-Tracker. Aufgrund der Fehlerkorrektur durch die Hektometermarkierungen liefert diese Messung trotzdem hinreichend genaue Ergebnisse.

In [Abbildung 4.8](#page-59-0) sind die aufgezeichneten Fahrprofile zusammen mit der detektierten Höchstgeschwindigkeit dargestellt. Beide stimmen gut mit der detektierten Höchstgeschwindigkeit überein. Es fällt auf, dass auf der Rückfahrt nur maximal 70 km h−<sup>1</sup> gefahren wurde. Zusätzlich ist die Reduzierung der Geschwindigkeit auf 20 km h<sup>-1</sup> im Bereich des unbeschrankten Bahnübergangs zwischen Barbelroth und Kapellen-Drusweiler gut zu erkennen. Die Beschränkung auf 30 km h<sup>−1</sup> im Weichenbereich des Bahnhofs Bad-Bergzabern wird nur bei der Hinfahrt und erst ab Streckenmeter 9750 m beachtet. Die für die Simulation zugrundeliegende erlaubte Höchstgeschwindigkeit wird dementsprechend angepasst. In [Abbildung B.1](#page-140-1) ist die für die Simulation verwendete erlaubte Höchstgeschwindigkeit dokumentiert.

Die DB-Netz gibt für die Strecke eine maximale Neigung von 10 ‰ bis unter 15‰ an. Der kleinste Bogenhalbmesser wird im Bereich bis Barbelroth mit 300 m, im Bereich von Barbelroth bis Kapellen-Drusweiler mit 400 m und im Bereich Kapellen-Drusweiler bis Bad Bergzabern mit 250 m angegeben. Die Strecke ist als Klasse D4 klassifiziert [\[21\]](#page-162-4), dies entspricht einer Radsatzlast von 22,5 t [\[34\]](#page-163-4). Eine Auswertung analog zu [Unterabschnitt 4.1.1](#page-50-1) ergibt das Höhenprofil [\(Abbildung 4.6\)](#page-58-0) sowie das Radiusprofil [\(Abbildung 4.7\)](#page-58-0). Zur Glättung des Höhenprofils wird ein Polynom zehnten Grades herangezogen.

Ein Vergleich der bestimmten Profile mit den Angaben der DB-Netz zeigt, dass eine gute Übereinstimmung vorliegt. Die maximale Steigung des Höhenprofils ist mit 11,6‰ im Bereich der Angabe der DB-Netz. Der prognostizierte minimale Bogenhalbmesser ist im Bereich des Abzweigs von der Maximiliansbahn (Streckenmeter 700) kleiner als die Angaben 300 m. Dies liegt daran, dass Railnav im Bereich der Hauptbahn Daten aus Messungen auf der Hauptbahn zurückgibt und die Abzweigung nicht sauber hinterlegt ist. Dieser Radius wird zu 300 m korrigiert.

<span id="page-58-0"></span>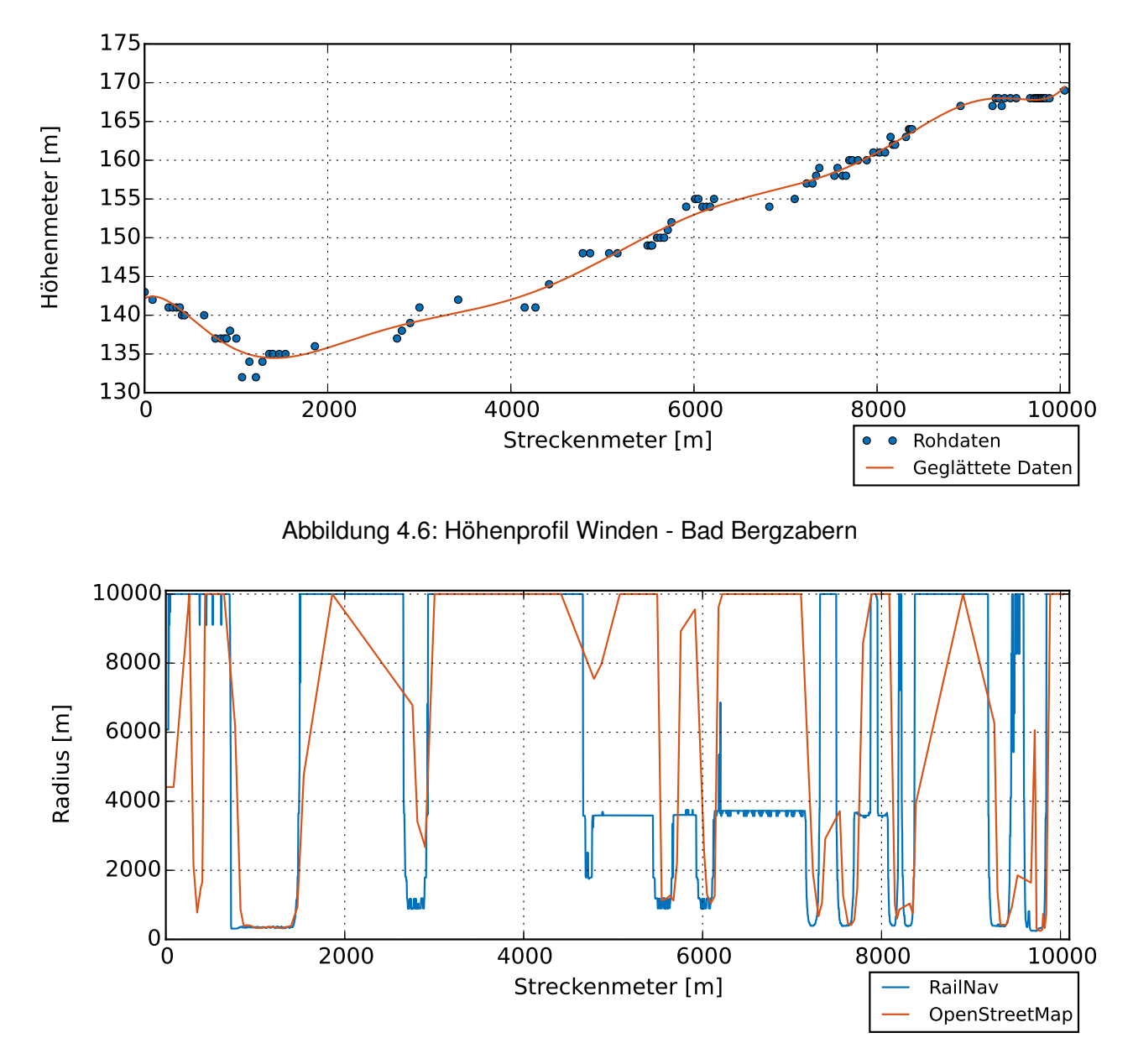

Abbildung 4.7: Radiusverteilung Winden - Bad Bergzabern

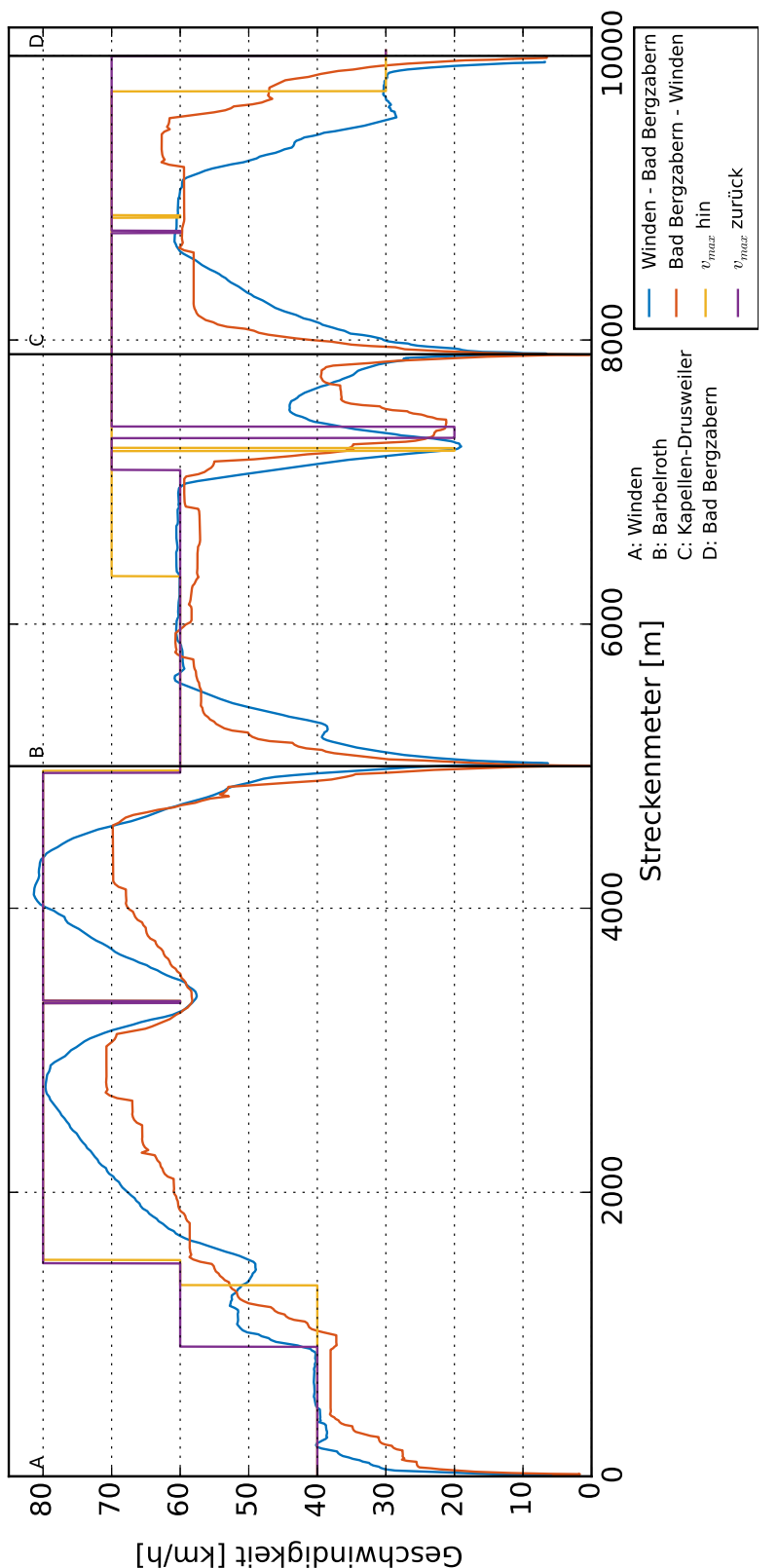

<span id="page-59-0"></span>Abbildung 4.8: Fahrprofil und Streckenhöchstgeschwindigkeit Winden - Bad Bergzabern Abbildung 4.8: Fahrprofil und Streckenhöchstgeschwindigkeit Winden - Bad Bergzabern

### **4.2.3 Wieslautertalbahn: Hinterweidenthal-Ost - Bundenthal-Rumbach**

<span id="page-60-0"></span>Die 15,3 km lange Strecke von Hinterweidenthal-Ost nach Bundenthal-Rumbach, die sogenannte Wieslautertalbahn (gelb, Streckennummer 3312), besteht seit 1911 [\[98\]](#page-168-2). [Abbil-](#page-60-0)

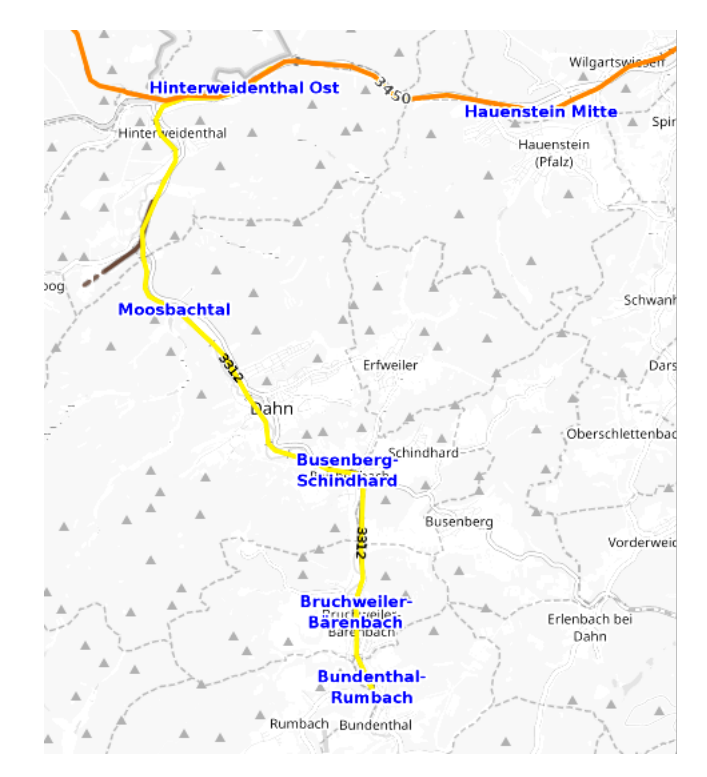

Abbildung 4.9: Karte der Wieslautertalbahn (OpenRailwayMap)

[dung 4.9](#page-60-0) zeigt eine Karte dieser Nebenbahn. Die Wieslautertalbahn bindet die Orte des Wieslautertals an die Bahnstrecke Landau-Rohrbach (orange, Streckennummer 3450) an und bietet so Verbindungen nach Landau/Karlsruhe, aber auch Pirmasens/Zweibrücken. Die ebenfalls zwischenzeitlich stillgelegte Strecke wird zur Zeit in der Saison von Mai bis Ende Oktober mittwochs, samstags und an Sonn- und Feiertagen befahren. Die Züge verkehren an Verkehrstagen zwei bis drei Mal. Insgesamt werden acht Bahnhöfe bedient. Die Fahrzeit beträgt laut Fahrplan 30 Minuten. In der Regel verkehren die Züge über Hinterweidenthal-Ost hinaus bis Landau [\[108\]](#page-169-4). In Hinterweidenthal-Ost ist ein guter Anschluss nach Pirmasens durch die stündlich verkehrende Regionalbahn von Landau nach Pirmasens gegeben. Diese hält jedoch nur in Hinterweidenthal-Ost, wenn die Wieslautertalbahn auch befahren wird [\[107\]](#page-169-5).

Neben der Strecke in Maulbronn ist die Wieslautertalbahn eine weitere ehemals stillgelegte Bahnstrecke, die von der AVG gepachtet wurde. Im Buchfahrplan der AVG sind die Höchstgeschwindigkeiten vermerkt. In [Abbildung 4.10](#page-61-0) ist die Maximalgeschwindigkeit der einzelnen Streckenabschnitte grafisch dargestellt. Zusätzlich sind als schwarze vertikale Linie die

<span id="page-61-0"></span>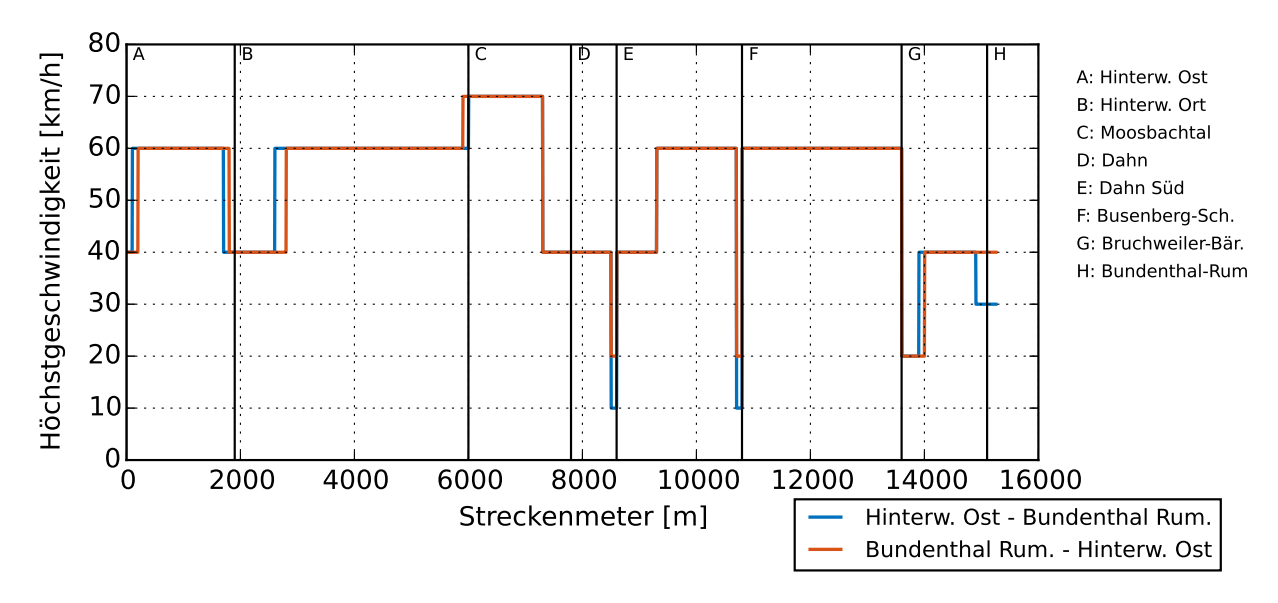

Abbildung 4.10: Erlaubte Höchstgeschwindigkeiten der Wieslautertalbahn [\[45\]](#page-164-5)

Haltepunkte verzeichnet. Hervorzuheben ist, dass auch bei dieser Strecke unterschiedliche Geschwindigkeiten für Hin- (blau) und Rückweg (rot) gelten. Zusätzlich sind sehr geringe Geschwindigkeiten von 10 km h<sup>-1</sup> bzw. 20 km h<sup>-1</sup> im Bereich der unbeschrankten Bahnübergänge kurz vor Dahn-Süd sowie kurz vor Busenberg-Schindhard festzustellen [\[45\]](#page-164-5). Problematisch für die spätere Simulation ist der Anstieg der Höchstgeschwindigkeit nur wenige Meter vor den Bahnhöfen Moosbachtal auf dem Hinweg und Bruchweiler-Bärenbach auf dem Rückweg. Der Anstieg führt in der Simulation zu einer Beschleunigungsphase, die nach kurzer Dauer in eine Bremsphase übergeht. Dieses Verhalten ist komfort- und energietechnisch unerwünscht. Die erlaubte Höchstgeschwindigkeit wird für die spätere Simulation dahingehend angepasst, dieses Verhalten zu vermeiden.

Das Streckendatenblatt der AVG gibt Auskunft über die Streckenbeschaffenheit. Der kleinste Bogenhalbmesser wird mit 288 m angegeben. Die maximale Neigung ist 20 ‰. Der Mindestbremsweg beträgt 400 m. Die Strecke ist als D4-Strecke klassifiziert [\[6\]](#page-160-1).

Die automatische Auswertung, vgl. [Unterabschnitt 4.1.1,](#page-50-1) ergibt das Höhenprofil [\(Abbil](#page-62-0)[dung 4.11\)](#page-62-0) sowie das Radiusprofil [\(Abbildung 4.12\)](#page-62-1). Das Höhenprofil zeigt dabei im Bereich zwischen Streckenmeter 4200 und Streckenmeter 7000 eine große unplausible Schwankung auf. Diese Schwankung lässt sich auf das dort vorliegende Waldgebiet und die dadurch ungenaue Höhenbestimmung mittels Google Earth zurückführen. Diese Schwankung wird durch die Glättung mit einem Polynom zehnten Grades gut ausgeglichen. Die maximale Neigung der Ausgleichsgerade liegt mit 20,88‰ nur knapp über der Angabe der AVG von 20‰. Das Radiusprofil weist ebenfalls Abweichungen zu den Minimalangaben der AVG auf. Für die weitere Simulation wird der Radius, falls er kleiner bestimmt wurde

<span id="page-62-0"></span>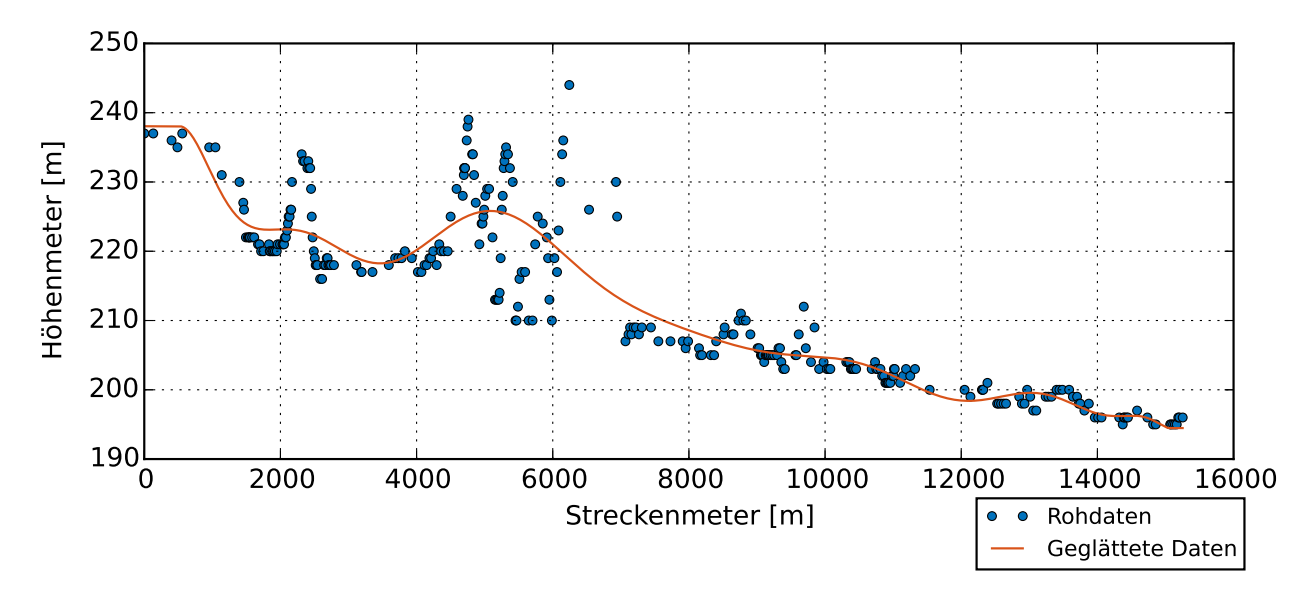

Abbildung 4.11: Höhenprofil der Wieslautertalbahn

<span id="page-62-1"></span>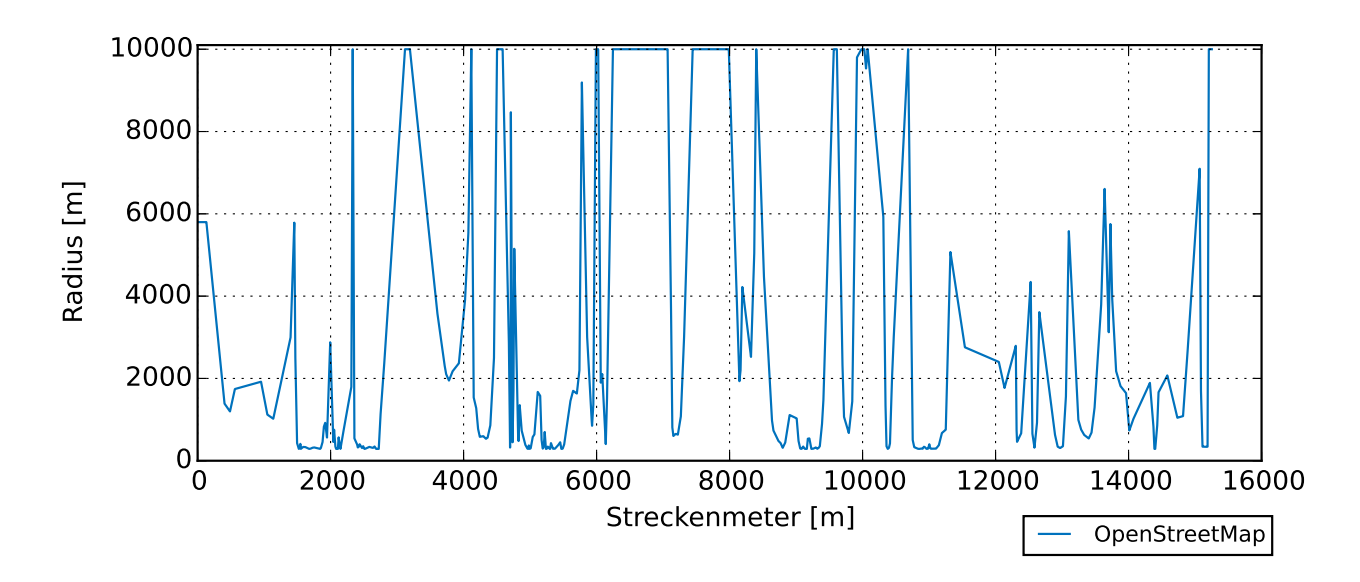

Abbildung 4.12: Radiusverteilung Wieslautertalbahn

als der von der AVG angegebene minimale Radius, zu 288 m korrigiert. Diese Auswertung ergibt, dass die Strecke nicht in derselben Güte wie die anderen Strecken dokumentiert ist. Ein GPS-Tracken und damit ggf. eine Verbesserung der Datengrundlage war jedoch aufgrund der Tatsache, dass im Bearbeitungszeitraum dieser Arbeit keine Fahrten auf der Wieslautertalbahn stattfanden, nicht möglich. Darüber hinaus ist diese Strecke auch nicht im Railnav der DB-Netz hinterlegt.

### **4.2.4 Renchtalbahn: Appenweier - Bad Griesbach**

Die ca. 29 km lange Renchtalbahn (gelb, Streckennummer 4262), erbaut in Abschnitten in den Jahren 1876 - 1933 [\[52\]](#page-164-6), verbindet die Orte entlang der Rench mit dem Rheintal. In Appenweier schließt die Bahn an die Rheintalbahn (rot, Streckennummer 4280) an. Damit bestehen Verbindungen nach Süden in Richtung Offenburg/Freiburg, nach Norden in Richtung Baden-Baden/Karlsruhe und nach Westen in Richtung Straßburg. [Abbildung 4.13](#page-63-0) ist eine Karte der Renchtalbahn. Zur Zeit verkehrt auf der Renchtalbahn stündlich ein Zug

<span id="page-63-0"></span>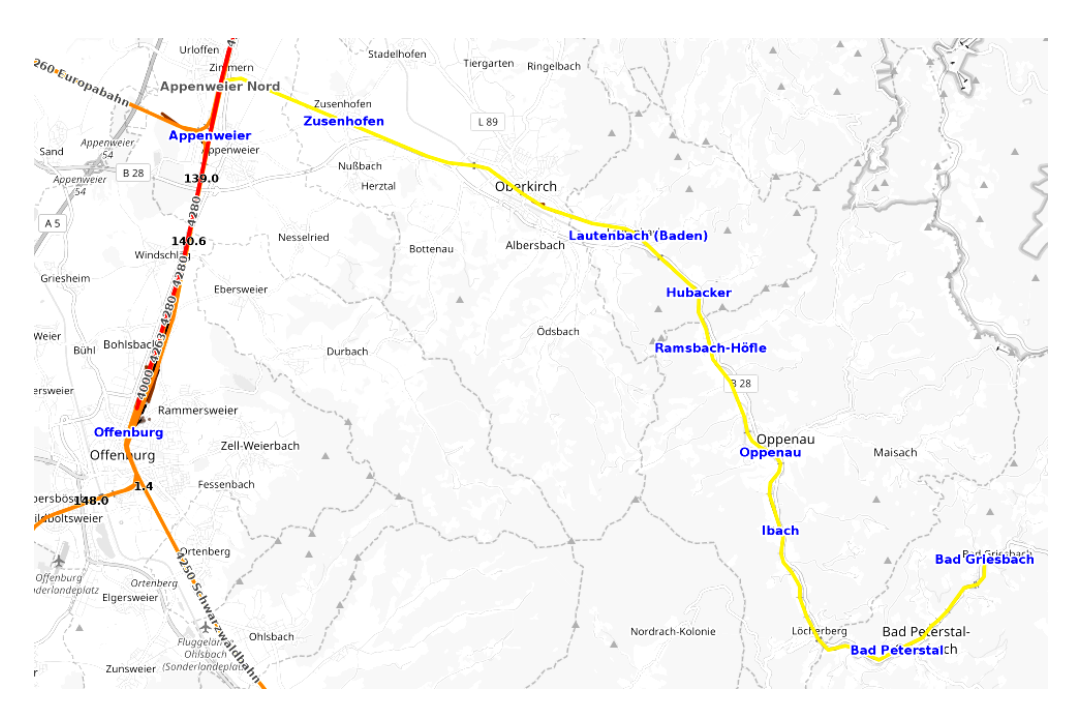

Abbildung 4.13: Karte der Renchtalbahn (OpenRailwayMap)

je Richtung. Von Freudenstadt über Offenburg kommend startet der Zug zur Minute 02 in Appenweier und erreicht nach elf Unterwegshalten zur Minute 43 Bad Griesbach. Zurück fährt der Zug zur Minute 12 und erreicht Appenweier zur Minute 55. Weiter fährt der Zug über Offenburg nach Freudenstadt. Um einen Stundentakt gewährleisten zu können, sind immer zwei Fahrzeuge unterwegs. Die Fahrzeuge begegnen sich im Bahnhof Oppenau [\[28\]](#page-162-5). In Appenweier besteht Anschluss nach Straßburg zur Minute 10 und nach Karlsruhe zur Minute 07 [\[26\]](#page-162-6) [\[29\]](#page-163-6), die Umstiegszeiten sind jedoch recht lang.

Derzeit werden auf der Renchtalbahn dieselben Züge wie nach Maulbronn eingesetzt. Der Regio-Shuttle RS1 des Herstellers Stadler wird dabei je nach Bedarf in Einfach- bzw. in Doppeltraktion gefahren. Da die DB-Netz, die der Betreiber dieser Strecke ist, für diese Strecke keine streckenspezifische Höchstgeschwindigkeit herausgegeben hat, wird diese für diese Strecke erneut mittels Beobachtungen entlang der Strecke ermittelt. Das allgemeine Vorgehen dazu wurde in [Unterabschnitt 4.1.2](#page-51-0) besprochen. Das für dieses Verfahren

notwendige Zeit-Weg-Diagramm ist in [Abbildung B.4](#page-141-0) dargestellt. In [Abbildung 4.16](#page-66-0) sind die mittels GPS-Tracker aufgezeichneten Fahrprofile zweier Messfahrten mit dem Regio-Shuttle RS1 auf der Renchtalbahn sowie die detektierte streckenspezifische Höchstgeschwindigkeit dokumentiert. Die gemessenen Fahrprofile stimmen gut mit der detektierten Höchstgeschwindigkeit überein. Hervorzuheben ist der große Unterschied der erlaubten Höchstgeschwindigkeiten für Hin- und Rückfahrt im Bereich zwischen Hubacker und Oppenau. Die für die Rückfahrt erlaubten 80 km h−<sup>1</sup> werden vom Regio-Shuttle nicht ausgefahren. Darüber hinaus seien drei Langsamfahrstellen genannt. Bei der Fahrt in Richtung Appenweier muss nach dem Bahnhof Ibach auf 20 km h<sup>-1</sup> sowie nach dem Bahnhof Oberkirch auf 40 km h−<sup>1</sup> gebremst werden. Für beide Fahrtrichtungen gilt die Langsamfahrstrecke zwischen Oberkirch-Köhlersiedlung und Lautenbach, die ebenfalls nur mit 20 km h<sup>-1</sup> befahren werden darf. Die für die Simulation zugrundegelegte Höchstgeschwindigkeit ist in [Abbildung B.3](#page-141-1) dokumentiert.

Die DB-Netz gibt als maximale Streckenneigung eine Neigung von über 25‰, aber unter 30 ‰ an. Diese Neigung wird im letzten Abschnitt der Bahn zwischen Oppenau und Bad Griesbach erreicht. Der kleinste Bogenhalbmesser wird von der DB-Netz für jeden Streckenabschnitt separat angegeben. Zur besseren Übersicht sind die kleinsten Bogenhalbmesser in [Tabelle B.1](#page-142-0) dokumentiert. Die Strecke ist bis zum Bahnhof Oberkirch als D4 klassifiziert, danach ist die Strecke als CE klassifiziert [\[22\]](#page-162-7). Dies bedeutet eine maximale Radsatzlast von 22,5 t bis Oberkirch, danach eine maximale Radsatzlast von 20 t [\[34\]](#page-163-4).

<span id="page-64-0"></span>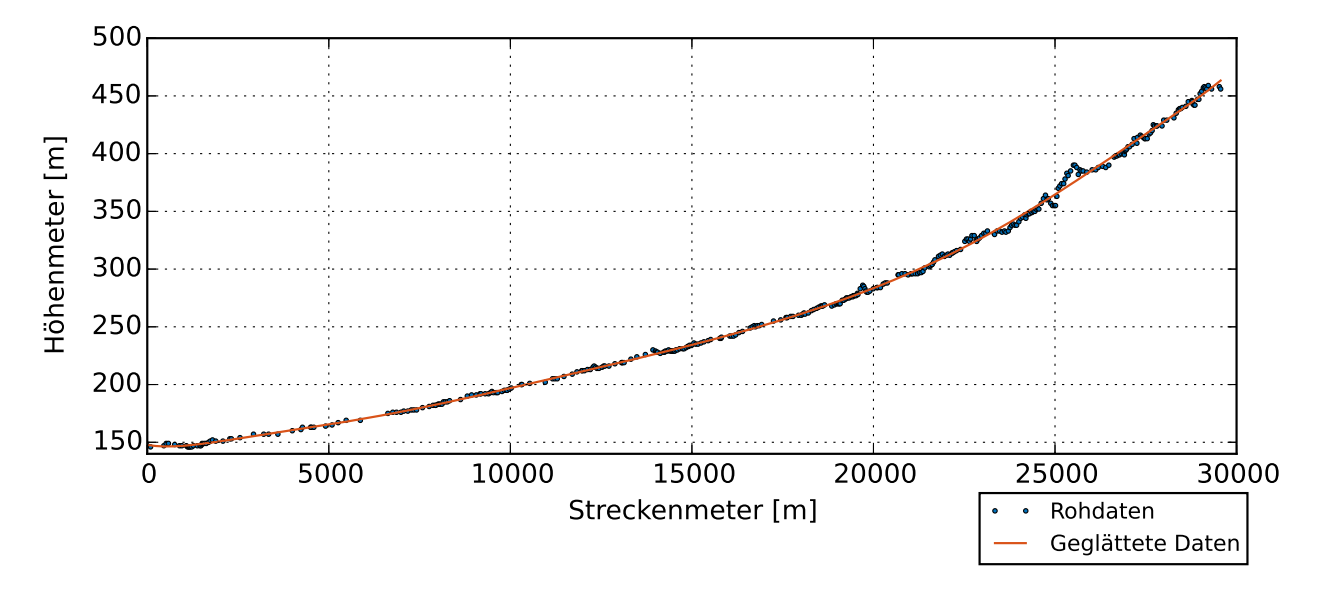

Abbildung 4.14: Höhenprofil der Renchtalbahn

[Abbildung 4.14](#page-64-0) und [Abbildung 4.15](#page-65-0) sind das Höhenprofil sowie das Radiusprofil der Bahnstrecke im Renchtal. Zur Glättung des Höhenprofils wurde ein Polynom zehnten Grades

<span id="page-65-0"></span>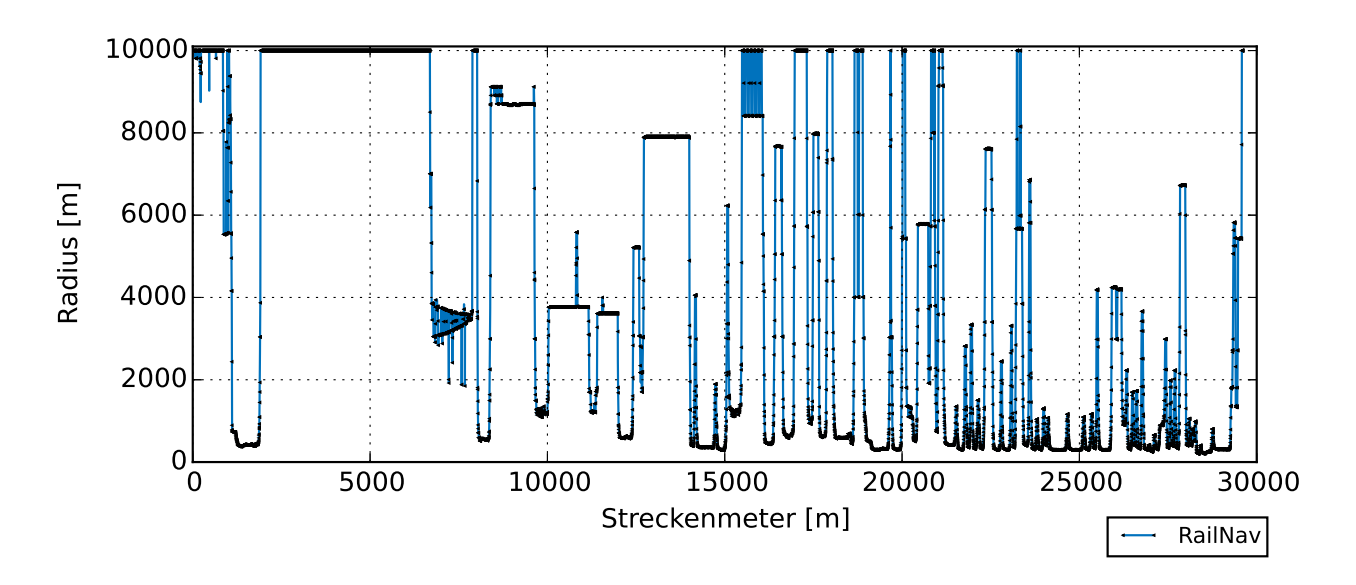

Abbildung 4.15: Radiusprofil der Renchtalbahn

verwendet. Das Höhenprofil zeigt eine maximale Steigung von 25,7‰. Dies ist im unteren Bereich der Angabe der DB-Netz. In [Tabelle B.1](#page-142-0) sind die detektierten Bogenhalbmesser für jeden Abschnitt dokumentiert. Sie zeigen eine gute Übereinstimmung mit den Angaben der DB-Netz auf.

<span id="page-66-0"></span>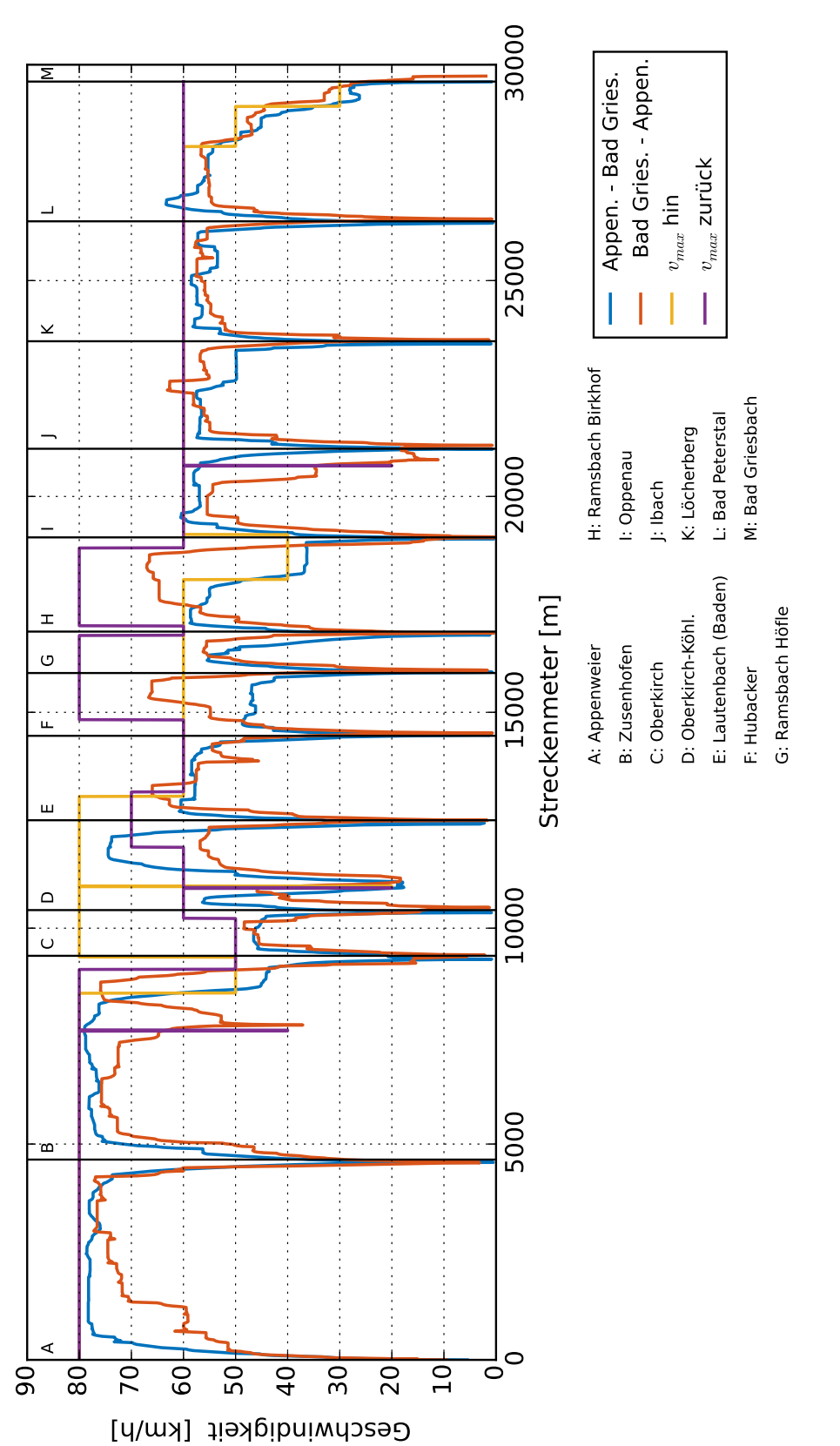

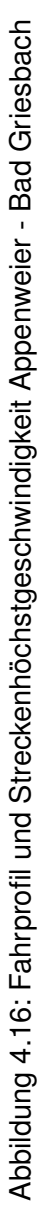

# <span id="page-67-0"></span>**4.3 Generische Strecken**

Die Erstellung von generischen Strecken basiert auf einer Analyse der vier zuvor vorgestellten realen Strecken. Durch die Identifizierung von Streckencharakteristika werden Unterschiede bei den Größen Höchstgeschwindigkeit, Steigung und Kurvenradius aufgezeigt. Es werden für diese Größen jeweils zwei Profile entwickelt und es ergeben sich ein *schnelles* und ein *langsames* Geschwindigkeitsprofil, ein *steiles* und ein *flaches* Höhenprofil sowie ein *kurviges* und ein *gerades* Radiusprofil. Insgesamt acht Strecken lassen sich aus diesen Profilen ableiten.

### <span id="page-67-2"></span>**4.3.1 Analyse der realen Strecken**

Zunächst werden folgende Parameter der realen Strecken untersucht: Höchstgeschwindigkeit, Steigung, Radien und Anzahl Haltestellen. Alle Werte werden auf die Streckenlänge normiert, um Vergleichbarkeit zwischen den Werten herstellen zu können. Darüber hinaus wird die gesamte Strecke, also Hin- und Rückfahrt, betrachtet, da gerade die Geschwindigkeitsinformationen auf Hin- und Rückweg nicht identisch sind. Für die Geschwindigkeit wird zunächst aufgeschlüsselt, wie viele Streckenmeter bei welcher Geschwindigkeit gefahren werden dürfen. Das normierte Ergebnis ist in [Abbildung 4.17](#page-67-1) dokumentiert. Diese

<span id="page-67-1"></span>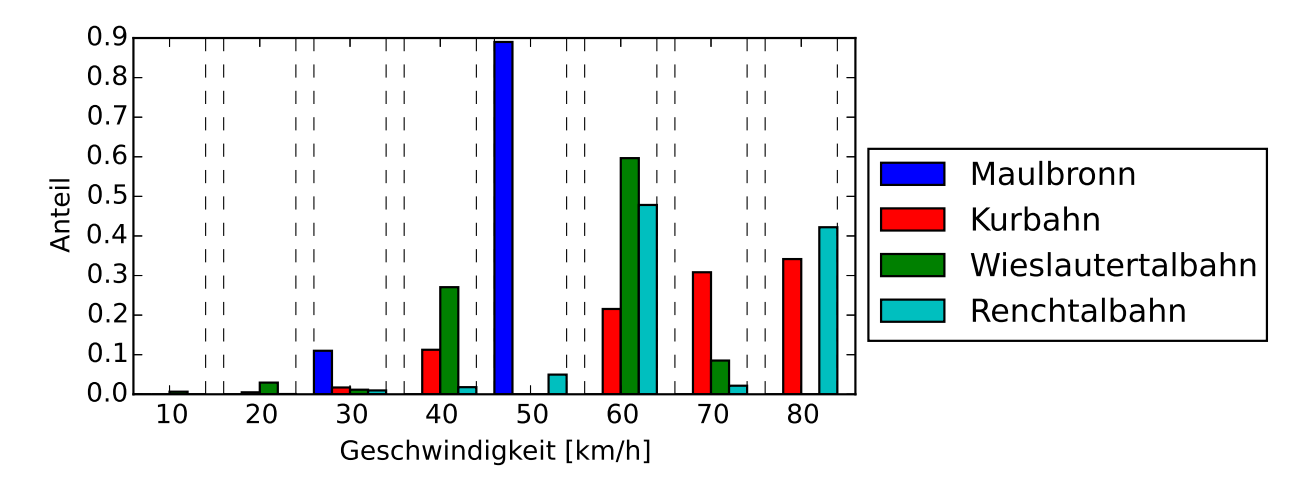

Abbildung 4.17: Erlaubte Höchstgeschwindigkeit in Anteilen Streckenmeter / Gesamtstreckenmeter

Aufschlüsselung zeigt, dass für die Strecke nach Maulbronn und für die Wieslautertalbahn die Geschwindigkeiten 50 und 60 km h−<sup>1</sup> einen großen Geschwindigkeitsanteil haben. Auf der Kurbahn und der Renchtalbahn darf etwas schneller gefahren werden, die Geschwindigkeitsanteile bei Geschwindigkeiten von 70 und 80 km h−<sup>1</sup> sind hier größer. Bei allen Strecken machen geringe Geschwindigkeiten von unter 30 km h<sup>-1</sup> nur einen kleinen Anteil aus.

<span id="page-68-0"></span>

| Geschwindigkeits- | Anzahl (absolut   normiert) |      |         |      | Summe        | Summe    | Streckenlänge |  |
|-------------------|-----------------------------|------|---------|------|--------------|----------|---------------|--|
| unterschiede      | positiv                     |      | negativ |      | $[kmh^{-1}]$ | normiert | [km]          |  |
| Maulbronn         | $\overline{2}$              | 0,41 | 3       | 0,62 | 100          | 20,51    | 4,875         |  |
| Kurbahn           | 17                          | 0,85 | 17      | 0,85 | 600          | 29,86    | 20,09         |  |
| Wieslautertalbahn | 22                          | 0.72 | 23      | 0.75 | 780          | 25,57    | 30,5          |  |
| Renchtalbahn      | 34                          | 0,57 | 37      | 0,62 | 1870         | 31,58    | 59,22         |  |

Tabelle 4.2: Geschwindigkeitsänderungen bei den realen Stichstrecken

Neben den absoluten Geschwindigkeiten, die gefahren werden dürfen, ist die Anzahl der Geschwindigkeitsänderungen sowie deren Geschwindigkeitsunterschied interessant. Gibt es häufige und große Geschwindigkeitsunterschiede, ist dies negativ zu bewerten, da oft gebremst und beschleunigt werden muss. In [Tabelle 4.2](#page-68-0) sind die Anzahl der Geschwindigkeitsänderungen (positiv/negativ) sowie die Summe aller positiven Geschwindigkeitsunterschiede angegeben. Es sei angemerkt, dass zur besseren Vergleichbarkeit die Normierung dieser Größen als Anzahl Geschwindigkeitsänderungen bzw. als Summe Geschwindigkeitsunterschiede pro 1 000 m Streckenlänge bestimmt wurde. Diese Untersuchung zeigt, dass nur geringfügig häufiger gebremst als beschleunigt wird. Darüber hinaus lässt sich bei einigen Strecken der Trend feststellen, dass bei kürzeren Strecken häufiger als bei längeren Strecken die Geschwindigkeit geändert wird. Für die kürzeste Strecke, der Strecke nach Maulbronn, trifft dies jedoch nicht zu. Die Geschwindigkeitsanstiege sind bei den Strecken, bei denen prinzipiell schneller gefahren wird, größer als bei denen mit geringerer Geschwindigkeit.

Die Steigung wird analog zur Geschwindigkeit untersucht. Der Anteil Streckenmeter mit

<span id="page-68-1"></span>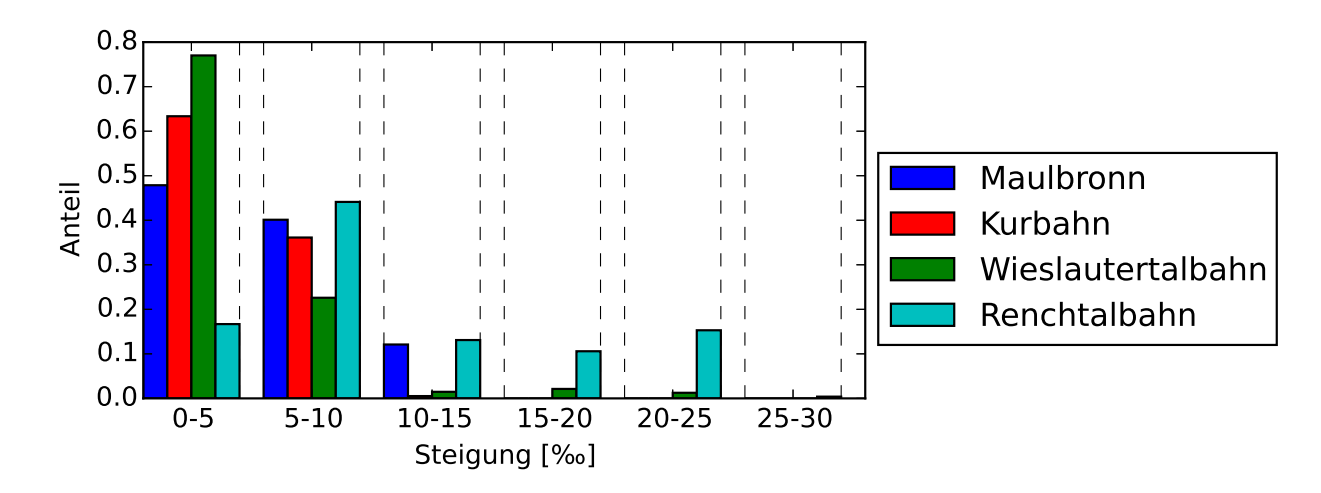

Abbildung 4.18: Steigung in [‰] Anteilen Streckenmeter / Gesamtstreckenmeter

einer Steigung zwischen 0-30‰ wird dabei in 5-Promillschritten aufgeschlüsselt. Das Ergebnis ist in [Abbildung 4.18](#page-68-1) dokumentiert. Die Auswertung stellt dar, dass bei den drei Strecken Maulbronn, Kurbahn und Wieslautertalbahn ein Großteil von meist über 50 % der Streckenlänge in der Ebene mit nur geringen Steigungen von 0 bis 5 ‰ liegt. Die drei Strecken zeigen darüber hinaus einen Anteil von 22 % bis 39 % bei Steigungen zwischen 5 bis 10 ‰ auf. Die Renchtalbahn verlässt die Rheinebene und fährt ein Tal hinauf in den Schwarzwald. Das Höhenprofil hat dabei die Form einer Rampe, vgl. [Abbildung 4.14.](#page-64-0) In der Auswertung wird dies insbesondere deutlich durch konstante Anteile von ca. 15 % im Bereich der Steigungen von 10-15, 15-20 und 20-25‰.

Die Radien der Strecken werden in 100- und in 1 000-m-Bereiche unterteilt. Da kleine Radien einen besonderen Einfluss auf den Fahrwiderstand haben, werden für Radien bis 500 m 100-m-Bereiche verwendet. Bei größeren Radien werden 1000-m-Bereiche untersucht. Radien über 10 000 m gelten als gerade. In [Abbildung 4.19](#page-69-0) ist die Analyse der Radienvertei-

<span id="page-69-0"></span>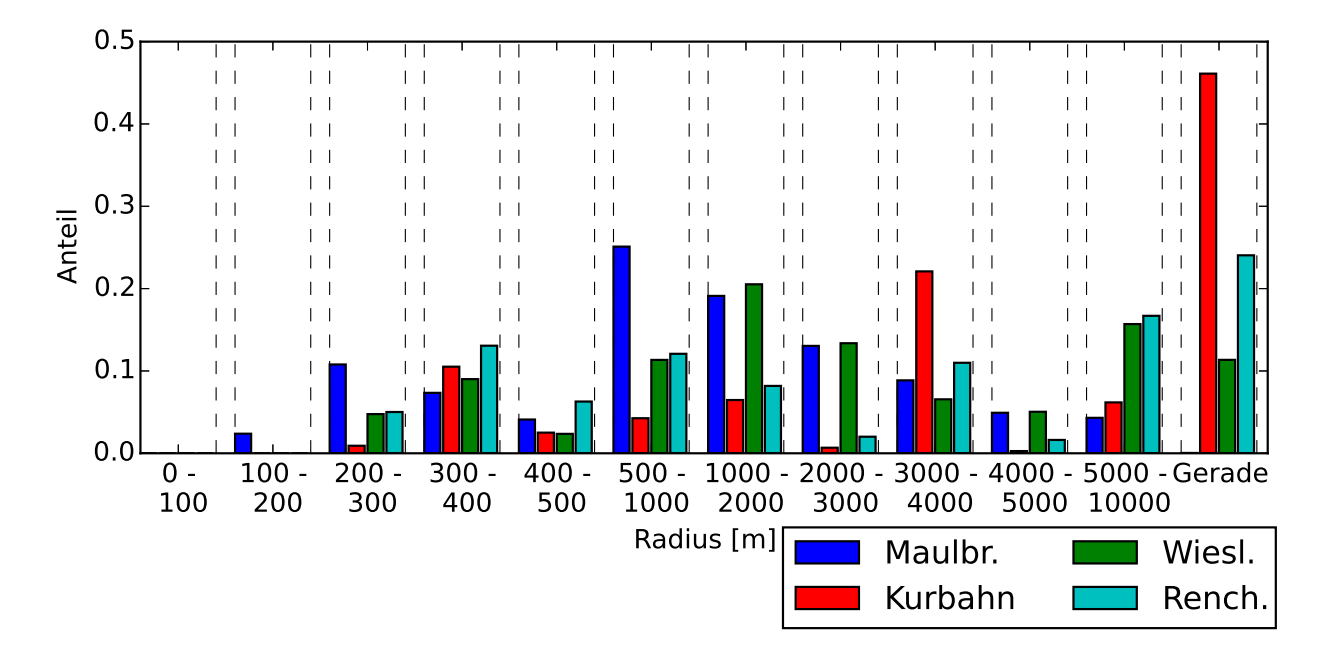

Abbildung 4.19: Radius [m] in Anteilen Streckenmeter / Gesamtstreckenmeter

lung der realen Strecken dokumentiert. Mit ca. 20 % der Strecke mit einem Radius von unter 400 m und mit ca. 90 % unter 4 000 m ist die Strecke nach Maulbronn besonders kurvig. Besonders gerade ist die Kurbahn mit ca. 80 % der Strecke mit Radien über 1 000 m. Die Wieslautertalbahn und die Renchtalbahn liegen mit ca. 30 % der Strecke mit einem Radius von unter 1 000 m zwischen der vergleichsweise kurvigen und der vergleichsweise geraden Strecke.

In [Tabelle 4.3](#page-70-0) wird die Anzahl der Haltestellen auf den einzelnen Strecken gegenübergestellt. Der Startbahnhof wird dabei nicht mitgezählt. Die Größe *Kehrwert* ist zum besseren Verständnis aufgeführt, sie gibt an, wie groß die Abschnitte zwischen den Haltestellen im Mittel sind. Es ist festzustellen, dass bei drei der vier Strecken die Bahnhöfe im Schnitt

<span id="page-70-0"></span>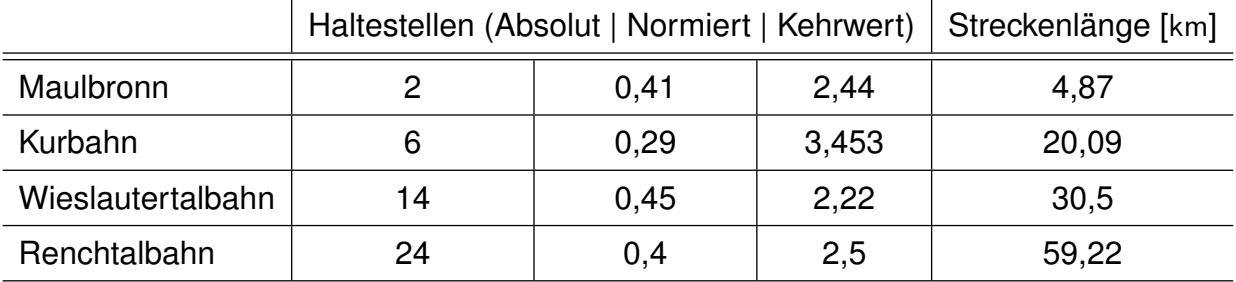

Tabelle 4.3: Anzahl Haltestellen der realen Stichstrecken

ca. 2,4 km voneinander entfernt sind. Die Kurbahn besitzt einen durchschnittlichen Abstand der Haltestellen von ca. 3,5 km. Die Kurbahn, die darüber hinaus besonders gerade und mit vergleichsweise hohen Geschwindigkeiten gefahren werden kann, ist insgesamt schneller als die anderen Strecken.

## <span id="page-70-2"></span>**4.3.2 Identifizierung von Streckencharakteristika**

Zum Erstellen generischer Strecken müssen aus den in [Unterabschnitt 4.3.1](#page-67-2) analysierten Strecken charakteristische Werte abgeleitet werden. Dabei sollen charakteristische Unterschiede sowie charakteristische Gemeinsamkeiten identifiziert werden. Charakteristische Unterschiede werden separat simuliert, um ihren Einfluss auf die Fahreigenschaften des Fahrzeuges zu analysieren. Charakteristische Gemeinsamkeiten bilden die Basis aller generischen Strecken.

Im Bereich Geschwindigkeit gibt es bei den realen Strecken zwei vergleichsweise schnelle und zwei vergleichsweise langsame Strecken. Daraus leiten sich für die generischen Strecken zwei zu untersuchende Fälle ab. Die angenommenen Werte der *schnellen* und der *langsamen* Strecke sind in [Tabelle 4.4](#page-70-1) dokumentiert.

<span id="page-70-1"></span>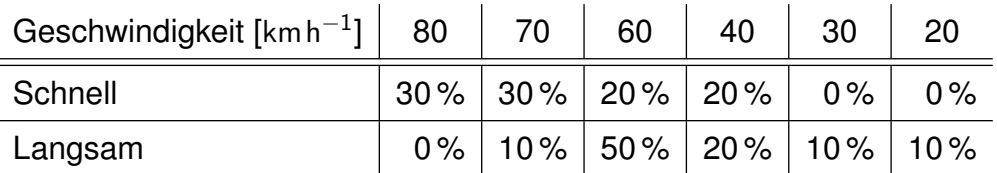

Tabelle 4.4: Prozentualer Geschwindigkeitsanteil der generischen Strecken *Schnell* und *Langsam*

Motiviert durch den Mittelwert aus [Tabelle 4.2](#page-68-0) wird für alle Strecken angenommen, dass im Schnitt 0,7 Mal pro 1 km, d.h im Schnitt ca. alle 1,43 km, die Geschwindigkeit positiv angepasst wird. Dabei sollte im Schnitt pro Geschwindigkeitsanpassung ein Geschwindigkeitsdelta von ca. 40 km h<sup>-1</sup> erreicht werden. Eine negative Anpassung erfolgt analog alle 1,43 km mit im Schnitt ca. -40 km  $h^{-1}$  Geschwindigkeitsanpassung.

<span id="page-71-0"></span>Bei der Steigung wird eine Strecke mit geringer Steigung und eine Strecke mit größerer Steigung untersucht. Die Werte der *flachen* und die der *steilen* Strecke sind in [Tabelle 4.5](#page-71-0) festgehalten.

| Steigung $\begin{bmatrix} \% \end{bmatrix}$ 0-5 5-10 10-15 15-20 20-25 |  |                        |  |
|------------------------------------------------------------------------|--|------------------------|--|
| Flach                                                                  |  | $60\%$ 40% 0% 0% 0% 0% |  |
| Steil                                                                  |  | $20\%$ 40% 10% 15% 15% |  |

Tabelle 4.5: Steigungen der generischen Strecken *Flach* und *Steil*

Bei Kurvenradien werden ebenfalls zwei Fälle unterschieden, die vergleichsweise gerade und die vergleichsweise kurvige Strecke. Es sei jedoch angemerkt, dass auch die vergleichsweise gerade Strecke einen Anteil von 10 % bei Kurvenradien um 300 m aufweist. Die Radienverteilung insgesamt ist in [Tabelle 4.6](#page-71-1) dokumentiert. Es wird dabei immer der kleinste Radius eines Radiusbereichs angenommen.

<span id="page-71-1"></span>

| Radien [m]   200   300   400   500   1000   3000   5000   Gerade |  |  |                                         |  |       |
|------------------------------------------------------------------|--|--|-----------------------------------------|--|-------|
| Kurvig                                                           |  |  | $5\%$   10%   5%   20%   30%   30%   0% |  | $0\%$ |
| Gerade                                                           |  |  | $0\%$   10%   5%   5%   5%   20%   5%   |  | 50%   |

Tabelle 4.6: Steigungen der generischen Strecken *Flach* und *Steil*

Die vier untersuchten realen Strecken sind aufgrund ihrer unterschiedlichen Streckenlängen ausgewählt worden. Für die generische Strecke wird eine 20 km lange Strecke (10 km hin und 10 km zurück) untersucht, wobei durch wiederholtes Befahren der Strecke auch eine 40 bzw. 60 km lange Strecke simuliert werden kann. Bei allen generischen Strecken wird alle 2,5 km ein Bahnhof simuliert.

## **4.3.3 Aufstellen der generischen Strecken**

Aus den in [Unterabschnitt 4.3.2](#page-70-2) identifizierten Größen müssen zur späteren Simulation Geschwindigkeits-, Höhen- und Radiusprofile entwickelt werden.

Die beiden Geschwindigkeitsprofile *Schnell* und *Langsam* werden im Sinne der in [Un](#page-70-2)[terabschnitt 4.3.2](#page-70-2) genannten Randbedingungen entwickelt. Unter Berücksichtigung der zu entwickelnden Höhenprofile sind die hohen Geschwindigkeiten am Anfang der Stichstrecke
im vergleichsweise flachen Bereich zu finden. Die geringen Geschwindigkeiten werden im Bereich der Wendebahnhöfe, im vergleichsweise steilen Bereich, simuliert. Die entwickelten Geschwindigkeitsprofile sind in [Abbildung 4.20](#page-72-0) dokumentiert. Zur besseren Übersicht ist die Strecke fortlaufend dargestellt, wodurch der Wendebahnhof in der Mitte der Grafiken zu finden ist.

<span id="page-72-0"></span>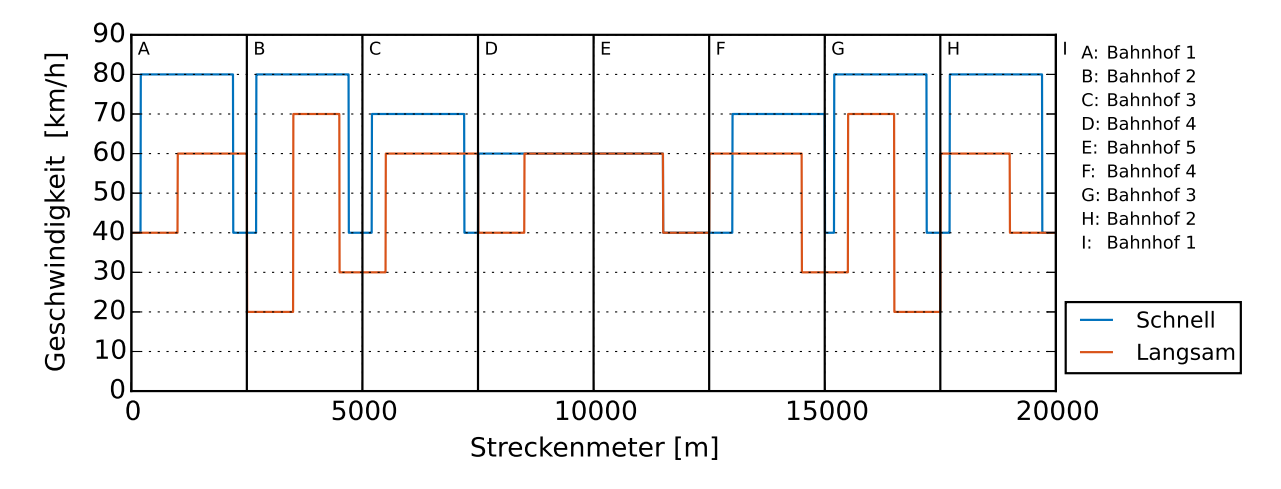

Abbildung 4.20: Entwickelte Geschwindigkeitsprofile *Schnell* und *Langsam*

Die Höhenprofile der generischen Strecken *Flach* und *Steil* werden entsprechend [Tabel](#page-71-0)[le 4.5](#page-71-0) entwickelt. Es wird so vorgegangen, dass für die in der Tabelle angegeben Steigungsbereiche eine Rampe mit zunehmender Steigung vom Anfangs- zum Wendebahnhof vorgesehen wird. Die sich ergebenden Höhenprofile sind in [Abbildung 4.21](#page-72-1) dokumentiert.

<span id="page-72-1"></span>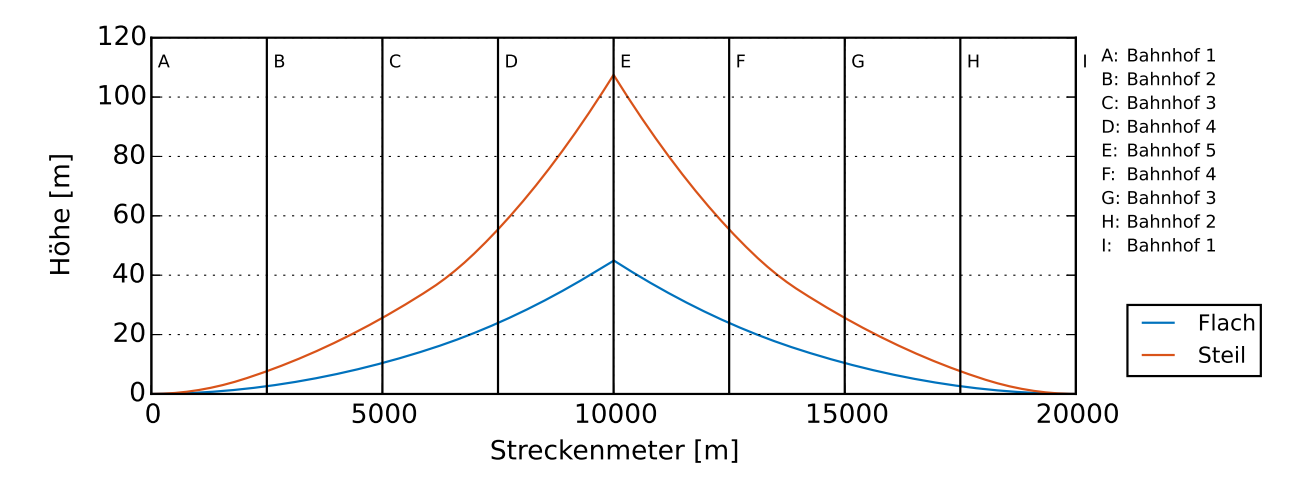

Abbildung 4.21: Entwickelte Höhenprofile *Flach* und *Steil*

Zur Bestimmung der Radiusprofile *Kurvig* und *Gerade* werden die Bedingungen aus [Tabel](#page-71-1)[le 4.6](#page-71-1) berücksichtigt. Damit ein plausibles Radiusprofil entsteht, werden zusätzlich die Trassierungsrichtlinien, besprochen in [Abschnitt 3.6,](#page-45-0) berücksichtigt. In [Tabelle B.3](#page-143-0) werden für die in den generischen Strecken untersuchten Geschwindigkeiten und Radien die ausgleichende Überhöhung, die Überhöhungsfehlbeträge sowie die notwendige Länge der Übergangsbögen angegeben. Es wird davon ausgegangen, dass nur bei Überschreiten des zulässigen Überhöhungsfehlbetrags eine Überhöhung verbaut wird. Darüber hinaus kann bei 80 km h−<sup>1</sup> kein 200 m-Radius befahren werden. Das Radiusprofil wird mit Excel erstellt. Dabei wird so vorgegangen, dass zunächst die geringen Radien den geringen Geschwindigkeiten und die großen Radien den großen Geschwindigkeiten zugeordnet werden. Die Kurvenausrichtung ist dabei alternierend. Dadurch wird beim vergleichsweise geraden Profil zwischen jeder Kurve ein gerades Stück eingepflegt. Beim vergleichsweise kurvigen Profil folgen zwischen zwei Kurven zwei Übergangsbögen. Die Radien sind für das vergleichsweise schnellere Geschwindigkeitsprofil ausgelegt, sodass beide Geschwindigkeitsprofile auf dem Radiusprofil gefahren werden können. Die Radiusänderung im Übergangsbogen wird dabei in Form einer Klothoide, also mit linear ansteigender Krümmung, angenommen. Die entwickelten Radiusprofile sind in [Abbildung 4.22](#page-74-0) und [4.23](#page-74-1) dokumentiert.

<span id="page-73-0"></span>Aus den drei mal zwei möglichen Konfigurationen ergeben sich bei einem vollfaktoriellen Versuch acht Kombinationen und damit acht generische Strecken. Eine Übersicht liefert [Tabelle 4.7.](#page-73-0)

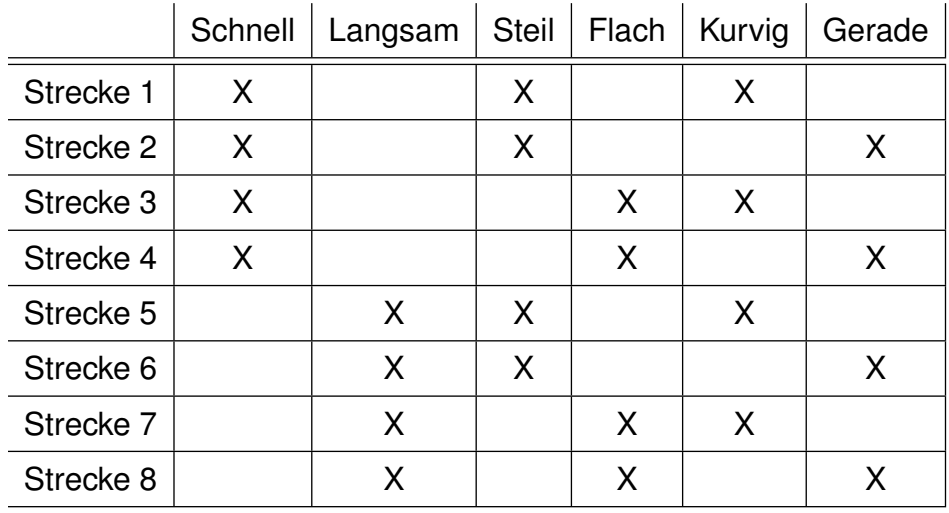

Tabelle 4.7: Übersicht über die entwickelten generischen Strecken

<span id="page-74-0"></span>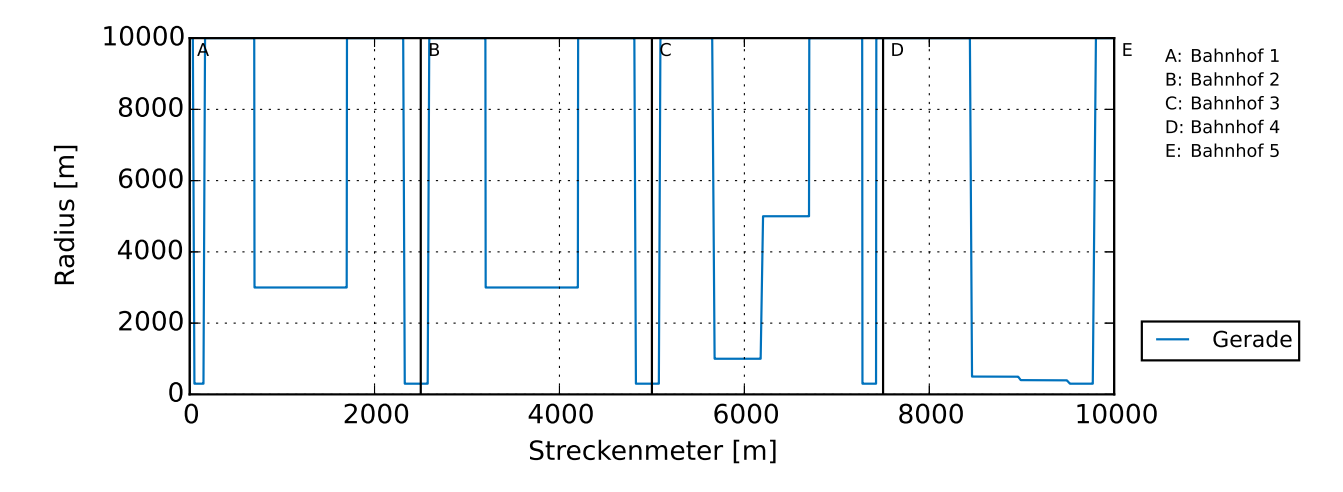

Abbildung 4.22: Entwickeltes Radiusprofil *Gerade*

<span id="page-74-1"></span>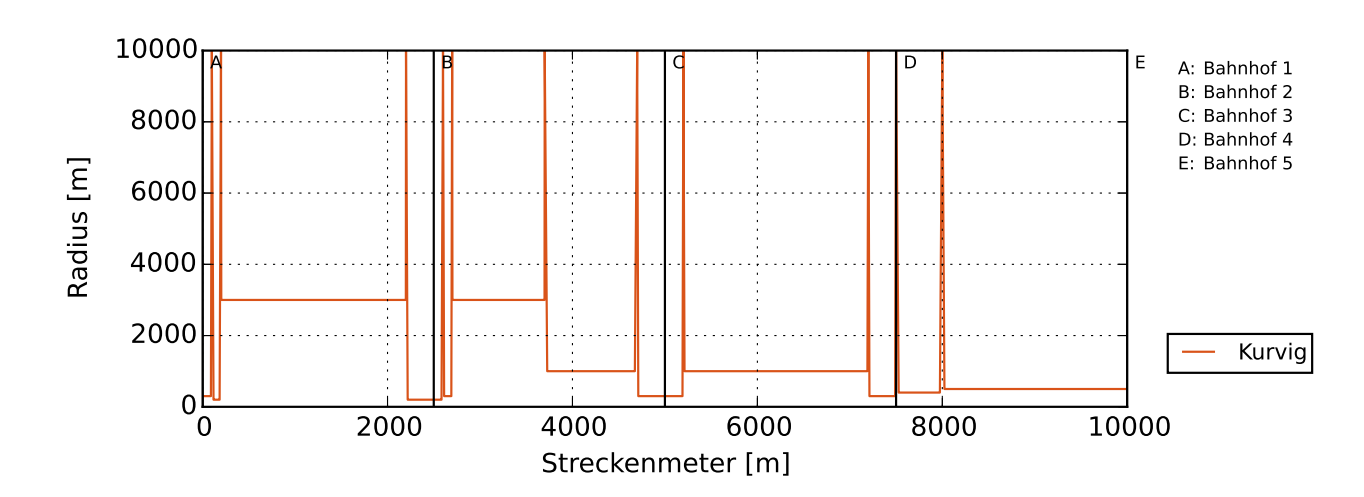

Abbildung 4.23: Entwickeltes Radiusprofil *Kurvig*

# <span id="page-76-2"></span>**5 Simulation des Batteriefahrzeuges**

Ein Teil des Projekts @Train, beschrieben in [Abschnitt 1.2,](#page-23-0) ist es, ein Bestandsfahrzeug der AVG für den Akkumulatorbetrieb umzurüsten. Im Rahmen dieser Arbeit wird der Einsatz eines solchen Fahrzeuges mithilfe der Software Dymola simuliert. Ziel der Simulation ist es, die generelle Machbarkeit dieses Konzeptes zu untersuchen. Darüber hinaus dient die Simulation als Basis für die Auslegung des Akkumulators. Im Folgenden werden in [Abschnitt 5.1](#page-76-0) die simulierten Schienenfahrzeuge vorgestellt. Anschließend wird in [Abschnitt 5.2](#page-80-0) detailliert auf die Simulation des ET2010 eingegangen. In [Abschnitt 5.3](#page-90-0) werden die simulierten Einsatzszenarien vorgestellt. Unterschiede und Gemeinsamkeiten zwischen den realen Einsatzszenarien aus [Kapitel 4](#page-48-0) und den simulierten Einsatzszenarien werden hier dargestellt.

## <span id="page-76-0"></span>**5.1 Simulierte Schienenfahrzeuge**

Für die Simulation des Schienenfahrzeugs in Dymola wird auf eine bestehende Simulation eines Dieseltriebzuges vom Typ Desiro 642 Hybrid zurückgegriffen. Um die Gültigkeit der Simulation abschätzen zu können, wird neben dem zu simulierenden Fahrzeug ET2010 auch der Dieseltriebzug Desiro 642 Hybrid beschrieben. Anschließend an die Beschreibung werden die beiden Fahrzeuge in [Tabelle 5.1](#page-79-0) gegenübergestellt. Dadurch können notwendige Anpassungen an der Simulation identifiziert werden.

#### <span id="page-76-1"></span>**5.1.1 ET2010 / Bombardier Flexity Swift**

Im Rahmen des Projekts @Train wird zunächst ein älteres Zweisystemschienenfahrzeug vom Typ GT8-100C umgerüstet. Perspektivisch soll jedoch ein ET2010 umgerüstet und zum Einsatz kommen. Deshalb wird im Folgenden der ET2010 betrachtet. Der ET2010 wird von Bombardier hergestellt und unter dem Namen Bombardier Flexity Swift vermarktet. Das Fahrzeug besteht aus drei Modulen, die jeweils ca. 12 m messen. Insgesamt ist das Fahrzeug ca. 37 m lang. Das Fahrzeug bietet 84 Sitz- sowie 151 Stehplätze und kann sowohl mit 750  $V_{DC}$  als auch mit 15 kV<sub>AC</sub> betrieben werden [\[2\]](#page-160-0). Das Konzept des Zweisystemfahrzeugs sowie das Konzept des Mehrkraftfahrzeugs wird in [Unterabschnitt 3.4.5](#page-42-0) und [Un-](#page-43-0) [terabschnitt 3.4.6](#page-43-0) besprochen. Der Projektentwurf sieht vor, den Hochspannungsanteil des Antriebs zu demontieren und so Bauraum für die Batterie zu schaffen [\[57\]](#page-165-0). Das Prinzip ist vereinfacht schematisch in [Abbildung 5.1](#page-77-0) und [5.2](#page-77-1) dargestellt. Verkürzt lässt sich festhalten, das Fahrzeug wird von einem Zweisystemfahrzeug in ein Mehrkraftfahrzeug umgerüstet.

<span id="page-77-0"></span>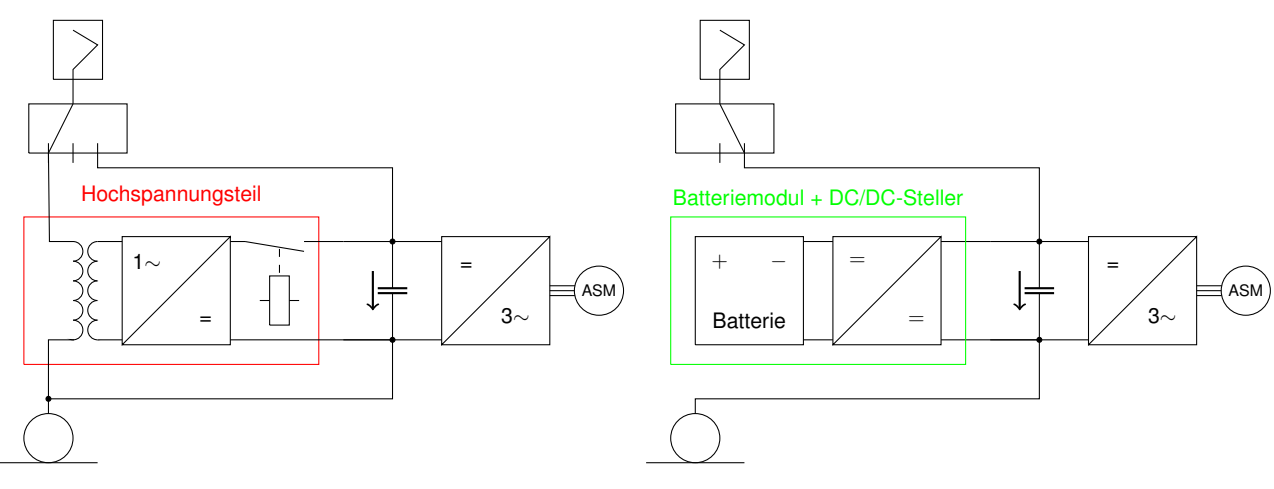

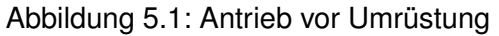

<span id="page-77-1"></span>Abbildung 5.2: Antrieb nach Umrüstung

Da keine Werte bezüglich Schwere und Größe des Hochspannungsanteils zur Verfügung stehen, werden diese im Folgenden geschätzt. Nach [\[8\]](#page-160-1) lässt sich das Gewicht M in t eines ölgekühlten Transformators über dessen Leistung P in MW zu

$$
M = 1 + 2 \cdot P \tag{5.1}
$$

abschätzen. Dabei wird zusätzlich ein Zuschlag von 500 kg für Gehäuse, Ölpumpe und Durchführungen etc. sowie weiteren 500 kg für Öl berücksichtigt. Ausgehend von den 600 kW Leistung der Fahrmotoren sowie geschätzten weiteren 100 kW Leistung für Nebenverbraucher bestimmt sich die Masse des Trafos zu 2,4 t. Es wird davon ausgegangen, dass die Gewichtsersparnis durch den Ausbau weiterer hochspannungsspezifischer Bauteile dadurch kompensiert wird, dass batterietechnische Leistungselektronik, z.B. ein DC/DC-Steller, eingebaut werden muss. Unter der weiteren Annahme, dass das Fahrzeug durch den Einbau der Batterien nicht schwerer werden darf, stehen 2,4 t zum Einbau von Batterien zur Verfügung. Weitere Kenngrößen können [Tabelle 5.1](#page-79-0) entnommen werden. Größen, die den Motor sowie das Getriebe beschreiben, fehlen hier ebenfalls. Auch dafür werden Abschätzungen vorgenommen. Diese sind im Anhang in [Abschnitt C.2](#page-145-0) und [C.3](#page-145-1) dokumentiert.

#### **5.1.2 Desiro 642 Hybrid**

Die Hybrid-Variante des Desiro 642 ist entwickelt worden, um die 320 Dieseltriebzüge der Baureihe 642 umweltfreundlicher betreiben zu können. Ein erster umgerüsteter Zug wurde 2012 vorgestellt. Die Fahrzeuge wurden mit so genannten MTU-Hybrid-Powerpacks ausgestattet [\[88\]](#page-167-0). Das Antriebskonzept dieser Hybrid-Powerpacks wird in [Unterabschnitt 3.4.2](#page-39-0) erläutert. Der Desiro 642 besteht aus zwei Modulen und ist insgesamt 41,7 m lang. Der Zug bietet 123 Sitz- und 90 Stehplätze [\[92\]](#page-167-1). Die Hybridvariante ist gegenüber der 68,2 t schweren klassischen Variante ca. 10 t schwerer [\[51\]](#page-164-0). Weitere Spezifikationen der Hybridvariante des Desiro 642 sind in [Tabelle 5.1](#page-79-0) gelistet.

### **5.1.3 Gegenüberstellung Fahrzeuge**

<span id="page-79-0"></span>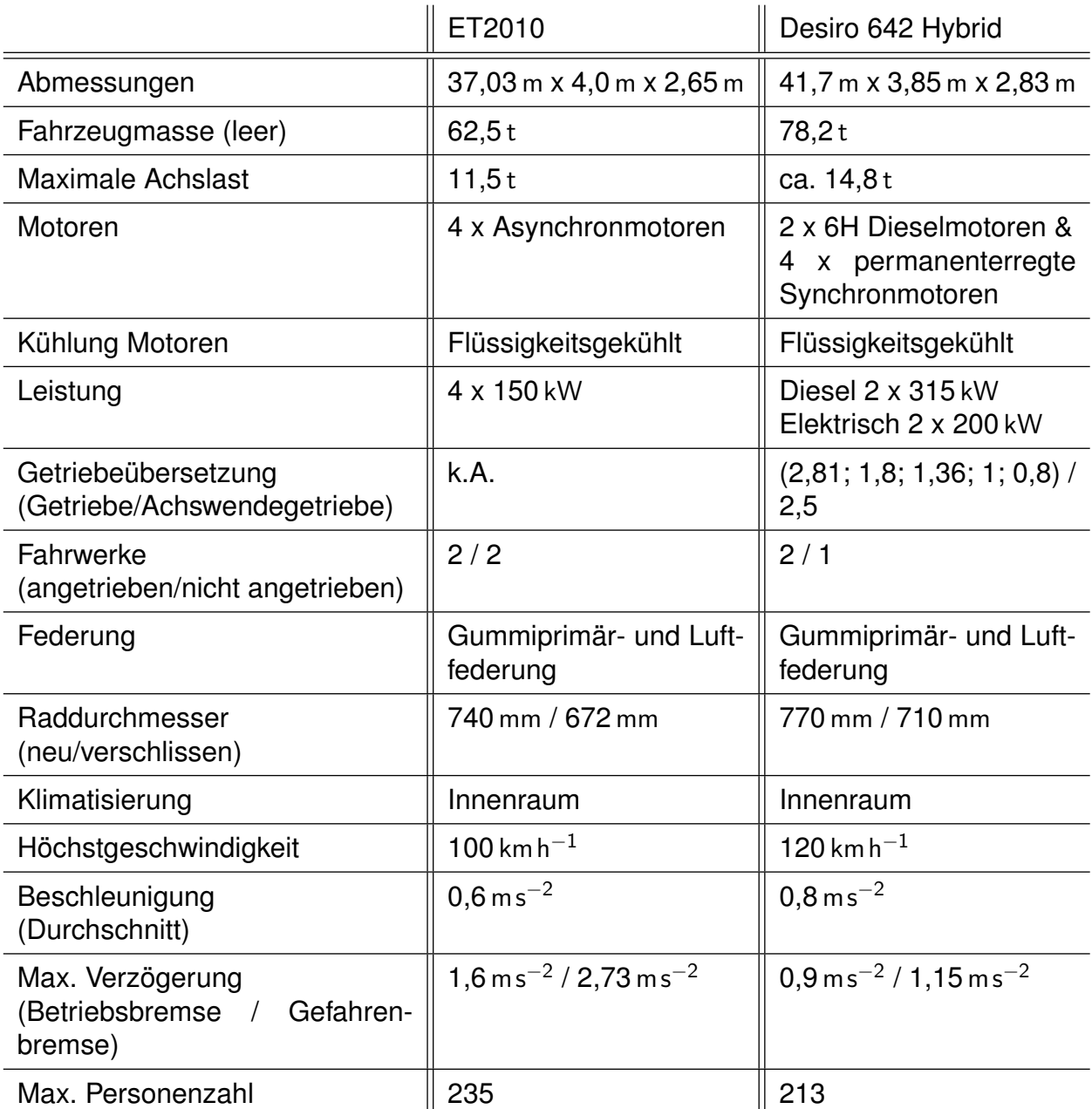

Tabelle 5.1: Gegenüberstellung der Fahrzeuge ET2010 [\[2\]](#page-160-0) und Desiro 642 Hybrid [\[51\]](#page-164-0), [\[92\]](#page-167-1)

## <span id="page-80-0"></span>**5.2 Simulation in Dymola**

Im Rahmen eines vom Bundesministerium für Wirtschaft und Energie geförderten Projekts mit dem Namen PREDIKT wurde der Triebzug Desiro 642 Hybrid in Dymola simuliert. Ziel der Simulation ist es, Strategien zu entwickeln, den Kraftstoffverbrauch des Hybridzuges zu reduzieren [\[100\]](#page-168-0). Weitere Informationen, die über das im Folgenden Beschriebene hinausgehen, finden sich in [\[51\]](#page-164-0), [\[37\]](#page-163-0) und [\[69\]](#page-166-0).

Dymola ist eine Software, mit der eine dynamische Mehrdomänen-Modellierung möglich ist. Die Software ist im Sinne der Objektorientierung aufgebaut und basiert auf pysikalischen Gleichungen. Dymola beinhaltet bereits eine Vielzahl an Objekten aus verschiedenen Ingenieurbereichen. Darüber hinaus können eigene Objekte entwickelt werden. Die einzelnen Objekte können miteinander verknüpft werden, ein Datenaustausch zwischen Objekten ist möglich. Jedes Objekt kann dupliziert werden, dadurch ist eine Mehrfachverwendung von Objekten möglich. Durch die Verknüpfung von Objekten entstehen Ebenen, die wiederum als Objekte betrachtet und mehrfach verwendet werden können [\[17\]](#page-161-0).

#### **5.2.1 Konzeptebene @Train**

In [Abbildung 5.3](#page-81-0) ist die Konzeptebene des Dymola Projektes @Train dargestellt. Die Konzeptebene ist die Hauptebene im Dymolamodell. Hier werden alle Einzelmodelle zusammengeführt. Zur besseren Übersicht sind in [Abbildung 5.3](#page-81-0) die einzelnen Modelle in thematische Bereiche zusammengefasst. Die einzelnen Bereiche sind mit Buchstaben versehen, um auf diese im Folgenden eingehen zu können. Kern des Dymolamodells ist das Fahrzeugmodell, Bereich A. Dieses bekommt Informationen von der Energieversorgung, Bereich B, aus der Steuerung, Bereich C und den Umgebungsbedingungen, Bereich E. Das Fahrzeugmodell bezieht Energie aus der Batterie über den Zwischenkreis bzw. dem Fahrdraht über den Pantographen, Bereich B. Mit dem Ist-Zustand des Fahrzeugs, Bereich D, ist das Fahrzeugmodell durch einen mechanischen Energiefluss verbunden.

Die Bereiche C, D und E zeigen auf Konzeptebene keinen Unterschied zu dem Dymola Projekt Desiro MTU auf, von dem das Projekt @Train abgeleitet ist. Die Ebenen selbst werden jedoch angepasst, siehe [Unterabschnitt 5.2.4,](#page-86-0) [5.2.5](#page-87-0) und [5.2.6.](#page-89-0) Die Anpassung wird insbesondere deutlich am Bereich F. Da Module doppelt verwendet werden, kommt es vor, dass beim Ändern der Module nicht alle deklarierten, aber nicht mehr benötigten Eingangsgrößen aus dem Modul entfernt werden können. Für diesen Fall wird den Eingangsgrößen ein fester Wert, meistens 0, zugewiesen. Der Bereich F spiegelt diese Praxis wider. Hier wird für Werte, die die im Projekt Desiro MTU vorhandene zweite Batterie beschreiben, der feste Wert 0 vorgegeben. Darüber hinaus wird die Verbrauchsberechnung des Dieselaggregats

<span id="page-81-0"></span>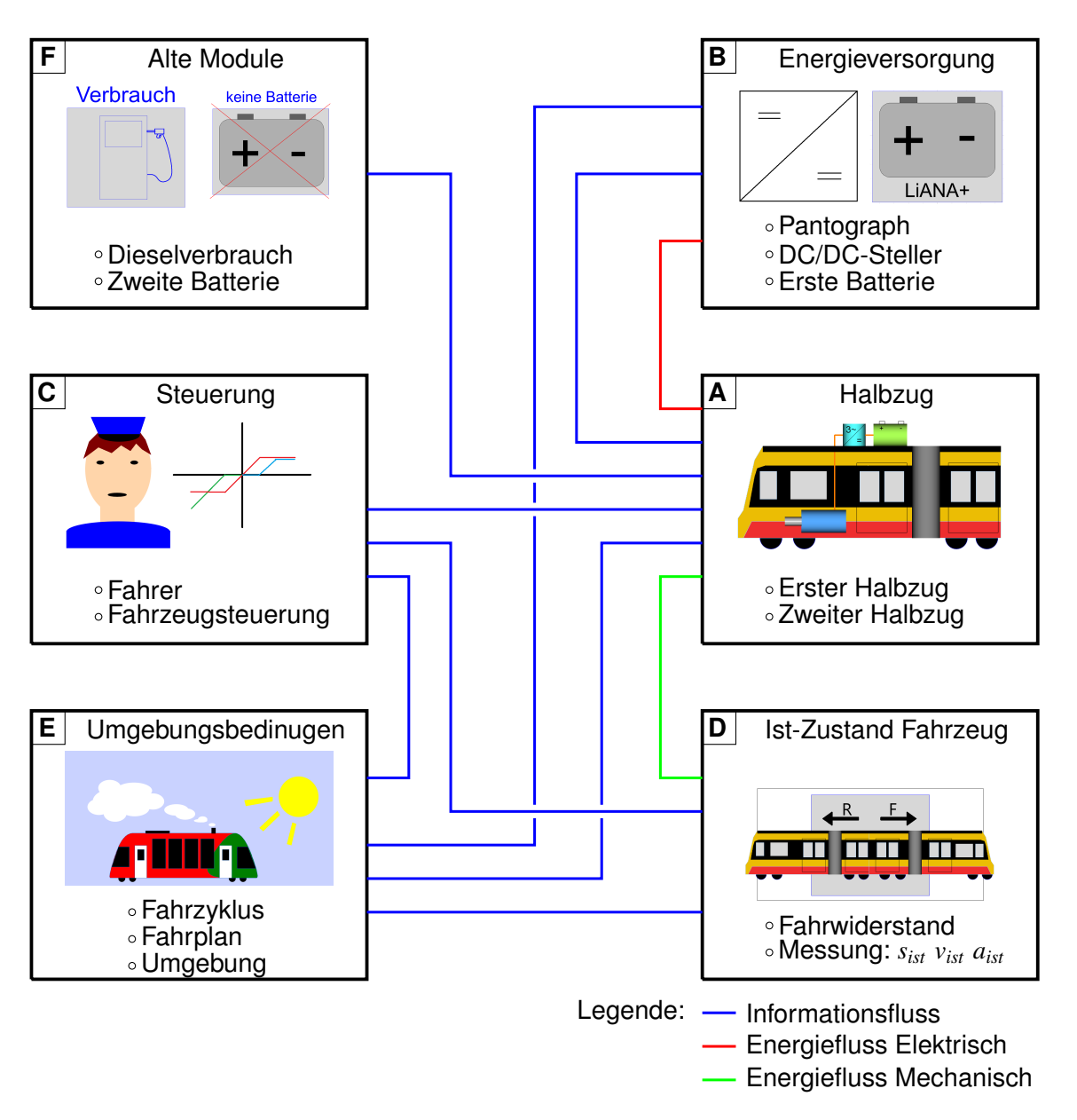

Abbildung 5.3: Konzeptebene: @Train

des Projekts Desiro MTU beibehalten, jedoch die Information Kraftstoffverbrauch = 0 übergeben.

### **5.2.2 Fahrzeugmodell**

Die Modellierung des Desiro 642 Hybrid und die des ET2010 ist prinzipiell ähnlich. Beide Züge werden durch zwei identische Halbzüge modelliert. Dieses Modellierungsprinzip ist für das Desiro MTU Projekt konzeptionell gegeben. Der Desiro 642 Hybrid besteht aus zwei Halbzügen mit unabhängigen Antrieben. Verbunden sind die beiden Zugteile über ein unangetriebenes Jakobsdrehgestell. Beim ET2010 sind nur die äußeren Drehgestelle angetrieben. Die beiden äußeren Zugteile sind durch den antriebslosen mittleren Zugteil verbunden. Der Zug kann also ebenfalls in zwei identische Teile unterteilt werden. Jedes dieser Teile besitzt zwei angetriebene und zwei antriebslose Radsätze.

Das Antriebsmodell eines Halbzugs ist hierarchisch unter der Konzeptebene zu finden. Der modulare Aufbau von Dymola führt dazu, dass eine Anpassung dieser Konzeptebene automatisch für beide Halbzüge gilt. Der Aufbau des Antriebsmodells sieht einen zentralen Motor vor, der über Kardanwellen beide Radsätze eines Drehgestells antreibt. Damit entspricht er konzeptionell dem des Desiro 642 Hybrid. Für diese Arbeit wurde der Antrieb nicht prinzipiell umgestaltet [\[85\]](#page-167-2). Folgende Annahme wurde getroffen: Eine zentrale Motoreinheit mit 300 kW Leistung bildet den Antrieb des ET2010 hinreichend genau ab. In der Realität wird der ET2010 durch zwei Elektromotoren mit 150 kW Leistung direkt an den Radsätzen angetrieben. Um dies bestmöglich abzubilden, werden die Kardanwellen zwischen Motoreinheit und Radsätze ohne Trägheitsmoment modelliert. Darüber hinaus wird das hinterlegte Wirkungsgradfeld der PSM nicht durch das einer ASM ersetzt, da kein explizites Wirkungsgradfeld einer entsprechenden ASM zur Verfügung steht. Zugrunde liegt die Annahme, dass das validierte Antriebsmodell des Desiro 642 Hybrid den Antrieb besser abbildet als ein mögliches neues Modell einer ASM. In [Unterabschnitt 3.3.1](#page-37-0) und [3.3.2](#page-38-0) werden die ASM und die PSM besprochen. Die Drehzahl-Drehmoment-Kennlinien zeigen, dass sich die Wirkungsgrade der ASM und PSM abhängig von der Drehzahl unterscheiden. Die Unterschiede sind in [Tabelle 5.2](#page-82-0) festgehalten. Um das Verhalten des Motors best-

<span id="page-82-0"></span>

| Drehzahlbereich [% max. Drehzahl]   Wirkungsgrad ASM |                            |
|------------------------------------------------------|----------------------------|
| $0\% - 6\%$                                          | 50% schlechter             |
| $6\% - 17\%$                                         | 4 Prozentpunkte schlechter |
| $17\% - 100\%$                                       | 2 Prozentpunkte schlechter |

Tabelle 5.2: Wirkungsgradvergleich zwischen PSM und ASM

möglich an den einer ASM annähern zu können, wird der Wirkungsgrad der E-Maschine zusätzlich um die Faktoren aus [Tabelle 5.2](#page-82-0) reduziert. Dabei wird die momentane Drehzahl berücksichtigt.

In der zentralen Motoreinheit sind beim Desiro 642 zwei Elektromotoren à 100 kW hinterlegt. Dies wird für den ET2010 zu drei Elektromotoren à 100 kW geändert, sodass insgesamt die 300 kW Leistung pro Halbzug zur Verfügung stehen. Das hinterlegte thermische Modell der PSM berücksichtigt einen Überlastbetrieb der Maschine von insgesamt 60 s. Dies wird für den ET2010 nicht geändert, da beide Zugtypen flüssigkeitsgekühlte Antriebe haben und daher von einer ähnlichen Überlastfähigkeit ausgegangen werden kann. Geändert wird das Gewicht der Motoren, dieses spielt hauptsächlich für das thermische Modell eine Rolle. Die Masse einer PSM des Desiro 642 liegt bei 76 kg und wird zu 330 kg geändert. 330 kg entspricht der Masse einer 130 kW ASM [\[46\]](#page-164-1) skaliert mit dem Faktor 1/1,3. Der Faktor wird gewählt, um den simulierten 100 kW Rechnung zu tragen. Das Trägheitsmoment der PSM des Desiro 642 wird mit  $4 \text{ kg m}^2$  angegeben. Dieses wird zu 1,2 kgm<sup>2</sup> geändert. Dies ist ein Mittelwert aus verschiedenen Datenblättern von Asynchronmaschinen des Herstellers VEM [\[103\]](#page-168-1). Da der rotierende Teil einer ASM aus einem Kupferkäfig und bei der PSM aus Permanentmagneten besteht, ist das geringere Trägheitsmoment der ASM nachzuvollziehen.

Aufgrund der unterschiedlichen Anzahl an Achsen sowie dem anderen Antriebskonzept muss das Drehgestell ebenfalls überarbeitet werden. Das in Dymola implementierte Modell der Drehgestelle ist hierarchisch unter der Ebene Halbzug zu finden. Das Verhältnis von angetriebenen und antriebslosen Achsen wird zu 1 geändert. Ein zusätzlicher Radsatz wird eingefügt. Das Trägheitsmoment der Radsätze wird aufgrund der unterschiedlichen Raddurchmesser bei angetriebenen Achsen von 102 kgm<sup>2</sup> zu 94 kgm<sup>2</sup> und bei unangetriebenen Achsen von 88 kgm<sup>2</sup> zu 81,3 kgm<sup>2</sup> angepasst. Motiviert wird dies durch eine Rechnung, dokumentiert im Anhang in [Abschnitt C.2.](#page-145-0) Darüber hinaus muss die Übersetzung vom Motor zum Radsatz angepasst werden. Dies liegt an den unterschiedlichen Raddurchmessern sowie den unterschiedlichen Höchstgeschwindigkeiten der beiden Zugtypen. Da auch für das Übersetzungsverhältnis keine Daten vorliegen, wird dies ebenfalls abgeschätzt. Die Abschätzung ist in [Abschnitt C.3](#page-145-1) dokumentiert und ergibt einen Wert von  $i = 2.5$  für die Übersetzung. Der Wirkungsgrad des Achsgetriebes wird von 0,96 auf 0,97 geändert, da anstelle eines Achswendegetriebes beim Desiro 642 nun ein Stirnradgetriebe verwendet wird. Der Wert von 0,97 ist in Anlehnung an Quelle [\[113\]](#page-169-0).

Ein weiterer wichtiger Teil des Fahrzeugmodells ist die Berücksichtigung der elektrischen Nebenverbraucher. Im Rahmen des Desiro 642 Projekts wurde ein Klimamodell entwickelt, um den Verbrauch der elektrischen Nebenverbraucher zu bestimmen. Das Klimamodell ist in [\[111\]](#page-169-1) dokumentiert. Das Modell basiert auf vielen Annahmen und konnte nicht abschließend validiert werden. Darüber hinaus ist der Rechenaufwand des Modells sehr groß. Das Modell wird im Rahmen dieser Arbeit nicht überarbeitet und angewendet [\[84\]](#page-167-3).

Um dennoch eine Aussage über den Energiebedarf der Nebenverbraucher für den ET2010 treffen zu können, wird der Unterschied im Energiebedarf zwischen ET2010 und Desiro 642 über eine Betrachtung der Fensterflächen, der Anzahl Fahrgäste sowie des Raumvolumens abgeschätzt. Die Abschätzung ist in [Abschnitt C.4](#page-146-0) dokumentiert und ergibt einen Skalierungsfaktor von 1,31. Der für das Desiro 642 Projekt angenommene durchschnittliche elektrische Energiebedarf der Nebenverbraucher von 23 kW wird demnach zu 30 kW angepasst. Der Wert von 23 kW ist größer als der in [\[111\]](#page-169-1) berechnete Durchschnittswert der elektrischen Nebenverbraucher von 18,8 kW an einem Winter- sowie 17 kW an einem Sommertag. Mit dem Aufschlag um ca. 25 % wird der großen Unsicherheit beim Aufstellen des Klimamodells Rechnung getragen.

#### **5.2.3 Batterie, Zwischenkreis, Pantograph**

In [Abbildung 5.3](#page-81-0) ist der Bereich B die Energieversorgung des Fahrzeugs. Dieser Bereich beinhaltet den Zwischenkreis sowie die Batterien. Beim Desiro MTU-Projekt ist jedem Zugteil separat eine Batterie zugeordnet. Zwischen den Batterien besteht eine Stromverbindung, die mit einem Kabelwiderstand von 0,017433 Ω modelliert wird. Für das Projekt @Train wird nur eine Batterie modelliert. Diese wird in der Mitte der beiden Halbzüge installiert, sodass jeweils eine Kabelverbindung von 0,0087165 Ω zu den Power Packs besteht. Die im Dymola-Modell hinterlegte Batterie des Desiro MTU-Projekts wird analog für das ET2010-Projekt benutzt. Bei der Batterie, in Desiro LIANA+ genannt, handelt es sich um die 15M 46 Nano NMC Batterie von Akasol. Die Batterie kann aus einer beliebigen Anzahl an Batterietrögen aufgebaut werden. Jeder Batterietrog besitzt zwölf in Reihe geschaltete Zellen. Eine Parallelschaltung von Zellen liegt nicht vor. Die verbaute Batterietechnologie ist Lithium-Nickel-Mangan-Kobaltoxid, siehe auch [Unterabschnitt 3.2.1.](#page-33-0) Ein Batterietrog kann eine Energie von 30,6 kW h speichern und wiegt 337 kg [\[1\]](#page-160-2). Aufbauend auf der Annahme, dass 2,4 t Gewicht für Batterien zur Verfügung steht, wird der ET2010 in Dymola mit sieben Batterietrögen simuliert [\(Unterabschnitt 5.1.1\)](#page-76-1). Insgesamt verfügt der simulierte Zug also über eine Speichergröße von 214,2 kW h.

Das Dymola-Modell wird für das ET2010-Projekt um eine Ladestruktur erweitert. Beim Desiro MTU-Projekt ist das Laden nur über den integrierten Dieselmotor sowie beim Bremsen des Zuges vorgesehen. Das ET2010-Projekt simuliert jedoch sowohl das Laden bei Fahrt unter Fahrdraht als auch das Laden bei Stillstand. Darüber hinaus kann analog zum Desiro MTU-Projekt Bremsenergie in die Batterien gespeichert werden. Um diese Funktionsweise zu modellieren, wurde das Modul *DC/DC-Steller* entwickelt. Die Funktionsweise des Moduls *DC/DC-Steller* ist wie folgt: Über den Input *n* (binärer Datentyp)) bekommt das Objekt vom Pantographen die Information, ob dieser Strom bezieht. Bezieht der Pantograph keinen Strom, so wird der DC/DC-Steller durchgeschaltet und die Batterie direkt mit dem Zwischenkreis verbunden. Die Zwischenkreisspannung wird daraufhin von der Batterie eingestellt. Die Fahrzeugsteuerung stellt sicher, dass die Batterie durch das Bremsen der E-Maschinen nicht überladen wird. Bezieht der Pantograph Strom, wird die Batterie vom Zwischenkreis entkoppelt. Die Batterie wird nun entweder durch eine Konstantstromquelle oder durch eine Konstantspannungsquelle im Sinne der gängigen CC-CV-Ladestrategie,

siehe [Unterabschnitt 3.2.3,](#page-35-0) geladen. Dazu wird die Batteriespannung konstant überwacht. Beträgt die Batteriespannung weniger als 750 V, wird die Batterie durch die Konstantstromquelle geladen. Der Ladestrom ist für diesen Fall konstant bei 138 A mal die Anzahl der verbauten Batterietröge. Beträgt die Batteriespannung mehr als 750 V, wird die Batterie mittels Konstantspannungsquelle geladen. Die Ladespannung beträgt dann konstant 751 V. Das Laden wird bei einem Ladezustand des Akkumulators von 0,8 SOC beendet. Erneutes Laden erfolgt erst nach zwischenzeitlicher Entladung der Batterie. Das Akkumulatorbetriebsfenster, also der Ladezustandsbereich, in dem sich der Akkumulator bewegt, ist zwischen 0,2 und 0,8 SOC. Dies wird mit der gängigen Praxis motiviert, das Betriebsfenster auf diesen Bereich zu beschränken. Es sei angemerkt, dass das Batteriemodell bei einem SOC von unter 0,2 zunehmende Abweichung von der Realität aufweist. Daher wird die Simulation bei einem SOC von 0,2 automatisch gestoppt. Dies wird zusätzlich motiviert durch die drohende Tiefenentladung der Batterie. Die Werte sind angelehnt an das Datenblatt der verwendeten Batterie [\[1\]](#page-160-2).

Während des Ladens der Batterie wird der Zwischenkreis direkt über den Pantographen gespeist. Dieser bekommt eine Information (binärer Datentyp)) vom Modul *Fahrzyklus*, ob an dem jeweiligen Streckenmeter Energie über den Pantographen bezogen werden kann oder nicht. Gewonnene Bremsenergie wird im Fall der Speisung über den Pantographen nicht zusätzlich zum Laden der Batterie genutzt, da diese schon mit der maximalen Leistung geladen wird. Die überschüssige Energie wird zurück in die Oberleitung gespeist. Im Batteriemodell wird die Schädigung der Batterie bestimmt. Mit zunehmender Schädi-

gung erhöht sich der Innenwiderstand der Batterie. Die Batterie kann mit der Zeit weniger Energie zur Verfügung stellen. Darüber hinaus wird die Batterie heißer, was die Schädigung zusätzlich verstärkt. Die Schädigung der Batterie wird durch die Stromstärke beim Laden beeinflusst. Eine Reduzierung der Stromstärke und damit eine längere Ladedauer wird zunächst nicht betrachtet. Es sei jedoch angemerkt, dass auf Basis des Fahrplans ggf. längere Ladezeiten möglich sind. Dadurch kann eine geringere Schädigung der Batterie erreicht werden.

In [Unterabschnitt 3.2.4](#page-36-0) wird die Schädigungsmodellierung von Batterien besprochen. Der Alterungszustand der Batterie wird dabei über den Wert SOH (State of Health) bestimmt. Den SOH zu Beginn der Simulation kann im Modul *Batterie* eingestellt werden. Ein SOH von 0 (Ende der Lebensdauer) wird als der Zustand definiert, bei dem die momentane Kapazität der Batterie nur noch 80 % der Nennkapazität beträgt. Der kritische Wert für die Zunahme des Innenwiderstands wird analog zur Definition des Batterieherstellers Akasol, zu 1,5 gewählt [\[69\]](#page-166-0). Das Modul *Batterie\_Zyklenzähler* berechnet die Größe *äquivalente Vollladezyklen*. Dabei werden die benötigten Parameter entsprechend dem Batteriedatenblatt des Herstellers Akasol angenommen. Die Lebenserwartung der Batterie beträgt 4 300 Vollzyklen. Das maximale Batteriealter der Batterie wird mit 15 Jahren angegeben [\[1\]](#page-160-2).

#### <span id="page-86-0"></span>**5.2.4 Steuerung**

Der Fahrer sowie die Fahrzeugsteuerung werden von Bereich C in [Abbildung 5.3](#page-81-0) repräsentiert. Aufgrund der unterschiedlichen Antriebsarten und des daraus resultierenden anderen Bremsverhaltens musste dieser Bereich für das ET2010-Projekt komplett überarbeitet werden. Das Modul *Fahrer* bezieht Informationen vom Fahrplan, Bereich F, und vom Ist-Zustand, Bereich E . Vom Bereich Fahrplan bekommt der Fahrer die Soll-Geschwindigkeit, vom Ist-Zustand die Ist-Geschwindigkeit. Zusätzlich bekommt der Fahrer vom Fahrplan zwei Informationen zur Bremssteuerung. Der Parameter *Bremsen* (binärer Datentyp) ist "ein", wenn das Fahrzeug bremsen soll, der Parameter *Feststellbremse* (binärer Datentyp) ist "ein", wenn das Fahrzeug zum Halt kommen soll. Diese Werte werden im Fahrplan abhängig vom momentanen Abstand zum nächsten Haltepunkt festgelegt. Wenn beide Werte "aus" sind, wird mittels Ist-Soll-Vergleich die aktuelle Situation analysiert. Ein Totbandregler mit integriertem PT<sub>1</sub>-Glied regelt entsprechend der Situation die Stellung des Fahrhebels. Der Fahrhebel kann zwischen -100 % (maximales Bremsen) und +100 % (maximales Beschleunigen) eingestellt werden. Ist einer der Werte "ein", wird der Totbandregler umgangen. So wird, wenn der Parameter Bremsen "ein" ist, eine vordefinierte Bremskurve mittels PID-Regler eingeregelt. Ist der Parameter *Feststellbremse* "ein", wird der Fahrhebel auf maximales Bremsen gestellt. Die Hinterlegung der Bremskurve ist in [Unterabschnitt 5.3.1](#page-90-1) dokumentiert, die notwendigen Berechnungen sind in [Abschnitt C.5](#page-147-0) dokumentiert.

Diese aufwendige Bremsregelung ist notwendig, da zum Folgen einer vordefinierten Bremskurve der Totbandregler nicht geeignet ist. Der Betriebszustand Bremsen ist instabil. Die Bremsregelung durch einen Totbandregler führt zu einer unplausiblen Schwingung der Ist-Geschwindigkeit, die sich auf den gesamten Antriebsstrang auswirkt. Nach [\[97\]](#page-168-2) benötigt ein Regler zum stabilen Einregeln eines vordefinierten Soll-Werts einen integrierenden Anteil (I-Anteil). Der Totbandregler besitzt keinen solchen I-Anteil. Dies motiviert die Verwendung eines PID-Reglers zum Einregeln der Bremskurven.

Die für die Regler eingestellten Zeitkonstanten sind in [Tabelle 5.3](#page-87-1) dokumentiert. Dabei wird zwischen zwei Einstellungen unterschieden. Die eine soll eine menschliche Zugsteuerung nachempfinden und wird daher im Folgenden *Menschliche Zugsteuerung* genannt. Die andere, *Automatische Zugsteuerung* genannt, soll eine computergesteuerte Steuerung des Zuges simulieren. Die menschliche Fahrsteuerung berücksichtigt eine Steuertoleranz, also eine Abweichung zwischen Soll- und Ist-Zustand, die keine Auswirkung auf den Fahrhebel hat. Darüber hinaus wird der maximale Anstieg des Ausgangssignals beschränkt. Hinzu

kommt eine größere Zeitkonstante des PT<sub>1</sub>-Glieds, was eine größere Reaktionszeit des Fahrers symbolisiert. Der computergesteuerte Fahrer folgt genauer den Soll-Vorgaben. Die Zeitkonstanten werden entsprechend bestimmt. Eine Steuertoleranz wird nicht berücksichtigt. Über einen binären-Parameter lässt sich zwischen menschlichem Fahrer und computergesteuertem Fahrer umstellen. Dadurch können die Fahrweisen verglichen werden.

<span id="page-87-1"></span>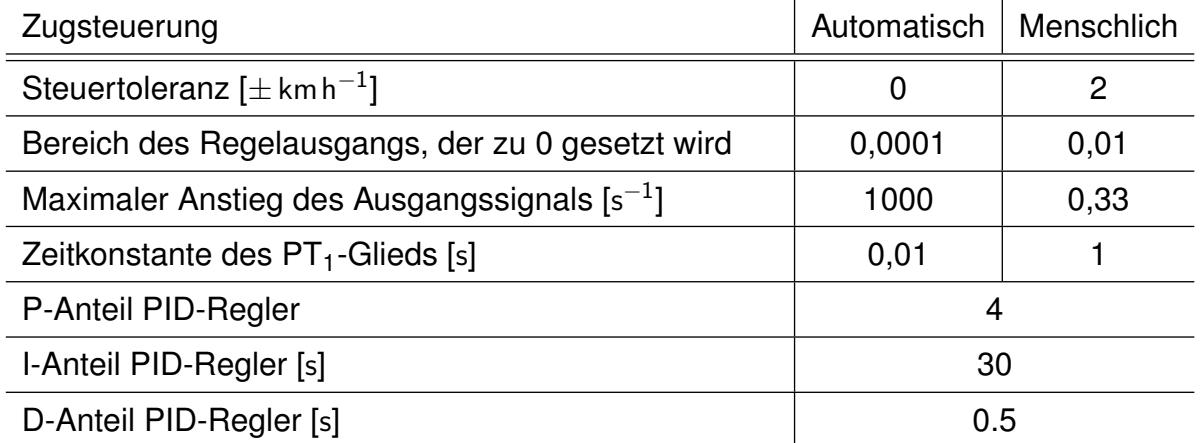

Tabelle 5.3: Einstellung der Regler zur Simulation menschlicher und automatischer Zugsteuerung

Die Fahrzeugsteuerung wandelt die Vorgabe der Fahrzeugsteuerung in ein von den Fahrmotoren angefordertes Moment um. Da nur noch die E-Maschinen zur Drehmomenterzeugung verbleiben, kann im Gegensatz zum Desiro-Projekt die Fahrzeugsteuerung des ET2010 deutlich vereinfacht werden. Aus dem E-Maschinen-Modell bekommt die Fahrzeugsteuerung das maximal mögliche Drehmoment der E-Maschinen, abhängig von der momentanen Drehzahl und der thermischen Belastung der E-Maschinen. Aus dem Batteriemodell wird die maximal mögliche Leistung der Batterien abgefragt. Diese Werte werden mit dem Wert des Fahrzeughebels verglichen und ein Soll-Moment bestimmt, welches anschließend dem Fahrzeugmodell übergeben wird. Eine Fahrzeughebelstellung von 100 % wird dabei als ein Soll-Moment von 9 606Nm interpretiert. Dieser Wert ist das maximal mögliche Drehmoment der sechs E-Maschinen.

#### <span id="page-87-0"></span>**5.2.5 Ist-Zustand Fahrzeug**

Bereich D in [Abbildung 5.3](#page-81-0) spiegelt den Ist-Zustand des Fahrzeuges wider. Dazu werden zunächst mithilfe der Dymola-Module *PositionsSensor*, *SpeedSensor* und *AccSensor* der Ort, die Geschwindigkeit und die Beschleunigung des Zuges bestimmt. Der Ort und die Geschwindigkeit werden an den Fahrplan, den Fahrzyklus und den Fahrer weitergegeben. Die Beschleunigung wird für eine spätere Auswertung aufgezeichnet. Im Modul *Fahrwider-* *stand* wird der jeweils aktuelle Fahrwiderstand bestimmt. Es sei angemerkt, dass für alle Fahrwiderstandsberechnungen der Zug als Punkt simuliert wird. Die Länge des Zuges und dadurch z. B. unterschiedliche Steigungen an den verschiedenen Radsätzen werden nicht betrachtet. Aufgrund der Kürze des Zuges von 37,03 m ist diese Vereinfachung vertretbar. Informationen zur Bestimmung des Fahrwiderstandes bekommt das Modul *Fahrwiderstand* von dem Modul *Fahrzyklus*. Im Fahrzyklus sind alle Informationen aus [Kapitel 4](#page-48-0) hinterlegt. Mithilfe des kontinuierlichen Höhenprofils wird der Neigungswiderstand *R<sup>s</sup>* über

$$
R_s = Steigung \cdot m \cdot g \tag{5.2}
$$

bestimmt. Der Bogenwiderstand *R<sup>b</sup>* wird nach Röckl für Radien größer 300 m zu

$$
R_b = \frac{650}{(r_{\text{Kurve}} - 55)} \cdot m \cdot 10^{-3} \cdot g \tag{5.3}
$$

und für Radien kleiner 300 m zu

$$
R_b = \frac{500}{(r_{\text{Kurve}} - 30)} \cdot m \cdot 10^{-3} \cdot g \tag{5.4}
$$

berechnet. Hierfür wird das kontinuierliche Radiusprofil benötigt. Die translatorische Trägheitskraft, die auch als Beschleunigungswiderstand *R<sup>a</sup>* interpretiert werden kann, der Rollwiderstand *R<sup>r</sup>* und der Luftwiderstand *R<sup>L</sup>* bestimmen sich wie folgt:

$$
R_a = m \cdot a_{\text{ist}},\tag{5.5}
$$

$$
R_r = c_R \cdot m \cdot g,\tag{5.6}
$$

$$
R_L = 0.5 \cdot c_w \cdot A \cdot \rho_{\text{Luff}} \cdot v_{\text{ist}}^2. \tag{5.7}
$$

Dabei ist *m* die Masse des Zuges, *a*ist die Ist-Beschleunigung des Zuges, *c<sup>w</sup>* der Luftwiderstandsbeiwert, *c<sub>R</sub>* der Rollwiderstandsbeiwert, *ρ*<sub>Luft</sub> die Luftdichte, *A* die Stirnfläche des Zuges sowie  $v_{\text{ist}}$  die Ist-Geschwindigkeit. Die einzelnen Widerstände können zu einem Gesamtwiderstand R, entsprechend

$$
R = R_a + R_s + R_b + R_L + R_r, \tag{5.8}
$$

aufsummiert werden. Die Gleichungen sind in [\[39\]](#page-163-1) dokumentiert. Eine Anpassung der Kenngrößen gegenüber dem Desiro-Projekt ist bis auf die Zugmasse nicht notwendig. Die Kenngrößen sind in [Tabelle 5.4](#page-89-1) dokumentiert. Die Masse des Zuges wird im Modul *Um-*

<span id="page-89-1"></span>*gebung* eingestellt und von dort abgefragt. Der ausgerechnete Fahrwiderstand wird dem Fahrzeugmodell übergeben.

| Luftwiderstandsbeiwert |               | 0.8                          |
|------------------------|---------------|------------------------------|
| Rollwiderstandsbeiwert | $C_{P}$       | 0,000937                     |
| Luftdichte             | $\rho_{Luft}$ | 1,204 [ $\text{kg m}^{-3}$ ] |
| Stirnfläche des Zuges  |               | 10,9 $\rm{[m^2]}$            |

Tabelle 5.4: Kenngrößen zur Bestimmung des Fahrwiderstandes

#### <span id="page-89-0"></span>**5.2.6 Umgebungsbedingungen**

Der Bereich E in [Abbildung 5.3](#page-81-0) beinhaltet den Fahrzyklus, die Fahrplaninformationen und die Umgebung. Im Fahrzyklus sind alle streckenspezifischen Informationen wie Streckenmeter, Steigung und Kurvenradius aus [Kapitel 4](#page-48-0) in einer Matlab-Tabelle hinterlegt. Im Gegensatz zum Desiro 642 benötigt der ET2010 die zusätzliche Information über das Vorhandensein einer Fahrleitung bzw. einer Nachlademöglichkeit. Diese wird ebenfalls im Fahrzyklus hinterlegt. An welchen Punkten Nachladepunkte simuliert werden, ist streckenspezifisch und wird in [Unterabschnitt 5.3.2](#page-91-0) erörtert.

Darüber hinaus benötigt der Fahrzyklus fahrplanspezifische Daten. Fahrplanspezifische Daten sind  $t_{opt}$ ,  $v_{opt}$ ,  $v_{fzs}$  und  $s_{Bremspunkt}$ .  $t_{opt}$  beschreibt für jeden Streckenmeter die Zeit, die im Optimalfall seit Simulationsstart vergangen ist, wenn sich das Fahrzeug an diesem Streckenmeter befindet. Eine Abweichung von *topt* wird im Fahrzyklus als Verspätung gewertet. *vopt* ist für jeden Streckenmeter die optimale Geschwindigkeit, *v f zg* ist die maximal zulässige Geschwindigkeit am jeweiligen Streckenmeter. Je nach Geschwindigkeitsstrategie können diese Werte voneinander abweichen. *sBremspunkt* ist der Abstand in Metern zum nächsten Bremspunkt. Die Bestimmung dieser fahrplanspezifischen Daten wird separat in [Unterabschnitt 5.3.1](#page-90-1) diskutiert.

Neben der Anpassung der Matlab-Tabelle im Modul *Fahryklus* werden Anpassungen an dem Modul selbst vorgenommen. Um die Information über die Stromversorgung an das Modul *Pantograph* weitergeben zu können, wird Spalte 13 der Matlab-Tabelle ausgelesen. Der Wert (realer Datentyp) dieser Spalte wird in einen Parameter *Pantograph* (binärer Datentyp) gewandelt. "ein" entspricht dabei einer Stromversorgung am jeweiligen Streckenmeter, "aus" entspricht keiner Stromversorgung. Der Parameter *Pantograph* wird direkt dem Modul *Pantograph* übergeben.

Im Modul *Fahrplan* sind die Fahrplaninformationen aus [Kapitel 4](#page-48-0) separat hinterlegt. Da die hinterlegte Bremskurve mittels PID-Regler geregelt wird, muss dem Fahrer zusätzlich die Information übergeben werden, dass er bremsen soll. Dazu wird, wenn der aktuelle Ort im Bereich der Bremskurve liegt, der Wert der binären-Variable *Bremse* auf "ein" gesetzt. Zusätzlich wird dem Fahrer eine Information übergeben, wenn er an der Haltestelle angekommen ist und zum Stehen kommen soll. In diesem Fall wird die binäre-Variable *Fest*stellbremse zusätzlich auf "ein" gesetzt. Dies führt dazu, dass der Fahrhebel auf -100 % gestellt wird. Die Variable wird erst nach abgelaufener Haltedauer auf "aus" gesetzt, sodass der Fahrer weiterfahren kann. Diese Steuerung stellt sicher, dass das Fahrzeug zuverlässig an der Haltestelle zum Stehen kommt. Darüber hinaus wird erreicht, dass das Fahrzeug während der gesamten Haltedauer stehen bleibt. Ohne diese Regelung kommt es bei der Steuerung durch den autonomen Fahrer aufgrund von instabiler Regelung bei extrem kleinen Geschwindigkeiten zum Anfahren des Zuges während der Haltezeit.

Das Modul *Umgebung* bestimmt die Gesamtmasse des Zuges auf Basis der Fahrzeugmasse sowie der simulierten Fahrzeugauslastung. Die Fahrzeugauslastung wird dazu in vier Szenarien eingeteilt. Das Szenario *Morgens* entspricht einer voll besetzten Bahn, das Szenario *Mittags* sowie das Szenario *Nachts* stellen eine zu 1/3 besetzte Bahn dar. Das Szenario *Abends* beinhaltet eine zu 2/3 besetzte Bahn. Die Fahrzeugmasse wird allen anderen Dymola-Modulen übergeben. Da im Gegensatz zum Desiro-Projekt nur die leere Gesamtfahrzeugmasse bekannt ist, wird die Masse des Motors sowie die Masse der Batterien nicht zusätzlich berücksichtigt. Dies ist zulässig, da die Masse der Batterien der Masse der ausgebauten Hochspannungstechnik entspricht, wodurch sich die Gesamtmasse des Fahrzeugs durch den Umbau nicht verändert. Im Modul *Umgebung* wird zusätzlich die simulierte Strecke ausgewählt.

## <span id="page-90-0"></span>**5.3 Simulierte Einsatzszenarien**

#### <span id="page-90-1"></span>**5.3.1 Fahrplanspezifische Daten**

Die zuvor diskutierten fahrplanspezifischen Daten (*topt*, *vopt*, *v f zg*, *sBremspunkt*) sind abhängig vom Fahrzeug, von der Fahrstrategie sowie vom Fahrplan. Zudem kann die Streckentopologie berücksichtigt werden, was eine zusätzliche Abhängigkeit von Streckendaten schafft. Die zuvor beschriebenen Abhängigkeiten bedeuten, dass die für das Desiro-Projekt erstellten Matlab-Tabellen einer Überarbeitung bedürfen, sollte auf diesen Strecke der ET2010 simuliert werden.

Für die Bestimmung der fahrplanspezifischen Daten besteht bereits ein Matlab-Skript [\[16\]](#page-161-1), welches eine energieoptimierte Fahrweise im Bezug auf Fahrplan und Geschwindigkeit für das Desiro 642 Dymola-Modell bestimmt. Zusätzlich fließen Steigungen und andere Fahrwiderstände in die Betrachtung ein. Optimiert ist dieses Skript jedoch auf den

diesel-hybriden Antriebsstrang des Desiro 642 Hybrid. Da sich dieser fundamental vom ET2010-Projekt unterscheidet, kann das Matlab-Skript für den ET2010 nicht ohne Weiteres verwendet werden. Es wurde auf eine Anpassung diese Skripts verzichtet und ein gesondertes Skript erstellt.

Die Werte werden mittels eines Python-Skripts [\[A.7\]](#page-138-0) bestimmt. Dabei werden unterschiedliche Geschwindigkeits- und Betriebsstrategien betrachtet. Im Bereich von Geschwindigkeitsübergängen werden Beschleunigungs- bzw. Bremskurven berechnet. Mithilfe dieser Kurven lässt sich abschätzen, wie lange ein Fahrzeug für das Zurücklegen eines Streckenabschnitts benötigt. *topt* wird dementsprechend angepasst, sodass durch Beschleunigungsund Bremsvorgänge keine Verspätung entsteht. Bremskurven werden dem System vorgegeben. Dazu wird *vopt* im Bereich des Bremsweges entsprechend der Bremskurven angepasst. Beschleunigungskurven werden dem System nicht vorgegeben. Die Beschleunigung ist ein stabiler Betriebspunkt, sodass das System diese selbstständig einregeln kann. In [Abbildung 5.4](#page-91-1) ist exemplarisch für die Strecke Maulbronn West - Maulbronn Stadt *vopt* über die Streckenlänge dargestellt. Hintergründe zur Berechnung der Beschleunigungs-

<span id="page-91-1"></span>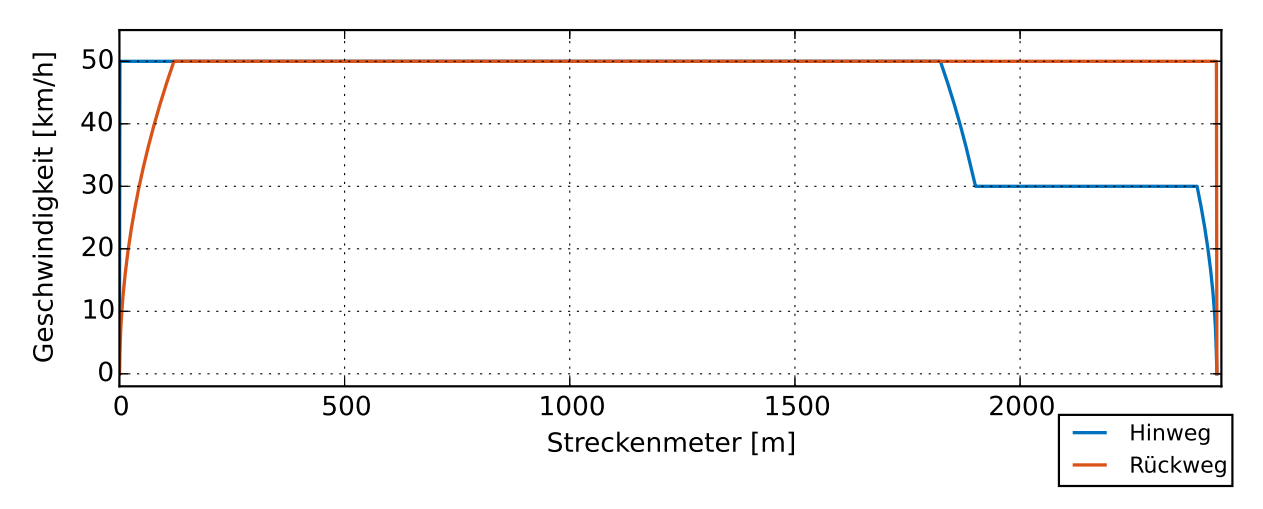

Abbildung 5.4: *vopt* für die Strecke Maulbronn West - Maulbronn Stadt

bzw. Bremskurven sind im Anhang in [Abschnitt C.5](#page-147-0) dokumentiert. Für den ET2010 wird angenommen, dass er im Durchschnitt mit 0,8 m s−<sup>2</sup> bremst. Dieser Wert entstammt Vergleichen mit realem Fahrverhalten des ET2010, siehe [Abschnitt 6.1.](#page-96-0) Die von der AVG angegebene durchschnittliche Beschleunigung von 0,6 m s−<sup>2</sup> wird zur Berechnung der Beschleunigungskurven verwendet.

#### <span id="page-91-0"></span>**5.3.2 Simulation der realen Strecken**

In [Kapitel 4](#page-48-0) werden die untersuchten realen Bahnstrecken sowie der derzeitige Betrieb auf ihnen vorgestellt. Im folgenden Abschnitt sind die daraus für die Simulation abgeleiteten

<span id="page-92-0"></span>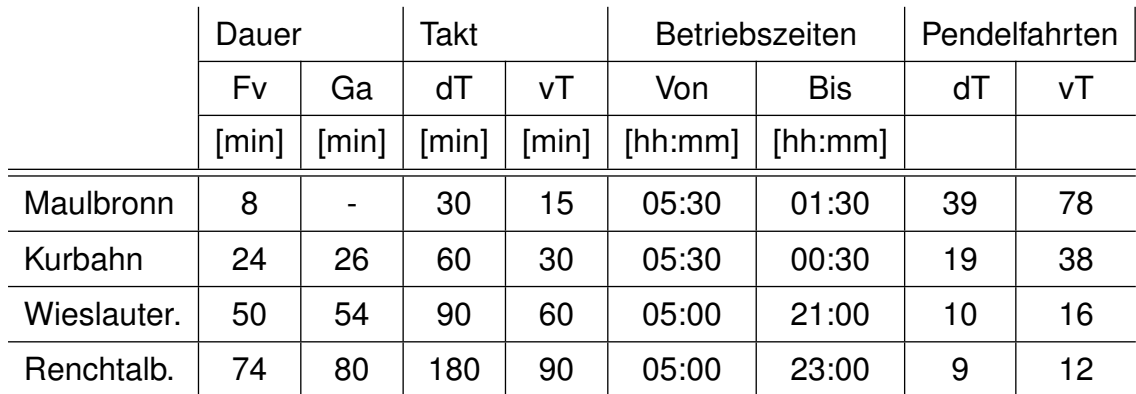

Tabelle 5.5: Simulierte Einsatzszenarien für reale Strecken, Fv: Fahrzeitverkürzung, Ga: Geschwindigkeitsanpassung, dT: derzeitiger Takt, vT: verkürzter Takt

Einsatzszenarien auf diesen Strecken dokumentiert. Motiviert durch das Ziel des Projekts @Train, den Nahverkehr im ländlichen Raum zu verbessern sowie die Stichstrecken wirtschaftlicher betreiben zu können, werden zwei Betriebsstrategien untersucht. Die Betriebsstrategie Fahrzeitverkürzung (Fv) berücksichtigt, basierend auf dem Beschleunigungs- und Bremsvermögens des ET2010, Fahrzeitverkürzungen. Ziel ist es, die Pendelstrecke möglichst schnell zurückzulegen. Die gewonnene Zeit wird an der Wendehaltestelle zum Laden des Akkumulators genutzt. Bei der Betriebsstrategie Geschwindigkeitsanpassung (Ga) wird der derzeitige Fahrplan nur geringfügig geändert. Wo der Fahrplan es zulässt, wird die Höchstgeschwindigkeit abgesenkt. Dadurch sollen Energieeinsparmöglichkeiten untersucht werden. Die reduzierten Geschwindigkeiten sind im Anhang in [Tabelle B.2](#page-142-0) dokumentiert.

Um das Potenzial dieser Strategien im Hinblick auf ein besseres Nahverkehrsangebot zu untersuchen, wird neben dem derzeitigen Takt (dT) auch ein verdichteter Takt (vT) untersucht. Ziel ist es, mögliche Betriebsstrategien zu benennen und Grenzen des Konzepts aufzuzeigen. Welche Taktzeiten untersucht werden, ist in [Tabelle 5.5](#page-92-0) beschrieben. Aufgrund der geringen Wendezeit beim Betrieb mit einem verdichteten Takt wird hier ausschließlich die Betriebsstrategie Fahrzeitverkürzung untersucht. Der verdichtete Takt stellt dabei immer den kürzesten Takt dar, der mit einem Fahrzeug auf der Stichstrecke zu realisieren ist.

Um die simulierten Fahrpläne und Betriebsstrategien zu bestimmen, werden in einem ersten Schritt die für die Abschnitte zwischen den Bahnhöfen benötigte Zeit laut Fahrplan sowie die für die Abschnitte benötigte Zeit laut Rechnung gegenübergestellt. Die Vorgehensweise bei der Rechnung ist dabei identisch zu der zuvor beschriebenen Vorgehensweise zur Bestimmung von *vopt* [\(Unterabschnitt 5.3.1\)](#page-90-1). Darüber hinaus ist in der Rechnung eine Mindesthaltedauer von 18 s bei Haltestellen mit identischer Ankunfts- und Abfahrtszeit berücksichtigt. Basierend auf diesem Vergleich werden die Fahrpläne bzw. die örtliche Höchstgeschwindigkeit angepasst. Die Betriebsstrategie Fahrzeitverkürzung spart gegenüber der Betriebsstrategie Geschwindigkeitsanpassung unterschiedlich viel Zeit ein. Diese Unterschiede sind in [Tabelle 5.5](#page-92-0) festgehalten. Für die Strecke nach Maulbronn wird keine Betriebsstrategie Geschwindigkeitsanpassung betrachtet, da der Fahrplan keine Geschwindigkeitsreserven vorsieht.

Die Nachladung wird zunächst ausschließlich an dem Wendebahnhof simuliert, der nicht an der Hauptstrecke liegt. Dies wird durch die dort vorhandene längere Standzeit und eine einfachere Ladeinfrastrukturanbindung motiviert. Darüber hinaus werden bei Strecken, bei denen diese Ladestrategie nicht ausreicht, weitere Nachladestrategien untersucht. Dies ist bei der jeweiligen Simulationsauswertung in [Unterabschnitt 6.2.1](#page-107-0) dokumentiert. Beim Nachladen wird generell davon ausgegangen, dass die gesamte vom Fahrzeug angeforderte Energie auch zur Verfügung gestellt werden kann. Darüber hinaus wird sofort beim Erreichen der Halteposition nachgeladen. Eine denkbare Rüstzeit der Ladeinfrastruktur wird nicht betrachtet. Zu Beginn der Simulation ist der Ladezustand des Akkumulators (SOC) bei 80 %.

Bei der Simulation wird unterschieden zwischen einer neuen und einer gealterten Batterie. Die neue Batterie besitzt einen SOH von eins. Es wird angenommen, dass die Anzahl gefahrener Zyklen sowie das Batteriealter bei null liegen. Zyklische Schädigung liegt bei der neuen Batterie nicht vor. Bei der gealterten Batterie wird ein SOH von 0,043 angenommen. Die Anzahl gefahrener Zyklen liegt bei 4 114, die zyklische Schädigung liegt bei 0,95 und das Batteriealter bei vier Jahren. Diese Zahlen werden dadurch motiviert, dass bei ca. zwei Vollladezyklen pro Tag und einem Austausch der Batterie drei Monate vor SOH $<sub>0</sub>$ </sub> 4 114 Zyklen gefahren worden sind. Die zyklische Schädigung wird als linear abhängig von den gefahrenen Vollladezyklen approximiert. Die Batteriealterung von vier Jahren wird über die im folgenden Kapitel approximierte Batterielebensdauer abgeschätzt [\(Unterab](#page-117-0)[schnitt 6.2.2\)](#page-117-0).

Für die gesamtbetriebswirtschaftliche Untersuchung werden komplette Betriebstage mit der neuen und der gealterten Batterie simuliert. Für die einzelnen Strecken werden unterschiedliche Betriebszeiten angenommen. Die Betriebszeiten orientieren sich an den Betriebszeiten auf den angrenzenden Hauptbahnen. Die simulierten Zeiten sind in [Tabel](#page-92-0)[le 5.5](#page-92-0) dokumentiert. Bei der Simulation wird die Anzahl Fahrgäste entsprechend der zuvor diskutierten Besetzung der Bahn gewählt. In [Tabelle 5.6](#page-94-0) werden die den Szenarien zugeordneten Betriebszeiten gelistet. Es sei angemerkt, dass die simulierten Betriebzeiten zum Teil eine erhebliche Angebotserweiterung zum derzeitigen Angebot auf den Strecken darstellen. Aufbauend auf den Betriebszeiten ergibt sich eine unterschiedliche Anzahl an Pendelfahrten an einem Tag. Diese sind ebenfalls in [Tabelle 5.5](#page-92-0) und aufgeschlüsselt nach

<span id="page-94-0"></span>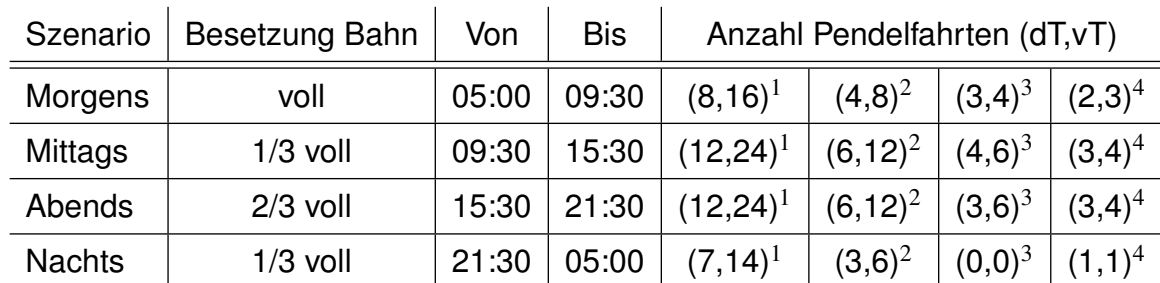

Tabelle 5.6: Zuordnung der Tageszeit zu der Anzahl beförderter Fahrgäste (<sup>1</sup>: Maulbronn, <sup>2</sup>: Kurbahn, <sup>3</sup>: Wieslautertalbahn, <sup>4</sup>: Renchtalbahn)

Fahrgastanzahl in [Tabelle 5.6](#page-94-0) dokumentiert.

Im Sinne des Konzeptes @Train, vgl. [Abschnitt 1.2,](#page-23-0) wird der Fahrer des Schienenfahrzeugs im Allgemeinen als automatisch simuliert. Für eine Abschätzung des Energieunterschieds bei Simulation eines realen Fahrers wird zum Teil ein menschlicher Fahrer simuliert. Dies ist separat im [Unterabschnitt 6.2.3](#page-118-0) dokumentiert.

#### **5.3.3 Simulation der generischen Strecken**

Die Simulation der generischen Strecken aus [Abschnitt 4.3](#page-67-0) erfolgt bis auf die folgenden Punkte analog zu den realen Strecken. Es wird kein gesamter Betriebstag, sondern jeweils nur zwei Hin- und Rückfahrten simuliert. Dadurch kann der Rechenaufwand drastisch reduziert werden. Ein kompletter Lade- und Entladevorgang wird abgebildet, sodass energietechnische Aussagen möglich sind. Darüber hinaus werden zwei Ladestrategien untersucht. Bei der Ladestrategie *LH* wird analog zu den realen Strecken am Wendebahnhof geladen. Da dieser nun aufgrund des Höhenprofils am streckenseitig höchsten Punkt liegt, wird mit einer zweiten Ladestrategie *LL* das Laden am Start-/Zielbahnhof simuliert. Dadurch wird einmal das Laden am höchsten und einmal das Laden am niedrigsten Punkt untersucht. Die Anzahl Fahrgäste wird für alle Simulationen als maximal simuliert.

Der simulierte Fahrplan wird so gewählt, dass mit der angenommenen Beschleunigung von 0,6 m s−<sup>2</sup> und der angenommenen Verzögerung von 0,8 m s−<sup>2</sup> sowie einer Mindesthaltedauer von 18 Sekunden keine Verspätung entsteht. Die Ankunfts- und Abfahrtszeiten werden immer auf die nächste volle Minute gerundet. An den Wendehaltestellen wird eine Wendezeit von 12 min angenommen. Dies ist ausreichend, um die Batterie wieder voll zu laden.

## **6 Bewertung**

## <span id="page-96-0"></span>**6.1 Validierung des Dymola-Modells**

Das in [Kapitel 5](#page-76-2) beschriebene Dymola-Modell muss, um mit den Simulationsergebnissen Aussagen treffen zu können, zunächst validiert werden. Dazu wird die Simulation des ET2010 auf der Kraichgaubahn im Abschnitt Karlsruhe-Durlach - Bretten durchgeführt. Zusätzlich werden Daten bei realen Fahrten mit dem ET2010 auf der Kraichgaubahn aufgezeichnet. Ein anschließender Vergleich der Daten soll zeigen, ob das Dymola-Modell plausible Ergebnisse liefert.

Zur Validierung werden die Geschwindigkeitsinformation des simulierten Fahrzeugs mit Geschwindigkeitsinformationen realer Fahrzeuge verglichen. Darüber hinaus wird eine Fahrhebelinformation der realen Fahrzeuge herangezogen, um sicherzustellen, dass die Inputgröße *Fahrhebel* in Simulation und Realität übereinstimmt. Weitere Größen wie Energieverbrauch oder Batteriezustand konnten nicht validiert werden. Es sei darauf verwiesen, dass diese Größen im Rahmen des Projekts PREDIKT validiert wurden [\[69\]](#page-166-0). Eine erneute Validierung nach den Anpassungen der Simulation für das Fahrzeug ET2010 war aufgrund der schwierigen Datenbeschaffung nicht Teil dieser Arbeit [\[86\]](#page-167-4).

#### **6.1.1 Simulation der Fahrt auf der Kraichgaubahn**

Eine Karte der Kraichgaubahn ist in [Abbildung 6.1](#page-97-0) dargestellt. Die Kraichgaubahn (orange, Streckennummer 4201) ist insgesamt 64,8 km lang und verbindet Karlsruhe über Bretten mit Heilbronn. Sie wurde 1879 fertig gestellt [\[11\]](#page-161-2) und ist seit 1992 elektrifiziert und Teil des Stadtbahnnetzes der AVG [\[3\]](#page-160-3). Auf der Kraichgaubahn verkehren neben Fahrzeugen vom Typ ET2010 auch ältere Fahrzeuge vom Typ GT8. Im Bereich des Bahnhofs Karlsruhe-Durlach wechselt das Stromsystem von 750 V<sub>DC</sub> zu 15 kV<sub>AC</sub>, weshalb ausschließlich Zweisystemfahrzeuge zum Einsatz kommen [\[3\]](#page-160-3). Die Fahrzeuge verkehren hauptsächlich in Doppeltraktion. Vereinzelt fahren auch einzelne Züge.

Die Kraichgaubahn wird von der AVG betrieben. Die AVG gibt für den untersuchten Streckenabschnitt keine maximale Neigung an. Der kleinste Bogenmesser wird zu 190 m angegeben. Die Strecke ist eine Hauptbahn und als D4 klassifiziert [\[7\]](#page-160-4). Für die Strecke liegen keine Daten im Railnav der DB-Netz vor. Daher wird auf Daten von OpenRailwayMap

<span id="page-97-0"></span>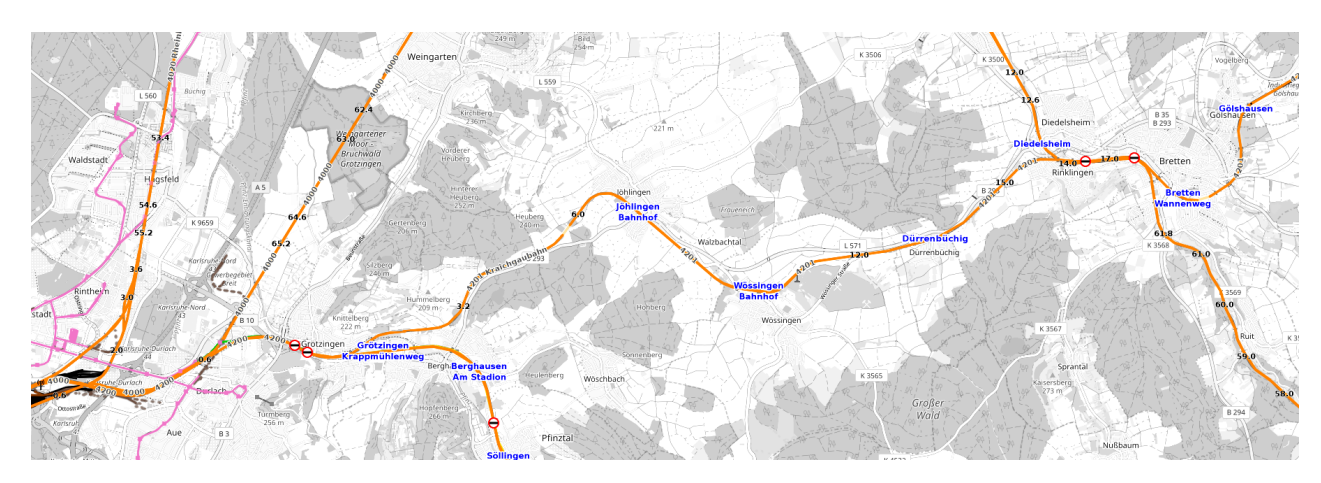

Abbildung 6.1: Karte der Kraichgaubahn, orange, Streckennummer 4201 (OpenRailwayMap)

zurückgegriffen. [Abbildung 6.2](#page-97-1) und [Abbildung 6.3](#page-98-0) sind das bestimmte Höhen- sowie das bestimmte Radiusprofil. Die Profile wurden analog zu den Profilen aus [Kapitel 5](#page-76-2) bestimmt. Das Höhenprofil ist mit einem Polynom 14. Grades angenähert. Die Berechnung des Radiusprofils ergibt einen minimalen Radius von 160 m. Dieser wurde zu den von der AVG angegebenen 190 m geändert.

<span id="page-97-1"></span>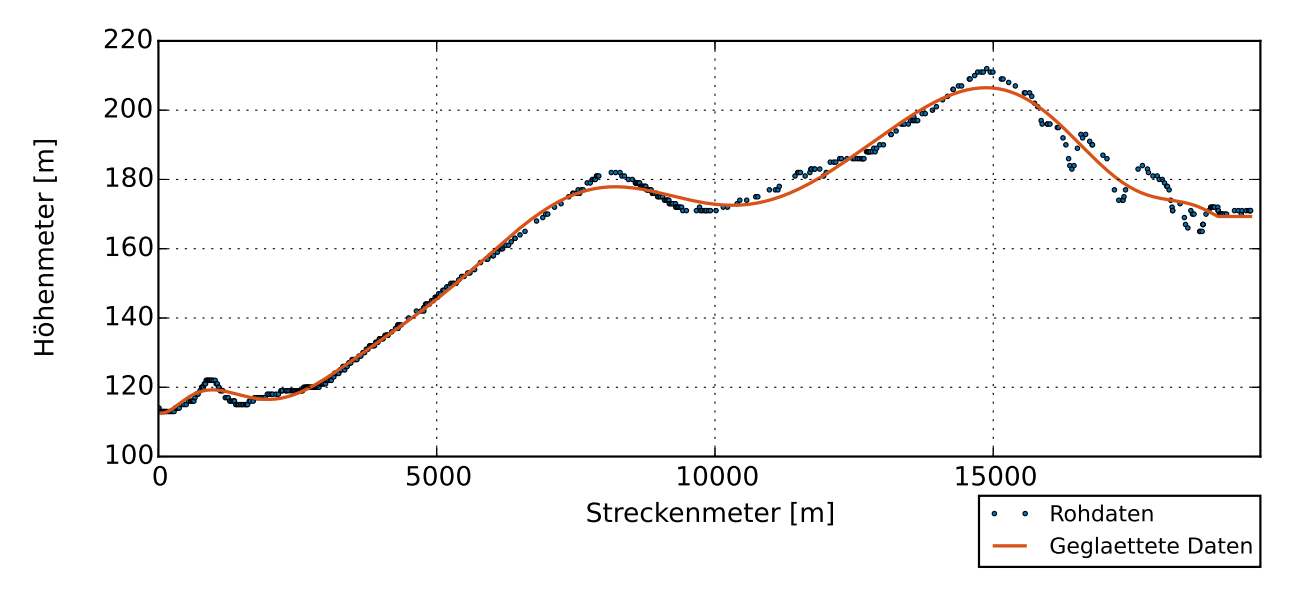

Abbildung 6.2: Höhenprofil der Kraichgaubahn

Mit dem Ziel, mehr Anfahr- und Bremsvorgänge vergleichen zu können, wird die Normalzugrelation auf der Strecke Karlsruhe-Durlach - Bretten simuliert. Neben den Normalzügen kommen auf der Strecke einmal pro Stunde Eilzüge zum Einsatz. Eilzüge halten nicht an allen Unterwegsbahnhöfen und werden daher nicht weiter betrachtet.

Da reale Daten nur für die Hinfahrt von Karlsruhe nach Bretten vorliegen, wird im Folgenden ausschließlich die Hinfahrt betrachtet. Der simulierte Fahrplan orientiert sich an dem

<span id="page-98-0"></span>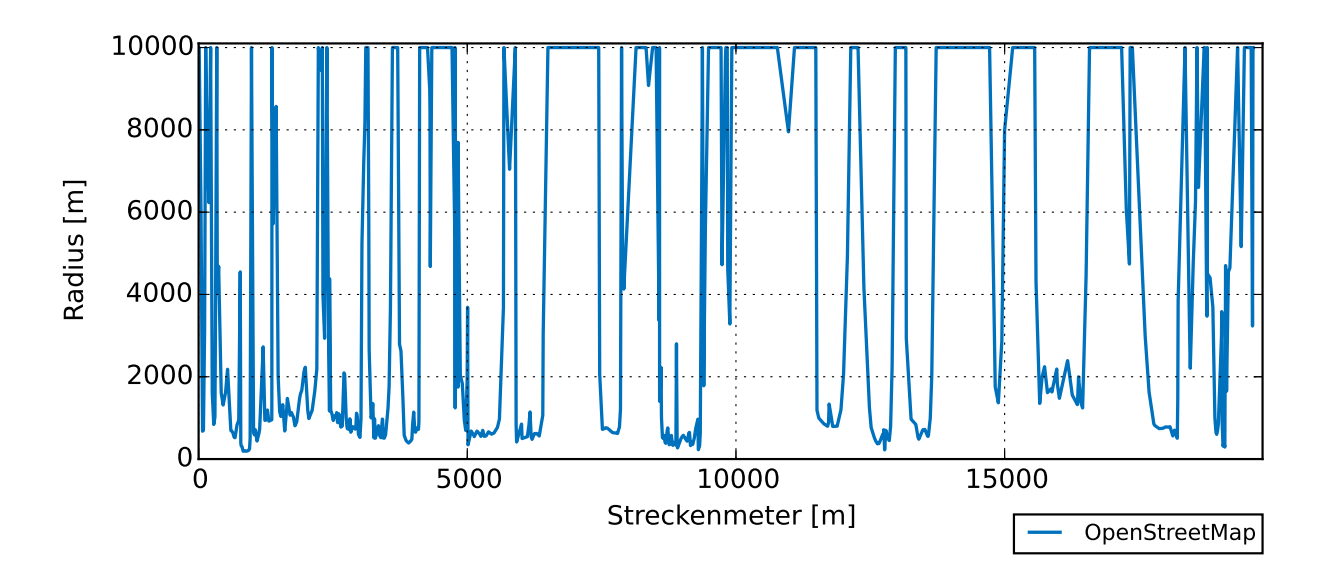

Abbildung 6.3: Radiusverteilung Kraichgaubahn

aktuellen Fahrplan auf der Kraichgaubahn [\[4\]](#page-160-5). Da auch hier der Fahrplan keine explizite Unterscheidung zwischen Ankunfts- und Abfahrtszeit festlegt, wird analog zur Vorgehensweise in [Kapitel 5](#page-76-2) eine Mindesthaltezeit an jedem Haltepunkt von 18 Sekunden festgelegt. Die Höchstgeschwindigkeit, die auf der Strecke gefahren werden darf, ist von der AVG im Buchfahrplan [\[45\]](#page-164-2) festgelegt. Bei den Vergleichsmessungen, siehe [Unterabschnitt 6.1.2,](#page-100-0) wurde jedoch nicht immer die im Buchfahrplan hinterlegte Höchstgeschwindigkeit gefahren. In Anlehnung an die gemessenen Geschwindigkeiten wurde die Höchstgeschwindigkeit der Simulation angepasst. In [Abbildung 6.4](#page-99-0) sind die Geschwindigkeitsprofile der drei untersuchten Messfahrten (rot, gelb, violett) sowie die daraus für die Simulation abgeleitete Höchstgeschwindigkeit (blau) dargestellt. In Anlehnung an die Umwelteinflüsse bei den Messfahrten, vergleiche [Tabelle 6.1,](#page-100-1) wird das Fahrzeug mit einer Auslastung von 2/3 simuliert.

<span id="page-99-0"></span>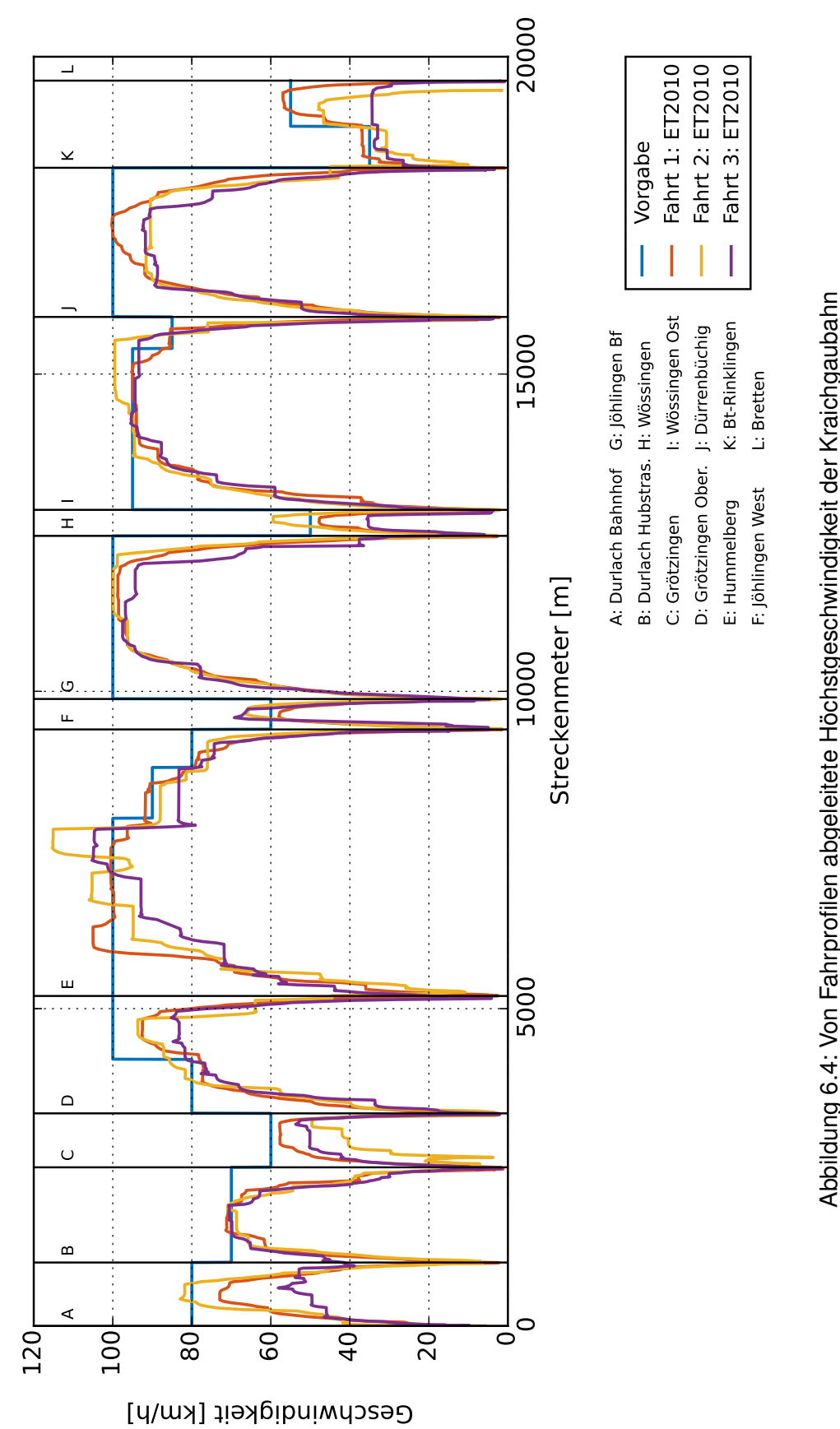

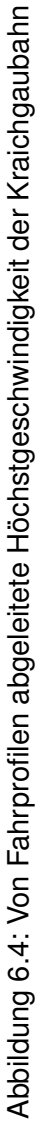

#### <span id="page-100-0"></span>**6.1.2 Vergleichsmessungen bei Fahrten auf der Kraichgaubahn**

Zur Datenerhebung wurde die Strecke Karlsruhe-Durlach - Bretten mehrmals abgefahren und die Position des Fahrzeuges mittels GPS-Tracker aufgezeichnet. Die Datenerhebung fand im laufenden Betrieb sowohl als Fahrgast als auch auf einer Relation im Führerstand des ET2010 statt. Im Folgenden werden drei Messfahrten näher untersucht. Diese drei Messfahrten verliefen größtenteils ohne Probleme. Daten weiterer Messungen werden aufgrund von Problemen wie roten Signalen, außerplanmäßigem Halten oder übermäßiger Verspätung nicht betrachtet. Die Fahrprofile dieser drei Messfahrten sind in [Abbildung 6.4](#page-99-0) dargestellt.

Im Bereich zwischen dem Haltepunkt Hummelberg (E) und dem Bahnhof Jöhlingen West (F) sind Schwankungen sowie signifikante Abweichungen der Fahrprofile untereinander zu erkennen. Diese sind auf ein gestörtes GPS-Signal in diesem Bereich zurückzuführen. Bei Streckenkilometer 8 befindet sich der 200 m lange Tunnel Jöhlingen. Zusätzlich ist vor dem Tunnel ein tiefer Einschnitt in den Berg. Beides stört das GPS-Signal, wodurch die Messungen in diesem Bereich verfälscht werden. Dieser Bereich wird im Folgenden nicht weiter untersucht. Weitere Abweichungen der Fahrprofile untereinander lassen sich auf die unterschiedliche Fahrweise der Triebfahrzeugführer zurückführen. Jede Messfahrt wurde von einem anderen Triebfahrzeugführer durchgeführt. In [Tabelle 6.1](#page-100-1) sind die Umgebungsbedingungen der Messfahrten dokumentiert. Es sei darüber hinaus angemerkt, dass bei allen Messfahrten die Fahrzeuge in Doppeltraktion gefahren wurden. Aufgrund der selten vorkommenden Einzelfahrt war eine Messung ohne Doppeltraktion nicht möglich. Laut Aussage einer Triebfahrzeugführerin wird das Fahrverhalten des ET2010 durch die Doppeltraktion nicht beeinflusst. Der hierdurch entstehende Fehler wird daher vernachlässigt.

<span id="page-100-1"></span>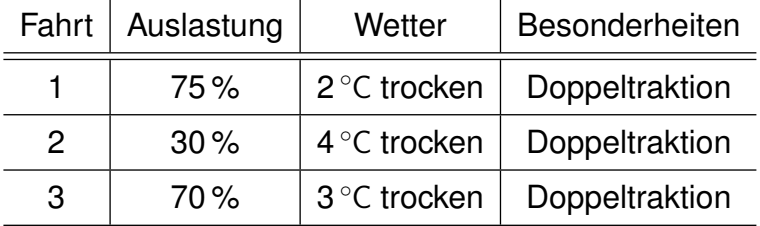

Tabelle 6.1: Umgebungsbedingungen bei den Messfahrten auf der Kraichgaubahn

Neben dem Vergleich der Fahrprofile aus Simulation und Messfahrt ist ein Vergleich der Inputgröße *Fahrhebel* interessant. Der Triebfahrzeugführer hat im Rahmen des Fahrplans und der erlaubten Höchstgeschwindigkeit einen gewissen Spielraum, wie er den Fahrhebel stellt. Dadurch ist bei einem ausschließlichen Vergleich der Geschwindigkeitsprofile keine Aussage darüber möglich, ob die Modellbildung fehlerhaft oder aber ob die Fahrhebelstellung aufgrund einer nicht zu simulierenden Entscheidung des Triebfahrzeugführers unterschiedlich ist.

Um die Fahrhebelstellung zu detektieren, wurde eine Führerstandsmitfahrt auf der Kraichgaubahn durchgeführt, bei der neben der Ortsbestimmung mit GPS-Tracker der Fahrhebel kontinuierlich gefilmt wurde. In [Abbildung 6.5, 6.6](#page-101-0) und [6.7](#page-101-0) sind Bilder des Fahrhebels aus dem Video in unterschiedlichen Positionen abgebildet.

<span id="page-101-0"></span>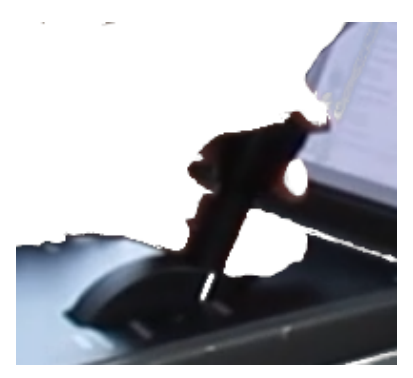

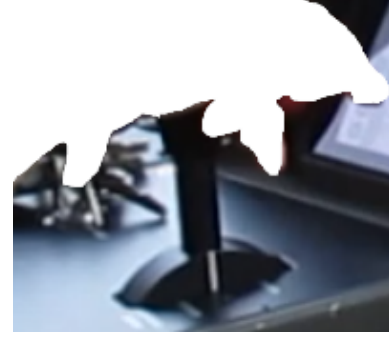

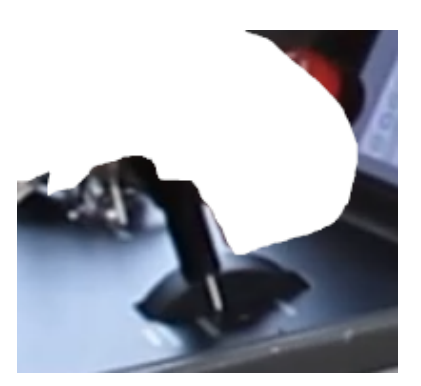

Abbildung 6.5: Fahrhebelstellung +100 %

Abbildung 6.6: Fahrhebelstellung 0 %

Abbildung 6.7: Fahrhebelstellung  $\approx$  -70%

Die in [Abbildung 6.5](#page-101-0) und in [Abbildung 6.6](#page-101-0) dargestellten Fahrhebelstellungen von +100 % bzw. 0 % lassen sich gut von anderen Fahrhebelstellungen differenzieren. Diese Stellungen können daher mit einer hohen Genauigkeit detektiert werden. Im Bremsbereich zwischen 0 % und -100 % sowie im Fahrbereich zwischen +0 % und +100 % ist eine Detektierung schwieriger und unterliegt einer höheren Ungenauigkeit. Dies wird in [Abbildung 6.7](#page-101-0) deutlich.

Zur Übertragung der Fahrhebelstellung in eine datenbasierte Zeitreihe wurde ein Matlab-Simulink-Skript [\[A.8\]](#page-138-1) geschrieben. Als Input dieses Skripts dient der im Institut vorhandene USB-Fahrhebel. Durch Betrachten des Videos und simultanes Stellen des USB-Fahrhebels entsprechend der Fahrhebelstellung aus dem Video wurde die Fahrhebelinformation in eine datenbasierte Zeitreihe umgewandelt. Dieses Verfahren unterliegt gewissen Ungenauigkeiten. Neben der zuvor beschriebenen schwierigen Differenzierung der einzelnen Fahrhebelstellungen sei die Reaktionszeit des menschlichen USB-Fahrhebel-Stellers als größte Fehlerquelle genannt. Zukünftige Untersuchungen könnten eine automatische Bilderkennung beinhalten, um die Fahrhebelstellung genauer detektieren zu können.

Bei der Betrachtung der Validierungsergebnisse werden die Größen gegenüber der Ortskoordinate aufgetragen (siehe [Unterabschnitt 6.1.3\)](#page-102-0). Eine Auftragung gegenüber der Zeit ist nicht zielführend, da sich eine Abweichung der Geschwindigkeitsinformation zu Beginn der Messung bzw. Simulation auf die folgenden Messpunkte auswirkt. Ein Vergleich der Größen ist dann nicht mehr möglich. Um die zeitdiskrete Fahrhebelinformation in eine ortsdiskrete Information umzuwandeln, wird ähnlich zu der Schildererkennung entlang von

Bahnstrecken [\(Unterabschnitt 4.1.2\)](#page-51-0) mittels Zeit-Weg-Diagramm jeder Zeitinformation ein Ort zugeordnet. Das dafür verwendete Zeit-Weg-Diagramm ist [Abbildung 6.8](#page-102-1) zu entnehmen. Das verwendete Python-Skript ist [\[A.9\]](#page-138-2).

<span id="page-102-1"></span>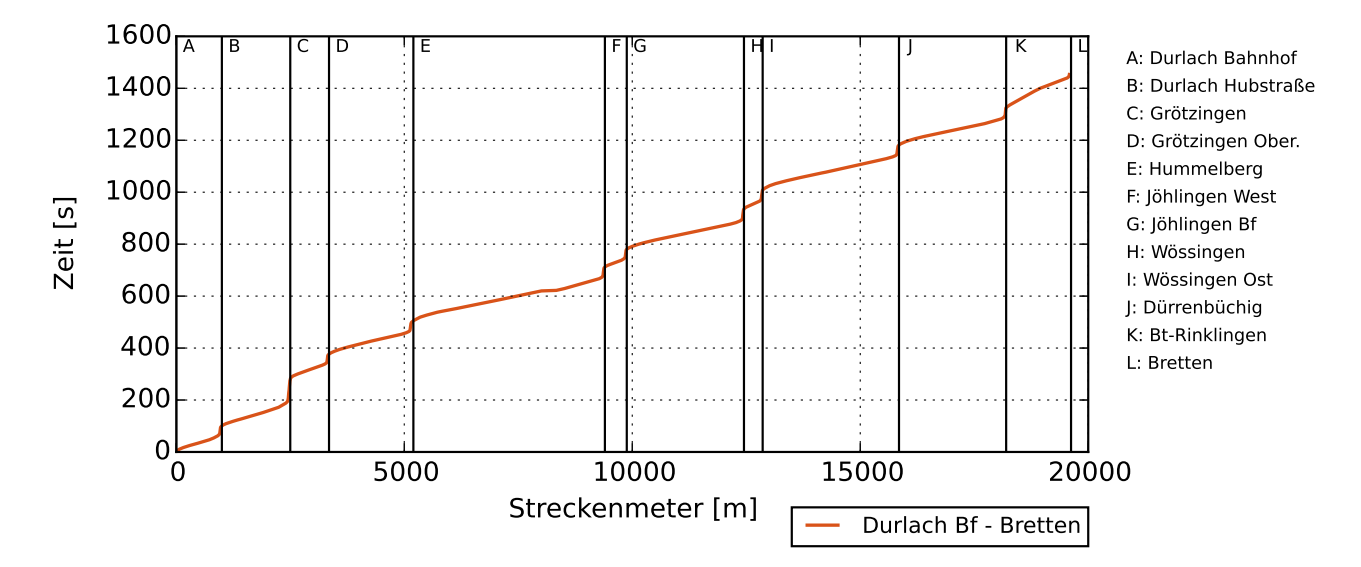

Abbildung 6.8: Zeit-Weg-Diagramm der Messfahrt 1 auf der Kraichgaubahn

#### <span id="page-102-0"></span>**6.1.3 Ergebnisse der Validierung**

Im Folgenden wird zunächst die erste für die Validierung durchgeführte Messfahrt (Fahrt 1) betrachtet, da bei dieser zusätzlich die Fahrhebelstellung aufgezeichnet wurde. [Abbil](#page-106-0)[dung 6.12](#page-106-0) dokumentiert die Geschwindigkeit sowie die Fahrhebelstellung der Messfahrt und der Simulation. [Abbildung 6.9,](#page-103-0) [6.10](#page-104-0) und [6.11](#page-105-0) sind Detailansichten von [Abbildung 6.12.](#page-106-0) In einem zweiten Schritt werden weitere Messfahrten betrachtet, um mögliche ungünstige Umwelteinflüsse ausschließen zu können. Im Anhang in [Abbildung D.3](#page-151-0) sind die Ergebnisse dieser weiteren Messfahrten zusammen mit dem Ergebnis der Simulation dokumentiert. [Abbildung D.1](#page-150-0) und [D.2](#page-150-0) sind Detailansichten dieser Abbildung. [Abbildung 6.12](#page-106-0) dokumentiert eine gute Übereinstimmung aus simulierter und gemessener Geschwindigkeit. Detailansicht [6.9](#page-103-0) zeigt neben der guten Übereinstimmung der Geschwindigkeitsinformation eine gute Übereinstimmung der Fahrhebelstellungen. Die Abweichung der Geschwindigkeitsinformation zwischen Streckenmeter 2 650 und 2 850 lässt sich durch die frühere Reduzierung der Fahrhebelstellung durch die Triebfahrzeugführerin erklären. Die Angleichung der Geschwindigkeit ab Streckenmeter 2 850 erfolgt aufgrund der Änderung der Fahrhebelstellung zwischen Streckenmeter 2 780 und 2 850.

Detailansicht [6.10](#page-104-0) zeigt insbesondere bis 80 km h−<sup>1</sup> ebenfalls eine gute Übereinstimmung der Geschwindigkeitsinformation. Die Fahrhebelstellungsinformation wird in diesem Fall mit

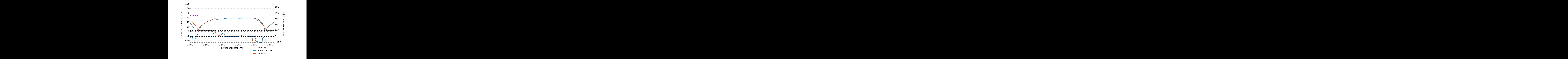

<span id="page-103-0"></span>Abbildung 6.9: Detailansicht von [Abbildung 6.12](#page-106-0) im Bereich Grötzingen Bahnhof und Grötzingen Oberausstraße

einer gewissen Verzögerung detektiert. Dies lässt sich mit der Reaktionszeit des menschlichen USB-Fahrhebelstellers erklären. Darüber hinaus sei eine Besonderheit der Fahrhebelstellung des Dymola-Modells erwähnt. In [Abbildung 6.10](#page-104-0) bei Streckenmeter 4 550, aber auch bei [Abbildung 6.9](#page-103-0) bei Streckenmeter 3 180, zeigt die Fahrhebelstellung einen kurzen Anstieg auf, bevor die Fahrhebelstellung in den Bremsbereich übergeht. Dies resultiert aus dem steuerungstechnischen Übergang vom Totbandregler auf den PID-Regler zum Einregeln der Bremskurve. Dieser kurze Anstieg hat keinen signifikanten Einfluss auf das Fahrzeugverhalten und wird daher vernachlässigt.

Detailansicht [6.11](#page-105-0) zeigt bis Streckenmeter 11 100 bei Geschwindigkeiten über 60 km h<sup>-1</sup> eine Abweichung zwischen den Geschwindigkeitsinformationen. Diese lässt sich nicht mit der detektierten Fahrhebelstellung erklären. Die anderen Messfahrten in diesem Streckenabschnitt, vergleiche [Abbildung D.1,](#page-150-0) zeigen ebenfalls eine geringfügige Abweichung der Geschwindigkeitsinformationen ab ca. 80 km h−<sup>1</sup> bis Streckenmeter 11 100. Die Annahme, dass das Modell bei Geschwindigkeiten über 80 km h−<sup>1</sup> unplausible Ergebnisse zeigt, wird jedoch durch andere Streckenabschnitte, vergleiche z.B. im Anhang [Abbildung D.2,](#page-150-0) entkräftet. In [Abbildung D.2](#page-150-0) tritt eine solche Abweichung oberhalb von 80 km h−<sup>1</sup> nicht auf. Vielmehr kann davon ausgegangen werden, dass die Fahrhebelstellung undetektiert auf 95 % gestellt wurde. Dies würde das Fahrverhalten in diesem Bereich erklären. Neben dieser Abweichung zeigt die Geschwindigkeitsinformationen eine hohe Übereinstimmung auf. Die Fahrhebelstellung in Detailansicht [6.11](#page-105-0) im Bereich von 10 500 m bis 12 000 m offenbart

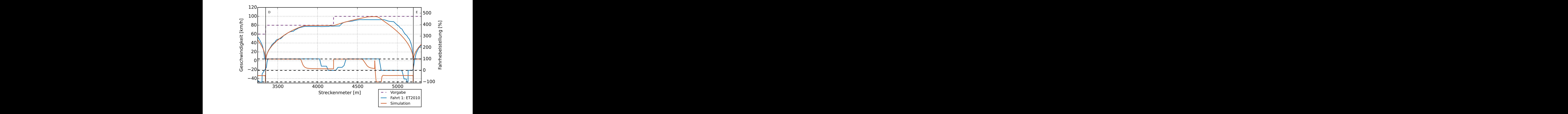

<span id="page-104-0"></span>Abbildung 6.10: Detailansicht von [Abbildung 6.12](#page-106-0) im Bereich Grötzingen Oberausstraße und Hummelberg

eine abweichende Implementiererung der Steuerung. Im Dymola-Modell stellt der Fahrer durch Anpassung der Fahrhebelstellung sicher, dass nicht schneller als die erlaubte Höchstgeschwindigkeit gefahren wird. In der Realität stellt dies die Fahrzeugsteuerung sicher, der Fahrhebel kann dabei vom Fahrer im positiven Bereich belassen werden. Da dies nur ein steuerungstechnischer Unterschied ist, jedoch keinen Einfluss auf das Fahrverhalten des Fahrzeugs hat, wird dies nicht angepasst. Sollte das Dymola-Modell in einer weiterführenden Anwendung manuell über den USB-Fahrhebel gesteuert werden, ist dies jedoch zu beachten und anzupassen.

Ein weiteres zu diskutierendes Ergebnis der Validierung sind die Bereiche kurz vor dem nächsten Bahnhof. Das reale Fahrzeug wird dazu so gefahren, dass es vor dem Bahnhof bremst und dann mit verminderter Geschwindigkeit in den Bahnhof einfährt. Dies wird insbesondere in Detailansicht [6.9](#page-103-0) deutlich. Das simulierte Fahrzeug bremst hingegen kontinuierlich bis zum Haltepunkt ab. Dadurch hat das Fahrzeug im Bereich des Bahnsteigs zunächst eine höhere Geschwindigkeit. Dieses Verhalten wird für die folgende Simulation nicht überarbeitet, der Effekt auf die Fahrdynamik wird vernachlässigt. Bestandteil weiterführender Arbeiten könnte eine Implementierung dieses Effekts in die Simulation sein, um den Einfluss auf das Fahrzeug zu untersuchen.

Zusammenfassend lässt sich festhalten, dass die Simulation im Vergleich zum realen Fahrverhalten des ET2010 plausible Ergebnisse liefert. Insbesondere die Geschwindigkeitsinformation bis 80 km h−<sup>1</sup> zeigt eine hohe Übereinstimmung. Dadurch ist es legitim, aufbau-

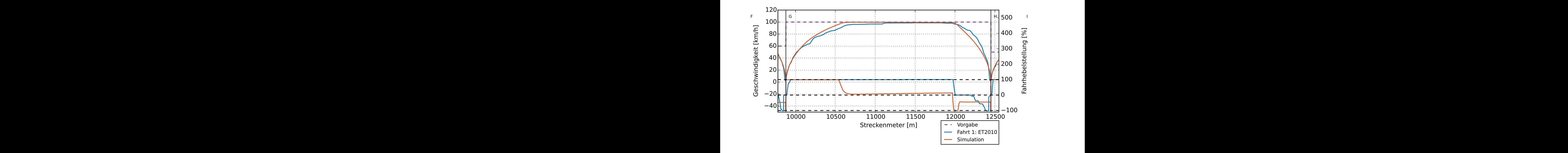

<span id="page-105-0"></span>Abbildung 6.11: Detailansicht von [Abbildung 6.12](#page-106-0) im Bereich Jöhlingen Bahnhof und Wössingen

end auf den folgenden Simulationsergebnissen, Aussagen über die Umsetzbarkeit des Batteriekonzepts zu treffen. Es sei angemerkt, dass auf den Stichstrecken bis maximal  $80$  km h<sup>-1</sup> gefahren wird.

Die Fahrhebelstellung zeigt ebenfalls gute Übereinstimmungen auf. Darüber hinaus lassen sich mit der Fahrhebelstellung Abweichungen im Fahrverhalten des ET2010 erklären. Es wird deutlich, dass mit einer besseren Fahrhebeldetektierung die Validierung verbessert werden kann. Weiterführend sollten weitere Größen wie Energieverbrauch, Batteriezustände und der Zustand der Nebenaggregate aus Simulation und Realität verglichen werden.

<span id="page-106-0"></span>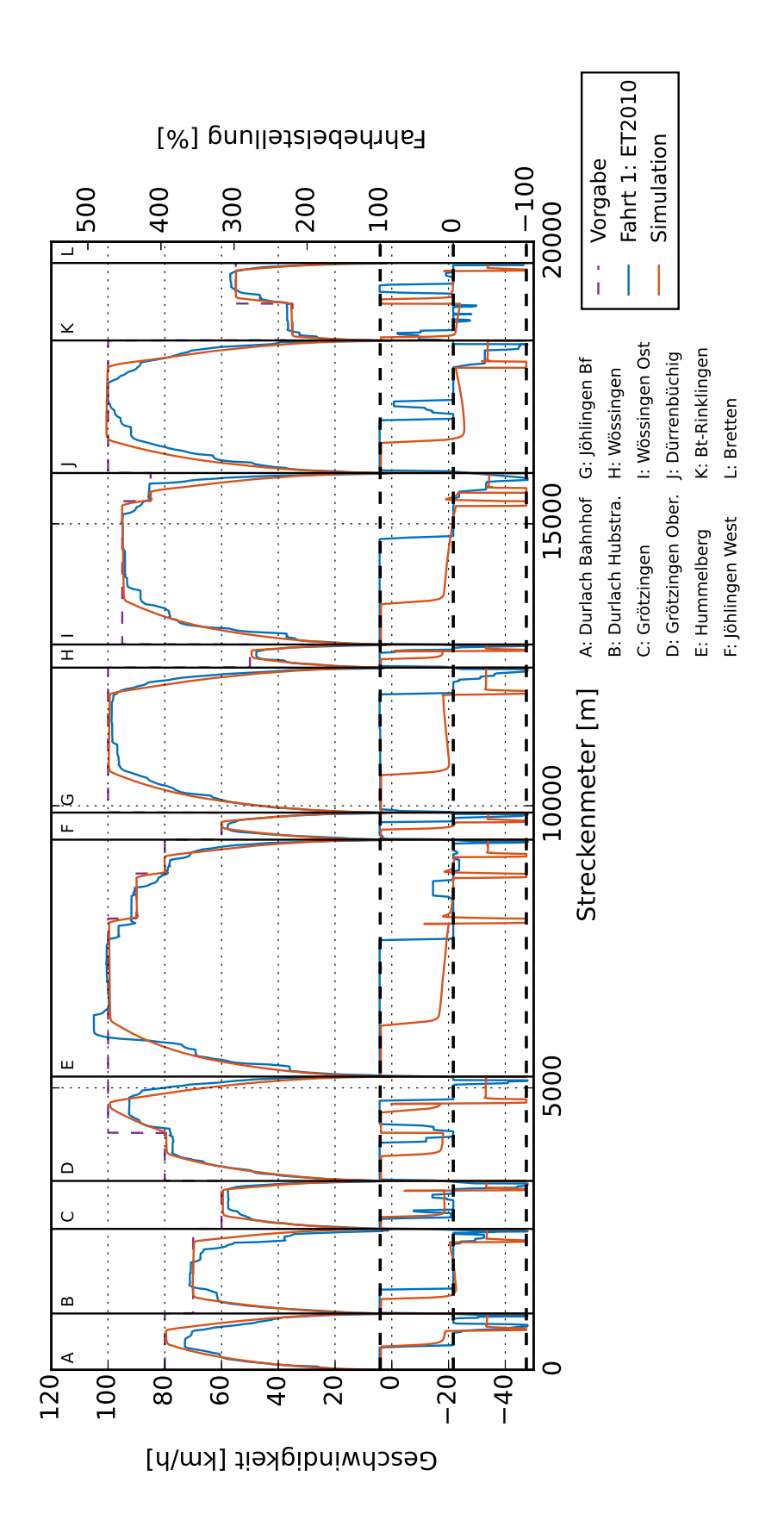

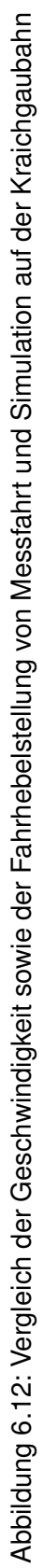

## **6.2 Ergebnisse der Simulation**

Ein Ziel der Simulation ist es, das Konzept des Projekts @Train zu analysieren. Dazu wurde die in [Kapitel 5](#page-76-2) besprochene Simulation auf den in [Abschnitt 4.2](#page-52-0) beschriebenen realen Strecken durchgeführt. Die Simulationsparameter werden gesondert in [Abschnitt 5.3](#page-90-0) besprochen. Die Ergebnisse der Konzeptüberprüfung sind im Folgenden dokumentiert. Über die reine Konzeptüberprüfung hinaus wird zusätzlich eine Abschätzung über die Batterielebensdauer getroffen. Der Einfluss der unterschiedlichen Betriebsstrategien steht hier im Fokus. Mit dem Ziel, den Einfluss der Fahrweise auf den Energieverbrauch zu untersuchen, wird die Regelung des Fahrers durch den automatischen Fahrer und den menschlichen Fahrer simuliert. Ein zusätzliches Augenmerk gilt der Frage, inwieweit die Simulation unterschiedliche Fahrweisen abbilden kann. Eine weitere Untersuchung gilt der Frage, wie groß der Einfluss von Langsamfahrstellen auf den Energieverbrauch ist. Ziel ist es, den infrastrukturseitigen Einfluss auf das System Akkumulatortriebzug zu untersuchen. In [Unterabschnitt 6.2.5](#page-122-0) werden am Beispiel der Kurbahn und der Renchtalbahn alternative Ladekonzepte untersucht. Zuletzt wird die Untersuchung für die generischen Strecken aus [Abschnitt 4.3](#page-67-0) verallgemeinert.

#### <span id="page-107-0"></span>**6.2.1 Konzeptüberprüfung**

Für die Konzeptüberprüfung wird im Folgenden der SOC-Verlauf der Batterie betrachtet. Dabei wird neben der neuen Batterie auch die gealterte Batterie betrachtet. Das Konzept gilt als durchführbar, wenn der SOC-Verlauf der gealterten Batterie während des simulierten Betriebstags nicht unter 0,2 fällt. Diese Aussage unterliegt der Annahne, dass die Alterung der Batterie in ihrem Betrieb monoton fallend ist. Es sei angemerkt, dass der SOC-Wert während des Ladens nur bedingt aussagekräftig ist. Während des Ladens wird der Batterie die Batteriespannung vorgegeben. Dies verfälscht die Berechnung des SOC-Wertes geringfügig.

#### **Maulbronn-West - Maulbronn-Stadt**

In [Abbildung 6.13](#page-108-0) und [6.14](#page-108-0) sind die SOC-Verläufe für den 30-min- bzw. für den 15-min-Takt zwischen Maulbronn-West und Maulbronn-Stadt dokumentiert.

Da bei beiden Takten oft geladen wird, bewegt sich der SOC auch für die gealterte Batterie in nur einem kleinen Fenster zwischen 0,8 und 0,73. Das Konzept ließe sich demnach auf der Strecke von Maulbronn-West nach Maulbronn-Stadt sowohl bei einem 30- als auch bei einem 15-min-Takt realisieren. Darüber hinaus ist die unterschiedliche Belastung aufgrund schwankender Fahrgastzahlen gut zu erkennen.
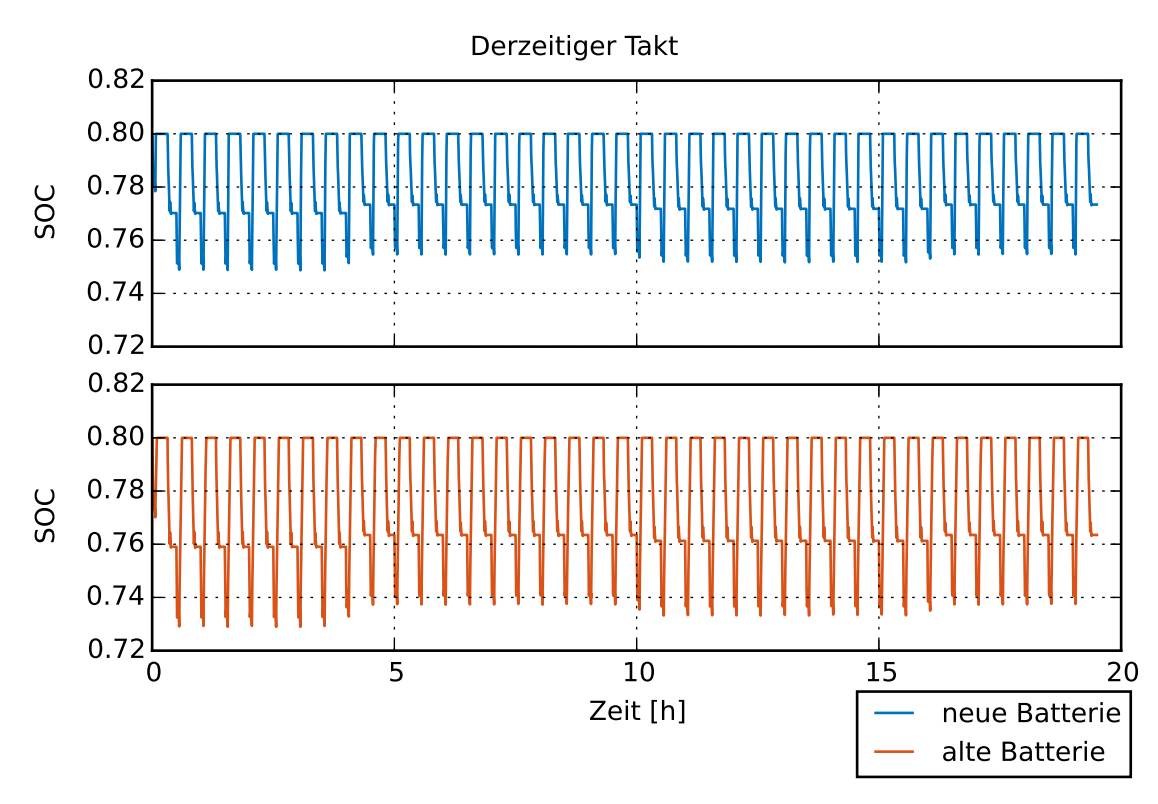

Abbildung 6.13: SOC-Verlauf bei einem 30-min-Takt zwischen Maulbronn-West - Maulbronn-Stadt, Simulation eines Betriebstages

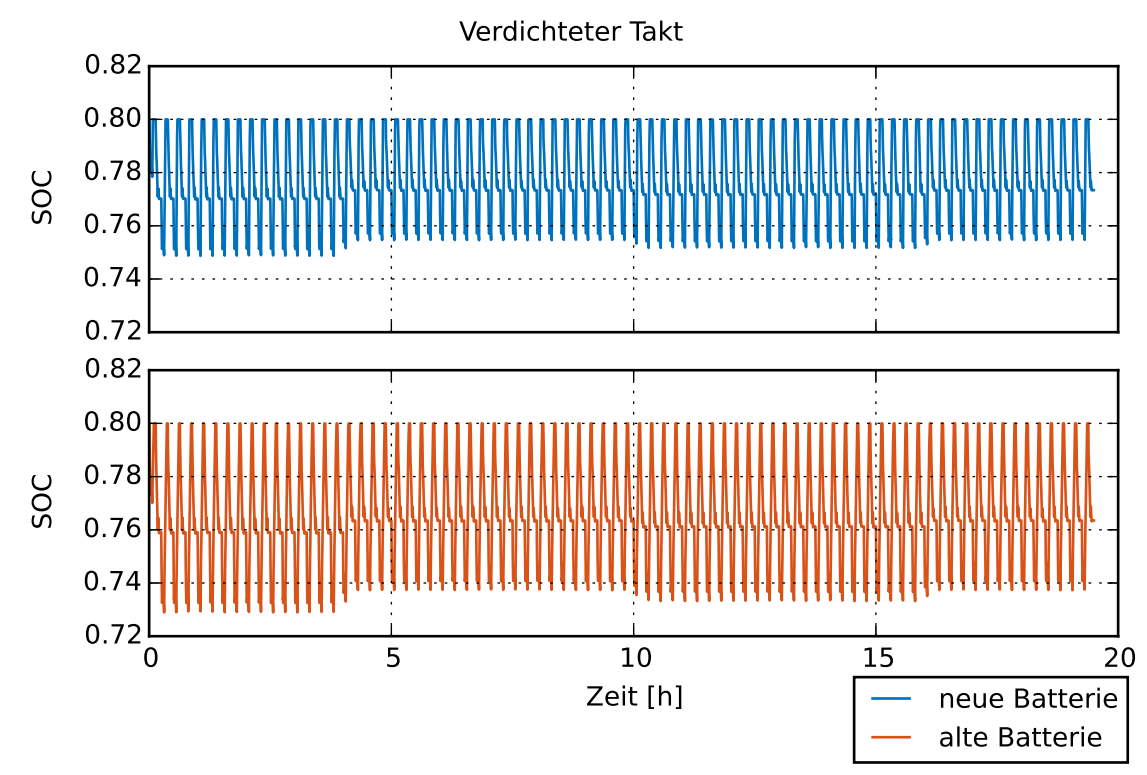

Abbildung 6.14: SOC-Verlauf bei einem 15-min-Takt zwischen Maulbronn-West - Maulbronn-Stadt, Simulation eines Betriebstages

In [Abbildung 6.15](#page-109-0) und [6.16](#page-109-0) wird der SOC-Verlauf der beiden Betriebsstrategien im Detail dargestellt. Es werden dabei 30 Minuten betrachtet. Das bedeutet, dass ein bzw. zwei DOD-Verläufe von Ladepunkt zu Ladepunkt dargestellt werden. Gut zu erkennen ist der

<span id="page-109-0"></span>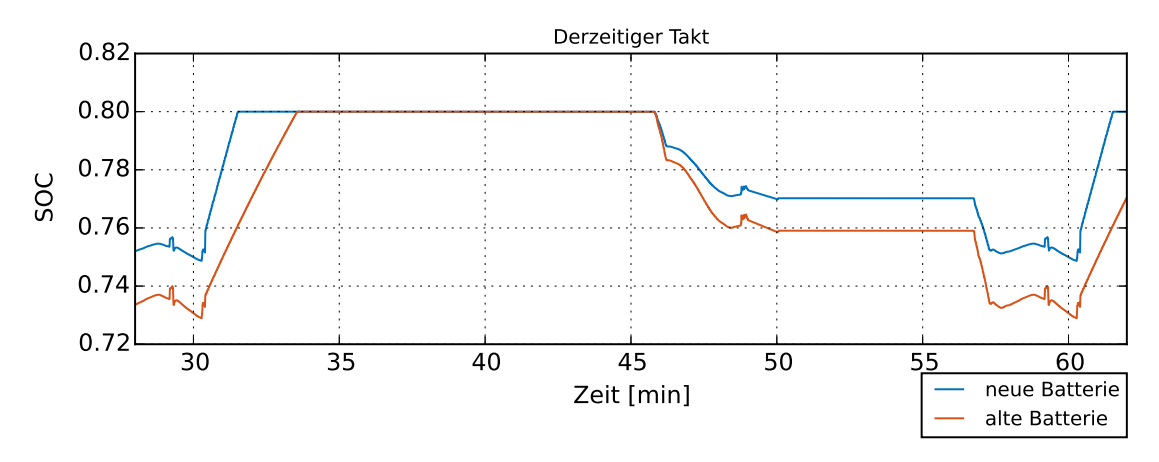

Abbildung 6.15: SOC-Verlauf bei einem 30-min-Takt zwischen Maulbronn-West - Maulbronn-Stadt, Detailansicht

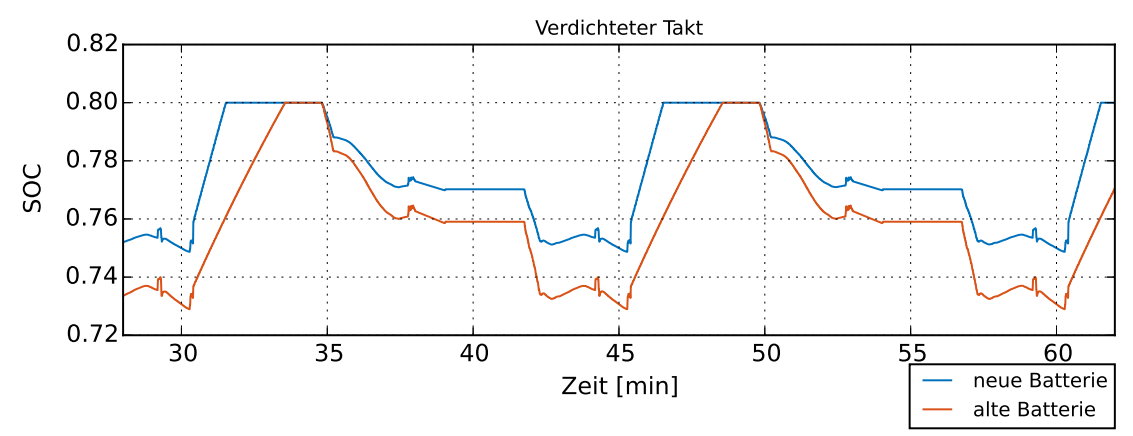

Abbildung 6.16: SOC Verlauf bei einem 15-min-Takt zwischen Maulbronn-West - Maulbronn-Stadt, Detailansicht

unterschiedlich starke DOD der alten Batterie im Vergleich zur neuen Batterie. Dies ist auf die Alterung der Batterie zurückzuführen. Durch die Alterung besitzt die Batterie weniger Kapazität sowie einen größeren Innenwiderstand. Die Spannung in der Batterie fällt beim Entladen schneller ab, insgesamt ist weniger Energie in der Batterie gespeichert. Darüber hinaus wird die Batterie aufgrund des größeren Innenwiderstands heißer, weshalb mehr Energie zum Kühlen benötigt wird.

Ein weiterer Punkt, der den Diagrammen entnommen werden kann, ist, dass es länger dauert, die ältere Batterie aufzuladen. Dies ist darauf zurückzuführen, dass aufgrund des erhöhten Innenwiderstands früher die maximale Ladespannung erreicht wird. Dadurch muss länger im Constant-Voltage-Ladeverfahren geladen werden, als es bei der neuen Batterie

der Fall ist. Mit dem Constant-Voltage-Verfahren kann im selben Zeitraum weniger Energie in die Batterie geladen werden als mit dem Constant-Current-Verfahren.

Bei beiden simulierten Takten verbleibt Zeit, bei denen der Zug aufgeladen im Bahnhof steht. Dies zeigt zum einen das Potenzial auf, die Batterie weniger stark zu laden und dadurch die Batterie geringer zu beanspruchen, zum anderen könnte diese Zeit zum Rüsten des Ladevorgangs notwendig sein.

#### **Kurbahn**

Auf der Kurbahn wird derzeit ein 60-min-Takt gefahren. [Abbildung 6.17](#page-111-0) und [6.18](#page-111-0) sind die SOC-Verläufe bei einem 60-min-Takt sowie der Betriebsstrategie Fahrzeitverkürzung bzw. Geschwindigkeitsanpassung. Die Analyse zeigt, dass der SOC bei beiden Konzepten nicht unter 0,2 fällt. Demnach ist das Konzept mit beiden Betriebsstrategien umsetzbar. Darüber hinaus wird deutlich, dass im Vergleich zur Strecke nach Maulbronn der DOD der Batterie zunimmt. Dies ist auf die geringere Anzahl an Nachladungen zurückzuführen. Darüber hinaus sei darauf hingewiesen, dass die Betriebsstrategie Geschwindigkeitsanpassung zu einem geringeren Energiebedarf führt. Der SOC fällt bei dieser Betriebsstrategie nicht unter 0,45 im Vergleich zu 0,4 bei der Betriebsstrategie Fahrzeitverkürzung.

In [Abbildung 6.19](#page-112-0) wird in einer Detailansicht eine Betriebsstunde betrachtet. Dabei werden die Ergebnisse für die Betriebsstrategien gegenübergestellt. In der Detailansicht wird der unterschiedliche Energiebedarf der beiden Strategien erneut deutlich. Besonders hervorzuheben ist der Umstand, dass die zusätzliche gewonnene Zeit zum Aufladen der Batterie bei Betriebsstrategie Fahrzeitverkürzung komplett für die zusätzlich benötigte Energie aufgebraucht wird. Die Batterie ist bei beiden Betriebsstrategien zur selben Zeit wieder aufgeladen. Darüber hinaus wird ersichtlich, dass bei geringeren SOC-Werten die positiven Zugewinne an SOC größer sind. Die positiven Zugewinne an SOC entstehen aufgrund der Energierückgewinnung beim Bremsen. Das bedeutet, dass bei geringerem SOC-Stand mehr Energie in die Batterie zurückgespeist werden kann. Dies ist darauf zurückzuführen, dass der kurzzeitige Ladestrom abhängig vom Ladezustand der Batterie auf einen oberen Wert begrenzt ist. Ist die Batterie leerer, kann die Batterie einen größeren momentanen Strom vertragen. Insgesamt geht weniger Energie verloren. Bei beiden Betriebsstrategien reicht die Standzeit am Wendebahnhof aus, die gealterte Batterie komplett zu laden. Analog zur Kurbahn ergibt sich hier ein Potenzial, das zum schonenderen Laden der Batterie genutzt werden könnte.

<span id="page-111-0"></span>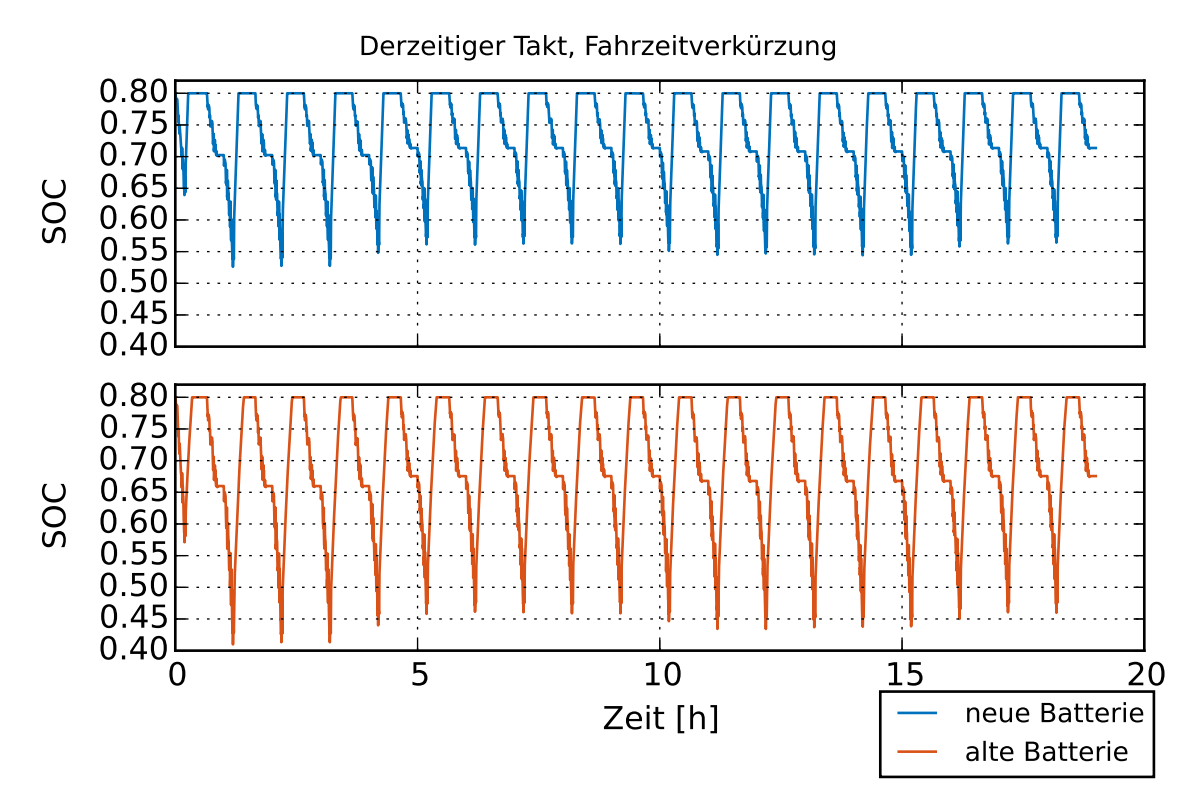

Abbildung 6.17: SOC-Verlauf bei einem 60-min-Takt auf der Kurbahn, Fahrzeitverkürzung, Simulation eines Betriebstages

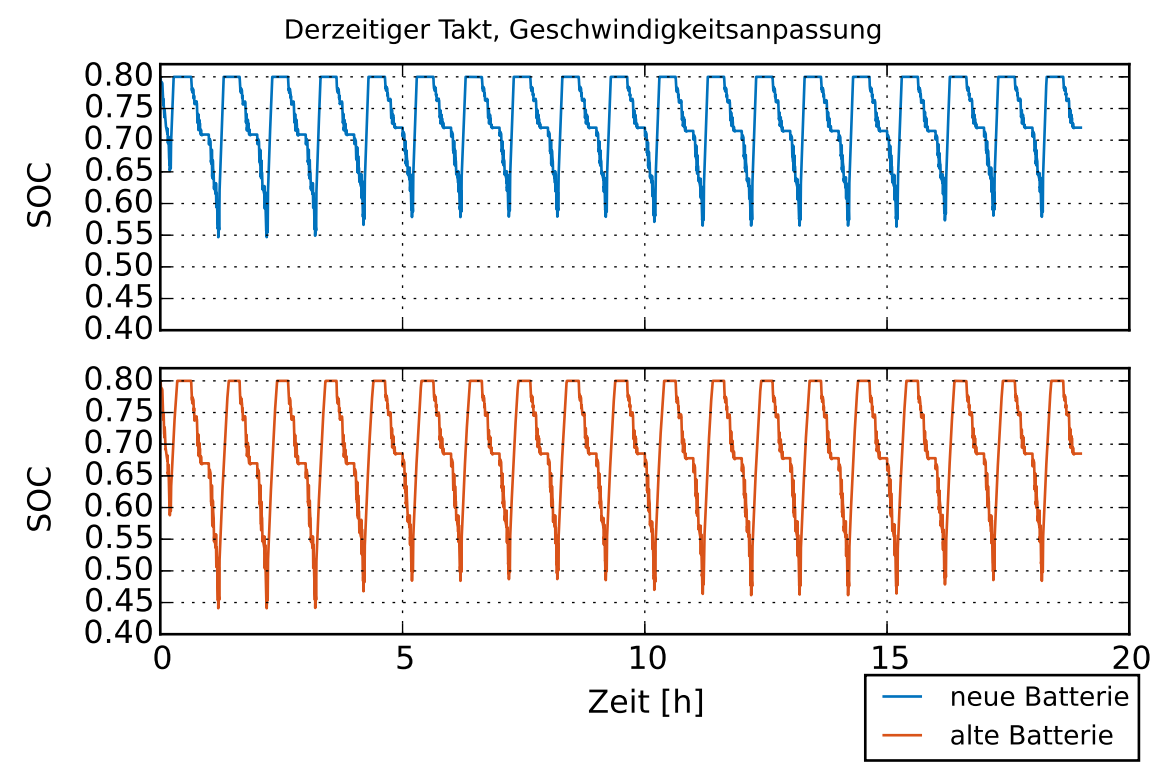

Abbildung 6.18: SOC-Verlauf bei einem 60-min- Takt auf der Kurbahn, Geschwindigkeitsanpassung, Simulation eines Betriebstages

<span id="page-112-0"></span>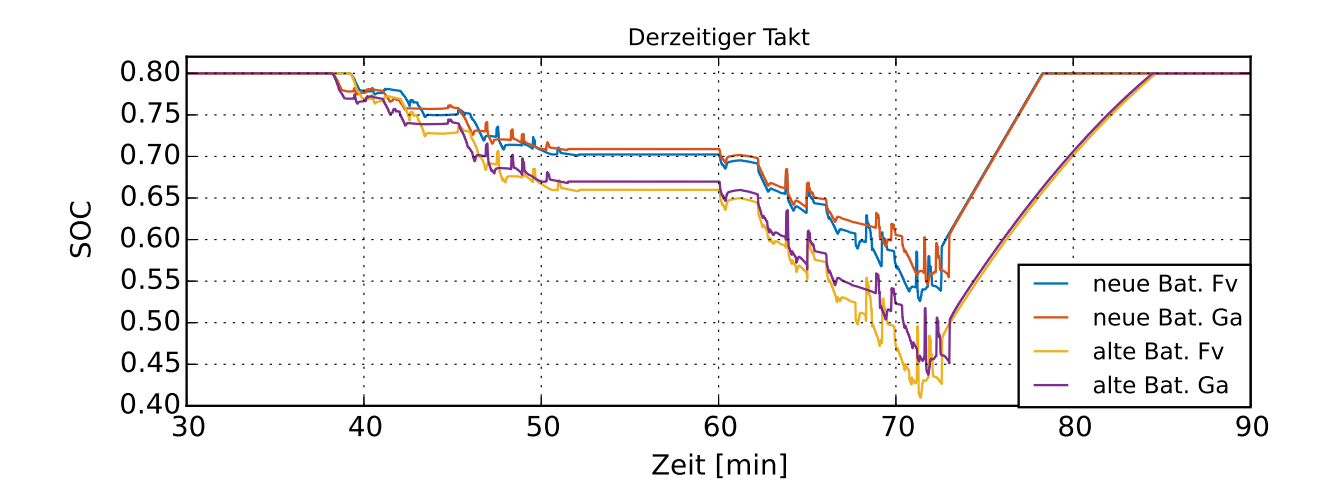

Abbildung 6.19: SOC-Verlauf bei einem 60-min-Takt auf der Kurbahn, Detailansicht

<span id="page-112-1"></span>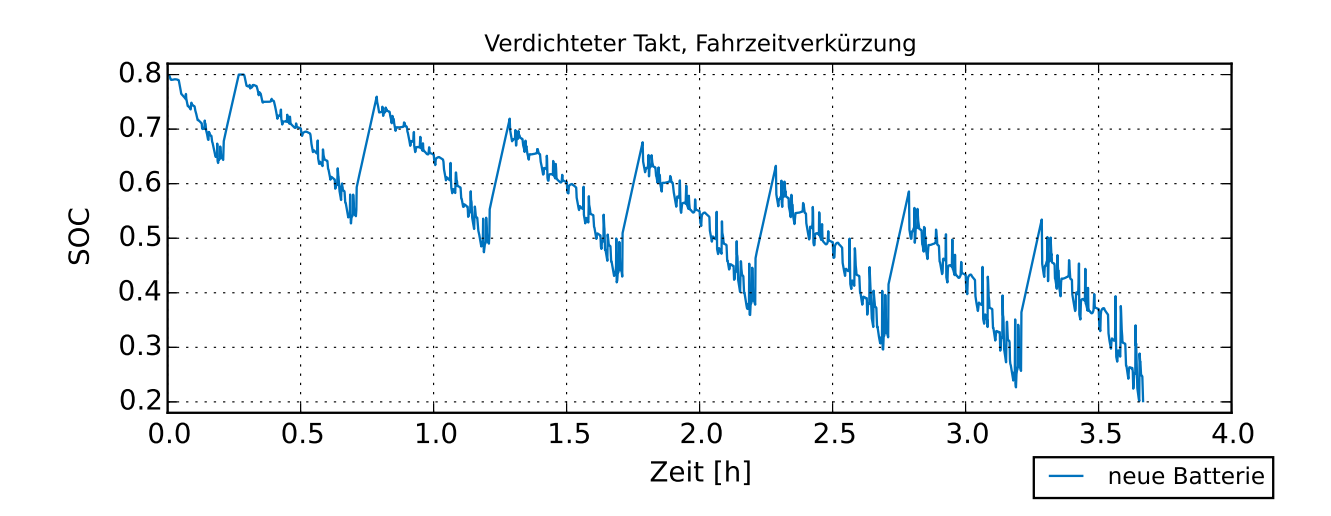

Abbildung 6.20: SOC-Verlauf bei einem 30-min-Takt auf der Kurbahn, Fahrzeitverkürzung, Simulation eines Betriebstages

Auch auf der Kurbahn wurde eine Taktverdichtung untersucht. [Abbildung 6.20](#page-112-1) ist das resultierende SOC-Diagramm eines 30-min-Takts auf der Kurbahn. Das Diagramm offenbart, dass die verbleibende Zeit am Wendebahnhof (5 Minuten) nicht ausreicht, um die Batterie nach einer kompletten Relation Winden - Bad-Bergzabern und zurück wieder vollständig aufzuladen. Die Aufladung reicht jedoch aus, um sechs Mal die Relation zu befahren, wobei der Ladezustand mit jeder unvollständigen Aufladung abnimmt. Es lässt sich feststellen, dass das Konzept bei einer Taktverdichtung nicht funktioniert. Eine Taktverdichtung ließe sich jedoch mit einer längeren Pause nach ca. drei Stunden Betrieb z.B. durch Auslassen einer Fahrt realisieren. Eine Alternative wären zusätzliche Nachladepunkte entlang der Strecke. Diese Variante wird in [Unterabschnitt 6.2.5](#page-122-0) untersucht.

### **Wieslautertalbahn**

Bei der Wieslautertalbahn wurde ein 90-min-Takt untersucht. [Abbildung 6.21](#page-113-0) und [Abbil](#page-114-0)[dung 6.22](#page-114-0) sind die Diagramme für die Betriebsstrategien Fahrzeitverkürzung und Geschwindigkeitsanpassung. Die Wieslautertalbahn beansprucht aufgrund ihrer größeren Länge die Batterie noch stärker als die Kurbahn. Denoch fällt der SOC auch bei der gealterten Batterie nicht unter 0,25. Das Konzept ist demnach auch auf der Wieslautertalbahn zu realisieren. Ein Vergleich der SOC-Verläufe Fahrzeitverkürzung und Geschwindigkeitsanpassung zeigt, analog zur Kurbahn, Unterschiede auf. Jedoch sind die Differenzen in den SOC-Verläufen mit dem niedrigsten Wert bei 0,28 SOC bei der Betriebsstrategie Fahrzeitverkürzung zu 0,3 bei der Betriebsstrategie Geschwindigkeitsanpassung geringer als die bei der Kurbahn (0,4 zu 0,45). Dies ist auf ein geringeres Energieeinsparpotenzial auf der Wieslautertalbahn zurückzuführen. Es sei daran erinnert, dass auf der Wieslautertalbahn insgesamt langsamer gefahren wird als auf der Kurbahn (vgl. [Unterabschnitt 4.3.1\)](#page-67-0). Dadurch reduziert die Strategie Geschwindigkeitsanpassung geringere Höchstgeschwindigkeiten, was wiederum das Energieeinsparpotenzial reduziert.

<span id="page-113-0"></span>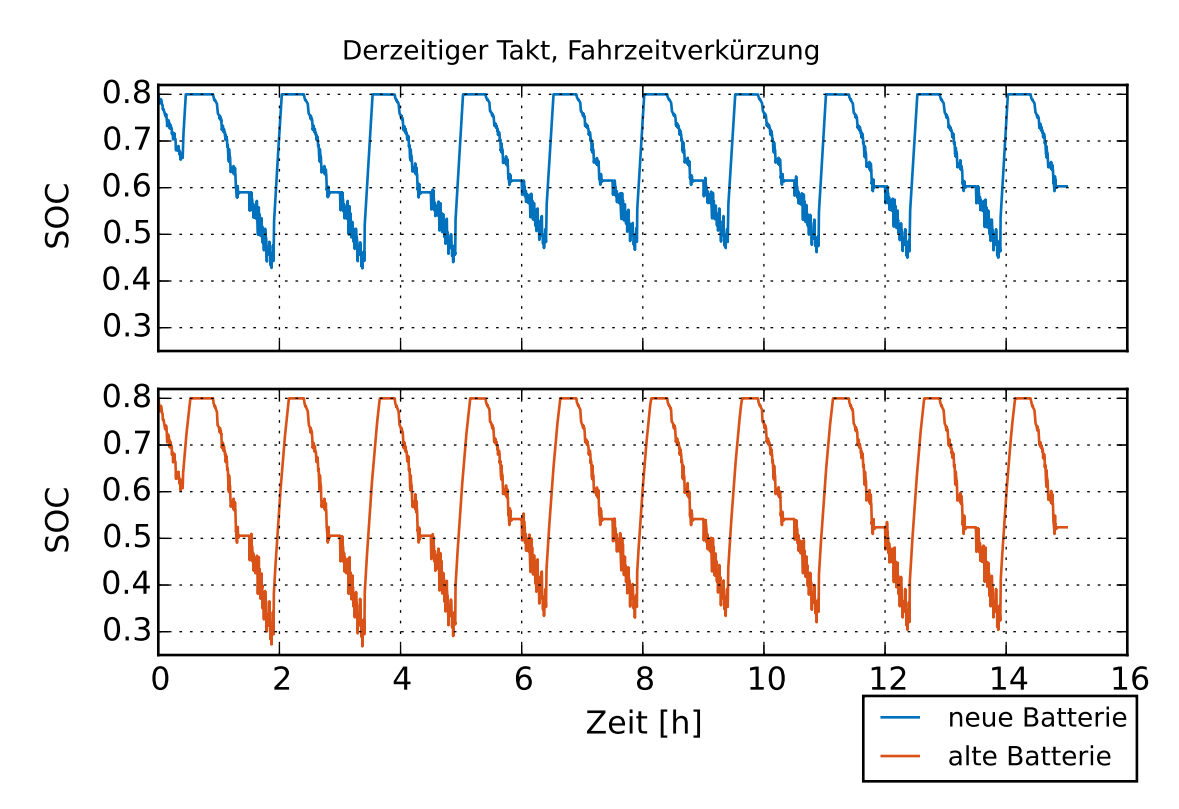

Abbildung 6.21: SOC-Verlauf bei einem 90-min-Takt auf der Wieslautertalbahn, Fahrzeitverkürzung, Simulation eines Betriebstages

<span id="page-114-0"></span>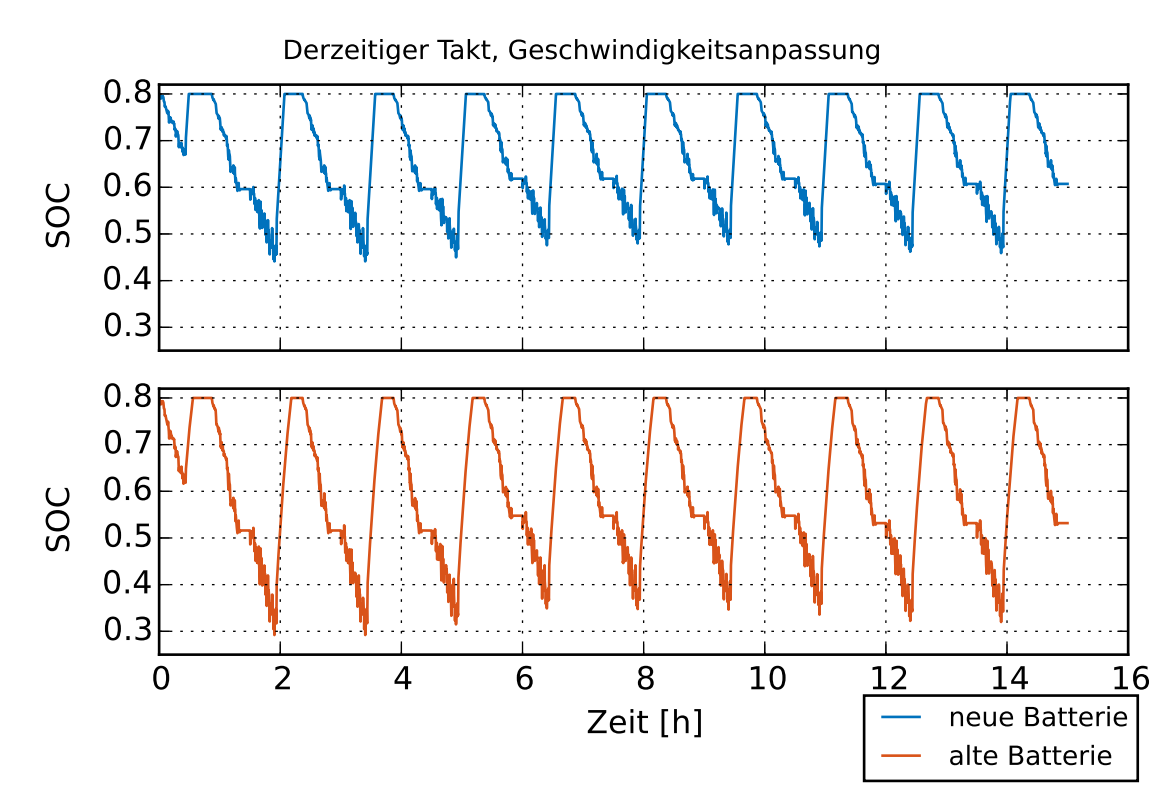

Abbildung 6.22: SOC-Verlauf bei einem 90-min-Takt auf der Wieslautertalbahn, Geschwindigkeitsanpassung, Simulation eines Betriebstages

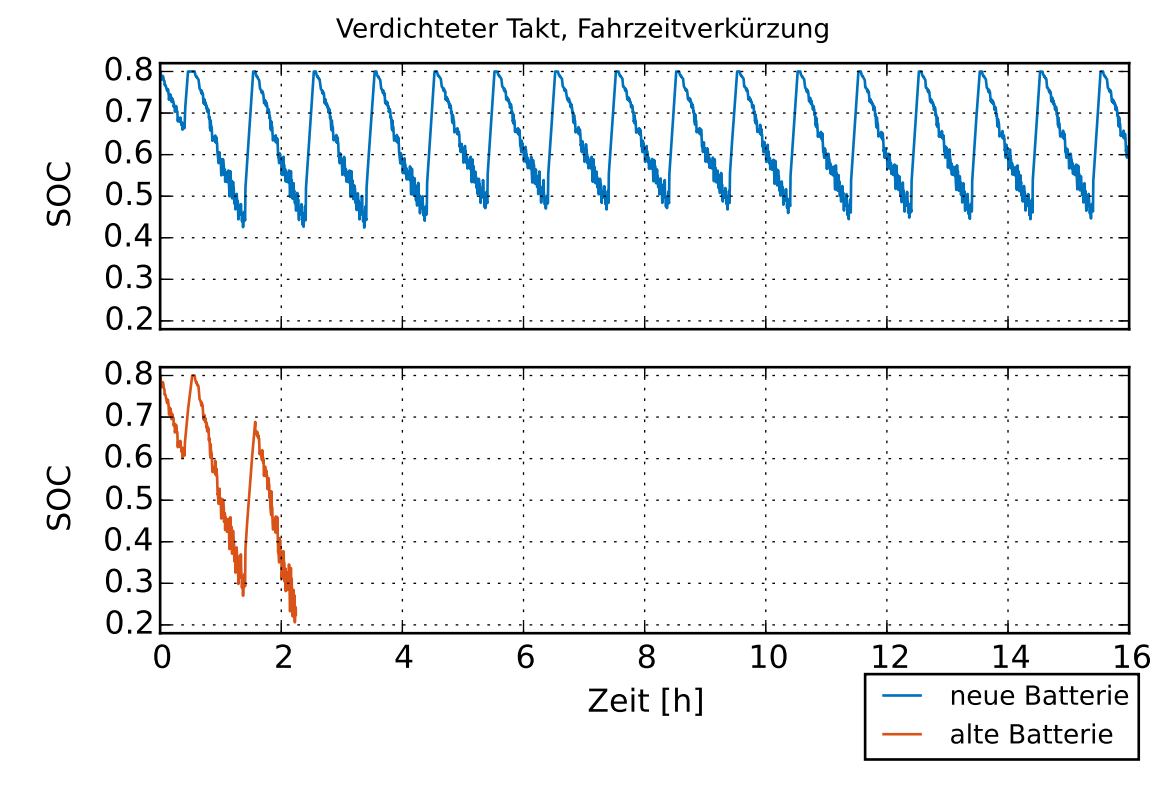

Abbildung 6.23: SOC-Verlauf bei einem 60-min-Takt auf der Wieslautertalbahn, Fahrzeitverkürzung, Simulation eines Betriebstages

#### 6 Bewertung

In [Abbildung 6.24](#page-115-0) werden die SOC-Verläufe eines Lade-Entlade-Verlaufs der unterschiedlichen Betriebsstrategien in einem Diagramm gegenübergestellt. Das Diagramm zeigt, dass bei dieser Strecke die Batterie bei der Betriebsstrategie Fahrzeitverkürzung früher geladen ist als die Batterie bei der anderen Betriebsstrategie. Die einzelnen Strategien zeigen beim Vergleich des jeweiligen DOD einen kleinen Unterschied auf, da weniger Energie durch die Geschwindigkeitsreduzierung gespart wird. Dies führt, anders als bei der Kurbahn, dazu, dass das spätere Erreichen des Ladepunktes auch zu einem späteren Beenden des Ladens führt. Darüber hinaus wird ersichtlich, dass bei beiden Strategien der Zug 10 bis 20 Minuten voll aufgeladen an der Wendestelle steht. Dies zeigt, dass auch diese Strategien das Potenzial besitzen, die Batterie schonender aufzuladen.

[Abbildung 6.23](#page-114-0) ist das resultierende Diagramm der Simulation eines 60-min-Taktes auf der Wieslautertalbahn. Die Ladezeit von 9 Minuten reicht dabei aus, die neue Batterie zu laden. Bei der gealterten Batterie reicht die in 9 Minuten aufgenommene Energie nicht aus, sodass die Batterie schon nach einem Umlauf entladen ist. Strategien, um dennoch einen verdichteten Takt von 60 Minuten zu realisieren, wären das zusätzliche Errichten von Ladestationen oder aber ein früherer Austausch der Batterie. Der genaue Zeitpunkt, an dem die Batterie versagt, lässt sich simulativ nur sehr aufwendig bestimmen und ist daher nicht Teil dieser Ausarbeitung.

<span id="page-115-0"></span>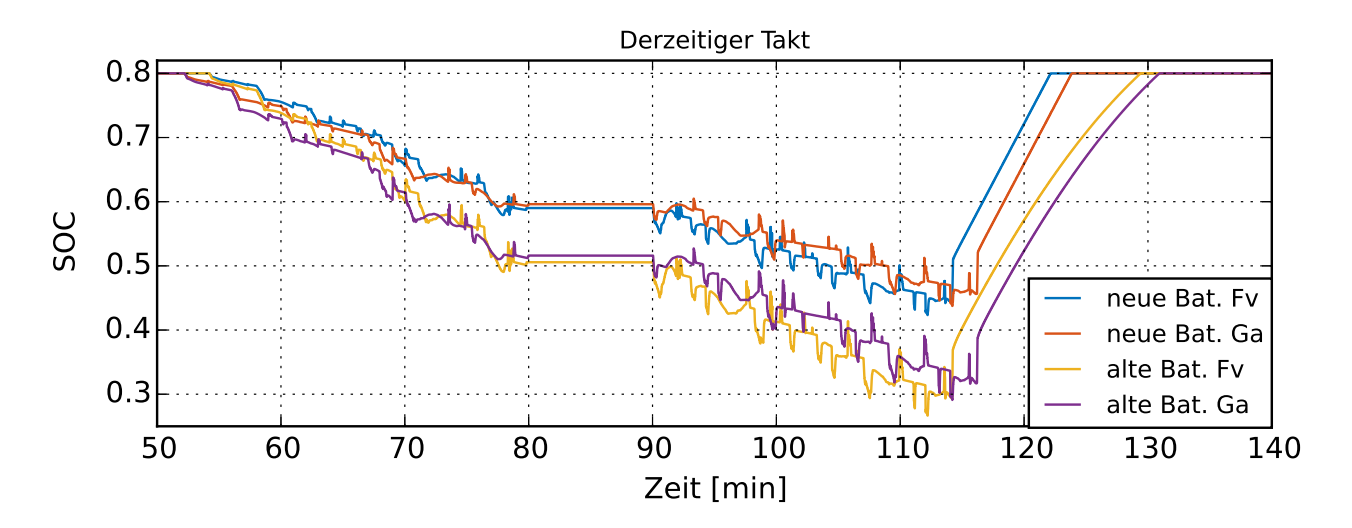

Abbildung 6.24: SOC-Verlauf bei einem 90-min-Takt auf der Wieslautertalbahn, Detailansicht

### **Renchtalbahn**

Die Renchtalbahn ist die anspruchsvollste untersuchte Stichstrecke. Sie ist nicht nur sehr lang, sondern mit bis zu 25 ‰ vergleichsweise steil. [Abbildung 6.25](#page-116-0) und [6.26](#page-116-0) sind die SOC-Verläufe eines 180-min-Takts auf der Renchtalbahn. Bei beiden Betriebsstrategien ist die gespeicherte Energie der neuen Batterie nicht ausreichend, um den Zug bis zur Wendehaltestelle fahren zu lassen, der SOC fällt zuvor auf unter 0,2. Obwohl die Entfernung von Anfangshaltestelle zur Wendehaltestelle mit 29,61 km kleiner als die gesamte Länge der Wieslautertalbahn mit 30,5 km ist, kann die Wieslautertalbahn im Gegensatz zur Renchtalbahn befahren werden. Der negative Einfluss der Steigung auf den Energiebedarf und damit die Reichweite der Batterie wird deutlich. Das Konzept ist demnach auf der Renchtalbahn nicht umsetzbar. In [Unterabschnitt 6.2.5](#page-122-0) werden alternative Ladekonzepte auf der Renchtalbahn untersucht mit dem Ziel, die Strecke durch das Batteriefahrzeug befahrbar zu machen.

<span id="page-116-0"></span>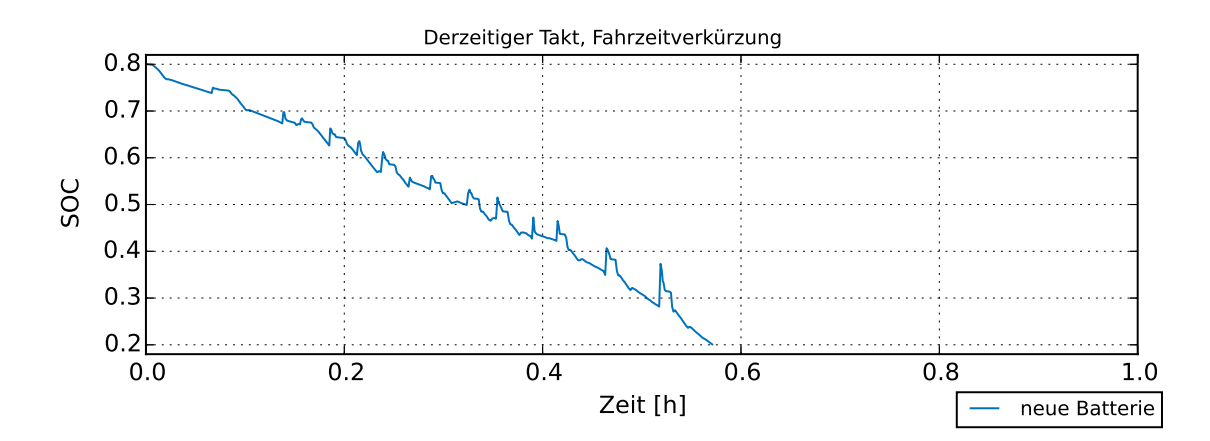

Abbildung 6.25: SOC-Verlauf bei einem 180-min-Takt auf der Renchtalbahn, Fahrzeitverkürzung, Simulation eines Betriebstages

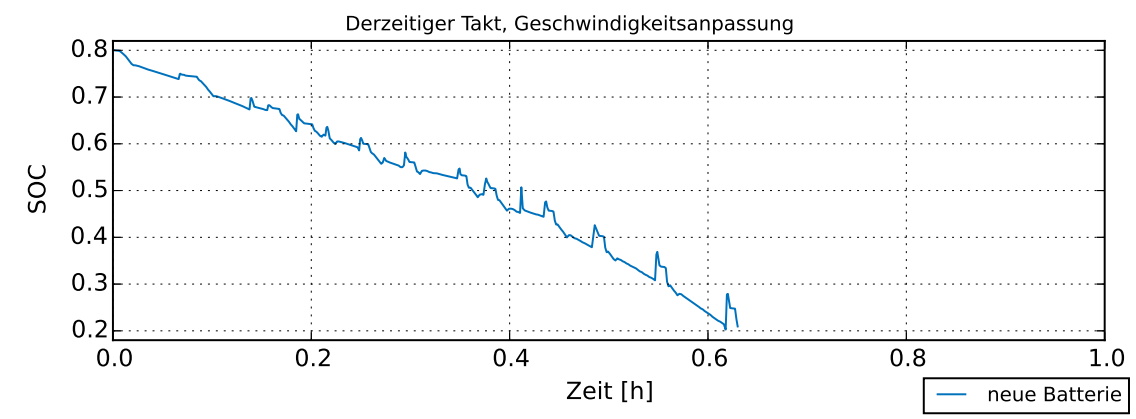

Abbildung 6.26: SOC-Verlauf bei einem 180-min-Takt auf der Renchtalbahn, Geschwindigkeitsanpassung, Simulation eines Betriebstages

#### **6.2.2 Lebensdauer der Batterie**

Eine Abschätzung der Lebensdauer kann mit der in [Unterabschnitt 3.2.4](#page-36-0) besprochenen [Gleichung 3.2](#page-36-1) durchgeführt werden. Die Formel geht dabei von konstanten äquivalenten Vollzyklen aus. Da die Batterie aufgrund von Alterung an Kapazität verliert, sind die äquivalenten Vollzyklen nicht konstant. Eine Abschätzung der Lebensdauer kann dennoch durch einen Mittelwert aus den äquivalenten Vollladezyklen einer vergleichsweise neuen und alten Batterie gewonnen werden. Eine Worst-Case-Betrachtung wird durch die reine Betrachtung der äquivalenten Vollladezyklen einer vergleichsweise alten Batterie angestrebt, der beste Fall ist analog die reine Betrachtung einer neuen Batterie. Der Berechnung liegt zugrunde, dass die simulierten Betriebstage an 365 Tagen im Jahr gefahren werden. Weitere Größen sind die Lebenserwartung der Batterie von 4 300 Vollzyklen sowie ein maximales Batteriealter von 15 Jahren [\[1\]](#page-160-0). In [Tabelle 6.2](#page-117-0) sind die bestimmten Lebensdauern dokumentiert. Zusätzlich ist die Größe *total DOD* aufgeführt. Dabei handelt es sich um die Aufsummierung der einzelnen DOD aller Umläufe eines Betriebstages. Diese Größe wird zusätzlich aufgeführt, da von den äquivalenten Vollzyklen nicht direkt auf den Energieverbrauch geschlossen werden kann. Aufgrund der Gewichtungsfaktoren wird bei einem kleinen DOD vieler Umläufe ein besserer Wert für die äquivalenten Vollzyklen erreicht als bei einem großen DOD und wenigen Umläufen. Die Größe *total DOD* lässt einen direkten Rückschluss auf die benötigte Energie zu. Die Lebensdauer wurde ausschließlich für Konzepte bestimmt, die nach [Unterabschnitt 6.2.1](#page-107-0) durchführbar sind.

<span id="page-117-0"></span>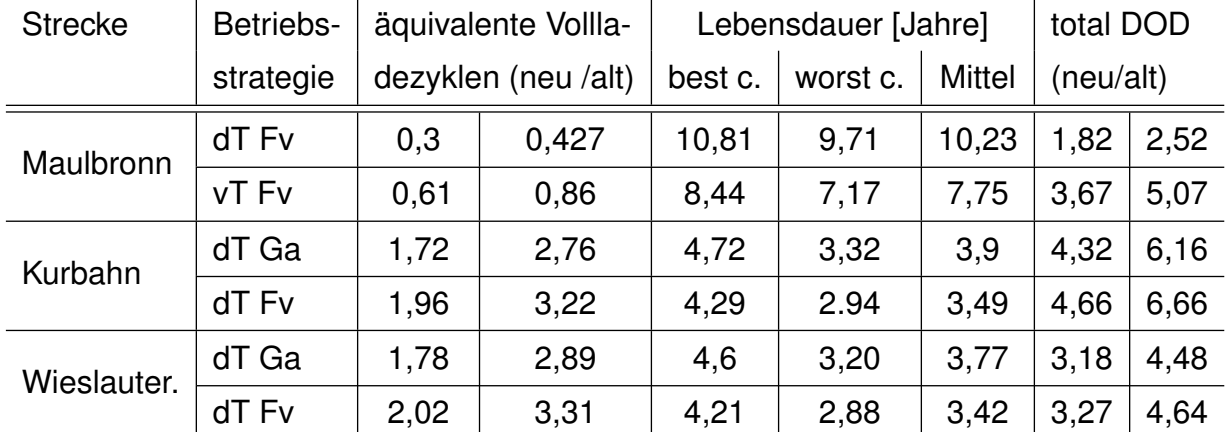

Tabelle 6.2: Prognostizierte Lebensdauer der Batterie abhängig von Strecke und Betriebsstrategie (dT: derzeitiger Takt, vT: verdichteter Takt, Fv: Fahrzeitverkürzung, Ga: Geschwindigkeitsanpassung)

Diese Auswertung zeigt, dass auf der Kurbahn und der Wieslautertalbahn die Batterien ca. 3,5 Jahre halten. Die Strecke nach Maulbronn ist aufgrund ihrer Kürze und ihres häufigen Nachladens deutlich weniger anspruchsvoll für die Batterie, sie hält ca. 10,2 bzw.

7,8 Jahre. Die benötigte Energie nimmt beim 15-min-Takt um 101,6 % gegenüber dem 30 min-Takt zu. Der leicht über das Verdoppeln hinaus angestiegene Energiebedarf kann auf eine höhere Batterietemperatur aufgrund der häufigeren Ladung der Batterie zurückgeführt werden. Die Gesamtlebensdauer des 30-min-Takts liegt um ca. 30 % über der Lebensdauer des 15-min-Takts. Dass dieser Abstand nicht äquivalent zur benötigten Energiemenge ist, zeigt den Einfluss der kalendarischen Alterung der Batterie.

Eine Betrachtung der unterschiedlichen Betriebsstrategien auf der Kurbahn und der Wieslautertalbahn zeigt erneut, dass die Betriebsstrategie Geschwindigkeitsanpassung weniger Energie gegenüber der Betriebsstrategie Fahrzeitverkürzung benötigt. Die Energieeinsparung liegt bei der Kurbahn bei 7,87 % und bei der Wieslautertalbahn bei 2,83 %. Neben Energiekosteneinsparungen bedeutet dies auch eine längere Lebensdauer der Batterie. Auf der Kurbahn hält die Batterie aufgrund der anderen Betriebsstrategie ca. 4,9 Monate, auf der Wieslautertalbahn ca. 4,3 Monate länger. Dass 7,87 % Energieeinsparung 4,9 Monate und 2,83 % Energieeinsparung 4,3 Monate bedeuten, zeigt den starken Einfluss der Gewichtungsfaktoren zur Bestimmung der Batterielebensdauer. Wie zuvor besprochen, bestrafen die Gewichtungsfaktoren ein großes DOD bei wenig Umläufen gegenüber einem geringen DOD bei mehr Umläufen.

### **6.2.3 Einfluss der Fahrweise auf den Energieverbrauch**

Um den Einfluss der Fahrweise auf den Energieverbrauch zu analysieren, kann bei der Simulation die Regelung des Fahrers mit unterschiedlichen Zeitkonstanten durchgeführt werden. Die Zeitkonstanten sollen dabei zum einen eine automatische Steuerung und zum anderen eine menschliche Steuerung nachempfinden. Über die Zeitkonstanten hinaus wird für die sogenannte menschliche Steuerung eine Geschwindigkeitsabweichung von *vsoll* definiert, für die keine Regelung der Ausgangsgröße stattfindet. Die Parameter sind in [Tabelle 5.3](#page-87-0) dokumentiert. Es sei angemerkt, dass diese Zeitkonstanten nicht auf empirischen Studien basieren. Daher kann an das Ergebnis nicht der Anspruch gestellt werden, über die Fahrweise des menschlichen Fahrers eine Aussage zu treffen. Vielmehr soll der Einfluss dieser Regelung auf den Energiebedarf untersucht werden.

In [Abbildung 6.27](#page-119-0) und [6.28](#page-119-1) sind die unterschiedlichen Geschwindigkeitsprofile der beiden Regelungen exemplarisch für jeweils eine Hinfahrt auf der Kurbahn und der Wieslautertalbahn dargestellt. Es sei angemerkt, dass ausschließlich die Betriebsstrategie Fahrzeitverkürzung untersucht wurde. Die Batterien werden als neuwertig simuliert.

Die Diagramme zeigen Unterschiede zwischen den Geschwindigkeitsprofilen auf. Bei Abschnitten auf der Wieslautertalbahn mit konstanter Geschwindigkeit ist die menschliche Steuerung im Vergleich zur automatischen Steuerung deutlichen Schwankungen unterle-

<span id="page-119-0"></span>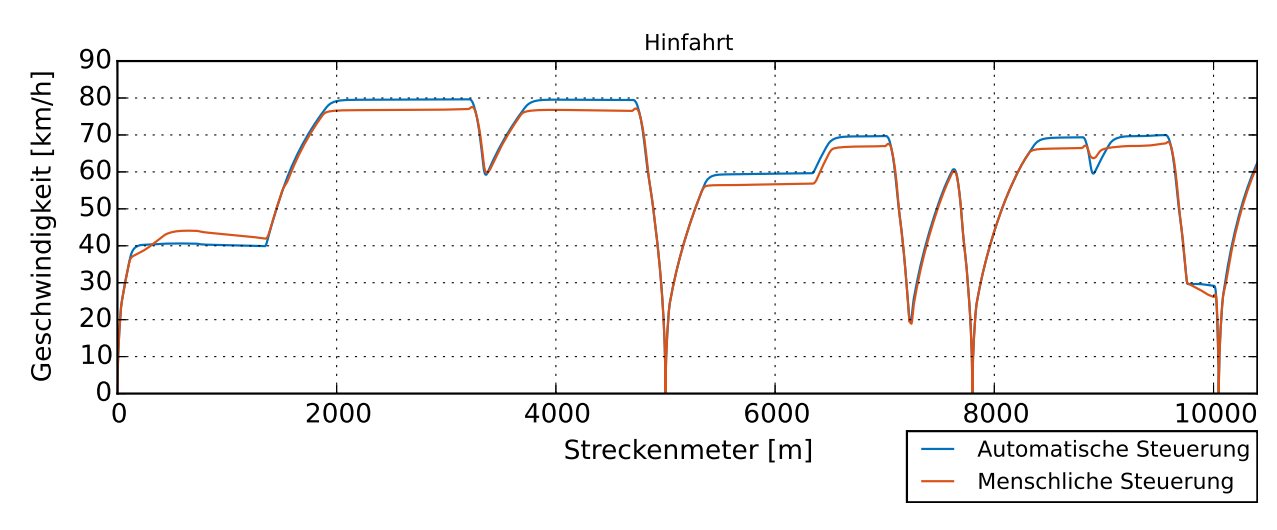

Abbildung 6.27: Geschwindigkeitsprofil auf der Kurbahn, Fahrzeitverkürzung, Vergleich automatische und menschliche Steuerung

<span id="page-119-1"></span>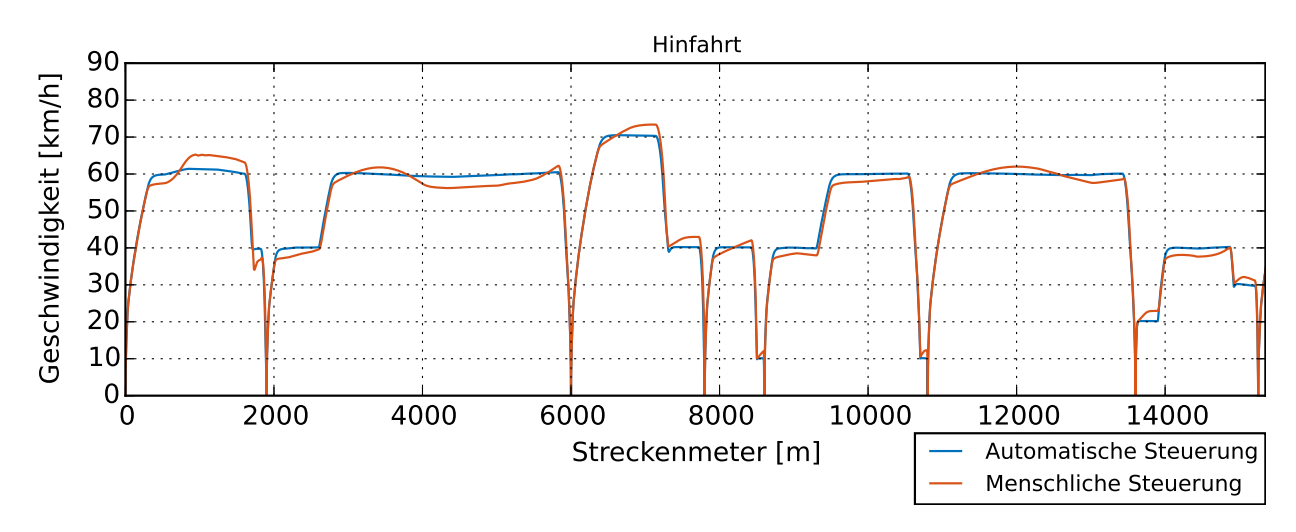

Abbildung 6.28: Geschwindigkeitsprofil auf der Wieslautertalbahn, Fahrzeitverkürzung, Vergleich automatische und menschliche Steuerung

gen. Auf der Kurbahn fährt die menschliche Steuerung mit einer etwas geringeren Geschwindigkeit als die erlaubte Höchstgeschwindigkeit. Zurückzuführen ist dieses Phänomen auf das Geschwindigkeitsdelta zu *vsoll*, welches die menschliche Steuerung zulässt. Auf der Wieslautertalbahn beschleunigen Steigungen den Zug, sodass es zu Schwankungen im Geschwindigkeitsprofil kommt. Auf der relativ flachen Kurbahn gibt es solche Fahrwiderstände nur vereinzelt und der Zug fährt mit der um das Geschwindigkeitsdelta verminderten Höchstgeschwindigkeit. Darüber hinaus ist festzustellen, dass der Übergang zum Bremsbereich bei der menschlichen Steuerung mitunter nicht optimal geregelt wird. Ein Beispiel dafür ist der Bremsbereich bei 1 900 m Streckenlänge in [Abbildung 6.28.](#page-119-1)

Für beide Steuerungen wurde ein kompletter Betriebstag simuliert. Dadurch kann auf die Größe *Anzahl äquivalenter Vollzyklen* zurückgegriffen werden. Analog zu dem vorherigen Kapitel kann eine Lebensdauerabschätzung sowie eine Energiebedarfabschätzung vorgenommen werden. Da ausschließlich neue Batterien simuliert wurden, beschränkt sich die Auswertung auf den Vergleich der Werte und gibt keine Absolutwerte für die Lebensdauer an.

Auf der Kurbahn benötigt die menschliche Steuerung 2,12 äquivalente Vollladezyklen bzw. einen total DOD von 4,61. Dem stehen 1,96 äquivalente Vollladezyklen und ein total DOD von 4,66 der automatischen Steuerung gegenüber. Insgesamt spart die menschliche Steuerung 1,7 % Energie gegenüber der automatischen Steuerung. Diese Energieeinsparung ist auf die geringere Höchstgeschwindigkeit des Zuges zurückzuführen. Dass Energieeinsparung und Batterielebensdauer nicht zwangsweise einhergehen, wird hier jedoch deutlich. Die Simulation bestimmt, dass die Batterie aufgrund der automatischen Steuerung ca. 2,8 Monate länger hält als die menschliche Steuerung. Dies liegt daran, dass der menschliche Fahrer häufiger und länger bremst und beschleunigt. Dadurch wird häufiger Energie in die Batterie zwischengespeichert, was zu einem höheren Verschleiß der Batterie führt. Auf der Wieslautertalbahn lässt sich kein Energieeinsparpotenzial ausmachen. Hier benötigt die menschliche Steuerung 2,047 äquivalente Vollladezyklen bei einem total DOD von 3,276 und die automatische Steuerung 2,015 äquivalente Vollladezyklen bei einem DOD von 3,275. Energietechnisch sind das Abweichungen von unter 0,1 %. Die Batterie zeigt bei der automatischen Steuerung eine um 0,6 Monate längere Batterielaufzeit.

Das in [\[53\]](#page-165-0) und [\[90\]](#page-167-0) beschriebene Energieeinsparpotenzial der automatischen Steuerung gegenüber einer menschlichen Steuerung konnte hier nicht simulativ gezeigt werden. Beim Vergleich der für die Validierung aufgezeichneten menschlichen Fahrprofile aus [Ab](#page-99-0)[bildung 6.4](#page-99-0) mit den simulierten Fahrprofilen aus [Abbildung 6.27](#page-119-0) und [6.28](#page-119-1) wird jedoch deutlich, dass der hier simulierte menschliche Fahrer noch "zu gut" das Fahrzeug steuert. Darüber hinaus wächst das Einsparpotenzial erst bei höheren Geschwindigkeiten, die auf den untersuchten Stichstrecken nicht zu realisieren sind.

#### **6.2.4 Einfluss von Langsamfahrstellen auf den Energieverbrauch**

Auf Stichstrecken gibt es häufig Langsamfahrstellen aufgrund von unbeschrankten Bahnübergängen. Bei Langsamfahrstellen muss unterschieden werden in Langsamfahrstellen auf freier Strecke und Langsamfahrstellen kurz vor oder kurz nach Bahnhöfen. Ist eine Langsamfahrstelle auf freier Strecke, muss abgebremst und anschließend wieder beschleunigt werden. Ist die Langsamfahrstelle kurz vor oder kurz nach einen Bahnhof, muss früher gebremst bzw. länger langsam gefahren werden. Ein zusätzlicher Brems- bzw. Beschleunigungsvorgang ist nur zum Einregeln der geringeren Geschwindigkeit notwendig.

#### 6 Bewertung

Motiviert wird das Vorgehen, Langsamfahrstellen an Bahnübergängen nicht zu simulieren, durch die Notwendigkeit, beim automatisierten Betrieb Bahnübergänge gesondert zu sichern. Eine zusätzliche Sicherung von Bahnübergängen durch Schranken und Videoüberwachung macht jedoch auch die Langsamfahrstelle überflüssig. In [Abbildung 6.29](#page-121-0) und [6.30](#page-121-1) sind die Geschwindigkeitsprofile der simulierten Fahrten mit und ohne Berücksichtigung der Langsamfahrstellen auf der Kurbahn und der Wieslautertalbahn dargestellt.

<span id="page-121-0"></span>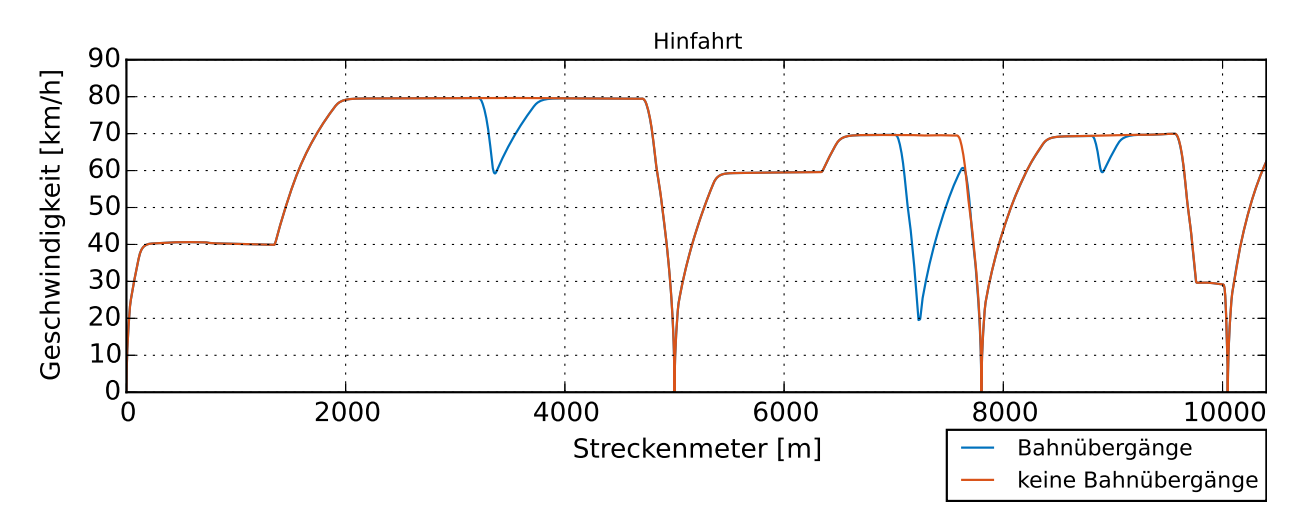

Abbildung 6.29: Geschwindigkeitsprofil auf der Kurbahn, Fahrzeitverkürzung, Vergleich Berücksichtigung von Langsamfahrstellen

<span id="page-121-1"></span>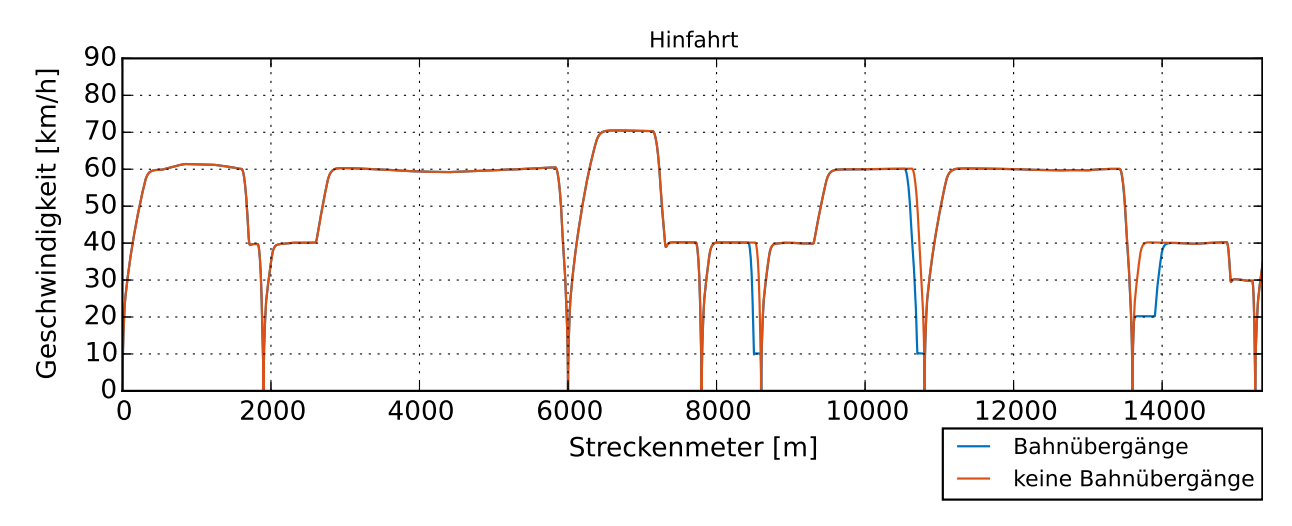

Abbildung 6.30: Geschwindigkeitsprofil auf der Wieslautertalbahn, Fahrzeitverkürzung, Vergleich Berücksichtigung von Langsamfahrstellen

Die Kurbahn hat drei Langsamfahrstellen, bei ca. 3500, 7500 und 9000 m. Die Langsamfahrstellen sind alle auf freier Strecke. Die Wieslautertalbahn hat ebenfalls drei Langsamfahrstellen, bei ca. 8500, 10100 und 13500 m. Diese Langsamfahrstellen sind jedoch alle kurz vor oder kurz hinter einer Haltestelle. Auch für diese Untersuchung wurde ein kompletter Betriebstag simuliert, sodass die Auswirkungen auf die Batterielebensdauer und den Energiebedarf betrachtet werden können. Alle Untersuchungen wurden ausschließlich für das Konzept Fahrzeitverkürzung und neue Batterien durchgeführt.

Ein Betriebstag auf der Kurbahn ohne Langsamfahrstellen belastet die Batterie mit einem äquivalenten Vollladezyklus von 1,15 und einem total DOD von 3,71. Die Kurbahn mit Langsamfahrstellen hat 1,96 äquivalente Vollladezyklen sowie einen total DOD von 4,66. Das heißt, dass die Eliminierung der Langsamfahrstellen Energieeinsparungen von ca. 20 % ermöglicht. Die Batterie hat eine um 21 Monate längere Lebensdauer.

Auf der Wieslautertalbahn ist der Einfluss von Langsamfahrstellen ebenfalls negativ, jedoch deutlich geringer. Die Batterie wird mit einem äquivalenten Vollladezyklus von 1,96 und einem total DOD von 3,27 belastet. Bei Fahrt mit Langsamfahrstelle beträgt die Belastung 2,02 äquivalente Vollladezyklen und einen total DOD von 3,3. Das heißt, dass die Eliminierung der Langsamfahrstellen Energieeinsparungen von ca. 1 % und eine um 1 Monat längere Lebensdauer bedeutet. Das Ergebnis, dass das Energieeinsparpotenzial deutlich geringer als auf der Kurbahn ist, ist darauf zurückzuführen, dass sich die Langsamfahrstellen auf der Wieslautertalbahn kurz vor oder kurz nach einer Haltestelle befinden. Dadurch spart das Fahrzeug auf der Fahrt ohne Bahnübergänge nur einen zusätzlichen Brems- bzw. Beschleunigungsvorgang. Dies spart zwar Energie, doch ein zusätzlicher Effekt wirkt dieser Energieeinsparung entgegen: Aufgrund der Langsamfahrstellen wird länger langsam gefahren. Dies spart Energie gegenüber der Fahrt ohne Langsamfahrstelle. Insgesamt heben sich die beiden Effekte fast auf.

### <span id="page-122-0"></span>**6.2.5 Alternative Ladekonzepte**

Die Kurbahn mit verdichtetem Takt sowie allgemein die Renchtalbahn haben die Grenzen des untersuchten Konzepts aufgezeigt. Das Dymola-Modell unterstützt die Möglichkeit, auch während der Fahrt zu laden. Dazu wird im Folgenden für beide Strecken ein alternatives Konzept mit Laden am Wendebahnhof sowie auf der Strecke bei Fahrt unter Fahrdraht untersucht. Bis auf das geänderte Nachladekonzept sind die Simulationsparameter unverändert gegenüber den vorherigen Simulationen.

#### **Kurbahn**

In [Abbildung 6.32](#page-123-0) wird das neue Konzept visualisiert. Dem gegenüber steht das alte Konzept, welches zum direkten Vergleich in [Abbildung 6.31](#page-123-0) visualisiert wird. Gegenüber dem alten Konzept wird angenommen, dass das Fahrzeug von Haltestelle Barbelroth bis Kappellen-Drusweiler mit Energie aus einer Oberleitung gespeist wird. Die Energie aus

der Oberleitung kann für die Traktionsleistung verwendet werden. Darüber hinaus kann die Batterie aufgeladen werden. Diese Konzeptanpassung entspricht einer Elektrifizierung von 2,8 km der Strecke bzw. 27 % der Gesamtstreckenlänge.

<span id="page-123-0"></span>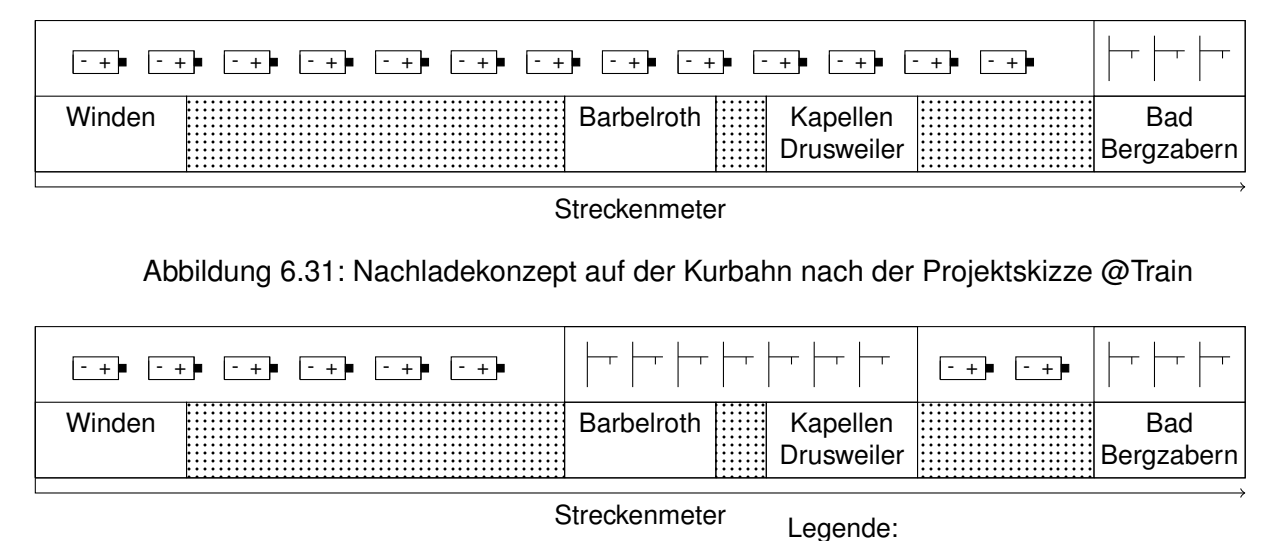

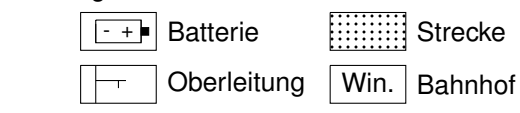

Abbildung 6.32: Nachladekonzept auf der Kurbahn, Elektrifizierung einer Teilstrecke

In [Abbildung 6.33](#page-124-0) ist der SOC-Verlauf einer neuen und einer vergleichsweise alten Batterie bei einem 30-min-Takt auf der Kurbahn dokumentiert. [Abbildung 6.34](#page-125-0) ist die Detailansicht einer Relation auf der Kurbahn. Es sei erneut darauf hingewiesen, dass keine Rüstzeit der Nachladeinfrastruktur berücksichtigt wurde. Es wird simuliert, dass mit Erreichen der Haltestelle sofort nachgeladen werden kann. Es wurde ausschließlich das Betriebskonzept Fahrzeitverkürzung analysiert.

Die Plots zeigen, dass mithilfe der zusätzlichen Streckenelektrifizierung ein 30-min-Takt auf der Kurbahn zu realisieren ist. Der SOC fällt auch bei der vergleichsweise alten Batterie nicht mehr unter 0,64. Das Fahrzeug benötigt für einen Betriebstag bei einer neuen Batterie 1,301 und bei einer alten Batterie 2,086 äquivalente Vollladezyklen. Der total DOD einer neuen Batterie liegt bei 6,34 und der einer alten Batterie wird aufgrund der unvollständigen Aufladung im Bereich der Oberleitung nicht bestimmt. Mit dem Mittelwert der äquivalenten Vollladezyklen ergibt sich eine Batterielebensdauer von 4,75 Jahren. Insgesamt wird die Batterie im Vergleich zum 60-min-Takt ohne Oberleitung geringer belastet, obwohl der Zug die doppelte Kilometerleistung zurücklegt. Dies ist auf darauf zurückzuführen, dass für 27 % der Strecke keine Energie aus der Batterie bezogen wird. Zusätzlich positiv ist, dass die Oberleitung auf einem Abschnitt mit einer Langsamfahrstelle ist. Dadurch fällt ein großer Brems- und Beschleunigungsvorgang, der die Batterie negativ beeinflusst, weg.

Zusätzlich ist der geringe DOD zwischen zwei Nachladepunkten für die Lebensdauer der Batterie vorteilhaft.

Die Detailansicht zeigt, dass die neue Batterie bei jeder Lademöglichkeit voll aufgeladen wird. Die alte Batterie wird im Abschnitt unter Oberleitung, nachdem die lange Passage ohne Nachladestation (Barbelroth - Winden - Barbelroth) gefahren wurde, nicht vollständig aufgeladen. Die Aufladung in diesem Bereich reicht jedoch aus, um die Batterie soweit aufzuladen, dass die Relation komplett gefahren werden kann.

Ein weiteres Potenzial, um die Batterielebensdauer zu verlängern, bergen die Nachladepunkte, bei denen einige Minuten geladen im Bahnhof gestanden oder aufgeladen unter Fahrdraht gefahren wird. Auch das Auslassen eines Nachladepunktes, also das Fahren unter Fahrdraht, ohne die Batterie zu laden, wäre eine denkbare Strategie zum Schonen der Batterie.

<span id="page-124-0"></span>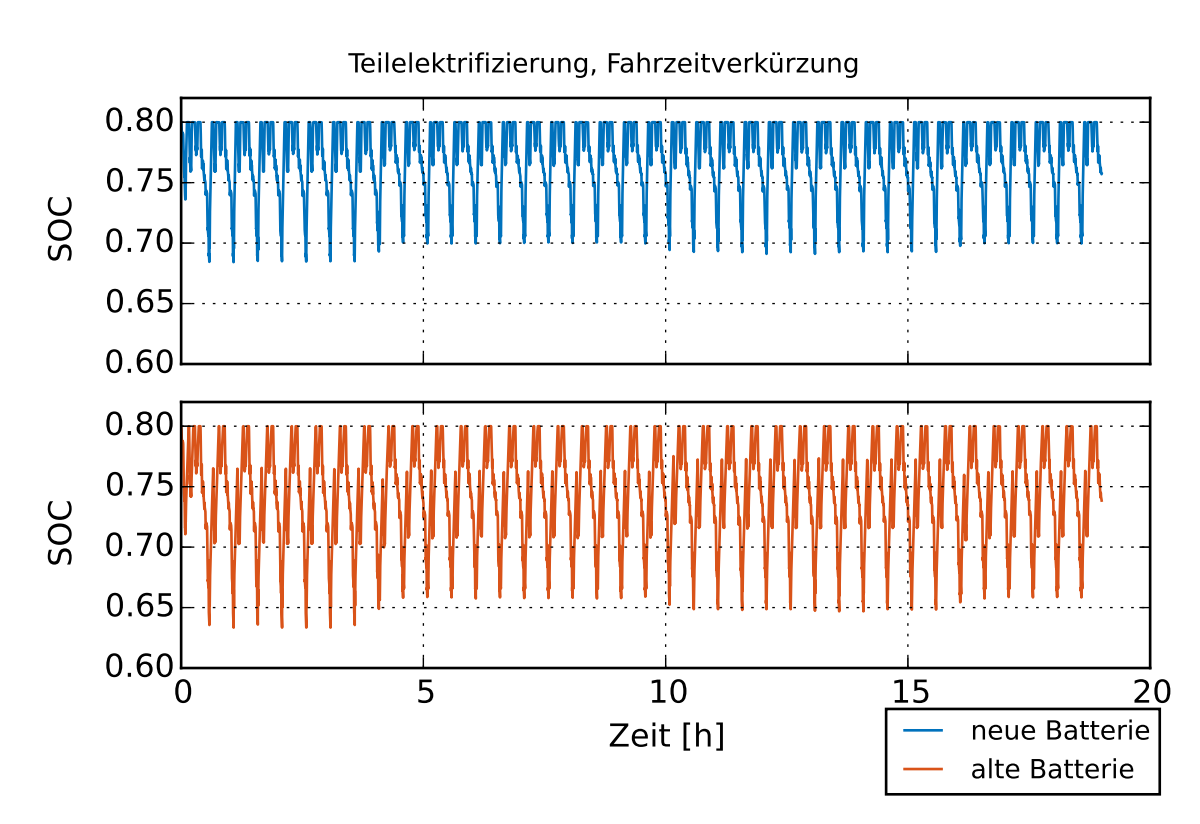

Abbildung 6.33: SOC-Verlauf bei einem 30-min-Takt auf der Kurbahn, Fahrzeitverkürzung, Nachladekonzept: Elektrifizierung einer Teilstrecke, Simulation eines Betriebstages

<span id="page-125-0"></span>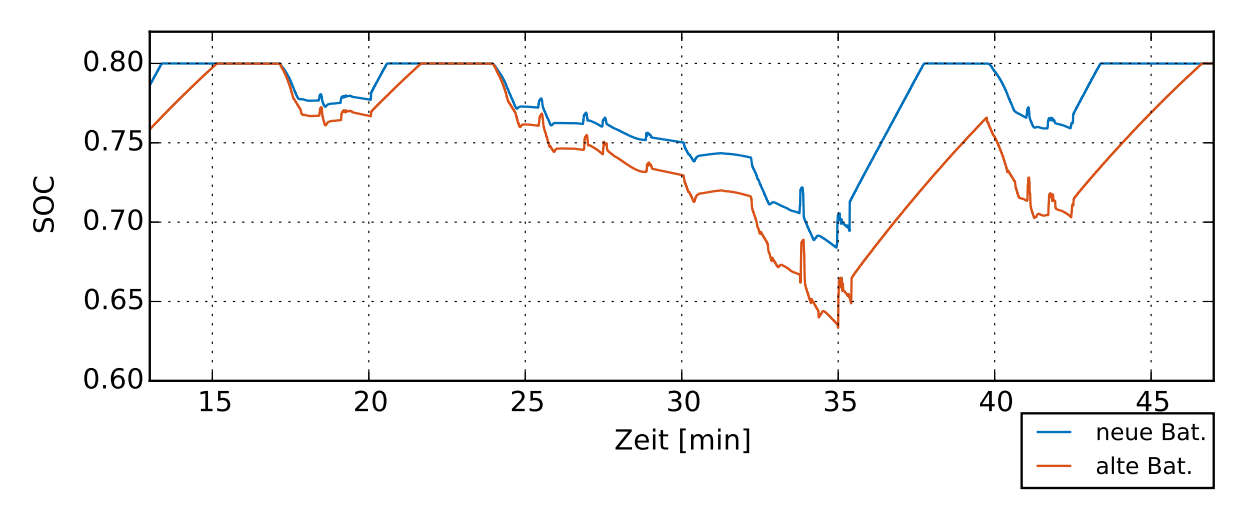

Abbildung 6.34: SOC-Verlauf bei einem 30-min-Takt auf der Kurbahn, Fahrzeitverkürzung, Nachladekonzept: Elektrifizierung einer Teilstrecke, Detailansicht

### **Renchtalbahn**

Die neue und zum Vergleich die alte Ladestrategie auf der Renchtalbahn sind in [Abbil](#page-125-1)[dung 6.35](#page-125-1) und [6.36](#page-125-1) dokumentiert. Aus Platzgründen sind die Haltestellen nicht benannt, sondern durchnummeriert. Eine Aufschlüsselung der Haltestellen kann [Tabelle B.1](#page-142-0) entnommen werden. Hervorzuheben ist, dass im Vergleich zum vorherigen Elektrifizierungskonzept bei der Renchtalbahn zusätzlich die Ausgangshaltestelle Appenweier (Bahnhof 1) an der Hauptbahn zum Nachladen genutzt werden kann.

<span id="page-125-1"></span>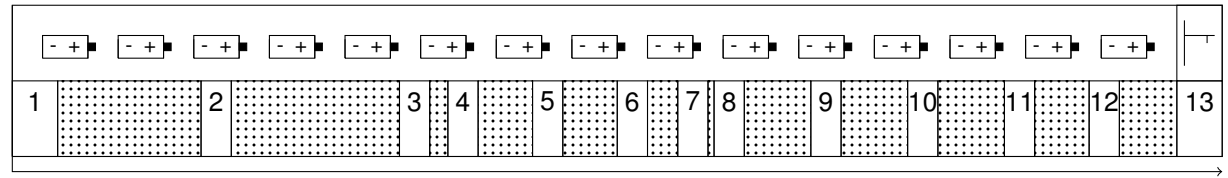

**Streckenmeter** 

Abbildung 6.35: Nachladekonzept auf der Renchtalbahn nach der Projektskizze @Train

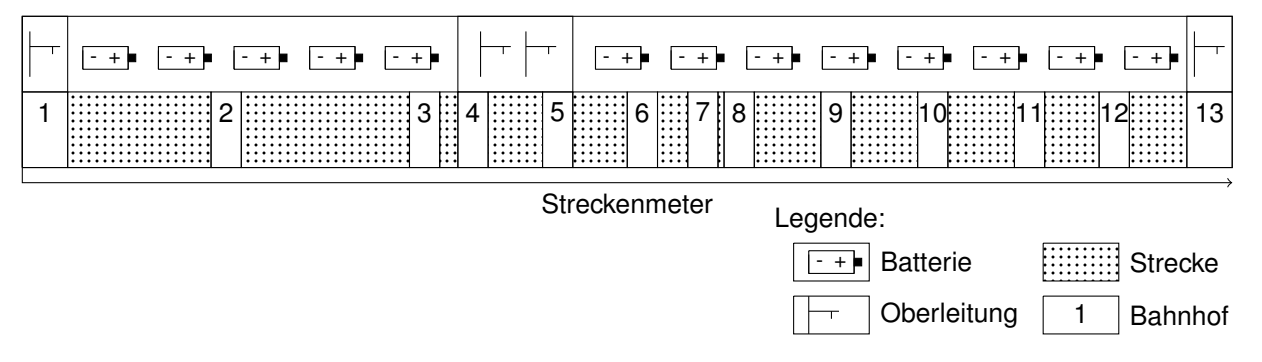

Abbildung 6.36: Nachladekonzept auf der Renchtalbahn, Elektrifizierung einer Teilstrecke

Der Abbildung kann entnommen werden, dass der Streckenabschnitt von Oberkirch-Köhlersiedlung (Bahnhof 4) nach Lautenbach (Bahnhof 5) als mit Oberleitung versehen simuliert wurde. Insgesamt entspricht dies einer Elektrifizierung von 2,1 km bzw. 7,1 % der Strecke.

<span id="page-126-0"></span>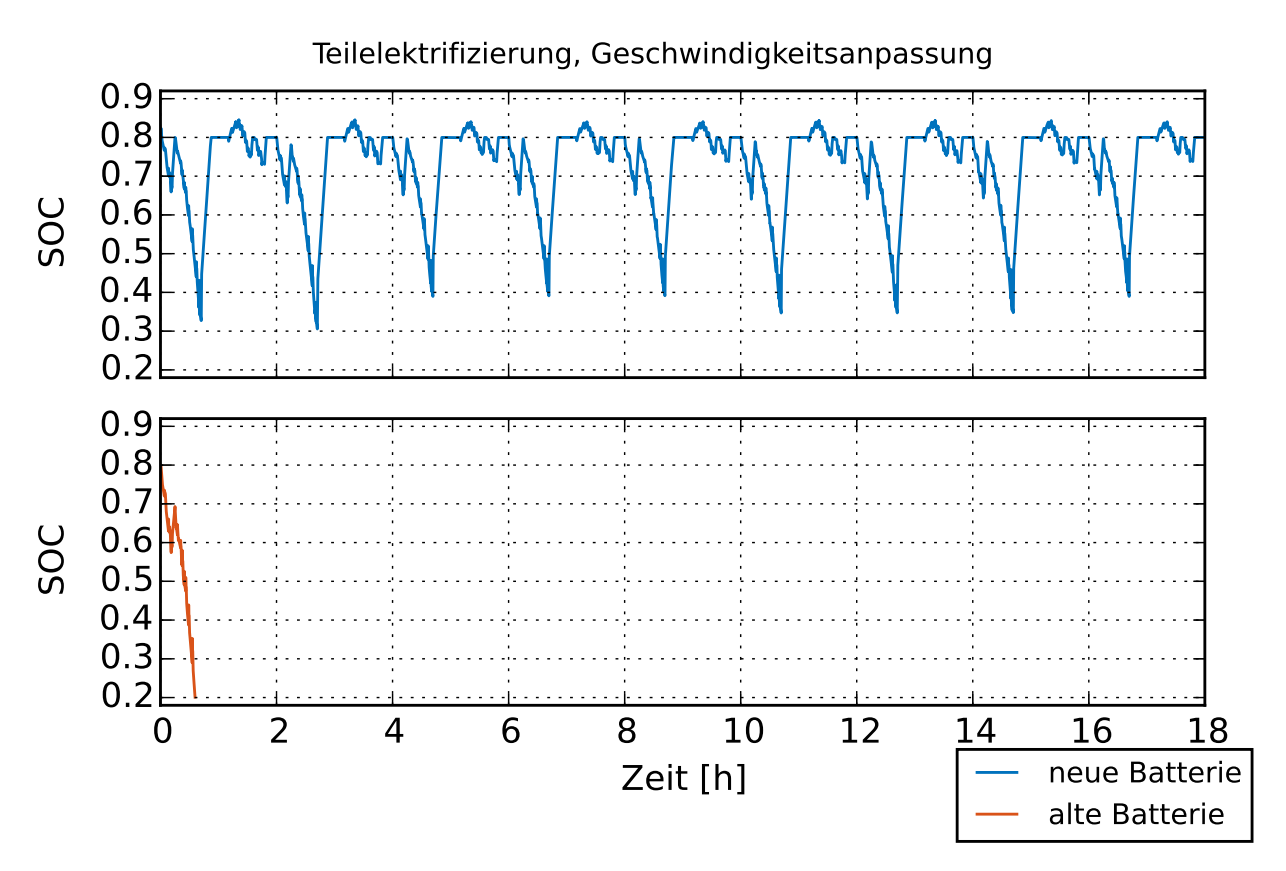

Abbildung 6.37: SOC-Verlauf bei einem 120-min-Takt auf der Renchtalbahn, Geschwindigkeitsanpassung, Nachladekonzept: Elektrifizierung einer Teilstrecke, Simulation eines Betriebstages

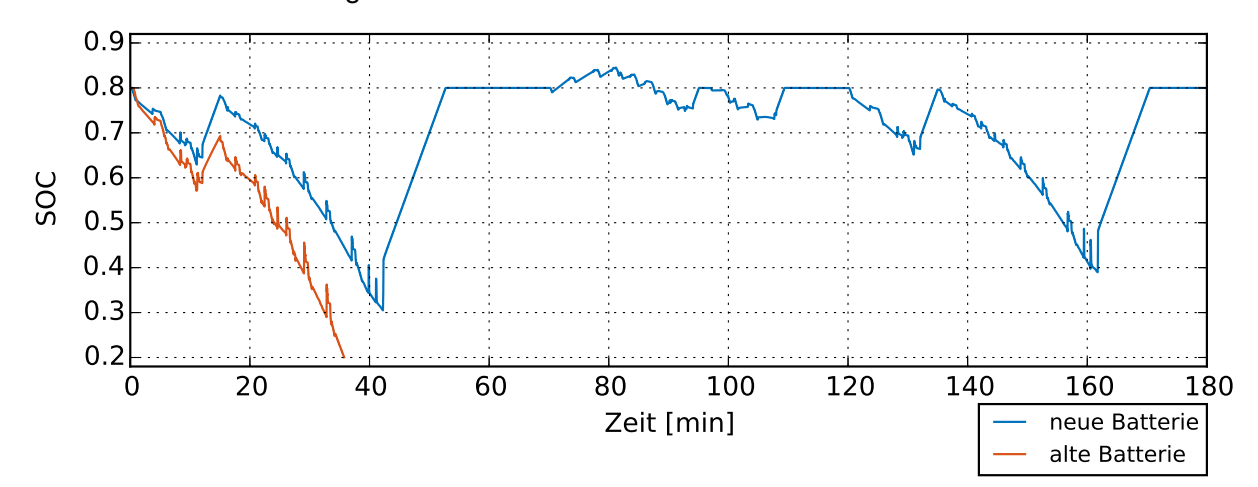

Abbildung 6.38: SOC-Verlauf bei einem 120-min-Takt auf der Renchtalbahn, Geschwindigkeitsanpassung, Nachladekonzept: Elektrifizierung einer Teilstrecke, Detailansicht

#### 6 Bewertung

Der SOC-Verlauf einer neuen und einer alten Batterie auf der auf einem kurzen Stück mit Oberleitung ausgestatteten Renchtalbahn ist [Abbildung 6.37](#page-126-0) zu entnehmen. Eine Detailansicht eines Umlaufs ist [Abbildung 6.38.](#page-126-0) Dabei wird simuliert, dass mit Erreichen der Haltestelle sofort nachgeladen werden kann. Um den Fall mit der geringsten Anforderung an die Batterie zu simulieren, wird ausschließlich das Betriebskonzept Geschwindigkeitsanpassung analysiert.

Die Analyse demonstriert, dass auch für die teilelektrifizierte Strecke die Energie in der alten Batterie nicht ausreicht, um die Renchtalbahn zu befahren. Die Detailansicht zeigt, dass während des Oberleitungsstücks (Minute 12 bis Minute 16) nicht genug Energie in die alte Batterie geladen werden kann, um diese vollständig zu laden. Ein SOC von 0,69 reicht nicht aus, sodass der Zug nicht die gesamte Strecke hinauf zum Nachladepunkt in Bad Griesbach fahren kann. Ein weiteres Phänomen wird in der Detailansicht bei der neuen Batterie zwischen Minute 70 und 95 deutlich. Dadurch, dass der Zug viel potenzielle Energie aufgenommen hat, wird diese beim Hinunterfahren in die Rheinebene durch Energierückgewinnung beim Bremsen in elektrische Energie umgewandelt. Die Batterie wird zusätzlich geladen. Das Dymola-Modell sieht nur für die Nachladung an einem Ladepunkt einen maximalen SOC von 0,8 vor. Beim Energierückgewinnen durch Bremsen kann der SOC der Batterie weiter ansteigen. Bevor die Batterie jedoch zu überladen droht, wird überschüssige Energie über die Bremsscheiben in Wärme umgewandelt und geht damit verloren. Die E-Maschinen werden nicht mehr zum Energiegewinnen verwendet.

Insgesamt ist dieses Phänomen negativ zu bewerten. Zum einen droht die Batterie zu überladen, zum anderen geht Energie verloren. Ein schlüssiges Nachladekonzept sollte in der Ebene laden und darauf achten, dass am höchsten Punkt die Batterie genug entladen ist, um die Bremsenergie der Talfahrt vollständig aufnehmen zu können. Zusätzlich wäre denkbar, die Batterie in Bad Griesbach zu laden, jedoch nur auf einen geringeren SOC-Wert, sodass die Bremsenergie noch vollständig zurückgewonnen werden kann.

Auf die Entwicklung einer mit alten und neuen Batterien funktionierenden sowie Energie und Batterielebensdauer schonenden Elektrifizierungsstrategie für die Renchtalbahn wird hier verzichtet. Dieses Beispiel zeigt jedoch, dass dies prinzipiell mit der Simulationsumgebung möglich ist.

Da die obige Simulation kein funktionierendes Konzept gezeigt hat, wird hier keine Lebensdauerabschätzung bzw. Energieeinschätzung durchgeführt.

#### **6.2.6 Generische Strecke**

Zur Analyse der generischen Strecken wurden zwei Pendelfahrten auf den generischen Strecken untersucht. Im Folgenden wird von diesen zwei Fahrten nur der letzte Zeitraum zwischen zwei Ladepunkten betrachtet. Das bedeutet, dass für das Laden am niedrigsten Punkt die komplette zweite Pendelfahrt betrachtet wird, für das Laden am höchsten Punkt wird die Rückfahrt der ersten und die Hinfahrt der zweiten Fahrt betrachtet. Dadurch lassen sich zum einen die Fahrten energietechnisch untereinander vergleichen, da ein kompletter Entladevorgang abgebildet wird, zum anderen wird eine Beeinflussung der Ergebnisse durch Anfangsrandbedingungen, wie SOC-Start = 0,8, vermieden.

In [Abbildung 6.39](#page-128-0) werden die DODs der einzelnen generischen Strecken miteinander verglichen. Da kein kompletter Betriebstag analysiert wurde, wird auf eine Analyse der äquivalenten Vollladezyklen verzichtet. In [Abbildung 6.40](#page-129-0) bis [Abbildung 6.43](#page-130-0) sind die SOC-Verläufe der Batterie auf den einzelnen Strecken abgebildet.

<span id="page-128-0"></span>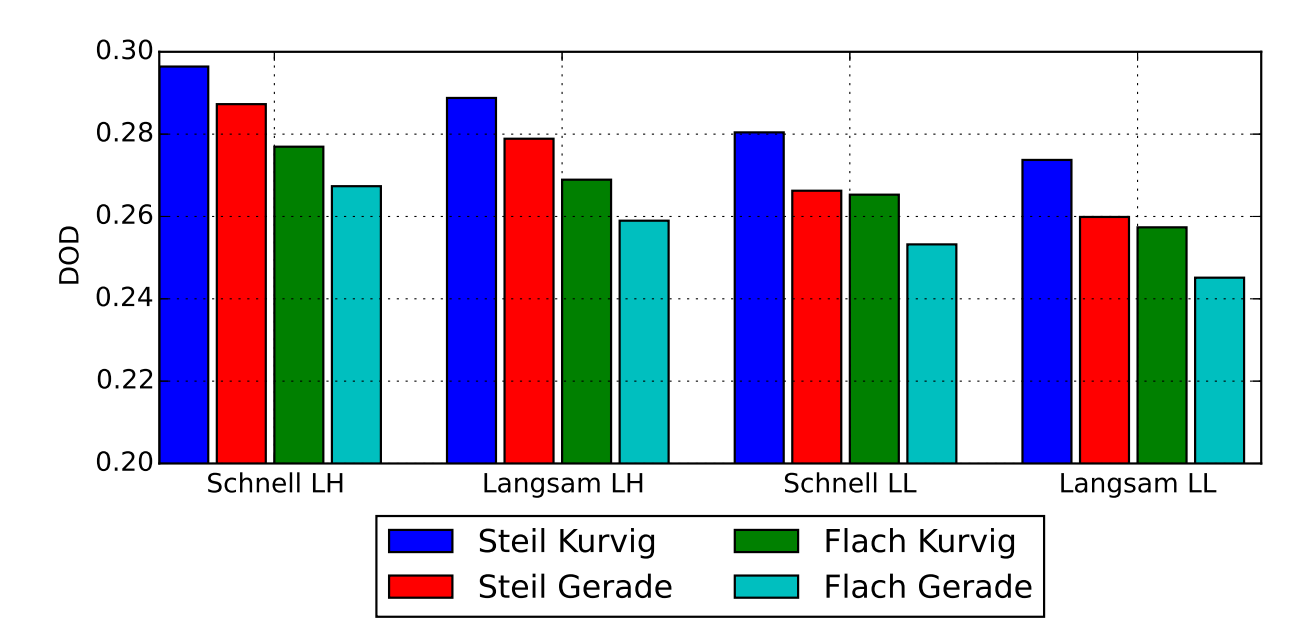

Die Aufschlüsselung der Größe DOD nach generischen Strecken zeigt, dass es energie-

Abbildung 6.39: DOD der unterschiedlichen Generischen Strecken, LL: Laden am niedrigsten Punkt, LH: Laden am höchsten Punkt

technisch sinnvoll ist, das Fahrzeug in der Ebene am tiefsten Punkt zu laden und nicht am höchsten. Der Vergleich der SOC-Verläufe in [Abbildung 6.40](#page-129-0) und [6.42](#page-130-0) zeigt den Grund. Wird am höchsten Punkt geladen, kann die aufgenommene potenzielle Energie nicht im selben Umfang in die Batterie zurückgespeist werden, wie wenn die Batterie am höchsten Punkt eher entladen ist. Dieses Phänomen wurde schon auf der Renchtalbahn beobachtet und beschrieben. Darüber hinaus zeigt die Aufschlüsselung der Größe DOD den negativen Einfluss von Fahrwiderständen. Ist die Strecke steil, muss die meiste Energie aufgewendet werden, der Unterschied zur vergleichsweise flachen Strecke liegt bei ca. 5 %. Dies ist plausibel, da nicht die gesamte potenzielle Energie, die zunächst zusätzlich aufgewendet

<span id="page-129-0"></span>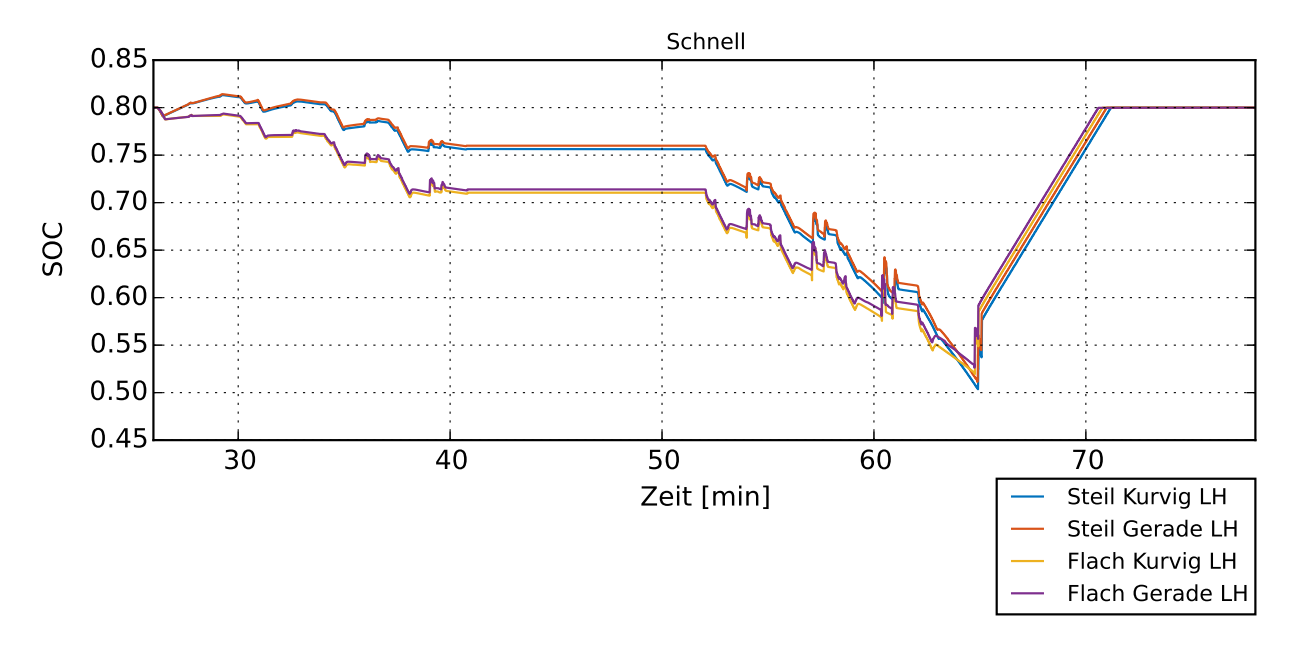

Abbildung 6.40: SOC-Verlauf, Generische Strecke, Schnelle Fahrt, Laden am höchsten Punkt

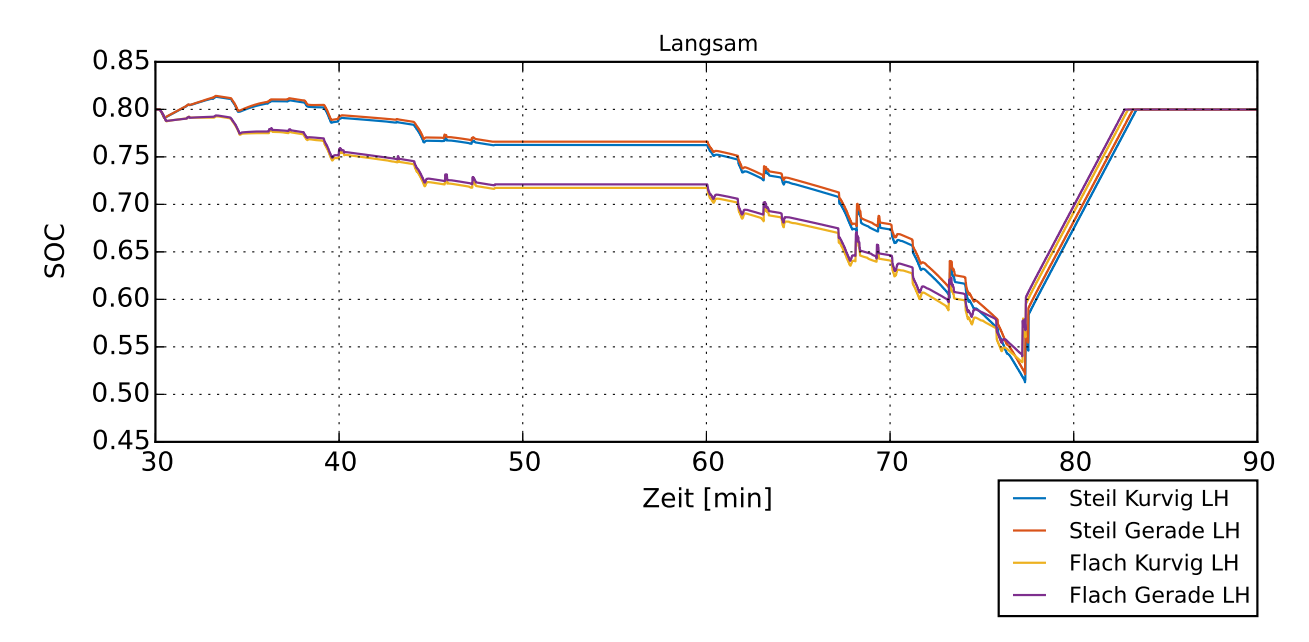

Abbildung 6.41: SOC-Verlauf, Generische Strecke, Langsame Fahrt, Laden am höchsten Punkt

werden musste, zurückgewonnen werden kann. Ein größerer Anteil Kurven ist ebenfalls negativ, hier liegt der Energiezuwachs bei ca. 3 %. Der negative Einfluss der Geschwindigkeit auf die Batteriebelastung wurde bei den realen Strecken schon festgestellt. Im direkten Vergleich benötigt die schnellere Fahrweise bei den vergleichsweise steilen Strecken ca. 4 % und auf den vergleichsweise flachen Strecken ca. 5 % mehr Energie. Wird der besten Fall (gerade, flach, langsam) mit dem herausforderndsten Fall (kurvig, steil, schnell) verglichen,

<span id="page-130-0"></span>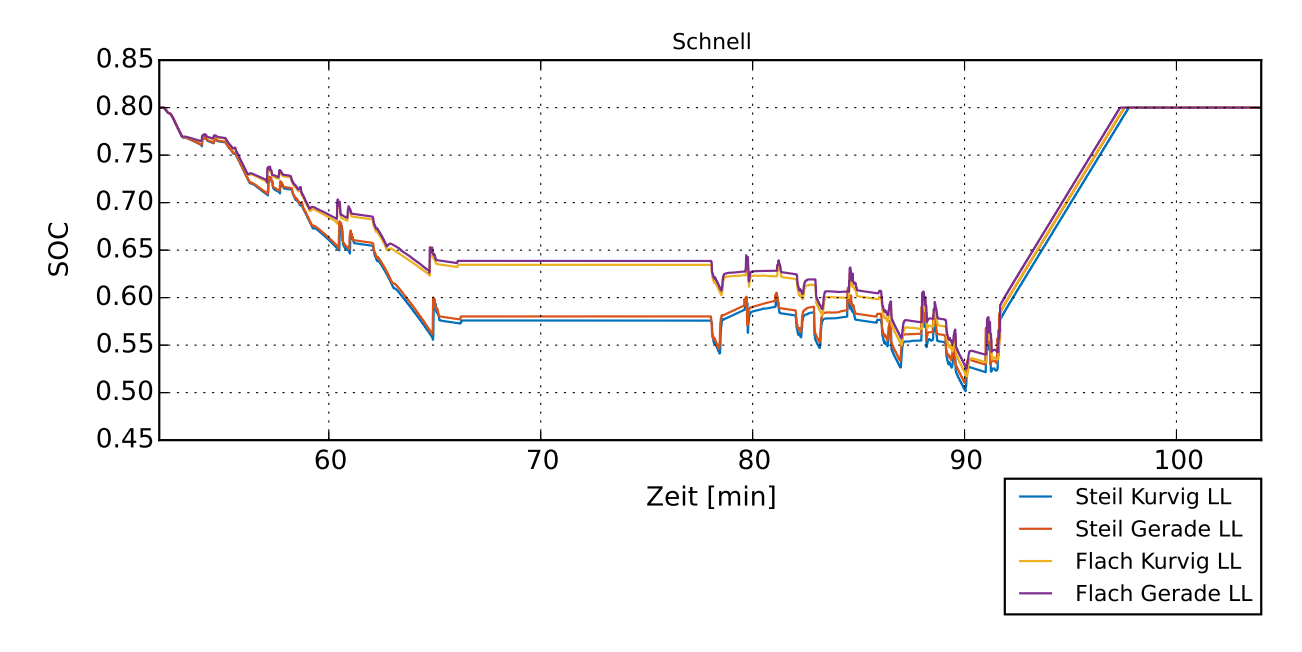

Abbildung 6.42: SOC-Verlauf, Generische Strecke, Schnelle Fahrt, Laden am niedrigsten Punkt

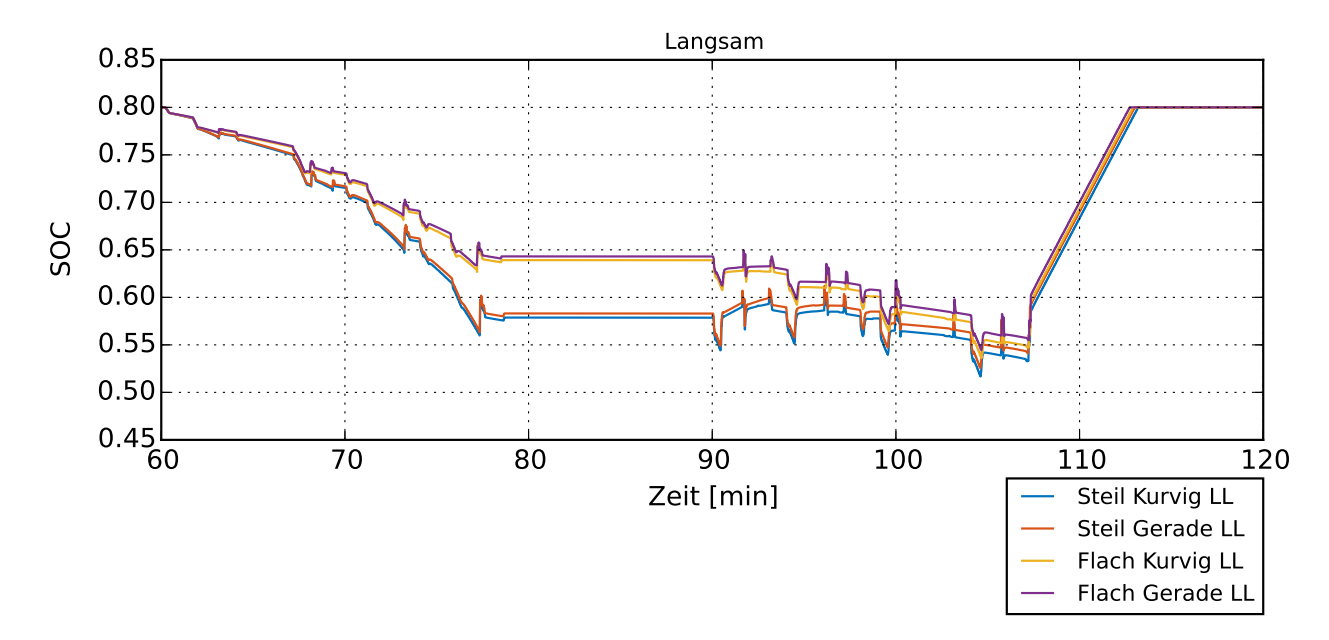

Abbildung 6.43: SOC-Verlauf, Generische Strecke, Langsame Fahrt, Laden am niedrigsten Punkt

so ergibt sich ein Unterschied im DOD und damit im Energiebedarf von 12 %. Diese Werte gelten für das Laden am niedrigsten Punkt der Strecke. Wird am höchsten Punkt der Strecke geladen, ist der unterschiedliche Energiebedarf zwischen Steil und Flach mit ca. 8 % deutlich größer, was an dem zuvor beschriebenen Problem des Rückspeisens bei voll geladener Batterie liegt.

Die SOC-Verläufe [\(Abbildung 6.40](#page-129-0) bis [Abbildung 6.43\)](#page-130-0) zeigen ein weiteres Phänomen auf,

#### 6 Bewertung

welches insbesondere bei der Planung der Nachladung zu berücksichtigen ist. Zum Ende einer Relation, bevor nachgeladen wird, liegen die SOC-Verläufe relativ nah beieinander. Die Unterschiede der SOC-Verläufe zu diesem Zeitpunkt entsprechen den unterschiedlichen DOD aus [Abbildung 6.39.](#page-128-0) Am Wendebahnhof, an dem nicht nachgeladen wird, in den Abbildungen als nahezu konstante horizontale Linie zu erkennen, liegen die SOC-Verläufe der flachen und der steilen Strecke weit auseinander. Bei einer vergleichsweise schnellen Fahrt und dem Laden am niedrigsten Punkt der Strecke liegt der Unterschied an SOC bei ca. 12 %, der SOC der steilen Strecke liegt unter dem der flachen Strecke. Wird am höchsten Punkt geladen, liegt der Unterschied an SOC bei ca. 5,5 %, der SOC der steilen Strecke liegt diesmal über dem der flachen Strecke. Der Einfluss der Steigung auf den SOC-Verlauf wird deutlich. Es lässt sich feststellen, dass bei Talfahrt der SOC-Verlauf nur geringfügig sinkt, wohingegen bei Bergfahrt der SOC-Verlauf stark sinkt, im Mittel ist der SOC-Verlauf ähnlich dem einer flachen Strecke. Daraus lässt sich Folgendes für eine möglich Nachladung entlang der Strecke ableiten: Bei einer vergleichsweise flachen Strecke macht es keinen Unterschied, ob sich das Fahrzeug auf Berg- oder Talfahrt befindet, der Zug kann in beiden Richtungen geladen werden. Ist der Zug auf einer vergleichsweise steilen Strecke unterwegs, so ist das Laden nur bei Bergfahrt sinnvoll, bei Talfahrt kann bzw., um Überladen zu verhindern, sollte darauf verzichtet werden.

# **7 Zusammenfassung und Ausblick**

## **7.1 Zusammenfassung**

Bei der Betrachtung der vorliegenden Arbeit werden drei Kernthemen der Arbeit deutlich. Zunächst beschäftigt sich die Arbeit mit Bahnstrecken sowie der Modellierung dieser für die spätere Simulation. Der zweite Teil beschäftigt sich mit dem Fahrzeug ET2010, der Umrüstung dieses Fahrzeuges zu einem Mehrkraftfahrzeug sowie der Anpassung und Erweiterung des im Institut schon vorhandenen Dymola-Modells zur späteren Simulation des Akkumulatorbetriebs. Der dritte Themenschwerpunkt ist die Simulationsauswertung und Interpretation. Diese umfasst Fragestellungen zur Validierung, Konzeptüberprüfung, Energie- und Lebensdauerabschätzung, Nachladestrategien sowie Verallgemeinerung der Streckentopologie.

Im ersten Teil geht es zunächst um die Modellierung von realen Bahnstrecken. Dazu werden in dieser Arbeit Wege aufgezeigt, wie aus diversen öffentlich zugänglichen Quellen mit überschaubarem Aufwand Daten erhoben werden können. Mithilfe dieser Daten ist es möglich, die Modellierung der Strecken mit einem hohen Gütegrad durchzuführen. Als dargestellte Techniken seien dazu die Höhenauswertung mit Google Earth, die automatisierte GPS-Koordinatenabfrage aus RailNav sowie die Schildererfassung entlang der Strecke exemplarisch genannt. Neben der Entwicklung dieser handwerklichen Tools sei die in diesem Teil gewonnene Erkenntnis hervorzuheben, dass Höchstgeschwindigkeiten richtungsabhängig sind und dass Stichstrecken viele Langsamfahrstellen besitzen. Neben realen Bahnstrecken werden in diesem Themenschwerpunkt generische Strecken erstellt. Mit dem Ziel, dass diese charakteristische Größen von Stichstrecken abbilden, werden die realen Strecken analysiert. Aus den Ergebnissen dieser Analyse besonders hervorzuheben ist, dass auf der vergleichsweise flachen generischen Strecke auf 10 km immerhin 42 Höhenmeter zurücklegt werden. Eine vollständig flache Strecke ist in dem untersuchten Gebiet rund um Karlsruhe nicht anzutreffen. Auch die vergleichsweise gerade Strecke wird zu 10 % mit einem Radius von 300 m modelliert. Dies ist sicherlich nur bei Stichstrecken als vergleichsweise gerade zu benennen.

Im zweiten Abschnitt der Arbeit wird ein bereits im Institut vorhandenes Dymola-Modell eines Fahrzeugs mit Hybrid-Powerpack-Antriebsstrang angepasst. Ziel der Anpassung ist

es, einen zum Mehrkraftfahrzeug umgerüsteten ET2010 zu modellieren. Das umgerüstete Fahrzeug kann sowohl am Gleichspannungsfahrdraht betrieben als auch mit Energie aus einer mitgeführten Batterie mit Energie versorgt werden. In dieser Zusammenfassung seien die Unterschiede im Dymola-Modell, die sich aufgrund der stark unterschiedlichen Antriebsstränge ergeben, hervorgehoben. Stark vereinfacht haben sich, mit Wegfall der Verbrennungskraftmaschine, die Modellierung der Halbzüge sowie die Fahrzeugsteuerung. Als aufwendiger hat sich, aufgrund der direkteren Traktionsumsetzung, die Implementierung des Fahrers erwiesen. Neu entwickelt wurde ein DC/DC-Wandler zum Einbinden der Batterie in den Zwischenkreis und ein Pantograph zur Stromversorgung. Zusätzlich wurde das Vorhandensein einer Nachlademöglichkeit als zusätzlicher streckenspezifischer Parameter in die Simulation aufgenommen. Bei der Implementierung der zuvor modellierten Stichstrecken werden verschiedene Betriebsstrategien direkt im Dymola-Modell zur späteren Simulation hinterlegt. Das angepasste Dymola-Modell kann zudem ganze Betriebstage mit variabel einzustellender Anzahl an Pendelfahrten simulieren.

Im letzten Abschnitt der Arbeit werden zunächst Strategien entwickelt, die Simulation mit den zur Verfügung stehenden Mitteln und einfach umzusetzenden Maßnahmen zu validieren. Dazu wird im Rahmen der vorliegenden Arbeit eine weitere reale Strecke simuliert. Diese Strecke ist mit Oberleitung versehen und wird von unumgerüsteten ET2010- Fahrzeugen befahren. Bei Mitfahrten wurden Geschwindigkeitsprofile mittels GPS-Tracker sowie bei einer Führerstandsmitfahrt die Fahrhebelstellungen mittels Video aufgezeichnet. Ein Vergleich der so erhobenen Größen mit Ergebnissen der Simulation zeigt, dass die Simulation plausible Ergebnisse liefert. Verschiedene Tools wurden entwickelt, um die Größen miteinander vergleichen zu können. Dadurch, dass das ursprüngliche Dymola-Modell validiert ist und trotz Anpassungen plausible Ergebnisse erzielt werden können, kann von einem validen Modell ausgegangen werden.

Mit dem validen Modell wird untersucht, ob das umgerüstete Fahrzeug auf vier unterschiedlichen realen Stichstrecken eingesetzt werden kann. Dabei wird immer ein kompletter Betriebstag mit einer neuen und einer alte Batterie untersucht, nachgeladen wird ausschließlich am Wendebahnhof. Zusätzlich werden unterschiedliche Taktzeiten betrachtet. Die Stichstrecken sind unterschiedlich lang, sie reichen von ca. 2 km (Strecke nach Maulbronn) bis hin zu 30 km Streckenlänge (Renchtalbahn). Zusätzlich sind die Strecken unterschiedlich anspruchsvoll im Hinblick auf Steigungen und Kurvenradien. Die Durchführbarkeit der einzelnen Stichstrecken ist in [Tabelle 7.1](#page-134-0) zusammenfassend dargestellt.

Neben dieser reinen Konzeptüberprüfung werden die durchführbaren Streckenbetriebe mit einer Energie- und Lebensdauerabschätzung untersucht. Auf der Strecke nach Maulbronn werden dabei Batterielebensdauern zwischen 8 und 10 Jahren, auf der Kurbahn und der Wieslautertalbahn zwischen 3 und 4 Jahren prognostiziert. Alternative Betriebsstrategi-

<span id="page-134-0"></span>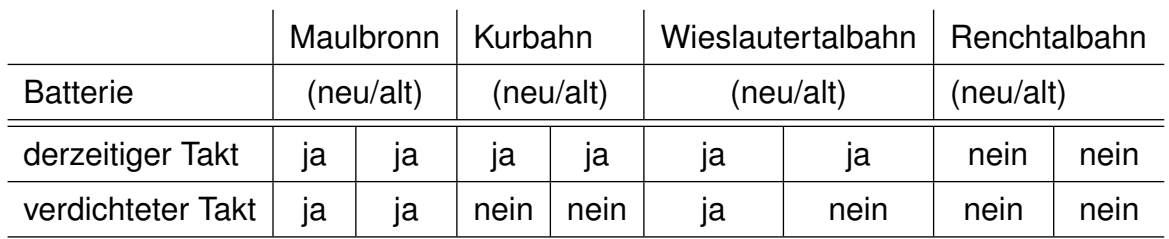

Tabelle 7.1: Übersicht über die Durchführbarkeit des Akkumulatorbetriebs auf den Stichstrecken

en werden zusätzlich simuliert. Dabei sind durch langsameres Fahren, bei gleichzeitigem Einhalten des derzeit auf den Strecken gefahrenen Fahrplans, Energieeinsparungen von bis zu 7,87 % möglich. Eine weitere Untersuchung betrachtet den Einfluss der im Dymola implementierten Fahrweise auf den Energieverbauch. Dabei lässt sich kein signifikanter Unterschied zwischen der simulierten Fahrweise eines menschlichen und eines automatischen computergestützten Fahrers ausmachen. Hier lässt sich das Fazit ziehen, der implementierte menschliche Fahrer ist noch "zu gut", um einen signifikanten Einfluss auf den Energieverbrauch des Fahrzeuges zu haben. Motiviert durch die Feststellung, dass die untersuchten Stichstrecken eine hohe Anzahl Langsamfahrstellen aufweisen, wird der Einfluss dieser auf den Energieverbrauch simuliert. Fährt ein Zug im Bereich der Langsamfahrstelle die davor und danach gelten Streckengeschwindigkeit, so wird bis zu 20 % weniger Energie benötigt. Dies gilt insbesondere für Langsamfahrstellen auf freier Strecke. Langsamfahrstellen kurz vor oder kurz nach einem Bahnhofshalt beeinflussen den Energiebedarf nicht signifikant negativ.

Die Simulation von Nachladestrategien ist ein weiterer Untersuchungsschwerpunkt der Arbeit. Dazu werden bei Betriebsszenarien, die sich mit dem allgemeinen Konzept nicht umsetzen lassen, Teilelektrifizierungen der Strecke untersucht. Während eine Teilelektrifizierung der Kurbahn den erwünschten Effekt bringt (kürzere Takte lassen sich realisieren), stellt sich heraus, dass das Nachladungskonzept bei der vergleichsweise steilen Renchtalbahn komplett neu gedacht werden muss. Die Simulation zeigt, dass Nachladekonzepte für steile Strecken folgendem Leitsatz genügen sollten: Laden im Tal und bei Bergfahrt, kein Laden auf dem Berg und bei Talfahrt.

Durch Analyse der generischen Strecken lässt sich der direkte Einfluss von Fahrwiderständen auf den Energieverbrauch quantifizieren. Im Vergleich zu einer geraden, flachen und langsam befahrenen Stichstrecke benötigt eine kurvige, steile und schnell befahrene Stichstrecke ca. 12 % mehr Energie. Dabei entfallen ca. 3 % auf die größere Anzahl Kurven, 5 % gehen trotz Energierückgewinnung bei einer vergleichsweise steilen Strecke verloren und die schnellere Fahrweisen benötigt 4 % mehr Energie. Auch bei den generischen Strecken zeigt sich, dass das Laden an der niedrigsten Stelle der Strecke am sinnvollsten ist. Der

direkte Vergleich mit dem Laden an der höchsten Stelle zeigt, dass dieses Laden zu einem 3 % höheren Energiebedarf führt.

Insgesamt wird bei der Auswertung der Simulationsergebnisse die extreme Abhängigkeit der Ergebnisse von der Beschaffenheit der Strecke deutlich. Was bei der einen Strecke einen immensen Energievorteil bringt, kann bei der nächsten Strecke keinen oder einen nur sehr geringen Vorteil bringen. Es wird deutlich, wie stark die Infrastruktur, das Fahrzeug, der Fahrplan, die Umwelteinflüsse und die Fahrweise zusammenhängen und wie komplex das Gesamtsystem ist. Eine Aussage über die Durchführbarkeit eines Akkumulatorbetriebs kann immer nur für eine bestimmte Strecke mit einem bestimmten Fahrplan bei einer bestimmten Fahrweise getroffen werden.

# **7.2 Ausblick**

Im Rahmen dieser Arbeit wurden viele Fragestellungen aufgeworfen und bearbeitet. Im Folgenden sei eine Auswahl weiterer möglicher Untersuchungsaufgaben genannt.

Im ersten Teil dieser Arbeit, aber auch bei der Validierung des Dymola-Modells, wurde mit Videoaufzeichnungen von Zugmitfahrten und vom Fahrhebel gearbeitet. Videoaufzeichnungen haben dabei den großen Vorteil, dass sie einfach umzusetzen sind. Nachteilig ist, dass es zeitintensiv ist, diese händisch auszuwerten. Um weitere Strecken zu untersuchen, wäre es daher wünschenswert, diese Auswertung computergestützt mittels Bilderkennung durchzuführen. Eine solche Erweiterung würde es erlauben, weitere Stichstrecken zu analysieren und so zu einer Vergrößerung der untersuchten Datenbasis beitragen. Insbesondere Stichstrecken aus anderen Teilen Deutschlands könnten die Entwicklung noch belastbarer generischer Strecken vorantreiben. Auch könnten andere Streckentypen, wie zum Beispiel Regionalexpressstrecken, untersucht werden. Hier würde der Aspekt der Nachladung unter schon bestehenden Oberleitungen hinzukommen.

Das entwickelte Dymola-Modell kann die Ausgangsbasis für weitere Modelle bilden. Das Anpassen auf weitere Fahrzeuge, zum Beispiel die derzeit entwickelten Akkumulatortriebzüge von Bombardier oder Siemens, wären hier zu nennen. Eine weitere Aufgabe könnte die Umgestaltung des Modells beinhalten, bei denen das Fahrzeug genauer und auf einem tieferen Detaillierungsgrad modelliert wird. Insbesondere eine detaillierte Modellierung eines Asynchronmotors wäre ein Projekt in diesem Zusammenhang. Ein alternativer, dieser Überlegung gegenläufiger Ansatz, wäre das Modell zu vereinfachen und auf das Wesentliche zu beschränken. Anschließend könnte zum Beispiel der Betrieb von Nebenaggregaten in vertretbarer Zeit simuliert werden.

Im letzten Teil dieser Arbeit lässt sich weiteres Potenzial für zukünftige Untersuchungen

ausmachen. Ein Projekt wäre, die Simulation des menschlichen Fahrers stärker zu untersuchen, um das mögliche Energieeinsparpotenzial zu quantifizieren. Darüber hinaus könnten so Aussagen über den Einsatz von Batterietriebzügen mit menschlichen Fahrern gefunden werden. Gegebenenfalls lässt sich eine Strecke zwar mit der optimalen Fahrweise des hier simulierten automatischen computergesteuerten Fahrers betreiben, mit einem menschlichen Fahrer ist diese Strecke jedoch gegebenenfalls nicht betreibbar. Die Simulation ließe sich sogar soweit erweitern, dass sie von Menschen mittels Fahrhebel gesteuert wird. Der Einsatz in einem Fahrsimulator wäre denkbar. Ein letztes hier zu erwähnendes Projekt ist die Nachladeoptimierung. Dabei könnte ganz individuell für einzelne Strecken ein optimales Nachladekonzept entwickelt werden.

# **A Anhang Codes**

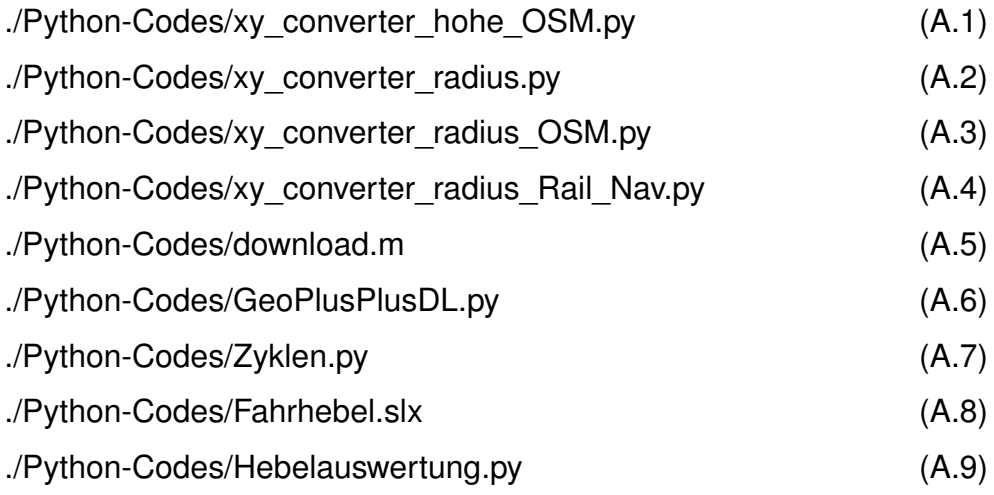

# **B Weiterführende Daten zu Strecken und Simulation**

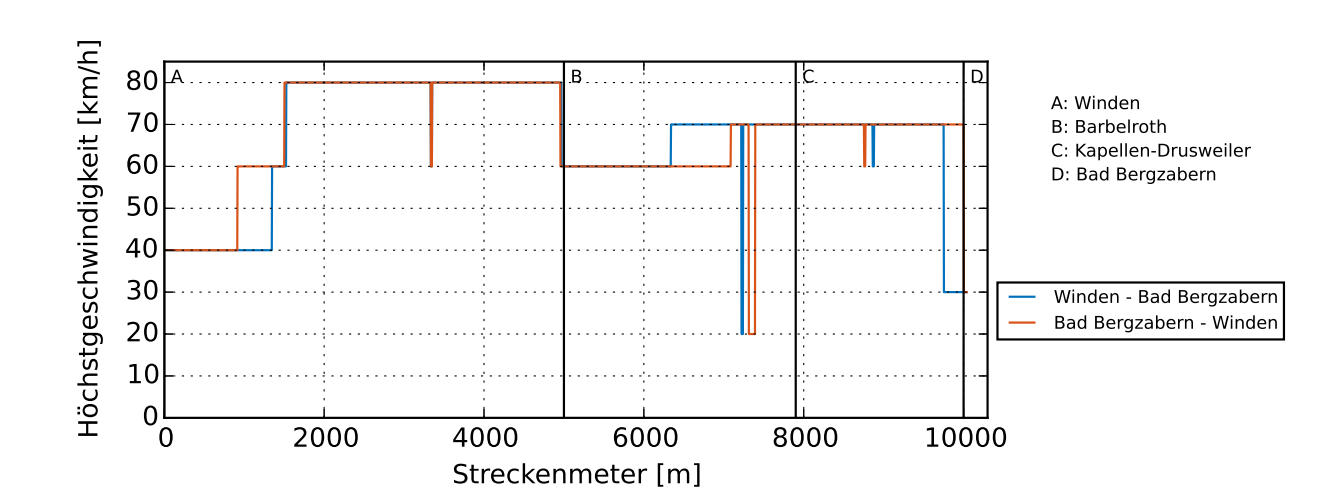

## **B.1 Kurbahn**

Abbildung B.1: Streckenhöchstgeschwindigkeit Winden - Bad-Bergzabern

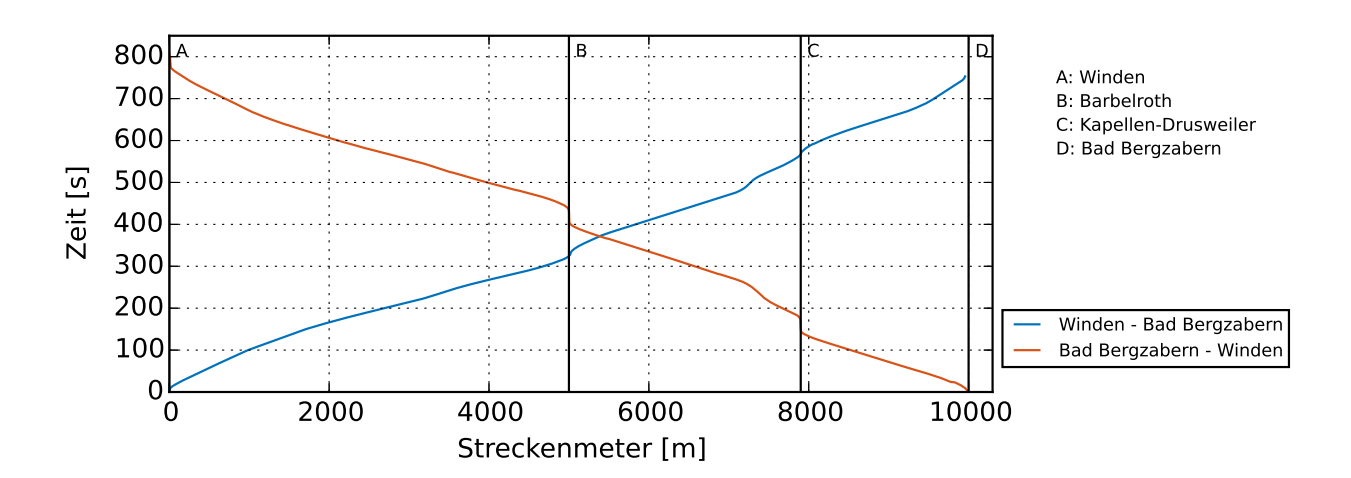

Abbildung B.2: Gemessenes Zeit-Weg-Diagramm auf der Kurbahn

# **B.2 Renchtalbahn**

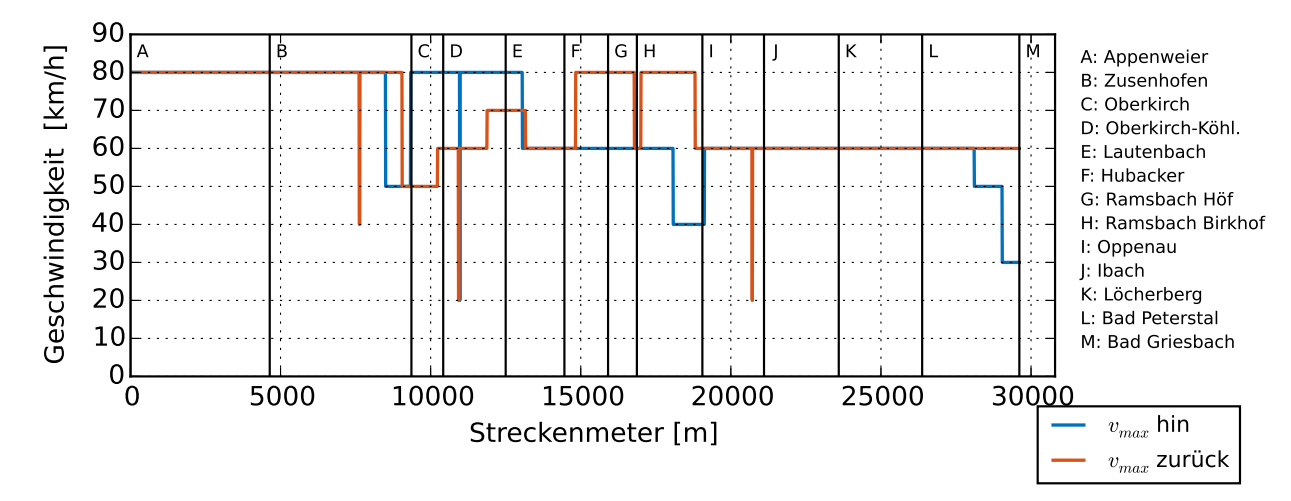

Abbildung B.3: Streckenhöchstgeschwindigkeit Appenweier - Bad Griesbach

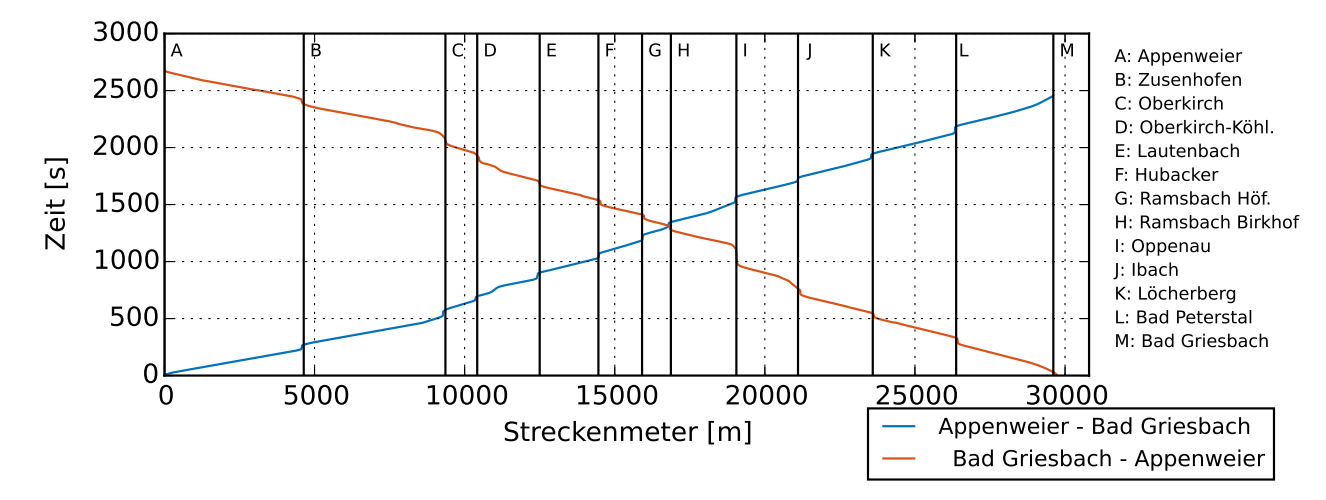

Abbildung B.4: Zeit-Weg-Diagramm der Renchtalbahn

<span id="page-142-0"></span>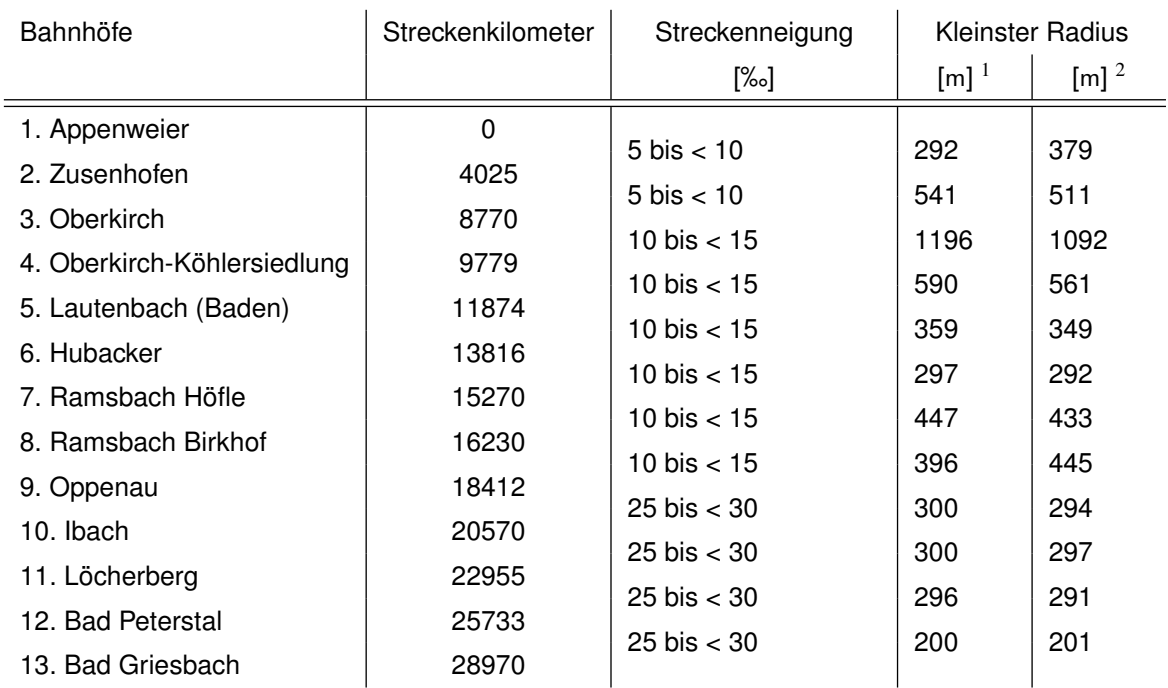

Tabelle B.1: Streckeninformation der Renchtalbahn [\[22\]](#page-162-0) (<sup>1</sup> DB-Netz, <sup>2</sup> detektiert)

# **B.3 Allgemeine Daten zur Simulation**

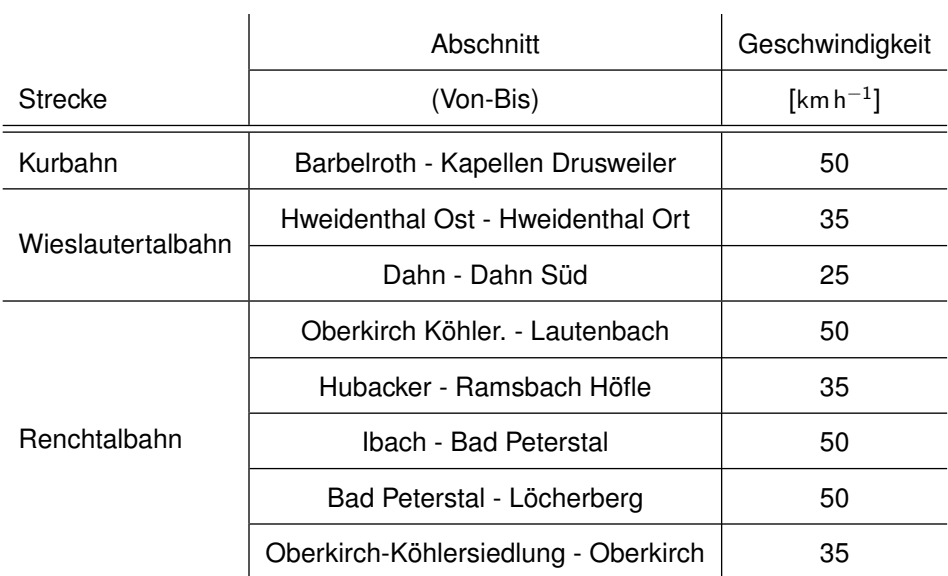

Tabelle B.2: Dokumentation der angepassten Geschwindigkeit für die Betriebsstrategie Geschwindigkeitsanpassung

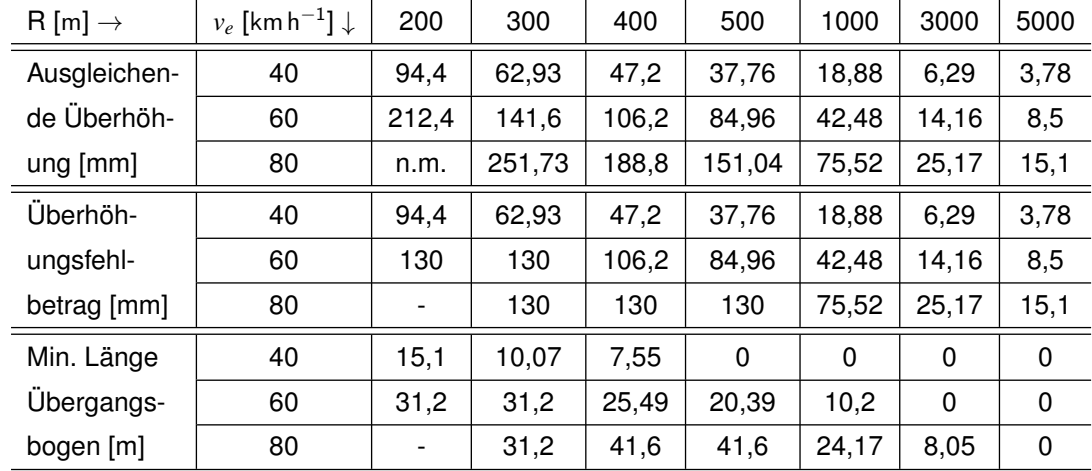

# **B.4 Generische Strecken**

Tabelle B.3: Ausgleichende Überhöhung, Überhöhungsfehlbetrag sowie minimale Länge des Übergangsbogens für Radien und Geschwindigkeiten der generischen Strecke
## **C Anhang Nebenrechnungen**

#### **C.1 Projektion von GPS-Daten auf eine Ebene**

Ziel dieser Projektion ist es, die Ortskoordinaten, die in Breiten- und Längengrad vorliegen, in ein x-y-Koordinatensystem zu transformieren. Geographische Koordinaten Breitengrad φ und Längengrad λ sind dabei ähnlich zu Kugelkoordinaten *r*, θ und ϕ. Unterschiedlich ist die Definition der φ- bzw. der θ-Kordinate.  $\phi$  ist am Äquator 0° und am Nordpol 90°, θ ist am Nordpol 0° und am Äquator 90°. Die unterschiedlichen Koordinatensysteme sind in [Abbildung C.1](#page-144-0) und [C.2](#page-144-0) dargestellt.

<span id="page-144-0"></span>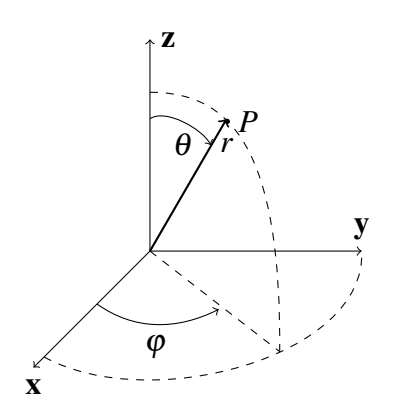

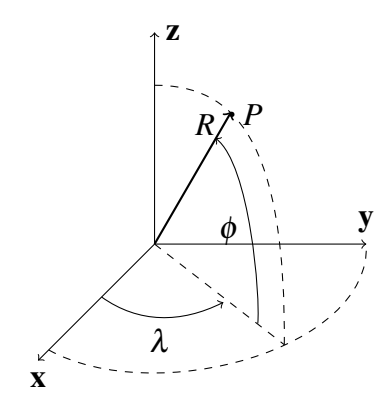

Abbildung C.1: Gewöhnliches Kugelkoordinatensystem [\[66\]](#page-165-0)

Abbildung C.2: Geographisches Koordinatensystem

Darüber hinaus gilt für *r* bei geographischen Koordinatensystemen der Erdradius *R*. Es sei angemerkt, dass die Erde aufgrund ihrer Rotation keine Kugel, sondern ein Rotationsellipsoid ist. Zur Umwandlung der Koordinaten wird der Erdradius in Karlsruhe zu 6 366 371 m angenommen und darüber hinaus die Erde als Kugel betrachtet.

Die Umwandlung der geographischen Koordinaten in das x-y-z-Koordinatensystem folgt unter Berücksichtigung der obigen Überlegungen zu

$$
x = R \cdot \cos(\phi) \cdot \cos(\lambda), \tag{C.1}
$$

$$
y = R \cdot \cos(\phi) \cdot \sin(\lambda), \tag{C.2}
$$

$$
z = R \cdot \sin(\phi). \tag{C.3}
$$

Die Umwandlung in ein x-y-Koordinatensystem entspricht einer Projektion der x-y-z-Koordinaten auf die von einer y- und z-Achse aufgespannte Ebene. Um den Projektionsfehler möglichst klein zu halten, wird das gesamte Koordinatensystem so gedreht, dass möglichst viele Ortsvektoren *r* der Punkte *P* senkrecht auf der y-z-Ebene stehen. Nach dieser Drehung kann aufgrund des großen Größenunterschieds zwischen Erdradius und den betrachteten Streckenlängen der Projektionsfehler vernachlässigt werden.

### **C.2 Trägheitsmoment Radsätze**

Nach [\[47\]](#page-164-0) bestimmt sich das Trägheitsmoment eines Vollzylinders, der um seine Symmetrieachse rotiert, zu

<span id="page-145-0"></span>
$$
J = \frac{1}{2}mr^2.
$$
 (C.4)

Dabei ist *m* die Masse des Zylinders und *r* ist der Radius des Zylinders. Mit [Gleichung C.4](#page-145-0) und dem bekannten Trägheitsmoment der Radsätze des Desiro 642 lässt sich nun eine Masse bestimmen. Diese Masse entspricht nicht der Masse der Radsätze und wird deshalb im folgenden Ersatzmasse genannt. Mit der Annahme, dass die Ersatzmasse der Radsätze sich nicht signifikant unterscheidet, wird entsprechend [Gleichung C.4](#page-145-0) ein geändertes Trägheitsmoment für den kleineren Raddurchmesser des ET2010 bestimmt. Die berechneten Werte können [Tabelle C.1](#page-145-1) entnommen werden. Die angenommenen bzw. vorgegebenen Werte sind in grau gehalten.

<span id="page-145-1"></span>

| Radsatz       | Raddurchmesser [m] | Trägheitsmoment $\lceil \log m^2 \rceil$ | Ersatzmasse [kg] |
|---------------|--------------------|------------------------------------------|------------------|
| angetrieben   | 0,77               | 102                                      | 1376,29          |
| unangetrieben | 0,77               | 88                                       | 1187,384         |
| angetrieben   | 0.74               | 94,21                                    | 1376,29          |
| unangetrieben | 0,74               | 81,28                                    | 1187,384         |

Tabelle C.1: Bestimmung der Trägheitsmomente der Radsätze

### **C.3 Übersetzungsverhältnis Achsgetriebe**

Der Umfang der Reifen ist mit *U* = π*d* zu berechnen. Die Drehungen (D) pro Sekunde um die Höchstgeschwindigkeit *V* von 120 km h<sup>−1</sup> (Desiro) bzw 100 km h<sup>−1</sup> (ET2010) berechnet sich dann mit *D* = *U*/*V*. Das nötige Übersetzungsverhältnis *i* bestimmt sich durch die maximale Drehzahl der Motoren *n* von 1 800 min−<sup>1</sup> (Desiro) bzw. 2 000 min−<sup>1</sup> (ET2010)

zu *i* = *n*/*D*. Die Werte können [Tabelle C.2](#page-146-0) entnommen werden. Im Desiro ist ein Übersetzungsverhältnis (120 km h<sup>-1</sup> 5. Gang) von 2 verbaut. Dies liegt geringfügig unter den benötigten Werten für alte Radsätze dieses Zugtyps, sodass die Höchstgeschwindigkeit eingehalten werden kann. Das für den ET2010 angenommene Übersetzungsverhältnis von 2,5 orientiert sich an dieser Maßgabe.

<span id="page-146-0"></span>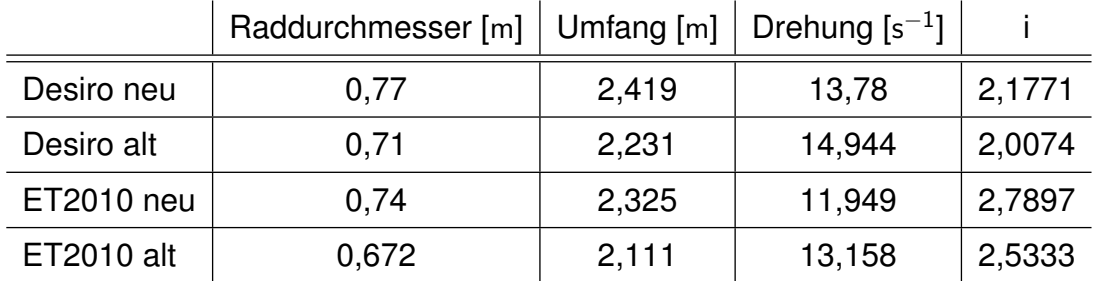

Tabelle C.2: Bestimmung des Übersetzungsverhältnisses des Achsgetriebes

### **C.4 Abschätzung Nebenverbraucher**

Ziel dieser Abschätzung ist es, den durchschnittlichen Energieverbrauch der Nebenverbraucher des ET2010 zu bestimmen. Der ET2010 und der Desiro 642 haben ähnliche Abmessungen und Einsatzgebiete, was eine Abschätzung des Energieverbrauches des ET2010 über den bekannten Energieverbrauch des Desiro 642 möglich macht. Trotz der Ähnlichkeit wird in [Tabelle C.3](#page-146-1) die Anzahl Fahrgäste, das Raumvolumen sowie die Fensterflächen miteinander verglichen. Fahrgäste sind eine nicht zu vernachlässigende Wärmequelle. Der Normmensch strahlt nach DIN 14750-1:2006 eine Leistung zwischen 110 und 121 W an die Umgebung ab. Dabei sei erwähnt, dass mehr Menschen im Fahrzeug sich im Winter positiv auf den Energiebedarf der Nebenverbraucher auswirken und im Sommer negativ. Der Raumvolumen ist ebenfalls relevant, da ein größerer Raum mehr Energie zum Kühlen bzw. Heizen benötigt. Als dritter Punkt wird die Fensterfläche verglichen. Ei-

<span id="page-146-1"></span>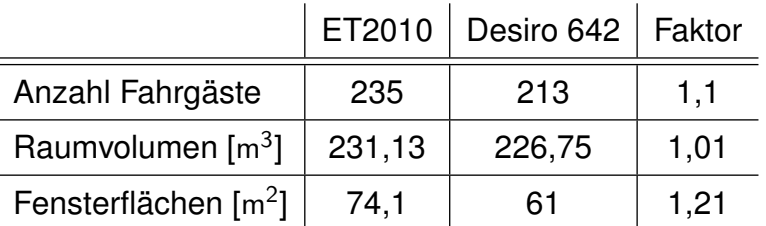

Tabelle C.3: Vergleich Anzahl Fahrgäste, Raumvolumen sowie die Fensterflächen ET2010 und Desiro 642

ne größere Fensterfläche bedeutet, dass mehr Sonnenlicht durch die Fenster fallen kann,

was den Innenraum zusätzlich aufheizt. Ein Punkt, der hier nicht betrachtet wird, ist der Energieverlust durch die Wände der Bahn, da die Beschaffenheit der Wände nicht herauszufinden war. Es sei jedoch angenommen, dass, da diese Züge ähnlich Abmessungen haben, dieser Energieverlust in ähnlichen Größenordnungen stattfindet. Die Maße für den ET2010 entstammen einer technischen Zeichnung. Die verwendeten Größen sind in [Ta](#page-147-0)[belle C.4](#page-147-0) und [Tabelle C.5](#page-147-1) dokumentiert. Der Vergleich der beiden Fahrzeuge [\(Tabelle C.3\)](#page-146-1)

<span id="page-147-0"></span>

|                   |      |       |     | ET2010   Höhe [m]   Länge [m]   Breite [m]   Volumen $\lceil m^3 \rceil$ |
|-------------------|------|-------|-----|--------------------------------------------------------------------------|
| Hochflur          | 2,32 | 22,23 | 2,6 | 134,08                                                                   |
| <b>Mittelflur</b> | 2,56 | 7.6   | 2,6 | 50,63                                                                    |
| Einstieg          | 2,87 | 6,22  | 2,6 | 46,42                                                                    |

Tabelle C.4: Raumvolumen, verwendete Größen ET2010

<span id="page-147-1"></span>

| ET2010              | Breite [m] | Höhe [m] | Fläche $\lceil m^2 \rceil$ | Anzahl |
|---------------------|------------|----------|----------------------------|--------|
| Seite Groß          | 1,53       | 1,33     | 2,04                       | 20     |
| <b>Seite Mittel</b> | 1,53       | 1,11     | 1,7                        |        |
| Seite Klein         | 0,62       | 1,33     | 0,82                       | 8      |
| Front               | 1,8        | 1,34     | 2,41                       | 2      |
| Türfenster          | 0,52       | 1,83     | 0,95                       | 16     |

Tabelle C.5: Fensterflächen, verwendete Größen ET2010

ergibt, dass die Fensterfläche des ET2010 21 % größer ist als die des Desiro 642. Zusätzlich können ca. 10 % mehr Fahrgäste transportiert werden. Das Raumvolumen ist in etwa identisch. Deshalb wird der Energieverbrauch der Nebenverbraucher des ET2010 um 31 % höher eingeschätzt als der des Desiro 642. Diese Annahme entspricht einer worstcase-Betrachtung im Sommer. Im Sommer haben eine größere Fensterfläche sowie mehr Menschen einen negativen Einfluss auf den Energieverbrauch der Nebenverbraucher.

### **C.5 Bestimmung der Bremskurven**

Bremskurven lassen sich mathematisch mittels zeitabhängiger Beschleunigung *a*(*t*) und der Anfangsgeschwindigkeit  $v_0$ , sowie des Anfangsorts  $s_0$  beschreiben. In dieser Arbeit werden nur zeitlich konstante Beschleunigungen betrachtet. Dadruch wird *a*(*t*) zu *a* vereinfacht. Es folgt für die Geschwindigkeit *v* sowie für den Ort *s* mittels Integration

<span id="page-148-0"></span>
$$
v(t) = v_0 + a \cdot t,\tag{C.5}
$$

<span id="page-148-1"></span>
$$
s(t) = s_0 + v_0 \cdot t + \frac{1}{2} \cdot a \cdot t^2.
$$
 (C.6)

Zur Bestimmung der Beschleunigungs- oder Bremskurven wird wie folgt vorgegangen. Zunächst wird über [Gleichung C.5](#page-148-0) die Gesamtbremszeit bestimmt. Der Gesamtbremsweg folgt aus [Gleichung C.6.](#page-148-1) Die Geschwindigkeit an jedem Streckenmeter des Bremsweges wird über die vergangene Zeit seit Bremsbeginn bestimmt. Dazu wird [Gleichung C.6](#page-148-1) nach der Zeit umgestellt

$$
t = \pm \frac{v_0 \pm \sqrt{v_0^2 + 2 \cdot a \cdot s(t)}}{a}.
$$
 (C.7)

Die Geschwindigkeit an jedem Streckenmeter folgt wiederum aus [Gleichung C.5.](#page-148-0)

## <span id="page-150-0"></span>**D Weiterführende Diagramme Validierung**

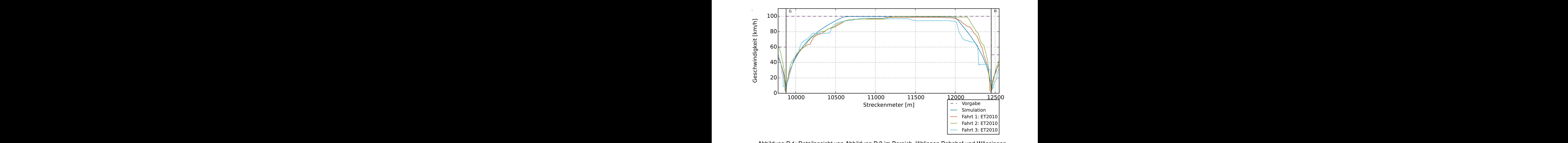

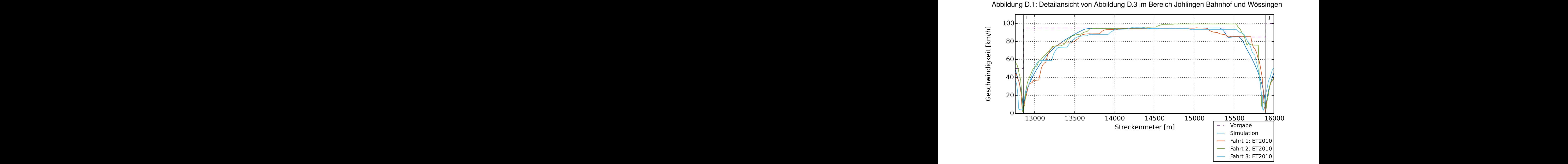

Abbildung D.2: Detailansicht von [Abbildung D.3](#page-151-0) im Bereich Wössingen Ost und Dürrenbüchig

131

<span id="page-151-0"></span>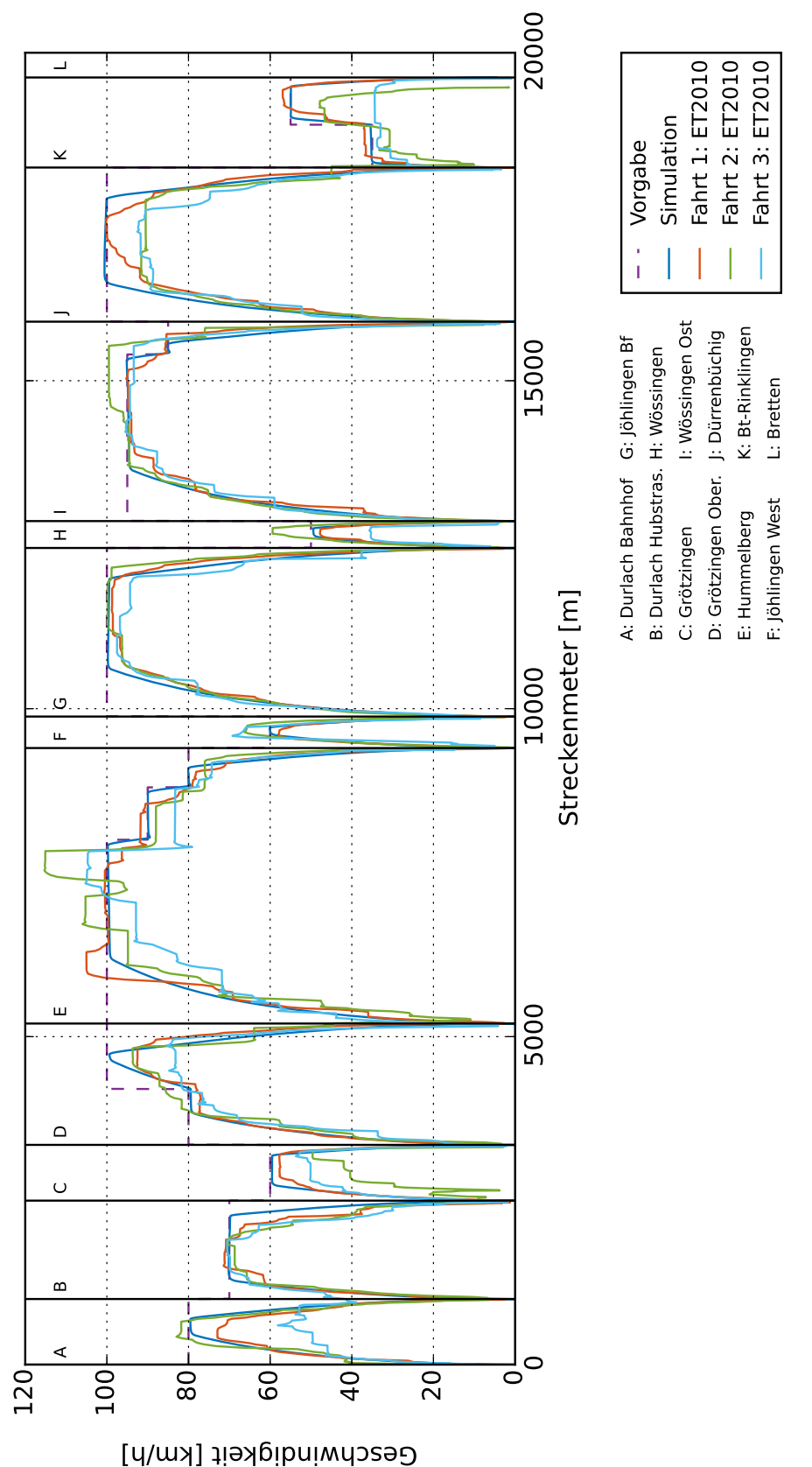

Abbildung D.3: Vergleich der Simulationsergebnisses mit den Geschwindigkeiten der Messfahrten eins, zwei und drei Abbildung D.3: Vergleich der Simulationsergebnisses mit den Geschwindigkeiten der Messfahrten eins, zwei und drei

# **E Besprechungsprotokolle**

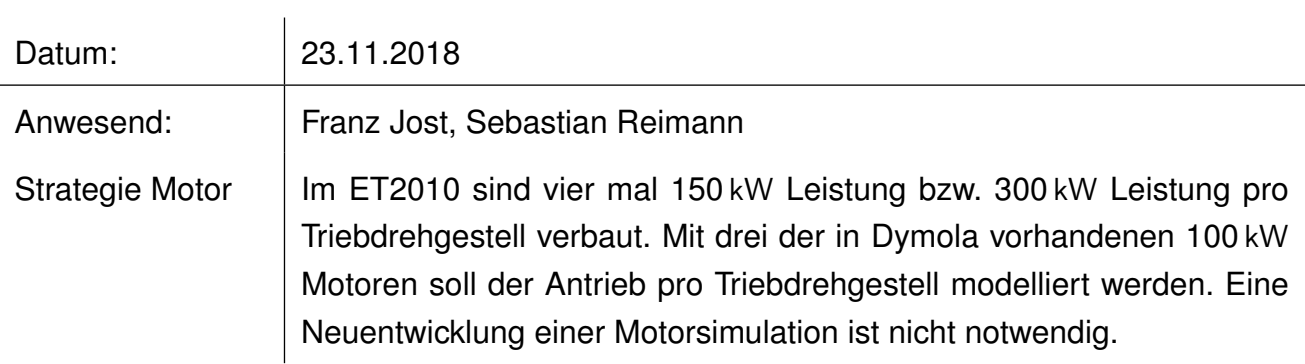

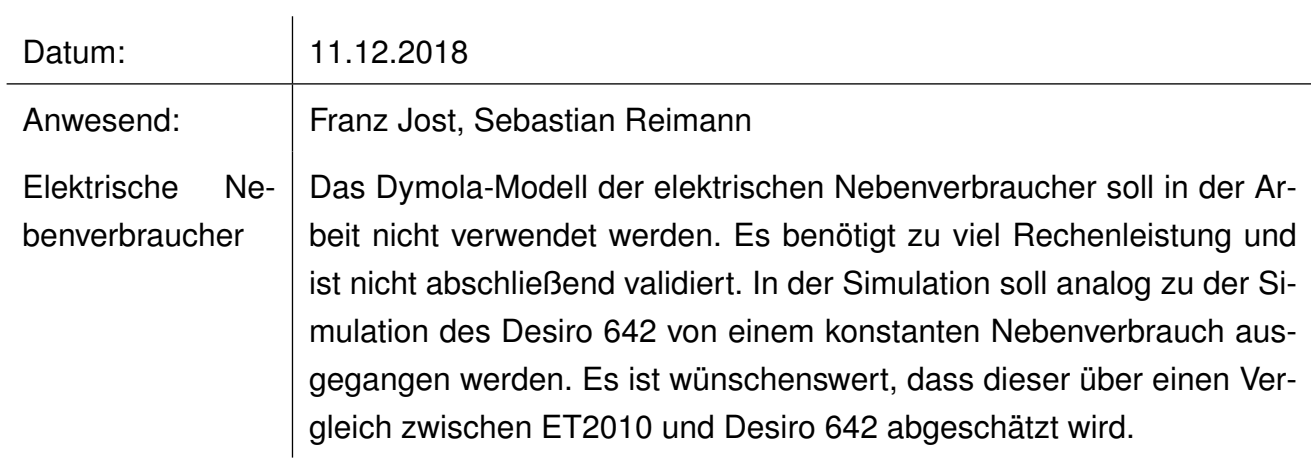

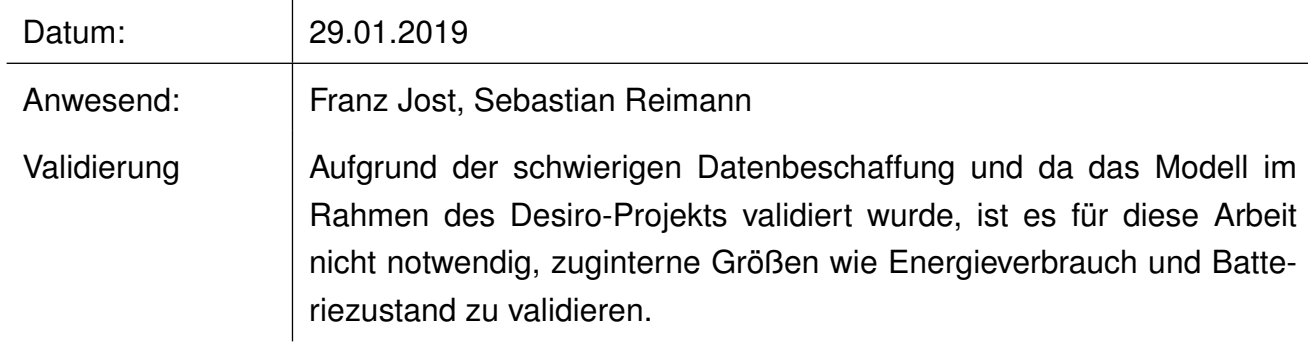

# **F Abbildungsverzeichnis**

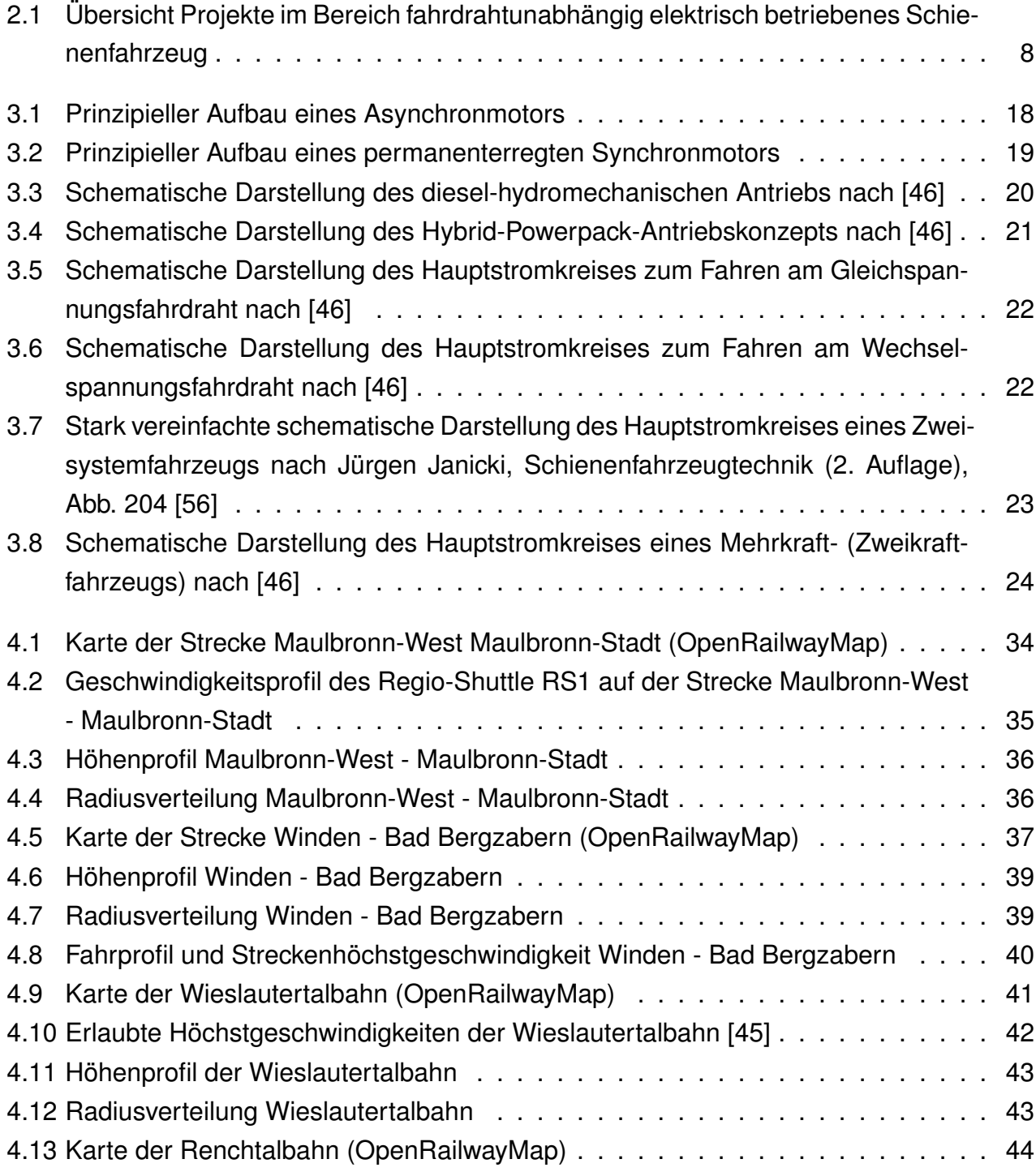

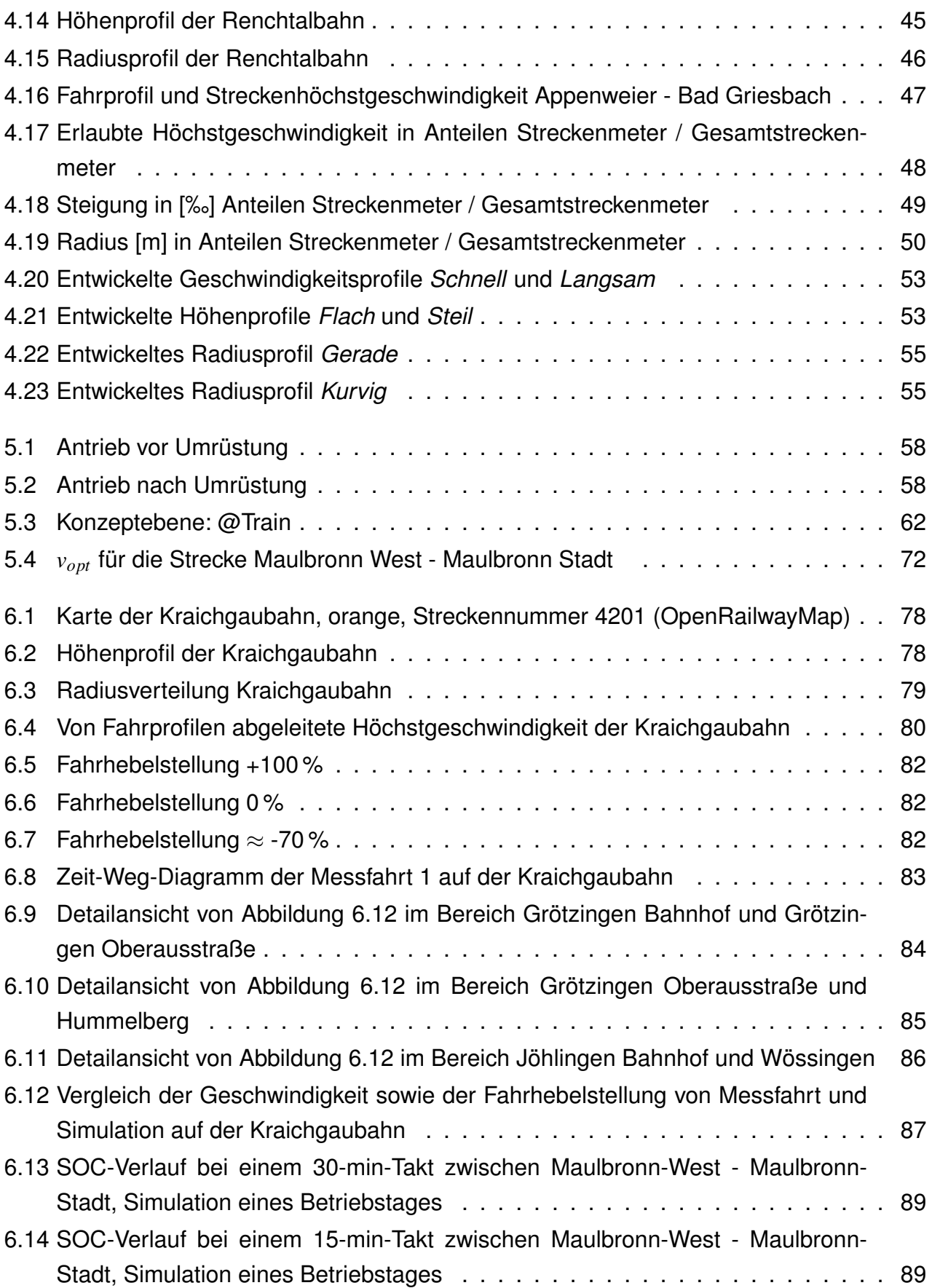

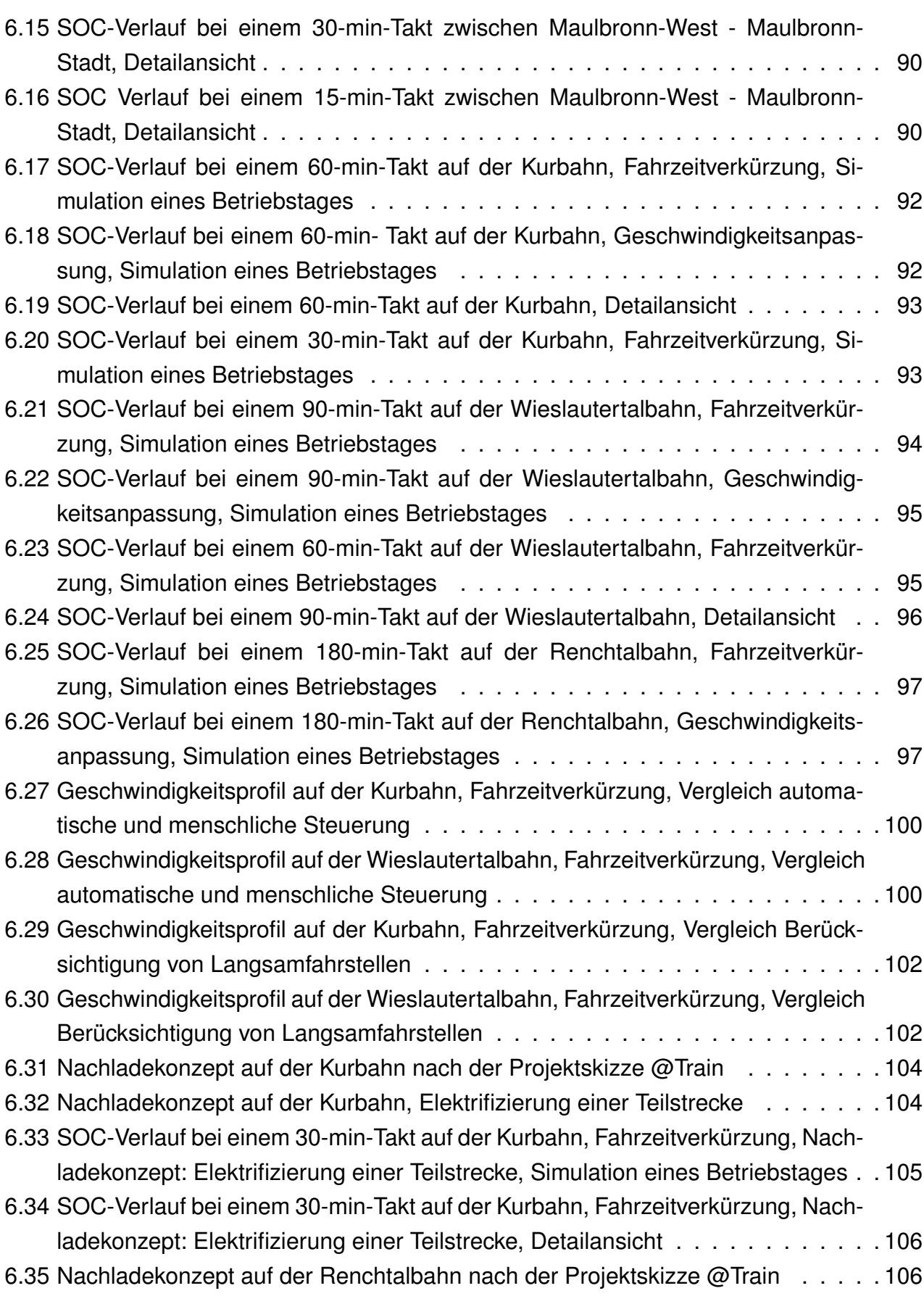

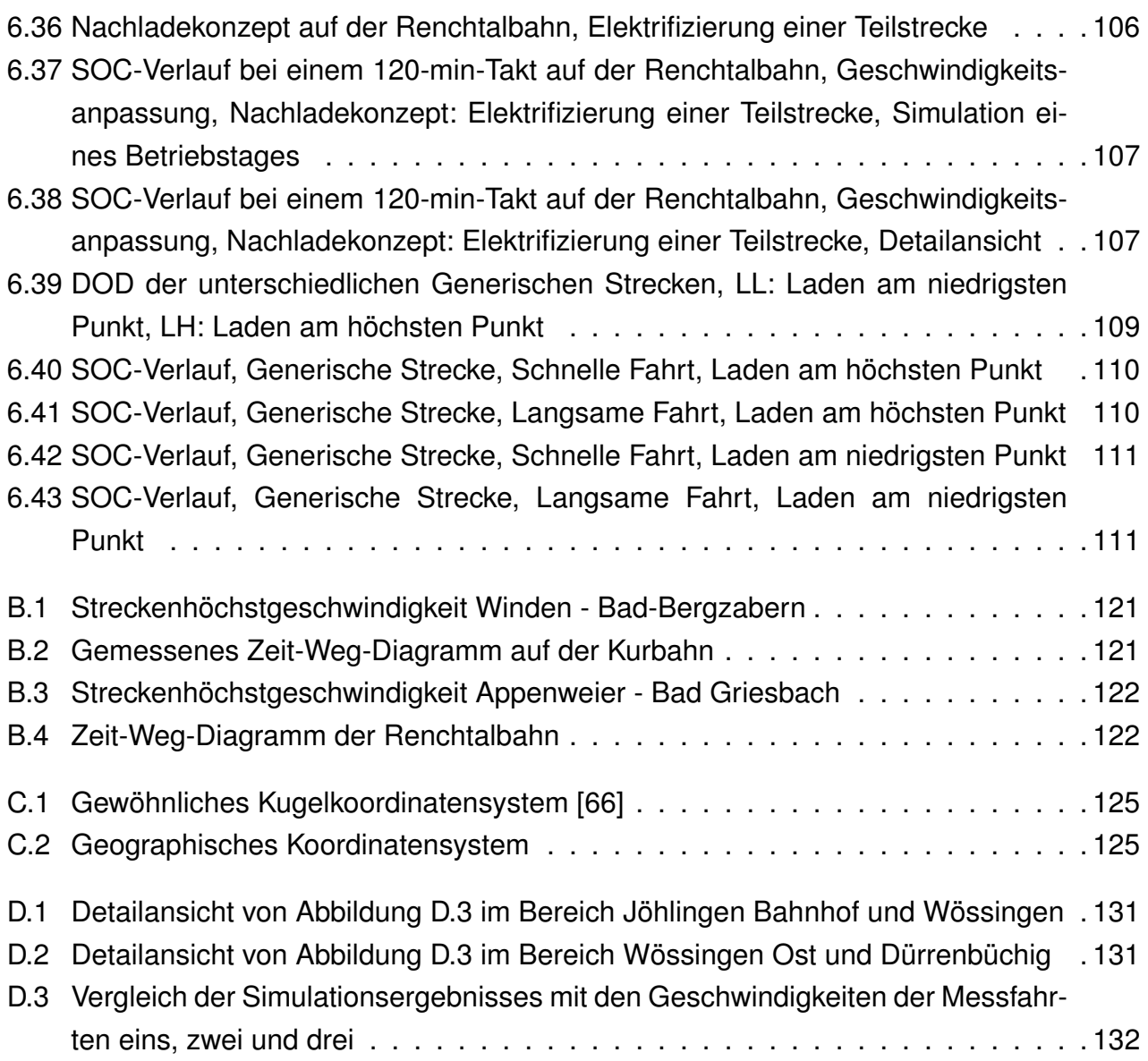

## **G Tabellenverzeichnis**

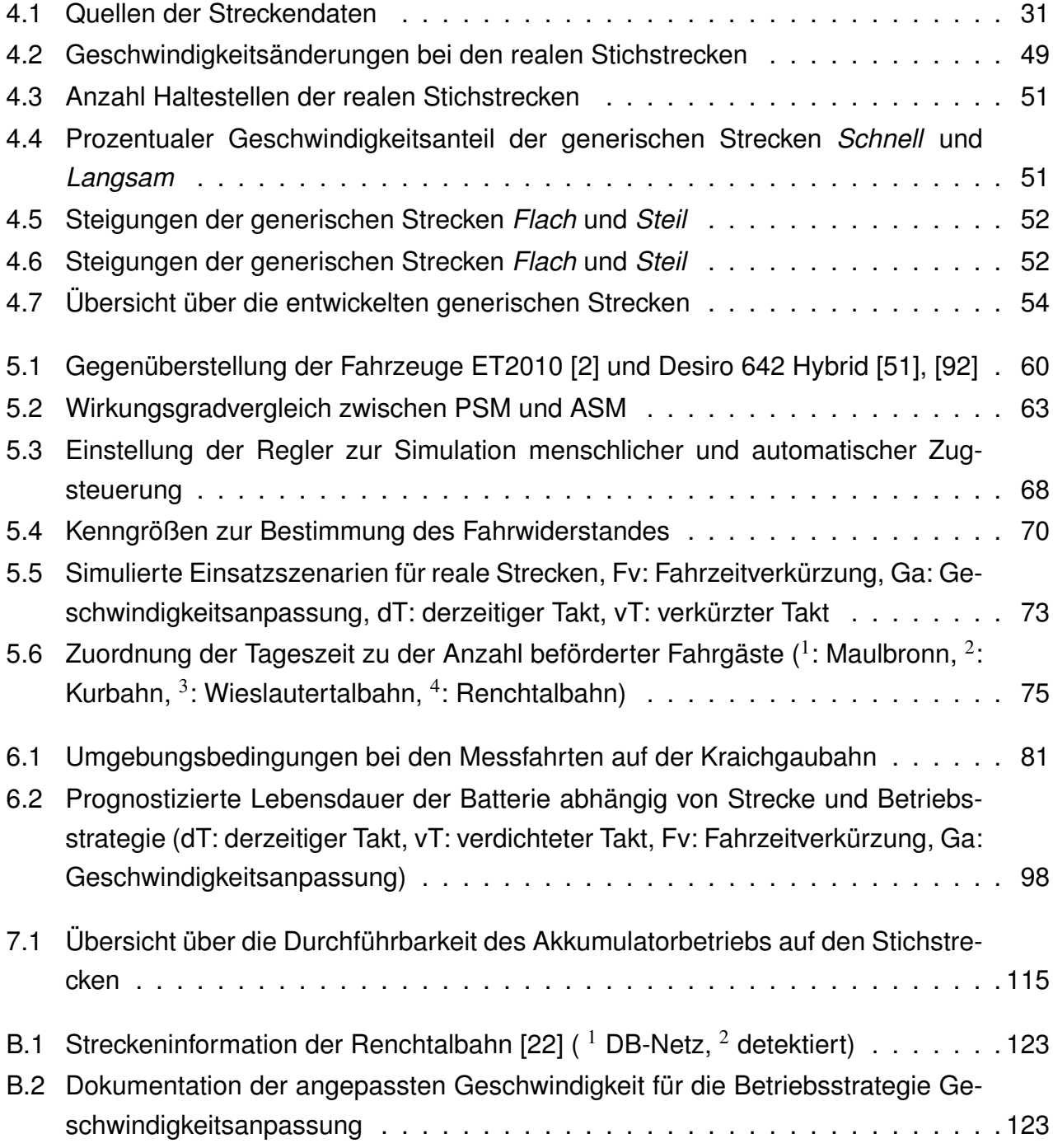

#### G Tabellenverzeichnis

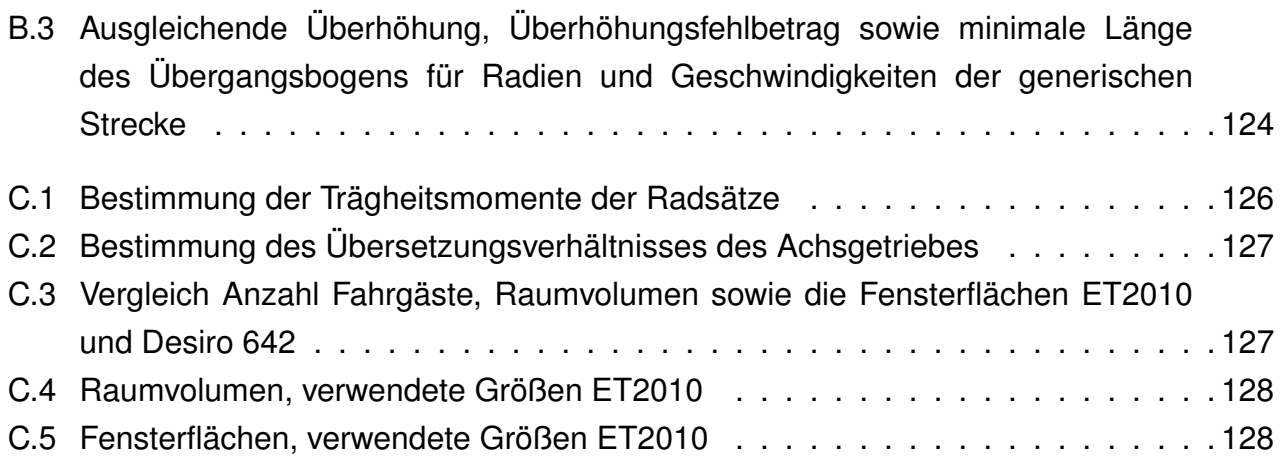

## **H Literaturverzeichnis**

- [1] AKASOL GMBH (HRSG.): Datenblatt: AKASYSTEM 15 M. (2013)
- <span id="page-160-0"></span>[2] ALBTAL-VERKEHRS-GESELLSCHAFT MBH (HRSG.): Flexity Swift Das Zweisystem-Fahrzeug für Stadt und Region. (2013). [/https://www.avg.info/fileadmin/user\\_upload/avg/Dateien/Geschaeftskund](https://www.avg.info/fileadmin/user_upload/avg/Dateien/Geschaeftskunden/AVG_Broschuere_ET_2010.pdf) [en/AVG\\_Broschuere\\_ET\\_2010.pdf](https://www.avg.info/fileadmin/user_upload/avg/Dateien/Geschaeftskunden/AVG_Broschuere_ET_2010.pdf)
- [3] ALBTAL-VERKEHRS-GESELLSCHAFT MBH (HRSG.): Stadtbahn verbindet Stadt und Region. (2015). [/https://www.avg.info/fileadmin/user\\_upload/avg/Dateien/](https://www.avg.info/fileadmin/user_upload/avg/Dateien/TramTrain_Broschuere_D.pdf) [TramTrain\\_Broschuere\\_D.pdf](https://www.avg.info/fileadmin/user_upload/avg/Dateien/TramTrain_Broschuere_D.pdf)
- [4] ALBTAL-VERKEHRS-GESELLSCHAFT MBH (HRSG.): Fahrplantabelle S4 Karlsruhe Öhringen. (2018). [/https://www.kvv.de/fahrt-planen/fahrplaene/fahrplantabelle.html](https://www.kvv.de/fahrt-planen/fahrplaene/fahrplantabelle.html)
- [5] ALBTAL-VERKEHRS-GESELLSCHAFT MBH (HRSG.): Maulbronn: 4841 Maulbronn West- Maulbronn Verkehrlich-technische Zugangsbedingungen. (2018). [/https://www.avg.info/fileadmin/user\\_upload/avg/Dateien/Geschaeftskund](https://www.avg.info/fileadmin/user_upload/avg/Dateien/Geschaeftskunden/Informationsmappen/Informationsmappe_Maulbronn.zip) [en/Informationsmappen/Informationsmappe\\_Maulbronn.zip](https://www.avg.info/fileadmin/user_upload/avg/Dateien/Geschaeftskunden/Informationsmappen/Informationsmappe_Maulbronn.zip)
- [6] ALBTAL-VERKEHRS-GESELLSCHAFT MBH (HRSG.): Wieslautertalbahn: 3312 Hinderweidenthal Ost - Bundenthal-Rumbach Verkehrlich-technische Zugangsbedingungen. (2018). [/https://www.avg.info/fileadmin/user\\_upload/avg/Dateien/Geschaeftskund](https://www.avg.info/fileadmin/user_upload/avg/Dateien/Geschaeftskunden/Informationsmappen/Informationsmappe_Wieslautertalbahn.zip) [en/Informationsmappen/Informationsmappe\\_Wieslautertalbahn.zip](https://www.avg.info/fileadmin/user_upload/avg/Dateien/Geschaeftskunden/Informationsmappen/Informationsmappe_Wieslautertalbahn.zip)
- [7] ALBTAL-VERKEHRS-GESELLSCHAFT MBH (HRSG.): Kraichgaubahn: 4201 Grötzingen - Eppingen, 4950 Heilbronn HBF- Eppingen Verkehrlich-technische Zugangsbedingungen. (2019). [/https://www.avg.info/fileadmin/user\\_upload/avg/Dateien/Geschaeftskund](https://www.avg.info/fileadmin/user_upload/avg/Dateien/Geschaeftskunden/Informationsmappen/Informationsmappe_Kraichgaubahn.zip) [en/Informationsmappen/Informationsmappe\\_Kraichgaubahn.zip](https://www.avg.info/fileadmin/user_upload/avg/Dateien/Geschaeftskunden/Informationsmappen/Informationsmappe_Kraichgaubahn.zip)
- [8] ARNOLD, Rinaldo: *Anfrage: Gewicht/Datenblatt Bahntransformator*. 03.12.2018
- [9] BINDER, Andreas: *Elektrische Maschinen und Antriebe*. Berlin and Heidelberg : Springer, 2012 (VDI-Buch)
- [10] BLASSMANN, Jürgen; ZITZLER, Günter: Das zukünftige Antriebskonzept für Schienenfahrzeuge. In: *ZEVrail Glasers Annalen* 141 (2017), Nr. SFT 2017, S. 106–110
- [11] BUNDESBAHNDIREKTION KARLSRUHE, (HRSG.): *100 Jahre Kraichgaubahn*. Heidelberg : Bundesbahn-Betriebsamt, 1979
- [12] BUNDESMINISTERIUM FÜR UMWELT, NATURSCHUTZ, BAU UND REAKTORSICHERHEIT (HRSG.): Klimaschutz in Zahlen. (2017). [/https://www.bmu.de/fileadmin/Daten\\_BMU/Pools/Broschueren/klimaschutz\\_](https://www.bmu.de/fileadmin/Daten_BMU/Pools/Broschueren/klimaschutz_in_zahlen_2017_bf.pdf) [in\\_zahlen\\_2017\\_bf.pdf](https://www.bmu.de/fileadmin/Daten_BMU/Pools/Broschueren/klimaschutz_in_zahlen_2017_bf.pdf)
- [13] BUNDESMINISTERIUM FÜR VERKEHR UND DIGITALE INFRASTRUKTUR (HRSG.): Bundesverkehrswegeplan 2030. (2016). [/https://www.bmvi.de/SharedDocs/DE/Publikationen/G/bundesverkehrswegepl](https://www.bmvi.de/SharedDocs/DE/Publikationen/G/bundesverkehrswegeplan-2030-gesamtplan.pdf?__blob=publicationFile) [an-2030-gesamtplan.pdf?\\_\\_blob=publicationFile](https://www.bmvi.de/SharedDocs/DE/Publikationen/G/bundesverkehrswegeplan-2030-gesamtplan.pdf?__blob=publicationFile)
- [14] BUNDESMINISTERIUM FÜR VERKEHR UND DIGITALE INFRASTRUKTUR (HRSG.): Verkehr und Mobilität in Deutschland. (2016). [/https://www.bmvi.de/SharedDocs/DE/Publikationen/G/verkehr-und](https://www.bmvi.de/SharedDocs/DE/Publikationen/G/verkehr-und-mobilitaet-in-deutschland.pdf?__blob=publicationFile)[mobilitaet-in-deutschland.pdf?\\_\\_blob=publicationFile](https://www.bmvi.de/SharedDocs/DE/Publikationen/G/verkehr-und-mobilitaet-in-deutschland.pdf?__blob=publicationFile)
- [15] BUNDESSTELLE FÜR EISENBAHNUNFALLUNTERSUCHUNG (HRSG.): Jahresbericht 2017. (2017). [/https://www.eisenbahn-unfalluntersuchung.de/SharedDocs/Downloads/EUB/](https://www.eisenbahn-unfalluntersuchung.de/SharedDocs/Downloads/EUB/Jahresberichte/Jahresbericht_2017.pdf?__blob=publicationFile&v=5) [Jahresberichte/Jahresbericht\\_2017.pdf?\\_\\_blob=publicationFile&v=5](https://www.eisenbahn-unfalluntersuchung.de/SharedDocs/Downloads/EUB/Jahresberichte/Jahresbericht_2017.pdf?__blob=publicationFile&v=5)
- [16] CZINK, Felix: *Adaptive Regelung einer Betriebsstrategie für ein Triebzug im ÖPNV*, KIT Karlsruhe, Masterarbeit, 2015
- [17] DASSAULT SYSTEMES (HRSG.): Dymola User Manual Volume 1. (2017)
- [18] DB NETZ AG, Geo++®GmbH (Hrsg.): *GNRaiLNav*. [/http://db.geopp.de/gnrailnav\\_servlet/GNOpenLayersV3](http://db.geopp.de/gnrailnav_servlet/GNOpenLayersV3). (abgerufen am 22.11.2018)
- [19] DB NETZ AG (HRSG.): *Signalbuch DS 301 Bekanntgabe 18*. [/http://static.scbist.com/scb/uploaded/1\\_1387761729.pdf](http://static.scbist.com/scb/uploaded/1_1387761729.pdf). (abgerufen am 19.12.2018)
- [20] DB REGIO AG (HRSG.): Unter Strom DB Regio rüstet Dieselfahrzeuge mit alternativen Antrieben aus. (2018). [/https://www.dbregio.de/db\\_regio/view/mdb](https://www.dbregio.de/db_regio/view/mdb/db_regio/zukunftswerkstatt/mdb_278211_unter_strom.pdf) [/db\\_regio/zukunftswerkstatt/mdb\\_278211\\_unter\\_strom.pdf](https://www.dbregio.de/db_regio/view/mdb/db_regio/zukunftswerkstatt/mdb_278211_unter_strom.pdf)
- [21] DEUTSCHE BAHN AG (HRSG.): *Infrastrukturregister Interaktive Karte Streckennummer 3442*. [/https://geovdbn.deutschebahn.com/isr](https://geovdbn.deutschebahn.com/isr). (abgerufen am 16.11.2018)
- <span id="page-162-0"></span>[22] DEUTSCHE BAHN AG (HRSG.): *Infrastrukturregister Interaktive Karte Streckennummer 4262*. [/https://geovdbn.deutschebahn.com/isr](https://geovdbn.deutschebahn.com/isr). (abgerufen am 23.11.2018)
- [23] DEUTSCHE BAHN AG (HRSG.): Kursbuch der Deutschen Bahn 2018 676 Neustadt - Landau - Karlsruhe. (27.11.2017). [/http://kursbuch.bahn.de/hafas/kbview.exe/dn/KB676\\_H\\_Taeglich](http://kursbuch.bahn.de/hafas/kbview.exe/dn/KB676_H_Taeglich_G27112017.pdf?filename=KB676_H_Taeglich_G27112017.pdf&orig=sS) [\\_G27112017.pdf?filename=KB676\\_H\\_Taeglich\\_G27112017.pdf&orig=sS](http://kursbuch.bahn.de/hafas/kbview.exe/dn/KB676_H_Taeglich_G27112017.pdf?filename=KB676_H_Taeglich_G27112017.pdf&orig=sS)
- [24] DEUTSCHE BAHN AG (HRSG.): Kursbuch der Deutschen Bahn 2018 678 Bad Bergzabern -Winden(Pfalz). (27.11.2017). [/http://kursbuch.bahn.de/hafas/kbview.exe/dn/KB678\\_H\\_Taeglich](http://kursbuch.bahn.de/hafas/kbview.exe/dn/KB678_H_Taeglich_G27112017.pdf?filename=KB678_H_Taeglich_G27112017.pdf&orig=sS) [\\_G27112017.pdf?filename=KB678\\_H\\_Taeglich\\_G27112017.pdf&orig=sS](http://kursbuch.bahn.de/hafas/kbview.exe/dn/KB678_H_Taeglich_G27112017.pdf?filename=KB678_H_Taeglich_G27112017.pdf&orig=sS)
- [25] DEUTSCHE BAHN AG (HRSG.): Kursbuch der Deutschen Bahn 2018 679 Neustadt - Winden - Wissembourg. (27.11.2017). [/http://kursbuch.bahn.de/hafas/kbview.exe/dn/KB679\\_H\\_Taeglich](http://kursbuch.bahn.de/hafas/kbview.exe/dn/KB679_H_Taeglich_G27112017.pdf?filename=KB679_H_Taeglich_G27112017.pdf&orig=sS) [\\_G27112017.pdf?filename=KB679\\_H\\_Taeglich\\_G27112017.pdf&orig=sS](http://kursbuch.bahn.de/hafas/kbview.exe/dn/KB679_H_Taeglich_G27112017.pdf?filename=KB679_H_Taeglich_G27112017.pdf&orig=sS)
- [26] DEUTSCHE BAHN AG (HRSG.): Kursbuch der Deutschen Bahn 2018 702 Offenburg - Karlsruhe Rheintalbahn. (27.11.2017). [/http://kursbuch.bahn.de/hafas/kbview.exe/dn/KB702\\_R\\_Taeglich](http://kursbuch.bahn.de/hafas/kbview.exe/dn/KB702_R_Taeglich_G01022018.pdf?filename=KB702_R_Taeglich_G01022018.pdf&orig=sS) [\\_G01022018.pdf?filename=KB702\\_R\\_Taeglich\\_G01022018.pdf&orig=sS](http://kursbuch.bahn.de/hafas/kbview.exe/dn/KB702_R_Taeglich_G01022018.pdf?filename=KB702_R_Taeglich_G01022018.pdf&orig=sS)
- [27] DEUTSCHE BAHN AG (HRSG.): Kursbuch der Deutschen Bahn 2018 710.9 Bruchsal - Bretten - Mühlacker. (27.11.2017). [/http://kursbuch.bahn.de/hafas/kbview.exe/dn/KB710\\_9\\_H\\_Taeglich](http://kursbuch.bahn.de/hafas/kbview.exe/dn/KB710_9_H_Taeglich_G27112017.pdf?filename=KB710_9_H_Taeglich_G27112017.pdf&orig=sS) [\\_G27112017.pdf?filename=KB710\\_9\\_H\\_Taeglich\\_G27112017.pdf&orig=sS](http://kursbuch.bahn.de/hafas/kbview.exe/dn/KB710_9_H_Taeglich_G27112017.pdf?filename=KB710_9_H_Taeglich_G27112017.pdf&orig=sS)
- [28] DEUTSCHE BAHN AG (HRSG.): Kursbuch der Deutschen Bahn 2018 718 Offenburg - Appenweier - Bad Griesbach. (27.11.2017). [/http://kursbuch.bahn.de/hafas/kbview.exe/dn/KB718\\_H\\_Taeglich](http://kursbuch.bahn.de/hafas/kbview.exe/dn/KB718_H_Taeglich_G27112017.pdf?filename=KB718_H_Taeglich_G27112017.pdf&orig=sS) [\\_G27112017.pdf?filename=KB718\\_H\\_Taeglich\\_G27112017.pdf&orig=sS](http://kursbuch.bahn.de/hafas/kbview.exe/dn/KB718_H_Taeglich_G27112017.pdf?filename=KB718_H_Taeglich_G27112017.pdf&orig=sS)
- [29] DEUTSCHE BAHN AG (HRSG.): Kursbuch der Deutschen Bahn 2018 719 Strasbourg - Kehl - Appenweier- Offenbrug. (27.11.2017). [/http://kursbuch.bahn.de/hafas/kbview.exe/dn/KB719\\_H\\_Taeglich](http://kursbuch.bahn.de/hafas/kbview.exe/dn/KB719_H_Taeglich_G27112017.pdf?filename=KB719_H_Taeglich_G27112017.pdf&orig=sS) [\\_G27112017.pdf?filename=KB719\\_H\\_Taeglich\\_G27112017.pdf&orig=sS](http://kursbuch.bahn.de/hafas/kbview.exe/dn/KB719_H_Taeglich_G27112017.pdf?filename=KB719_H_Taeglich_G27112017.pdf&orig=sS)
- [30] DEUTSCHE BAHN AG (HRSG.): Kursbuch der Deutschen Bahn 2018 772 Mühlacker Pforzheim Maulbronn. (27.11.2017). [/http://kursbuch.bahn.de/hafas/kbview.exe/dn/KB710\\_9\\_H\\_Taeglich](http://kursbuch.bahn.de/hafas/kbview.exe/dn/KB710_9_H_Taeglich_G27112017.pdf?filename=KB710_9_H_Taeglich_G27112017.pdf&orig=sS) [\\_G27112017.pdf?filename=KB710\\_9\\_H\\_Taeglich\\_G27112017.pdf&orig=sS](http://kursbuch.bahn.de/hafas/kbview.exe/dn/KB710_9_H_Taeglich_G27112017.pdf?filename=KB710_9_H_Taeglich_G27112017.pdf&orig=sS)
- [31] DEUTSCHE BAHN (HRSG.): *Neckarbischofsheim Hüffenhardt Fahrt am 22.03.2019 um 11.57*. [/https://reiseauskunft.bahn.de](https://reiseauskunft.bahn.de). (abgerufen am 22.03.2019)

[32] DIENEMANN, Andreas: *Weltpremiere: Bombardier Transportation präsentiert neuen Batteriezug und setzt Standards für nachhaltige Mobilität*. [/https://rail.bombardier.com/content/dam/transportation/supporting](https://rail.bombardier.com/content/dam/transportation/supporting-documents/news/20180912_CEC_Hennigsdorf%20BEMU%20Train_DE_FINAL.pdf)[documents/news/20180912\\_CEC\\_Hennigsdorf%20BEMU%20Train\\_DE\\_FINAL.pdf](https://rail.bombardier.com/content/dam/transportation/supporting-documents/news/20180912_CEC_Hennigsdorf%20BEMU%20Train_DE_FINAL.pdf). (abgerufen am 5.10.2018)

- [33] DIN 25003 09.2001. *Bahnanwendungen Systematik der Schienenfahrzeuge Übersicht, Benennungen, Definitionen*
- [34] DIN EN 15528 01.2016. *Bahnanwendungen Streckenklassen zur Behandlung der Schnittstelle zwischen Lastgrenzen der Fahrzeuge und Infrastruktur*
- [35] DOBESCHINSKY, Harry; DIESTEL, Jan H.; VON MOLO, Carlo: Gesamtwirtschaftliche Bewertung der Elektrifizierung von Dieselstrecken in BadenWürttemberg. (2013)
- [36] DOPPELBAUER, Martin: *Skript zur Vorlesung Hybride und elektrische Fahrzeuge*. Karlsruhe, 2018
- [37] ELLER, Marco: Prädiktiver Betrieb von Multi-Hybrid-Antrieben im SPNV. (2019). [/http://dx.doi.org/10.5445/IR/1000089339](http://dx.doi.org/10.5445/IR/1000089339)
- [38] ENGBARTH, Fritz: Von der Ludwigsbahn zum Integralen Taktfahrplan 160 Jahre Eisenbahnverkehr in der Pfalz. (2007). [/https://www.der](https://www.der-takt.de/uploads/tx_dbbroschueren/160_Jahre_Ludwigsbahn_Teil_2.pdf)[takt.de/uploads/tx\\_dbbroschueren/160\\_Jahre\\_Ludwigsbahn\\_Teil\\_2.pdf](https://www.der-takt.de/uploads/tx_dbbroschueren/160_Jahre_Ludwigsbahn_Teil_2.pdf)
- [39] FILIPOVIC´ , Žarko: *Elektrische Bahnen*. 5., überarbeitete Auflage. Berlin and Heidelberg : Springer Vieweg, 2015 (Springer-Lehrbuch)
- [40] FLERLAGE, Heinz; MAZZONE, Andrea; VON MACH, Stefan; Neue Fahrzeugfunktionen durch den Batteriebetrieb von Schienenfahrzeugen mit Speicher hoher Leistung und optimiertem Energiemanagement. In: *ZEVrail Glasers Annalen* 141 (2017), Nr. SFT 2017, S. 120–127
- [41] FLERLAGE, Heinz; VON MACH, Stefan: Optimierte Ausnutzung von Hochleistungsbatterien auf Elektrotriebzügen und Auswirkungen auf die Reichweite. (29.11.2018)
- [42] FONTANEL, Eric; MAESTRINI, Emilio: Technical Recommendation 100 001. (11.03.2010). [/http://www.tecrec](http://www.tecrec-rail.org/IMG/pdf/TECREC_100_001_ENERGY_STANDARD_VER_1_2_final.pdf)[rail.org/IMG/pdf/TECREC\\_100\\_001\\_ENERGY\\_STANDARD\\_VER\\_1\\_2\\_final.pdf](http://www.tecrec-rail.org/IMG/pdf/TECREC_100_001_ENERGY_STANDARD_VER_1_2_final.pdf)
- [43] FUHS, Allen E.: *Hybrid vehicles and the future of personal transportation*. Boca Raton, Fla. : CRC Press, 2009
- [44] GEBAUER, Oliver; PREE, Wolfgang; STADLMANN, Burkhard: Autonomously driving trains on open tracks—concepts, system architecture and implementation aspects. In: *it-Information Technology Methoden und innovative Anwendungen der Informatik und Informationstechnik* 54 (2012), Nr. 6, S. 266–279
- <span id="page-164-2"></span>[45] GÖTZ, Reinhard: Buchfahrplan- und Geschwindigkeitsheft AVG I Ersatzfahrplan. (27.07.2018). [/https://www.avg.info/fileadmin/user\\_upload/avg/Dateien/Ge](https://www.avg.info/fileadmin/user_upload/avg/Dateien/Geschaeftskunden/Informationsmappen/Informationsmappe_Maulbronn.zip) [schaeftskunden/Informationsmappen/Informationsmappe\\_Maulbronn.zip](https://www.avg.info/fileadmin/user_upload/avg/Dateien/Geschaeftskunden/Informationsmappen/Informationsmappe_Maulbronn.zip)
- <span id="page-164-1"></span>[46] GRATZFELD, Peter: *Skript zur Vorlesung Schienenfahrzeugtechnik*. Karlsruhe, 2018
- <span id="page-164-0"></span>[47] GROTE, Karl-Heinrich; FELDHUSEN, Jörg: *Dubbel*. 22. Aufl. s.l. : Springer-Verlag, 2007
- [48] HABERHAUER, Horst; KACZMAREK, Manfred: *Taschenbuch der Antriebstechnik*. München : Fachbuchverl. Leipzig, 2014
- [49] HESS, Jürgen: *Fahrplan Krebsbachtalbahn 2018*. [/https://cms.krebsbachtalbahn.eu/uploads/Fahrplan/2018/KBS%20707%20Kreb](https://cms.krebsbachtalbahn.eu/uploads/Fahrplan/2018/KBS%20707%20Krebsbachtalbahn%20Neckarbischofsheim%20Nord%20-%20H%C3%BCffenhardt%20%20-%20%20Fahrplan%202018%20-%20SoF%20.pdf) [sbachtalbahn%20Neckarbischofsheim%20Nord%20-%20H%C3%BCffenhardt%20%20-](https://cms.krebsbachtalbahn.eu/uploads/Fahrplan/2018/KBS%20707%20Krebsbachtalbahn%20Neckarbischofsheim%20Nord%20-%20H%C3%BCffenhardt%20%20-%20%20Fahrplan%202018%20-%20SoF%20.pdf) [%20%20Fahrplan%202018%20-%20SoF%20.pdf](https://cms.krebsbachtalbahn.eu/uploads/Fahrplan/2018/KBS%20707%20Krebsbachtalbahn%20Neckarbischofsheim%20Nord%20-%20H%C3%BCffenhardt%20%20-%20%20Fahrplan%202018%20-%20SoF%20.pdf). (abgerufen am 04.10.2018)
- [50] HOFFMANN, Marcus; DITTUS, Holger; FALABRETTI, Mario; PAGENKOPF, Johannes; BÖHM, Mathias: Alternative Antriebskonzepte für Rangier- und Baufahrzeuge der Schweizerischen Bundesbahnen SBB. In: *ZEVrail Glasers Annalen* 141 (2017), Nr. 4, S. 125–133
- <span id="page-164-3"></span>[51] HOLLÄNDER, Frank: *Simulation und Betriebsstrategie eines Diesel-Hybrid-Triebzugs*, KIT Karlsruhe, Masterarbeit, 2015
- [52] HUBER, Heinz: 125 Jahre Renchtalbahn. (2001). [/http://dl.ub.uni-freiburg.d](http://dl.ub.uni-freiburg.de/diglit/ortenau2001/0421?sid=9959984406c34fcd88a0a3f26001cbdf) [e/diglit/ortenau2001/0421?sid=9959984406c34fcd88a0a3f26001cbdf](http://dl.ub.uni-freiburg.de/diglit/ortenau2001/0421?sid=9959984406c34fcd88a0a3f26001cbdf)
- [53] HUNSCHA, Ulrike: Projekt "Fahr umweltbewusst!" bringt Licht in den Markt der Fahrerassistenzsysteme. In: *Eisenbahntechnische Rundschau* (2018), Nr. 3, S. 44–46
- [54] HUYNH, Phan-Lam: *Beitrag zur Bewertung des Gesundheitszustands von Traktionsbatterien in Elektrofahrzeugen*. Wiesbaden, 2016
- [55] IHME, Joachim: *Schienenfahrzeugtechnik*. Wiesbaden : Springer Vieweg, 2016 (SpringerLink : Bücher)
- <span id="page-165-1"></span>[56] JANICKI, Jürgen; REINHARD, Horst; RÜFFER, Michael: *Schienenfahrzeugtechnik*. 2. Auflage. Berlin : Bahn-Fachverl., 2013 (DB-Fachbuch)
- [57] JOST, Franz: *Projektentwurf @Train*. 2018
- [58] JULIEN, Christian; MAUGER, Alain; VIJH, Ashok; ZAGHIB, Karim: *Lithium Batteries*. Cham : Springer, 2016
- [59] KAMPA, Tanja: Coradia iLint: Alstoms emissionsfreier Zug. (2018). [/https://www.partners.alstom.com/Assets/View/92a183b6-b12a-4561-b356-](https://www.partners.alstom.com/Assets/View/92a183b6-b12a-4561-b356-76a587d0de4e?state=ba26dbee-9235-4247-8753-49c1d72b99aa&returnpage=eb49a16b-cff7-417e-8571-77f3580a67e9) [76a587d0de4e?state=ba26dbee-9235-4247-8753-](https://www.partners.alstom.com/Assets/View/92a183b6-b12a-4561-b356-76a587d0de4e?state=ba26dbee-9235-4247-8753-49c1d72b99aa&returnpage=eb49a16b-cff7-417e-8571-77f3580a67e9) [49c1d72b99aa&returnpage=eb49a16b-cff7-417e-8571-77f3580a67e9](https://www.partners.alstom.com/Assets/View/92a183b6-b12a-4561-b356-76a587d0de4e?state=ba26dbee-9235-4247-8753-49c1d72b99aa&returnpage=eb49a16b-cff7-417e-8571-77f3580a67e9)
- [60] KLÖFFER, Christian: Reichweitenverlängerung von Elektrofahrzeugen durch Optimierung des elektrischen Antriebsstranges. (2015). [/http://dx.doi.org/10.5445/IR/1000049483](http://dx.doi.org/10.5445/IR/1000049483)
- [61] KORTHAUER, Reiner: *Lithium-Ion Batteries*. Berlin, Heidelberg : Springer Berlin Heidelberg, 2018
- [62] KURZWEIL, Peter: *Chemie*. 10., überarb. Aufl. 2015. Wiesbaden : Springer Fachmedien Wiesbaden, 2015
- [63] LACÔTE, Francois; MOSKOWITZ, Jean-Paul: Wireless light rail. In: *ZEV rail Glasers Annalen* 128 (2004), S. 64–73
- [64] LEHMANN, Ingo; NEDIC, Dragan; OZFOLK, Benjamin: Leise, sauber, schell: MTU Hybrid-Antrieb für die Bodenseegürtelbahn. In: *Eisenbahntechnische Rundschau* (2018), Nr. 9, S. 111–114
- [65] LICHTBERGER, Bernhard: *Handbuch Gleis*. 3., komplett überarbeitete Neuauflage. Hamburg : Eurailpress, 2010
- <span id="page-165-0"></span>[66] MERZIGER, Gerhard; MÜHLBACH, Günter; WILLE, Detlef; WIRTH, Thomas: *Formeln + Hilfen höhere Mathematik*. 8. Auflage. Barsinghausen : Binomi-Verlag, 2018
- [67] MILLER, By P.: Automotive Lithium-Ion Batteries. In: *Johnson Matthey Technology Review* 59 (2015), Nr. 1, S. 4–13. [/http://dx.doi.org/10.1595/205651315X685445](http://dx.doi.org/10.1595/205651315X685445)
- [68] MÖLLER, Helmut; LANGE, Bernd; LANKES, Peter; MÜLLER, Matthias: Innovative Antriebstechnik bei Schienenfahrzeugen aus Sicht der Beschaffung der Deutschen Bahn AG. In: *ZEVrail Glasers Annalen* 138 (2014), Nr. ZFT 2014, S. 162–169
- [69] MTU FRIEDRICHSHAFEN GMBH,; AKASOL GMBH; KIT (HRSG.): Gemeinsamer Schlussbericht des Projektes PREDIKT. (2018)
- [70] MÜHLER, Tobias J.: *Aufbereitung von GPS-Daten zur prädiktiven Steuerung eines Dieselhybridzuges*, KIT Karlsruhe, Bachelorarbeit, 2016
- [71] O.A.: Maulbronn: Gemeinde gegen Betrieb auf Stickstrecke. In: *Eurailpress* (01.10.2008). [/https://www.eurailpress.de/news/alle-nachrichten/single](https://www.eurailpress.de/news/alle-nachrichten/single-view/news/maulbronn-gemeinde-gegen-betrieb-auf-stickstrecke-1.html)[view/news/maulbronn-gemeinde-gegen-betrieb-auf-stickstrecke-1.html](https://www.eurailpress.de/news/alle-nachrichten/single-view/news/maulbronn-gemeinde-gegen-betrieb-auf-stickstrecke-1.html)
- [72] O.A.: Fahrermangel auf Schiene und Straße verschärft sich. In: *Rail Business* (06.08.2018), Nr. 32, 1. [/https://www.wiso-net.de/document/RBS\\_\\_2550662](https://www.wiso-net.de/document/RBS__2550662)
- [73] O.A.: Alternative Antriebe bei Schienenfahrzeugen. In: *Der Eisenbahningenieur* (09.08.2018), Nr. 08, 73. [/https://www.wiso-net.de/document/EI\\_\\_BN-Antriebe-2563150-new](https://www.wiso-net.de/document/EI__BN-Antriebe-2563150-new)
- [74] O.A.: Neuer Zug, neue Angebote, weniger Emissionen. In: *Der Eisenbahningenieur* (11.01.2018), Nr. 01, 63. [/https://www.wiso-net.de/document/EI\\_\\_BN-Arriva-2179874-new](https://www.wiso-net.de/document/EI__BN-Arriva-2179874-new)
- [75] O.A.: Desiro überbrückt 80 km mit Zusatz-Batterieantrieb. In: *Rail Business* (17.09.2018), Nr. 38, 6. [/https://www.wiso-net.de/document/RBS\\_\\_2608731](https://www.wiso-net.de/document/RBS__2608731)
- [76] O.A.: Talent 3 BEMU 40 km Reichweite. In: *Rail Business* (17.09.2018), Nr. 38, 6. [/https://www.wiso-net.de/document/RBS\\_\\_2608848](https://www.wiso-net.de/document/RBS__2608848)
- [77] O.A.: Briten testen Akkutriebwagen. In: *Rail Business* (18.08.2014), Nr. 34, S. 18
- [78] O.A.: Autonomer Kleinbus in Bad Birnbach. In: *Elektrische Bahnen* 116 (2018), Nr. 6
- [79] O.A.: Vollelektrifizierung für Baden-Württemberg. In: *Elektrische Bahnen* 116 (2018), Nr. 4-5, S. 119–122
- [80] O.A.: Weltpremiere für Brennstoffzellenzüge. In: *Elektrische Bahnen* 116 (2018), Nr. 4-5, S. 116–128
- [81] O.A.: Zug um Zug. In: *mid Motor-Informations-Dienst* (30.10.2015). [/https://www.wiso-net.de/document/MID\\_\\_1015300008](https://www.wiso-net.de/document/MID__1015300008)
- [82] OBERMAYER, Horst J.: *Taschenbuch deutsche Triebwagen*. 6. Aufl. Stuttgart : Franckh, 1986
- [83] PLASSMANN, Wilfried; SCHULZ, Detlef: *Handbuch Elektrotechnik*. 7., neu bearbeitete Auflage. Wiesbaden : Springer Vieweg, 2016
- [84] REIMANN, Sebastian; JOST, Franz (Hrsg.): *Besprechungsprotokoll (Anhang E)*. 11.12.2018
- [85] REIMANN, Sebastian; JOST, Franz (Hrsg.): *Besprechungsprotokoll (Anhang E)*. 23.11.2018
- [86] REIMANN, Sebastian; JOST, Franz (Hrsg.): *Besprechungsprotokoll (Anhang E)*. 29.01.2019
- [87] REINHARDT, Winfried: *Geschichte des öffentlichen Personenverkehrs von den Anfängen bis 2014*. Wiesbaden : Springer Vieweg, 2015
- [88] ROSSBERG, Ralf R.: Dieselzug mit Kraftwerk. In: *VDI-Nachrichten* (2012), Nr. 40, S. 12
- [89] RUTSCH, Steffen: Faktenblatt: Erste autonome Buslinie Deutschlands. (2018). [/https://www.deutschebahn.com/resource/blob/259942/a0f34a180b5e6a0898d](https://www.deutschebahn.com/resource/blob/259942/a0f34a180b5e6a0898d38c3eaff32570/Faktenblatt-autonomer-Bus-data.pdf) [38c3eaff32570/Faktenblatt-autonomer-Bus-data.pdf](https://www.deutschebahn.com/resource/blob/259942/a0f34a180b5e6a0898d38c3eaff32570/Faktenblatt-autonomer-Bus-data.pdf)
- [90] SAGMEISTER, Christian: Automatisiertes Fahren aus Sicht eines Infrastrukturbetreibers. In: *ZEVrail Glasers Annalen* 141 (2017), Nr. SFT 2017, S. 175–179
- [91] SCHNIEDER, Lars: *Betriebsplanung im öffentlichen Personennahverkehr*. Berlin, Heidelberg : Springer Vieweg, 2015 (SpringerLink : Bücher)
- <span id="page-167-0"></span>[92] SIEMENS AG (HRSG.): Dieselmechanischer Triebzug DESIRO VT 642. (2000). [/http://www.hoellennetz.de/download/141D6180\\_d.pdf](http://www.hoellennetz.de/download/141D6180_d.pdf)
- [93] SIEMENS MOBILITY GMBH (HRSG.): Desiro ML ÖBB Cityjet eco für die ÖBB-Personenverkehr AG. (2018). [/https://www.siemens.com/content/dam/webassetpool/mam/tag-siemens](https://www.siemens.com/content/dam/webassetpool/mam/tag-siemens-com/smdb/mobility/rail/rolling-stock/commuter-and-regional-trains/desiro/desiro-ml/documents/datenblatt-desiro-ml-oebb-cityjet-eco-de.pdf)[com/smdb/mobility/rail/rolling-stock/commuter-and-regional-trains/desir](https://www.siemens.com/content/dam/webassetpool/mam/tag-siemens-com/smdb/mobility/rail/rolling-stock/commuter-and-regional-trains/desiro/desiro-ml/documents/datenblatt-desiro-ml-oebb-cityjet-eco-de.pdf) [o/desiro-ml/documents/datenblatt-desiro-ml-oebb-cityjet-eco-de.pdf](https://www.siemens.com/content/dam/webassetpool/mam/tag-siemens-com/smdb/mobility/rail/rolling-stock/commuter-and-regional-trains/desiro/desiro-ml/documents/datenblatt-desiro-ml-oebb-cityjet-eco-de.pdf)
- [94] STADLER RAIL GROUP (HRSG.): Regionaltriebwagen Regio-Shuttle RS1 für DB AG. (2005). [/https://web.archive.org/web/20160322045818/http:](https://web.archive.org/web/20160322045818/http://www.stadlerrail.com/media/uploads/factsheets/RS1_DB_2005_d.pdf) [//www.stadlerrail.com/media/uploads/factsheets/RS1\\_DB\\_2005\\_d.pdf](https://web.archive.org/web/20160322045818/http://www.stadlerrail.com/media/uploads/factsheets/RS1_DB_2005_d.pdf)
- [95] STADLER RAIL GROUP (HRSG.): WINK BMU / WINK CO2-frei Vorläufiges Datenblatt. (2017). [/https://wwwstadlerrailcom-live-01e96f7.s3-eu-central-](https://wwwstadlerrailcom-live-01e96f7.s3-eu-central-1.amazonaws.com/filer_public/05/4d/054d46c3-355a-42c0-82bf-d96ef823eee6/warr0517d_print.pdf)[1.amazonaws.com/filer\\_public/05/4d/054d46c3-355a-42c0-82bf](https://wwwstadlerrailcom-live-01e96f7.s3-eu-central-1.amazonaws.com/filer_public/05/4d/054d46c3-355a-42c0-82bf-d96ef823eee6/warr0517d_print.pdf)[d96ef823eee6/warr0517d\\_print.pdf](https://wwwstadlerrailcom-live-01e96f7.s3-eu-central-1.amazonaws.com/filer_public/05/4d/054d46c3-355a-42c0-82bf-d96ef823eee6/warr0517d_print.pdf)
- [96] STATISTISCHES BUNDESAMT (HRSG.): *Verkehrsmittelbestand und Infrastruktur*. [/https://www.destatis.de/DE/ZahlenFakten/Wirtschaftsbereiche/Transpor](https://www.destatis.de/DE/ZahlenFakten/Wirtschaftsbereiche/TransportVerkehr/UnternehmenInfrastrukturFahrzeugbestand/Tabellen/Schieneninfrastruktur.html) [tVerkehr/UnternehmenInfrastrukturFahrzeugbestand/Tabellen/Schieneninfr](https://www.destatis.de/DE/ZahlenFakten/Wirtschaftsbereiche/TransportVerkehr/UnternehmenInfrastrukturFahrzeugbestand/Tabellen/Schieneninfrastruktur.html) [astruktur.html](https://www.destatis.de/DE/ZahlenFakten/Wirtschaftsbereiche/TransportVerkehr/UnternehmenInfrastrukturFahrzeugbestand/Tabellen/Schieneninfrastruktur.html). (abgerufen am 31.10.2018)
- [97] STILLER, Christoph: *Grundlagen der Mess- und Regelungstechnik*. Aachen : Shaker, 2006 (Berichte aus der Steuerungs- und Regelungstechnik)
- [98] STURM, Heinz: *Veröffentlichungen der Pfälzischen Gesellschaft zur Förderung der Wissenschaften in Speyer*. Bd. Bd. 53: *Die pfälzischen Eisenbahnen*. Neuausg. Ludwigshafen am Rhein : Pro Message, 2005
- [99] SWANSON, John; SMATLAK, John: State-of-the-Art in Light Rail Alternative Power Supplies. (2015). [/http://www.heritagetrolley.org/images/State\\_of\\_the\\_Art\\_](http://www.heritagetrolley.org/images/State_of_the_Art_in_Light_Rail_Alternate_Power_Supply_11-13-15.pdf) [in\\_Light\\_Rail\\_Alternate\\_Power\\_Supply\\_11-13-15.pdf](http://www.heritagetrolley.org/images/State_of_the_Art_in_Light_Rail_Alternate_Power_Supply_11-13-15.pdf)
- [100] TÜV RHEINLAND (HRSG.): *PREDIKT Prädikative Regelung von Diesel-Hybrid-Antrieben und elekrtische Koppelung der Traktionsantriebe*. [/http://www.tuvpt.de/index.php?id=foerderung0001000000113](http://www.tuvpt.de/index.php?id=foerderung0001000000113). (abgerufen am 09.11.2018)
- [101] UNITED NATIONS: *Concerning the Adoption of Uniform Technical Prescriptions for Wheeled Vehicles, Equipment and Parts which can be fitted and/or be used on Wheeled Vehicles and the Conditions for Reciprocal Recognition of Approvals Granted on the Basis of these Prescriptions*. 3. 12.04.2013
- [102] VAN BASSHUYSEN, Richard; SCHÄFER, Fred: *Handbuch Verbrennungsmotor*. 8. überarbeitete Auflage. Wiesbaden : Springer Vieweg, 2017 (ATZ / MTZ-Fachbuch)
- [103] VEM GROUP (HRSG.): Energiesparmotoren IE1/IE2/IE3 Basiskatalog 01-2012. (2012). [/https://www.vem-group.com/fileadmin/content/pdf/Download/Katalo](https://www.vem-group.com/fileadmin/content/pdf/Download/Kataloge/Kataloge/Basis_2012_de.pdf) [ge/Kataloge/Basis\\_2012\\_de.pdf](https://www.vem-group.com/fileadmin/content/pdf/Download/Kataloge/Kataloge/Basis_2012_de.pdf)

[104] VERBAND DER AUTOMOBILINDUSTRIE E.V. (HRSG.): WLTP – Neues Testverfahren weltweit am Start. (01.09.2017). [/https:](https://www.vda.de/dam/vda/publications/2017/WLTP_QundA_DE/WLTP_QA_DE.pdf)

[//www.vda.de/dam/vda/publications/2017/WLTP\\_QundA\\_DE/WLTP\\_QA\\_DE.pdf](https://www.vda.de/dam/vda/publications/2017/WLTP_QundA_DE/WLTP_QA_DE.pdf)

- [105] VERKEHRSCLUB DEUTSCHLAND (HRSG.): *Die Klosterstadt-Express Zuggeschichte*. [/https://klosterstadt-express.de/zuggeschichte/](https://klosterstadt-express.de/zuggeschichte/). (abgerufen am 08.11.2018)
- [106] VERKEHRSCLUB DEUTSCHLAND (HRSG.): *Zum Maulbronner Weihnachtsmarkt im 30-Minuten-Takt per Bahn*. [/https://klosterstadt-express.de/wp](https://klosterstadt-express.de/wp-content/uploads/2018/11/WMM2018_FPL.pdf)[content/uploads/2018/11/WMM2018\\_FPL.pdf](https://klosterstadt-express.de/wp-content/uploads/2018/11/WMM2018_FPL.pdf). (abgerufen am 03.12.2018)
- [107] VERKEHRSVERBUND RHEIN-NECKAR (HRSG.): *Fahrplan Bundenthal-Rumbach nach Hinterweidenthal Ost*. [/https://www.vrn.de/mng/#/XSLT\\_VIEW\\_REQUEST](https://www.vrn.de/mng/#/XSLT_VIEW_REQUEST). (abgerufen am 19.11.2018)
- [108] VERKEHRSVERBUND RHEIN-NECKAR (HRSG.): *Fahrplan Hinterweidenthal nach Landau / Pirmasens*. [/https://www.vrn.de/mng/#/XSLT\\_VIEW\\_REQUEST](https://www.vrn.de/mng/#/XSLT_VIEW_REQUEST). (abgerufen am 19.11.2018)
- [109] VON MACH, Stefan; BUSCHBECK, Jan; FLERLAGE, Heinz; ZIMMERMANN, Ulrich; BOEV, Pavel: Die Entwicklung und Martkeinführung des TALENT 3 Batterietriebzuges. In: *Eisenbahntechnische Rundschau* (2018), Nr. 9, S. 115–119
- [110] Vornorm DIN CLC/TS 50591 04.2014. *Spezifikation und Überführung des Energieverbrauchs von Schienenfahrzeugen*
- [111] WÄCHTER, Christoph; HUGO, Markus: *Elektrische Nebenverbraucher mit Klimaanlage und Klimamodell*, KIT Karlsruhe, Dokumentation, 2017
- [112] WEHMEIER, Thomas; KOCH, Annika: Mobilitätschancen und Verkehrsverhalten in nachfrageschwachen ländlichen Räumen. In: *Informationen zur Raumentwicklung* (2010)
- [113] WITTEL, Herbert; MUHS, Dieter; JANNASCH, Dieter; VOSSIEK, Joachim: *Roloff/Matek Maschinenelemente*. 21., vollst. überarb. Aufl. 2013. Wiesbaden and s.l. : Springer Fachmedien Wiesbaden, 2013